# **Coordenação de Geofísica Dissertação de Mestrado**

# **AVANÇOS RECENTES NA DETERMINAÇÃO DAS ESTRUTURAS GEOLÓGICAS EM SUBSUPERFÍCIE DA PROVINCIA URANIFERA LAGOA REAL (BA) A PARTIR DE DADOS AEROGEOFÍSICOS**

Dissertação apresentada à Coordenação de Pós-Graduação do Observatório Nacional/MCT como requisito para obtenção do Grau de Mestre em Geofísica.

Aluna: Suze Nei P. Guimarães

Orientador: Prof. Dr. Valiya M. Hamza

Junho/2009

## **Livros Grátis**

http://www.livrosgratis.com.br

Milhares de livros grátis para download.

Coordenação de Geofísica Dissertação de Mestrado

## **AVANÇOS RECENTES NA DETERMINAÇÃO DAS ESTRUTURAS GEOLÓGICAS EM SUBSUPERFÍCIE DA PROVINCIA URANIFERA LAGOA REAL (BA) A PARTIR DE DADOS AEROGEOFÍSICOS**

Banca Examinadora:

Prof. Dr. Valiya M. Hamza (Orientador) Observatório Nacional / MCT

Prof. Dr. Miguel Mane (Titular Externo) UERJ, Rio de Janeiro

Prof. Dr. Francisco Jose Ferreira (Suplente Externo) Depto. Geologia, UFPR

> Dr. Andrés Papa (Titular Interno) Observatório Nacional / MCT

Prof. Fernando José Soares da Silva (Suplente Interno) Observatório Nacional / MCT

### AGRADECIMENTOS

 Ao Dr. Valiya Mannathal Hamza pelas lições de conhecimento e paciência e por revelar um grande profissional científico e educador na síntese da palavra.

 À Coordenação de Aperfeiçoamento de Pessoal de Nível Superior – CAPES por financiar o estudo durante um período.

 À Companhia Pesquisa de Recursos Minerais (CPRM) pela concessão dos dados aerogeofísicos do Projeto São Timóteo, utilizados no presente trabalho.

 Ao professor Dr. Jean Marie Flexor por sugerir o presente trabalho.

 Aos Drs. Andrés R. Rodriguez Papa e Cosme Ferreira da Ponte Neto pela disposição e intercâmbio de informações sobre métodos de analise de dados.

 À geóloga Fabiana P. Coelho que de alguma forma sempre esteve presente me auxiliando com informações geológicas e se transformando em minha amiga eterna.

 Aos meus colegas e funcionários do Observatório Nacional pela troca de informação em especial a secretária de pós-graduação Iara Martins Dias e a Vera Lucia Dino Barbosa pelo apoio administrativo e funcional.

 A minha família, meu noivo Edimar Rodrigues e em especial meus pais Gesse Guimarães e Jorgina Guimarães que apesar da distancia se mantêm perto acompanhando e amparando-me, da maneira de podem, de alegrias e frustrações adquiridas por minhas escolhas.

E sobretudo a Deus pela capacitação e pela essência da vida.

*"Não podemos fazer muito sobre a extensão de nossas vidas, mas podemos fazer muito sobre a largura e a profundidade delas."* 

*(*Evan Esar)

### **Resumo**

Apresentam-se neste trabalho resultados de uma reavaliação recente de dados aerogeofísicos da província Uranífera de Lagoa Real (Bahia), adquiridos no Projeto São Timóteo. O propósito é contribuir com informações que permitam uma caracterização melhor das estruturas geológicas em subsuperfície, associadas ás zonas de mineralização de Urânio nesta região. Neste contexto, os dados aeromagnéticos foram reprocessados, focalizando-se no uso criterioso das técnicas de derivada vertical, sinal analítico e deconvolução de Euler. Os conjuntos de lineamentos e feições estruturais determinadas no presente trabalho se encontram em boa concordância com o arcabouço estrutural inferido a partir das evidencias geológicas, mas significativamente diferentes daqueles apresentados no estudo anterior por Pascholati et al., (2003). Destacam-se, neste contexto, as delimitações das estruturas arqueadas na parte centro oeste da área de estudo, das feições circulares nas partes sul e sudeste e dos diversos lineamentos magnéticos na parte norte. Há indícios de que as mudanças nas direções dos lineamentos magnéticos estejam relacionadas com as zonas de fraturas e de cisalhamento e relacionadas com os locais de mineralização de Urânio. A grande parte dos corpos com contrastes magnéticos se encontram em profundidades menores que 500 metros, mas também há um numero significativo de corpos em profundidades de até 1500 metros. Os resultados obtidos também permitiram delimitação de diversas feições estruturais, não identificadas nos levantamentos geológicos locais e nas análises anteriores de dados aerogeofísicos da área de estudo. Progressos também foram alcançados nas análises integradas das informações gama - espectrométricas, permitindo a identificação dos locais afetados por processos de metassomatismo e suas interrelações com as zonas de mineralização de Urânio.

*Palavras Chaves:* Distrito Uranífero de Lagoa Real, Projeto São Timóteo, levantamentos aerogeofísicos, derivada vertical, sinal analítico e deconvolução de Euler.

### **Abstract**

In this work we present results of a recent analysis of air-borne magnetometric and gamma spectrometric data, acquired under the project São Timóteo, in the uranium province of Lagoa Real (BA). The main purpose is to provide additional insights into the magnetic and radiometric characteristics of the structural units in this region, associated with zones of Uranium mineralization. In this context, a detailed re-evaluation of the aeromagnetic and radiometric data of the study area has been carried out, making use of such techniques as vertical derivative, analytic signal and Euler de-convolution. The results obtained are found to be in reasonable agreement with the local structural framework inferred from geologic studies, but significantly different from those reported in the earlier study of Pascholati et al., (2003). The results obtained have lead to identification of a large system of lineaments and basement features in the study area. Prominent among these are the large number of NW-SE trending lineaments in the northern parts, arc shaped features in the west-central parts and circular features in the south and south-western parts. There are indications that changes in direction of the lineaments are associated with fracture zones, associated with Uranium mineralization processes. Most of the bodies with magnetic contrasts are located at depths less than 500 meters, but there also a number of bodies at depths extending up to depths of 1500m. The results have also allowed determination of a number of structural features not identified in geologic studies as well as in previous interpretations of aeromagnetic data. Joint interpretation of magnetic and gamma spectrometric data have allowed identification of uranium mineralization zones, associated with local metasomatic processes

*Key Words:* Uranium province of Lagoa Real, São Timóteo Project, aerogeofísical data, vertical derivative, analytic signal and Euler deconvolution.

### **Sumário**

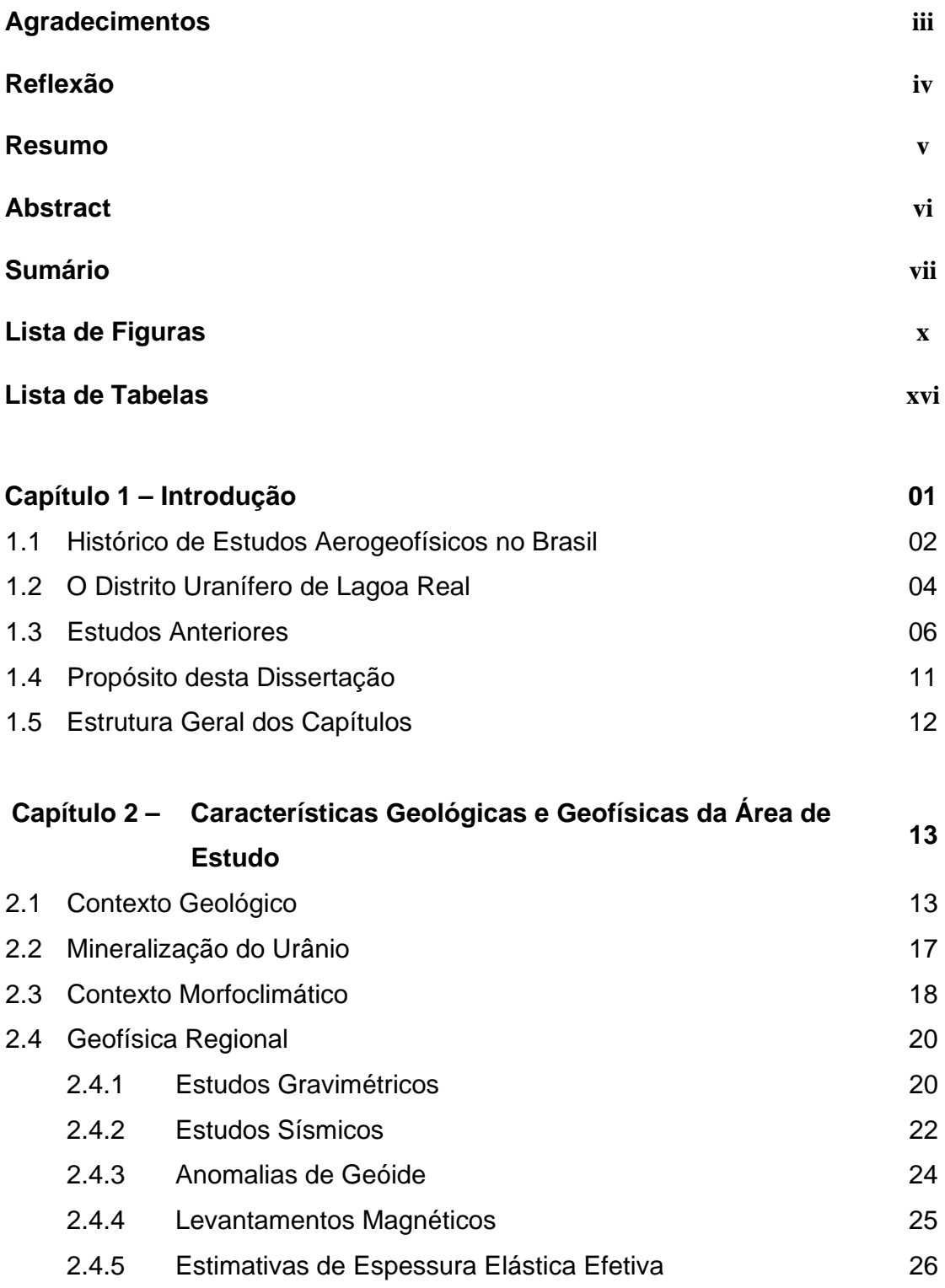

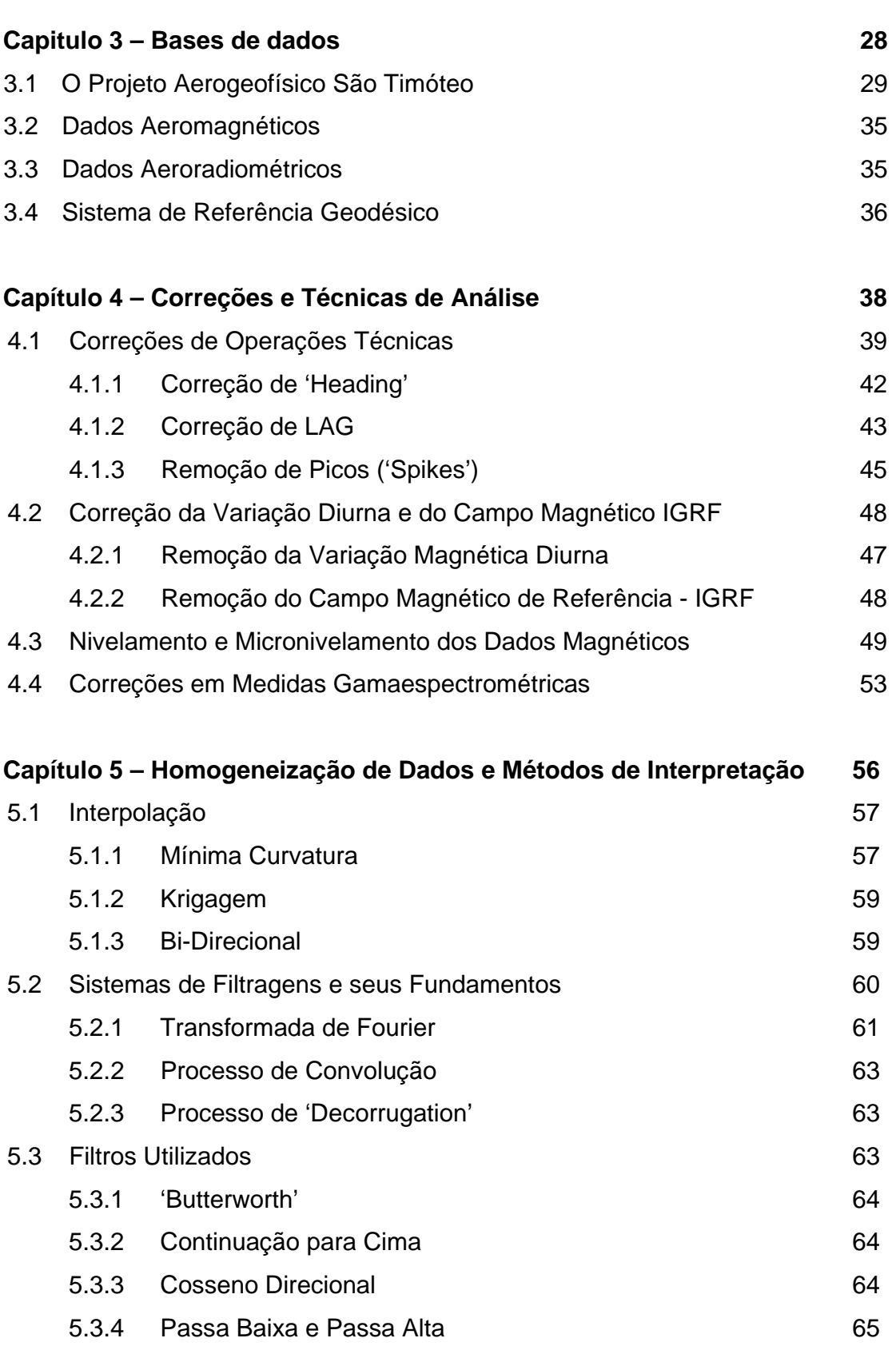

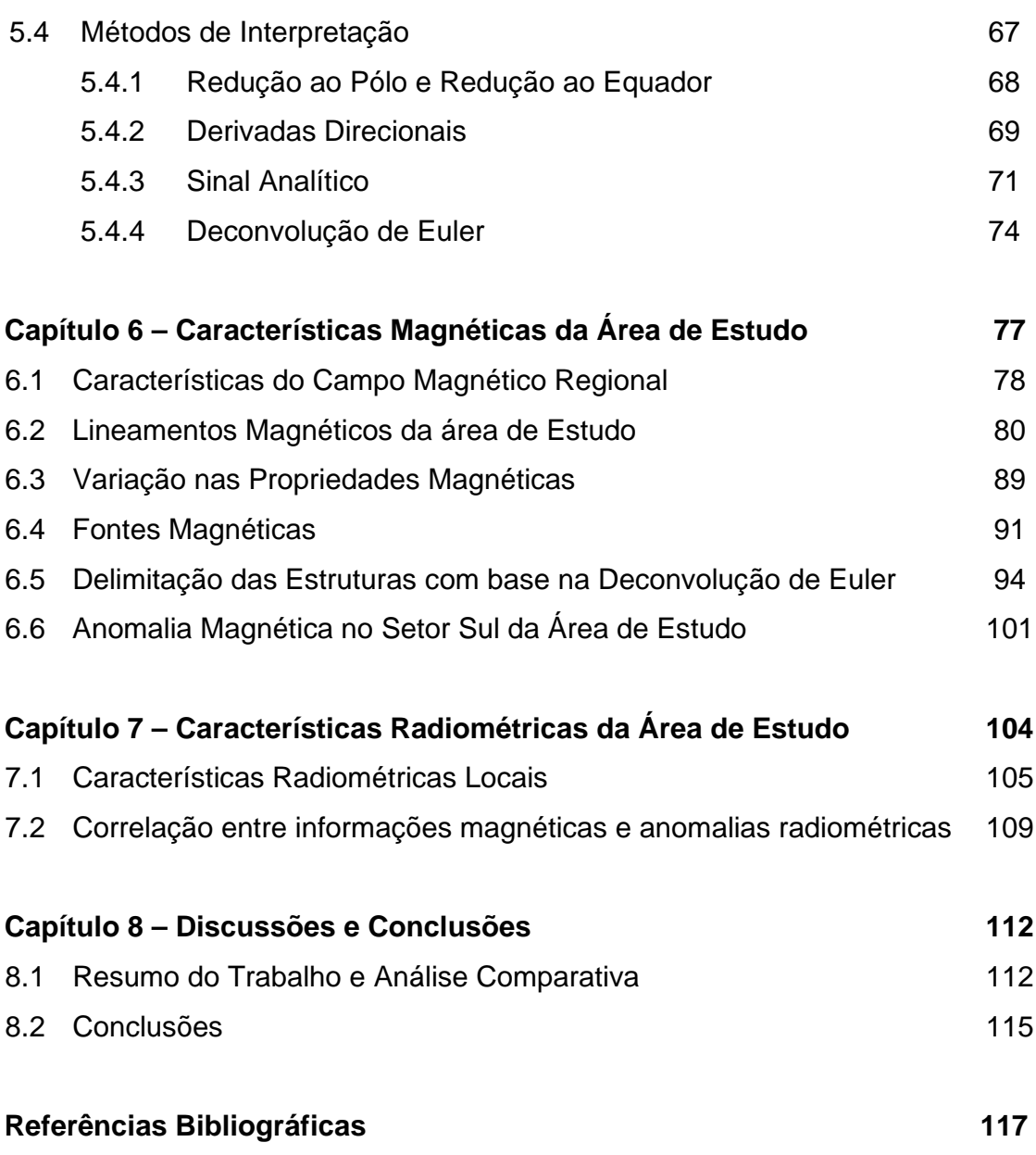

ix

### **Lista de Figuras**

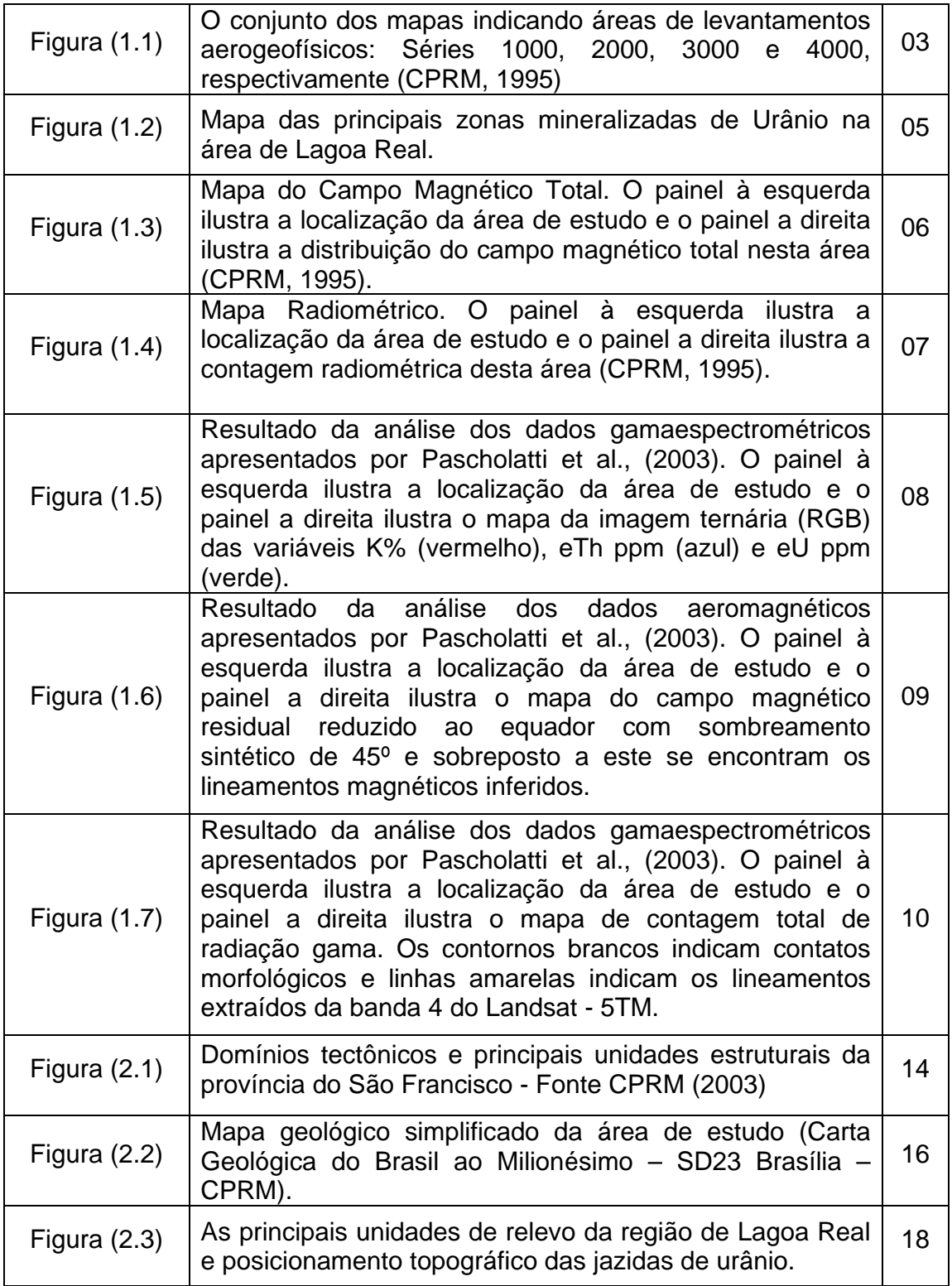

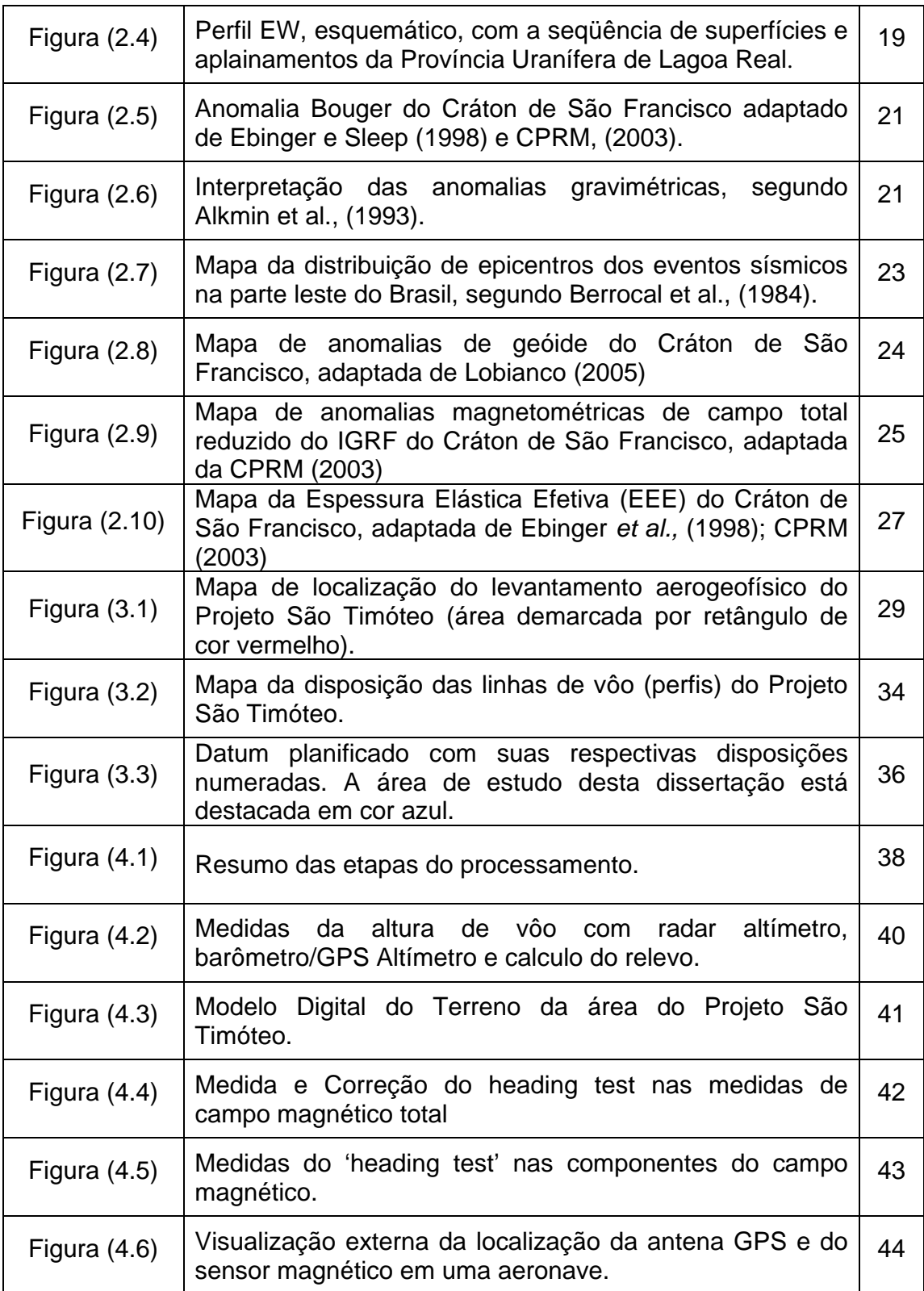

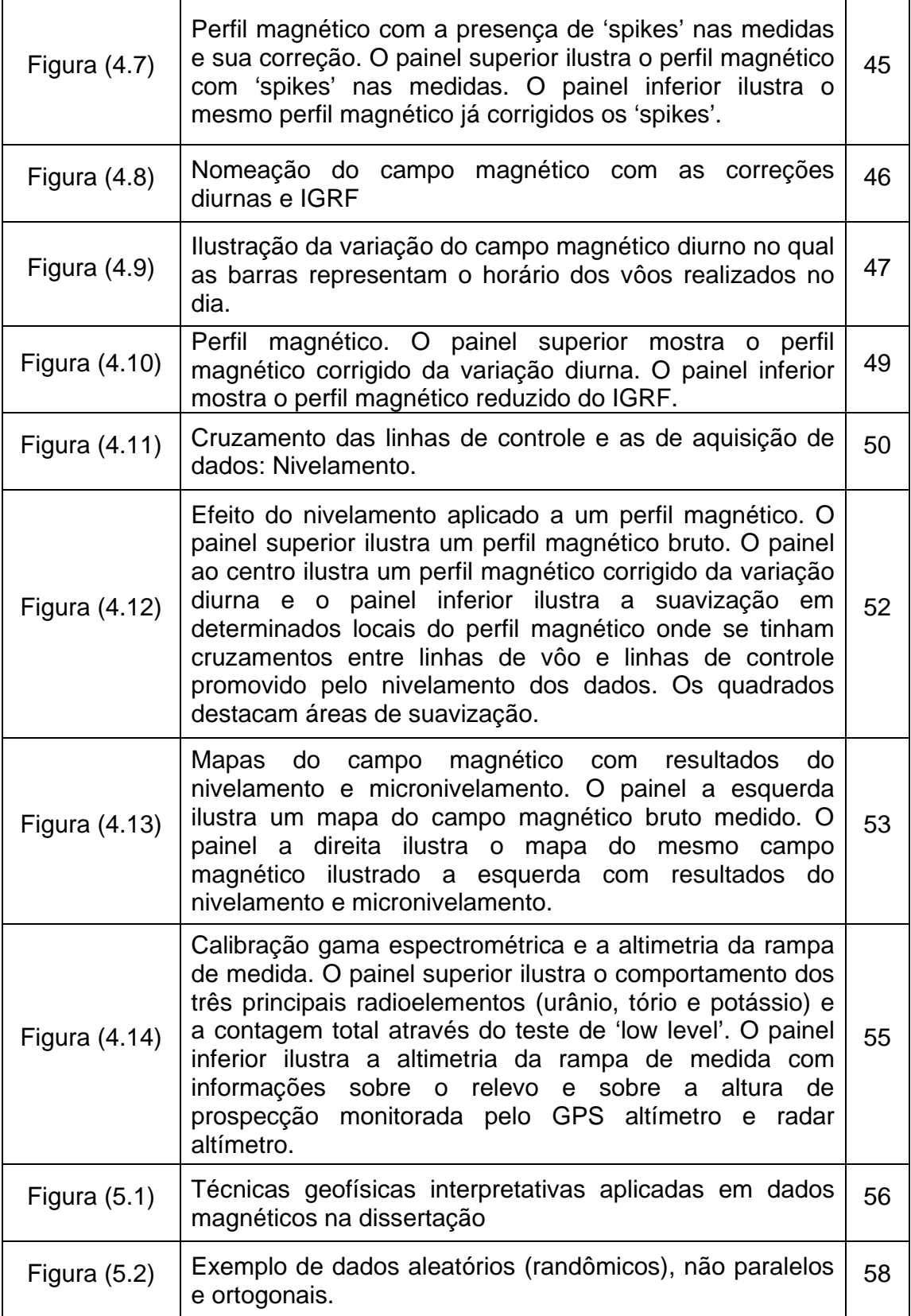

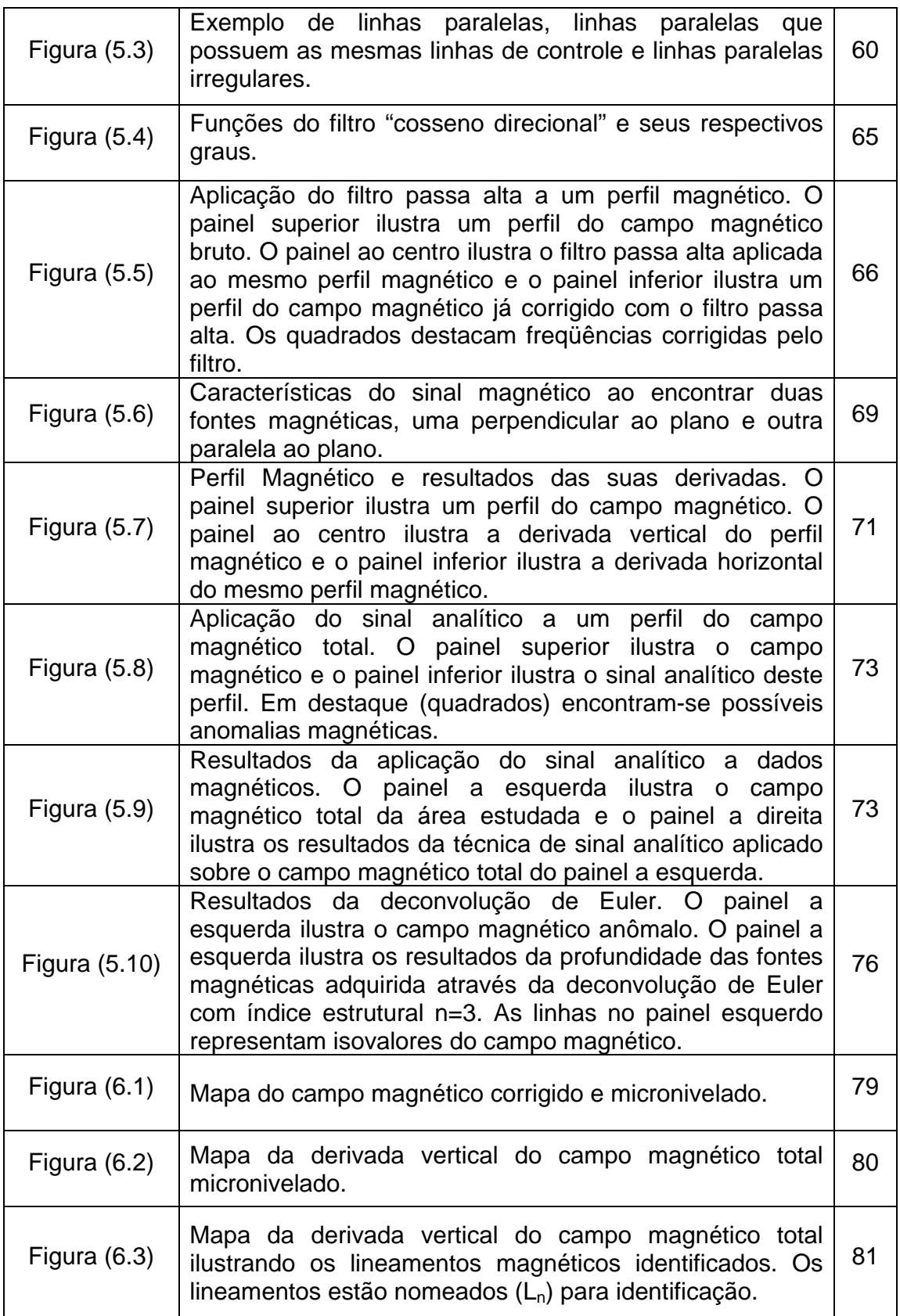

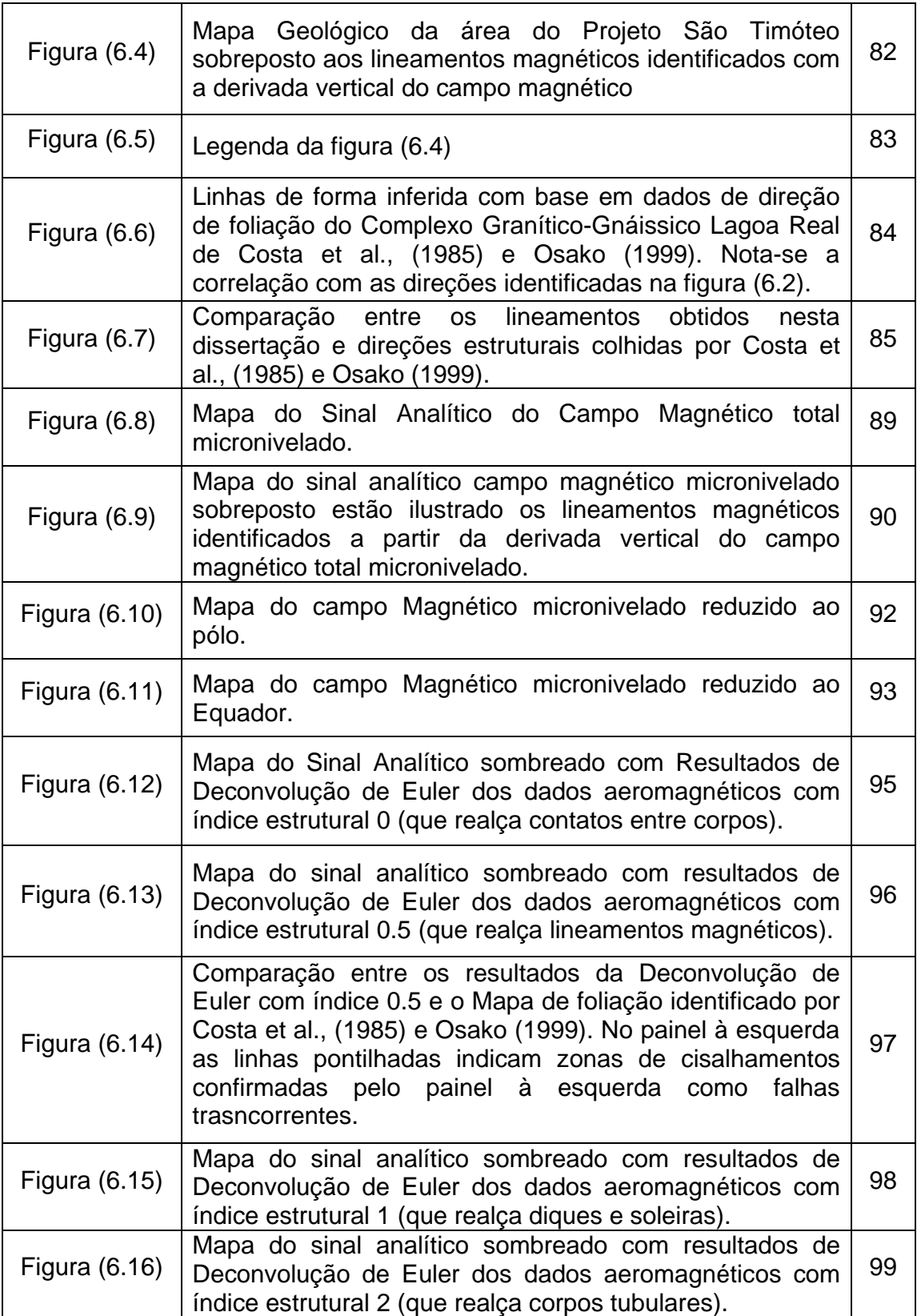

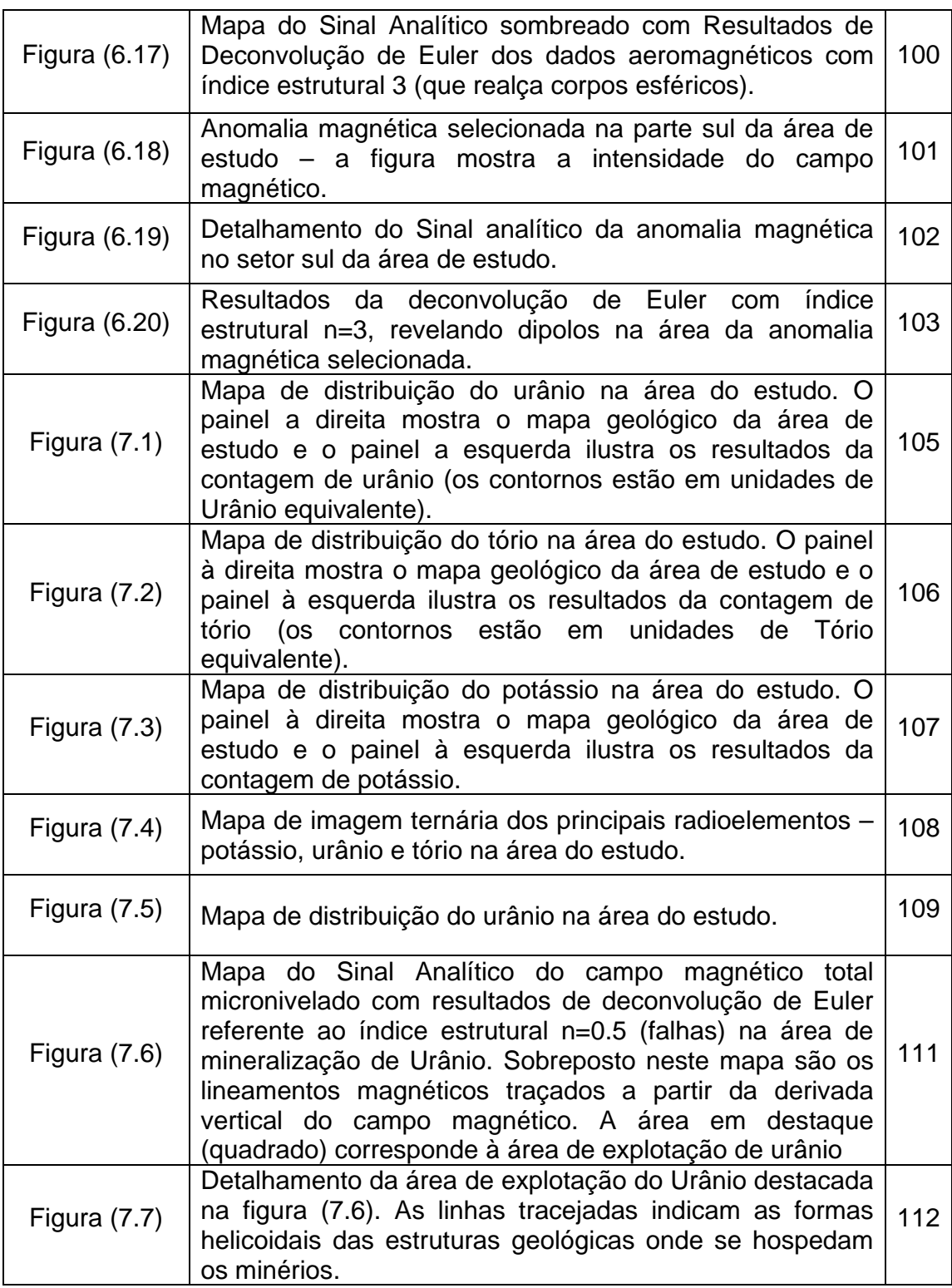

### **Lista de Tabelas**

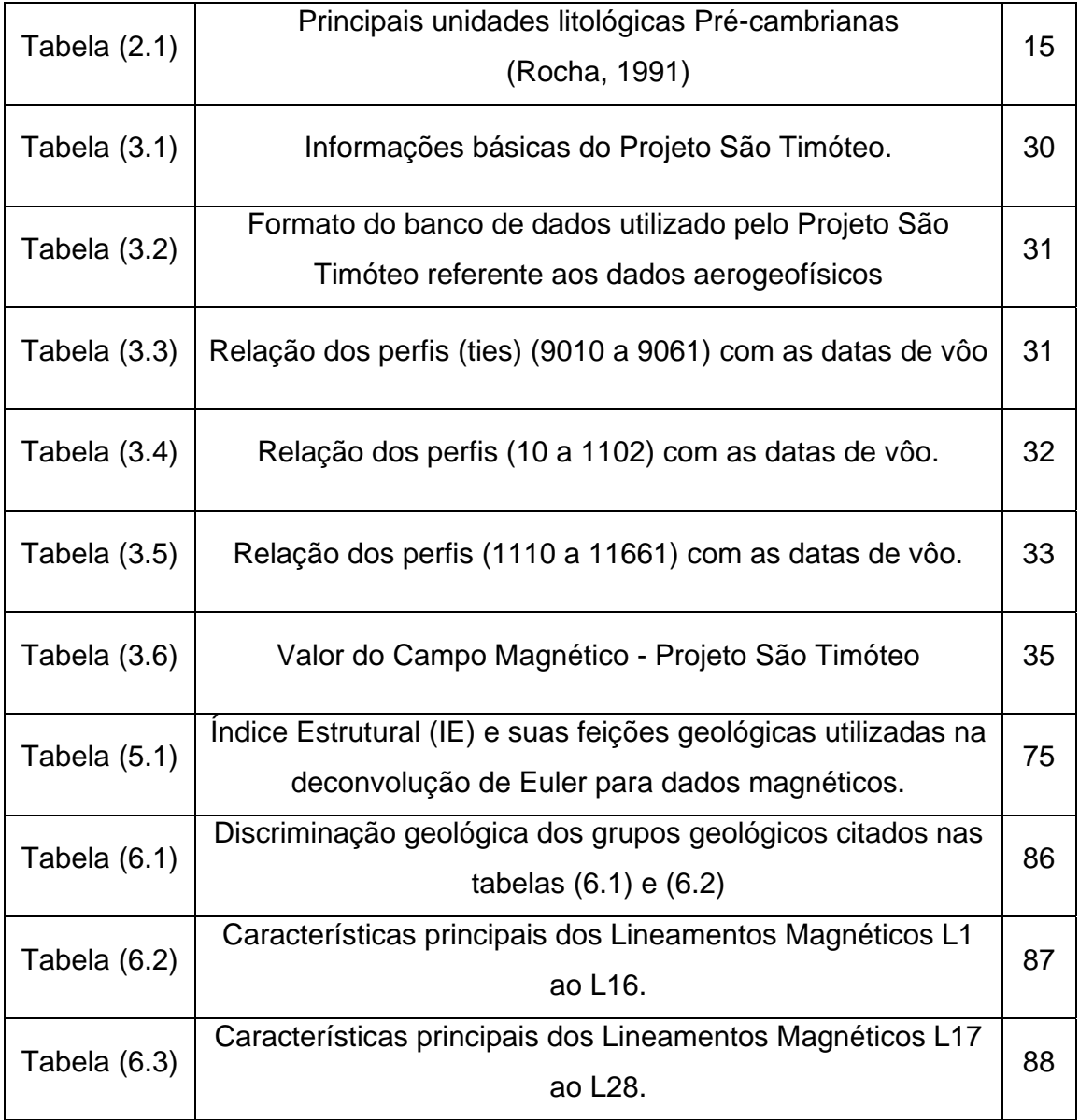

### **CAPÍTULO 1 - INTRODUÇÃO**

A Província Uranífera de Lagoa Real*,* localizada na região centro-sul do estado da Bahia, constitui o principal local de extração do minério de Urânio, atualmente em atividade na América do Sul. As zonas de mineralização nesta província foram descobertas após levantamentos aerogeofísicos realizados no Quadrilátero Ferrífero. Destes, o aerolevantamento realizado em 1979, denominado Projeto São Timóteo (Oliveira et al., 1985) confirmou a existência de vários bolsões de mineralização de Urânio. No entanto, as características dos solos locais tornaram-se obstáculos impedindo avanços rápidos no emprego de métodos de prospecção geológica convencional e na delimitação das zonas de mineralização. A dificuldade principal é oriunda da presença de espessas coberturas lateríticas, não permitindo avaliações diretas da extensão real das zonas de ocorrência de minério. As tentativas iniciais de utilizar resultados de levantamentos aeromagnéticos, com base em técnicas de análises convencionais, não levaram a resultados positivos. Neste contexto, o enfoque desta dissertação é a caracterização de estruturas geológicas em sub superfície através da análise dos dados aeromagnéticos, focalizando-se no uso das técnicas de derivada vertical, sinal analítico e deconvolução de Euler (Hood e Ward, 1969; Thomson,1982; Reid et al., 1990). Essas técnicas propiciam informações sobre a profundidade das fontes magnéticas que por sua vez auxiliam na delimitação das estruturas geológicas em subsuperfície.

Para usufruir plenamente as vantagens dos métodos de análise dos dados aerogeofísicos é necessário avaliar de forma criteriosa os procedimentos das etapas de processamento e interpretação (Nettleton e Cannon 1962, Clark 1997, Gunn e Dentith,1997). No presente trabalho, as técnicas adotadas na etapa do préprocessamento de dados são, em grande parte, semelhantes àquelas utilizadas nos estudos anteriores da CPRM (1995), Pascholati et al., (2003) e Santos (2006). No entanto, há diferenças marcantes nos métodos de redução de dados e de interpretação que podem ser compreendidas com base nas avaliações das variações regionais das anomalias. As feições reveladas nos levantamentos magnéticos e seus significados e coerência geológica são melhores visualizados a partir de mapas produzidos em escalas regionais e locais. No presente trabalho são apresentados mapas que ilustram resultados de derivada vertical, sinal analítico e deconvolução de Euler do campo magnético residual.

#### **1.1 Histórico de Estudos Aerogeofísicos no Brasil**

Desde a década de 1960 os levantamentos aerogeofísicos tornaram-se parte importante das atividades de prospecção e exploração de recursos minerais em escala regional. Dentre os métodos aeromagnéticos tiveram aceitação generalizada como a ferramenta mais valiosa de exploração mineral, decorrente da sua agilidade no mapeamento das características magnéticas de formações geológicas em subsuperfície, mesmo na presença de coberturas lateríticas espessas. Os métodos aeroradiométricos também se tornaram ferramentas de grande utilidade para exploração de recursos minerais, pela facilidade com que informações para avaliação de potencial mineral podem ser obtidas a baixo custo.

No cenário nacional a base de dados de projetos aerogeofísicos do Brasil, denominada AERO, foi criada pela Companhia Pesquisa de Recursos Minerais - CPRM em 1995. Seu principal objetivo era prover o usuário de informações técnicas sobre todas as fases dos principais levantamentos aerogeofísicos executados no Brasil desde 1952. Tendo em vista um número significativo de levantamentos e procurando-se evitar superposições das áreas dos estudos, os projetos foram agrupados e numerados segundo códigos das séries 1000, 2000, 3000 e 4000.

Essas séries se encontram em ordem crescente segundo o ano do levantamento, de acordo com os referidos projetos, tendo a seguinte classificação:

*1- Códigos da Série 1000* - projetos conduzidos pelo Departamento Nacional de Produção Mineral (DNPM) e CPRM - Serviço Geológico do Brasil;

*2- Códigos da Série 2000* - projetos conduzidos pela Comissão Nacional de Energia Nuclear (CNEN) e pela Empresas Nucleares Brasileiras S.A. (NUCLEBRÁS);

*3- Códigos da Série 3000* - projetos conduzidos pelos governos estaduais e empresas privadas;

*4- Códigos da Série 4000* - projetos conduzidos pelo Conselho Nacional do Petróleo (CNP) e pelo Petróleo Brasileiro S.A. (PETROBRAS).

A base de dados aerogeofísicos é administrada pela Divisão de Geofísica (DIGEOF). O mapa da figura (1.1) indica áreas onde foram realizados levantamentos aerogeofísicos, desde a década de 1970, para avaliação de potencial mineral no país.

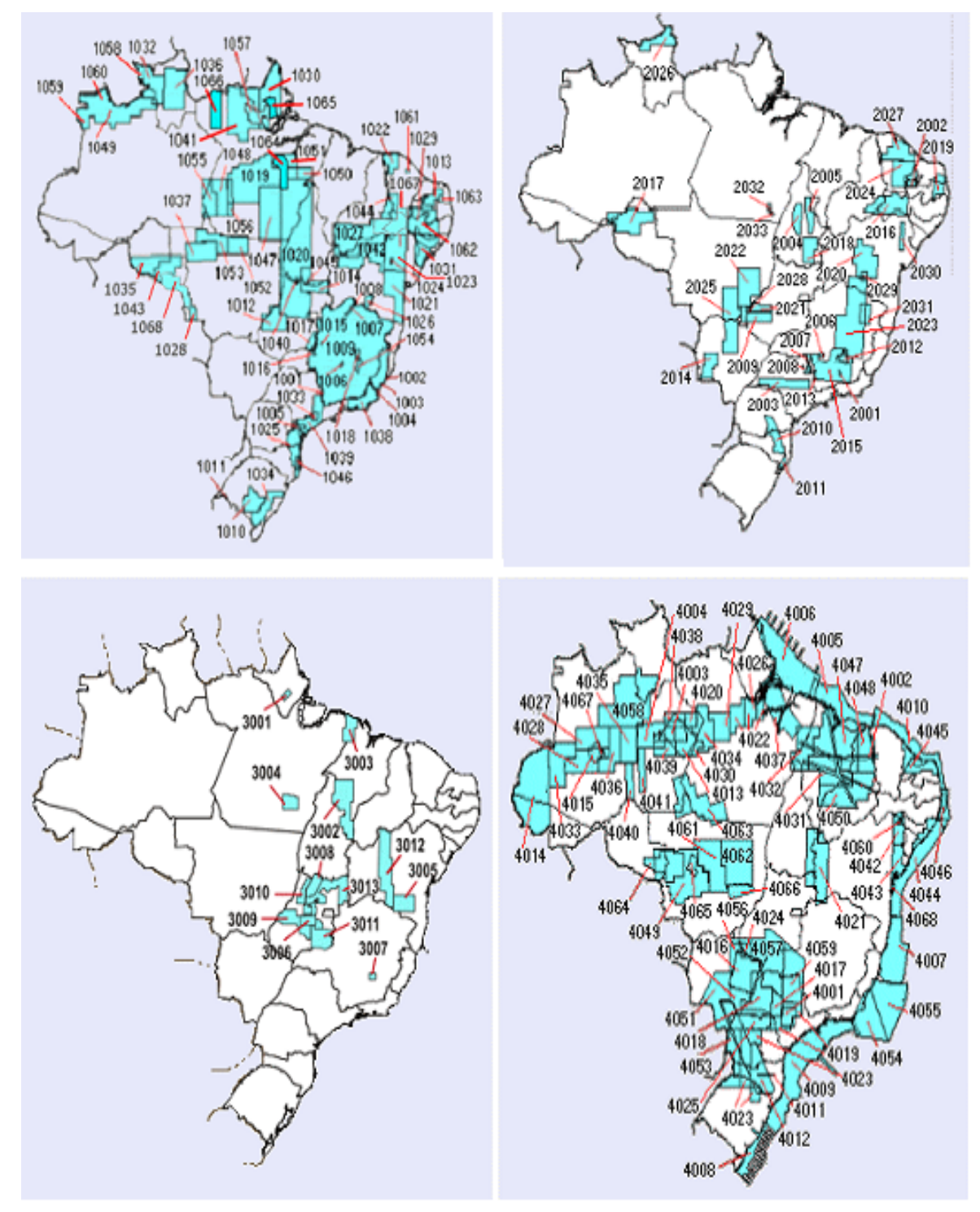

Figura (1.1) O conjunto dos mapas indicando áreas de levantamentos aerogeofísicos: Séries 1000, 2000, 3000 e 4000, respectivamente (CPRM, 1995).

Os projetos iniciais foram conduzidos para auxiliar o mapeamento geológico do Quadrilatero Ferrífero, nos Estados de Minas Gerais e Bahia, e identificar as zonas de mineralização do Urânio. Destes destacam-se: o Projeto Espinhaço Setentrional (NUCLEBRAS, *1975*; magnetometria e espectrometria-gama), o Projeto Diamantina (NUCLEBRAS, *1976*, espectrometria-gama), Projeto Urandi (CGA-DNPM, *1976*, espectrometria gama) e Projeto São Timóteo (NUCLEBRAS, *1979*; magnetometria e espectrometria gama).

O órgão do governo brasileiro responsável pelos levantamentos aerogeofísicos do território nacional, nesta época, era o Centro de Geofísica Aplicada (CGA). A zona mineralizada de Urânio de Lagoa Real foi descoberta em *22* de maio de *1977*, conforme registrado pelos técnicos do CGA, no vôo *24* do helicóptero Sirkosky *S58T*, voando sobre a Área *8*, no município de Caetité (BA).

O aerolevantamento geofísico Projeto São Timóteo, 1979 - CPRM (Oliveira et al., 1985) cobre a área da província uranífera de Lagoa Real. As informações coletadas neste projeto incluem dados do campo magnético (inclinação e declinação magnética e campo magnético total) e dados radiométricos (contagem das radiações emitidas pelos elementos U, Th e K) do local. O projeto foi considerado de grande successo, sendo que os resultados confirmaram a existência de vários bolsões de mineralização de urânio na província Lagoa Real.

### **1.2 O Distrito Uranífero de Lagoa Real**

O distrito uranífero de Lagoa Real está localizado no centro-sul do Estado da Bahia, cerca de vinte quilômetros a nordeste da cidade de Caetité. Após intensos trabalhos de prospecção e pesquisa na área, com alguns períodos de interregno, foram identificados nesta província trinta e quatro bolsões de mineralização de Urânio distribuídos em uma área de 1200 Km<sup>2</sup>. Estudos detalhados foram efetuados em doze alvos selecionados, com base nos valores relativamente elevados de Urânio nas camadas superfíciais. Os resultados de sondagens exploratórias permitiram a identificação de sete alvos prioritários para mineração em escala industrial. Esses alvos, classificados posteriormente como jazidas, são responsáveis por reservas geológicas da ordem de 95.000 toneladas de  $U_3O_8$ . A localização das principais jazidas de urânio é indicada na Figura (1.2).

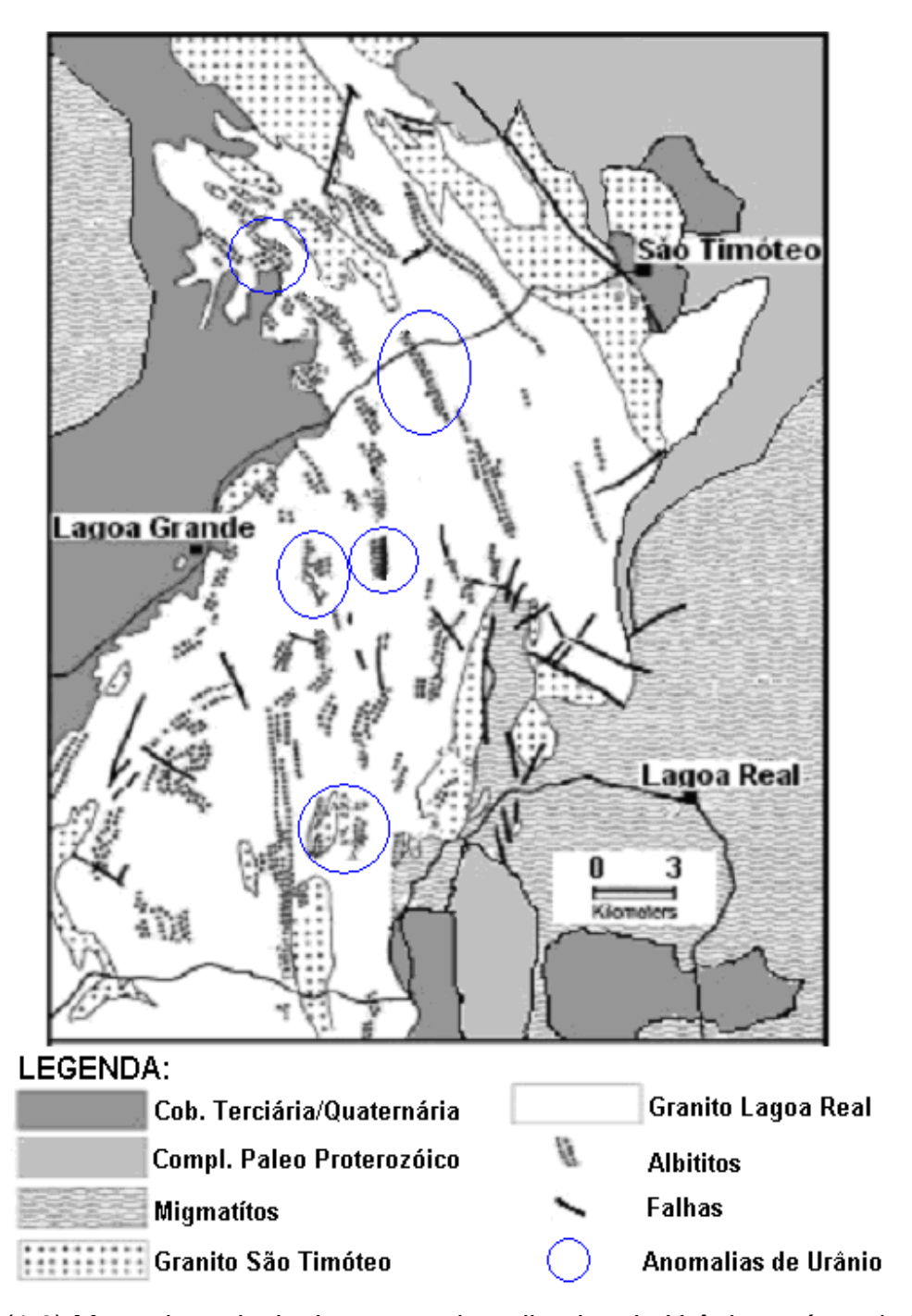

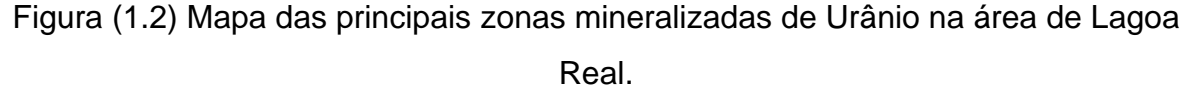

Na jazida de nome Cachoeira deu-se início, a partir de dezembro do ano de *1999,* aos trabalhos de lavra (extração do urânio) propriamente dita, elevando, desta forma, a jazida para a categoria de mina, sendo atualmente, a única mina de Urânio em operação na América do Sul. Finalmente, no primeiro semestre do ano de *2000*, o Projeto Lagoa Real culminou com a produção de concentrado de urânio, constituindo-se num fato historicamente marcante.

### **1.3 Estudos Anteriores**

As análises iniciais de dados de levantamentos aerogeofísicos do Projeto São Timóteo foram efetuadas pelo CPRM (1995). Posteriormente estes dados foram disponibilizados para fins de pesquisas acadêmicas sendo utilizados desde ano 2000, em diversos estudos (e.g. Pascholati et al., 2003; Santos, 2006).

Os estudos iniciais realizadas pelo CPRM (1995) permitiram avanços significativos na identificação de anomalias do campo magnético e radiométrico da área de estudo. O mapa de campo magnético total, figura (1.3), elaborado neste trabalho revela a presença de uma anomalia magnética de grande porte na direção leste-oeste, na parte centro-oeste da área. Esta anomalia se encontra limitada entre faixas de valores relativamente baixos de campo ao norte e ao sul. É possível identificar ainda a presença de uma anomalia de dimensões relativamente pequenas na parte sul da área.

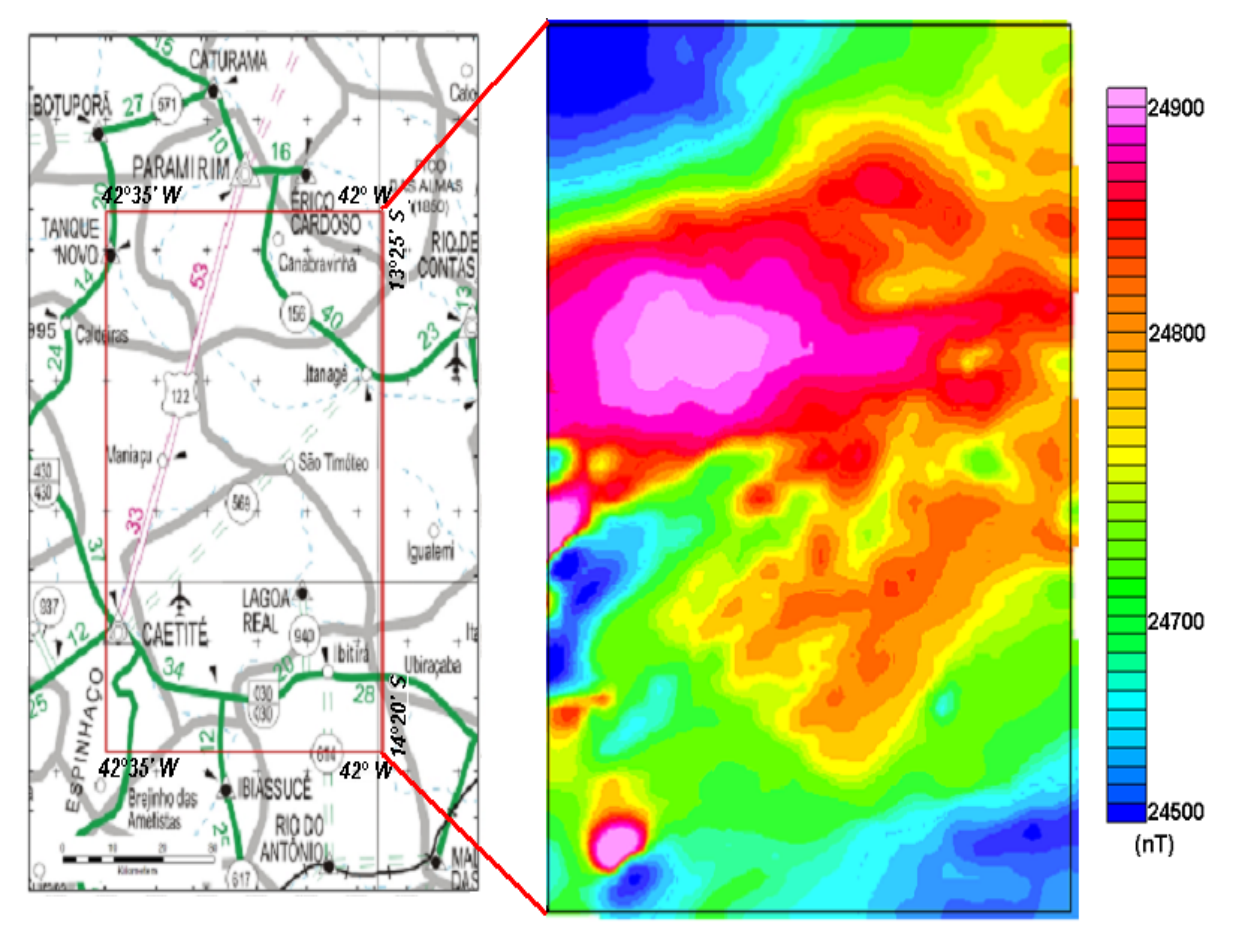

Figura (1.3) Mapa do Campo Magnético Total. O painel à esquerda ilustra a localização da área de estudo e o painel a direita ilustra a distribuição do campo magnético total nesta área (CPRM, 1995).

Por outro lado, o mapa radiométrico, figura (1.4), marca bem a presença de uma anomalia na direção norte sul, na parte central da área de estudo.

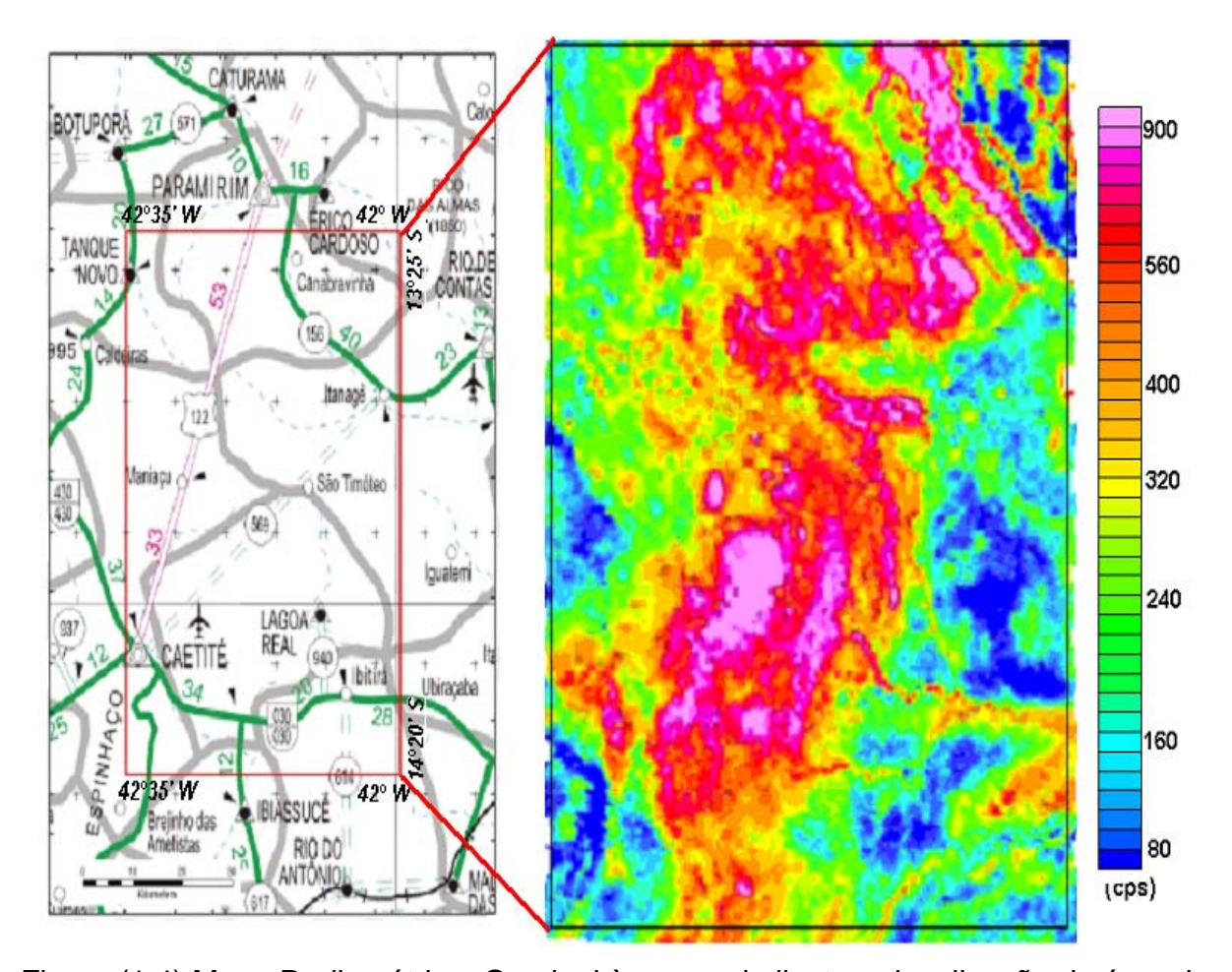

Figura (1.4) Mapa Radiométrico. O painel à esquerda ilustra a localização da área de estudo e o painel a direita ilustra a contagem radiométrica desta área (CPRM, 1995).

Num estudo posterior Pascholati et al., (2003) apresentaram resultados de uma avaliação de dados magnéticos e radiométricos da área de estudo, conjugados a dados de sensoriamento remoto. O referido trabalho declara textualmente o uso das técnicas de interpretação baseadas em derivadas espaciais e transposições das anomalias (redução ao pólo e redução ao Equador), mas não apresenta detalhes dos procedimentos adotados. Ainda, se encontram ausentes neste trabalho informações importantes sobre os resultados das etapas intermediárias de análise e de interpretação, o que torna a avaliação da confiabilidade dos resultados apresentados uma tarefa difícil. De fato, os conjuntos de lineamentos e feições estruturais deduzidos por Pascholati et al., (2003) não apresentam correlações significativas com o arcabouço estrutural da área de estudo. Ainda, o grau de compatibilidade dos resultados aeromagnéticos com as evidencias geológicas é baixa. A figura (1.5) ilustra o mapa da imagem ternária das variáveis urânio, tório e potássio adquiridos no aerolevantamento gama espectrométrico.

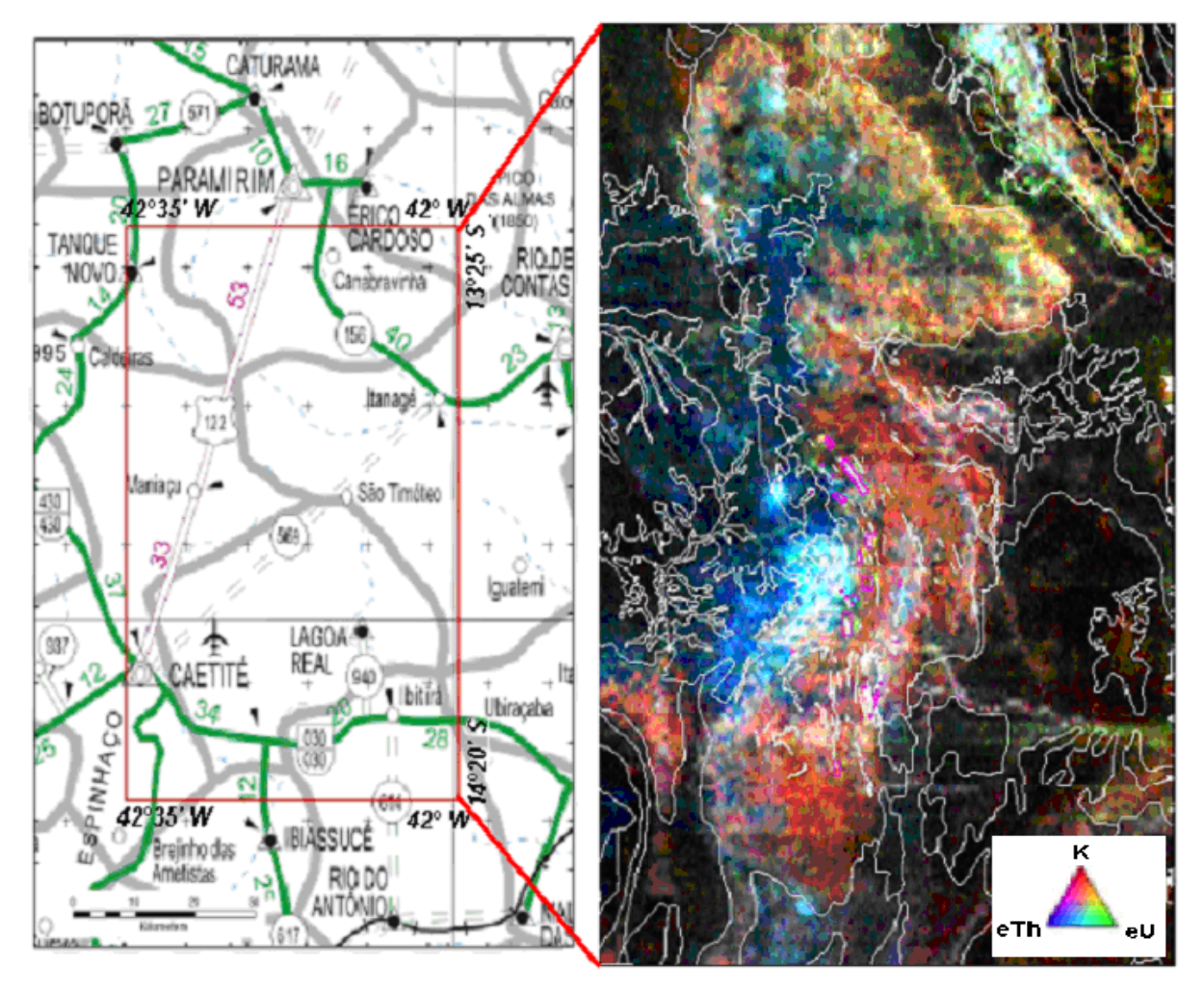

Figura (1.5) Resultado da análise dos dados gamaespectrométricos apresentados por Pascholatti et al., (2003). O painel à esquerda ilustra a localização da área de estudo e o painel a direita ilustra o mapa da imagem ternária (RGB) das variáveis K% (vermelho), eTh ppm (azul) e eU ppm (verde).

A análise magnética feita e apresentada por Pascholati et al., (2003), está ilustrada na figura (1.6). Esta figura refere-se ao campo magnético residual reduzido ao Equador onde foram sobrepostos os lineamentos magnéticos traçados. A figura (1.7) refere-se ao mapa de contagem total de radiação gama onde os contornos brancos indicam contatos morfológicos e linhas amarelas indicam os lineamentos extraídos da banda 4 do Landsat - 5TM.

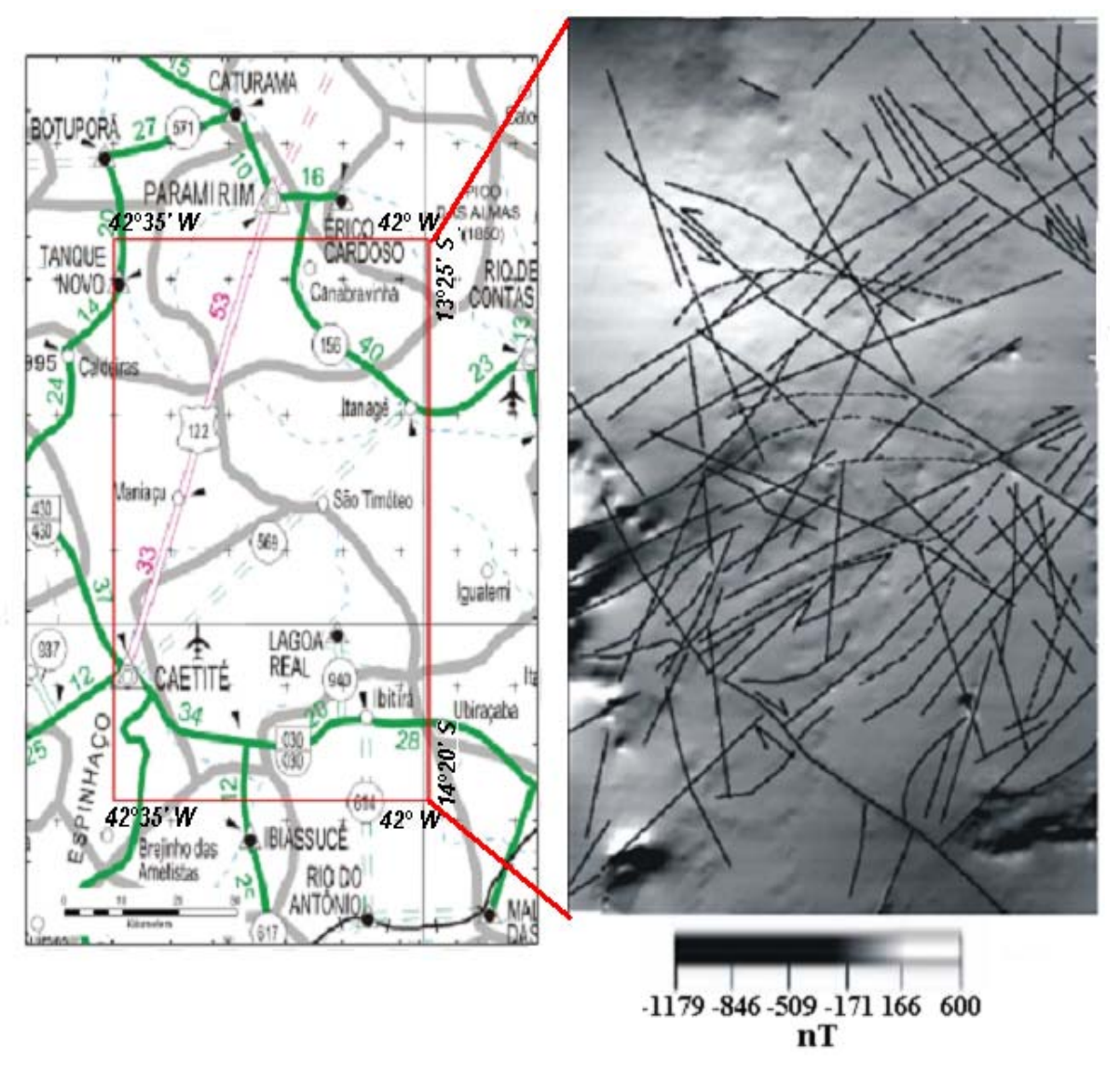

Figura (1.6) Resultados da análise dos dados aeromagnéticos apresentados por Pascholatti et al., (2003). O painel à esquerda ilustra a localização da área de estudo e o painel a direita ilustra o mapa do campo magnético residual reduzido ao equador com sombreamento sintético de 45º e sobreposto a este se encontram os lineamentos magnéticos inferidos.

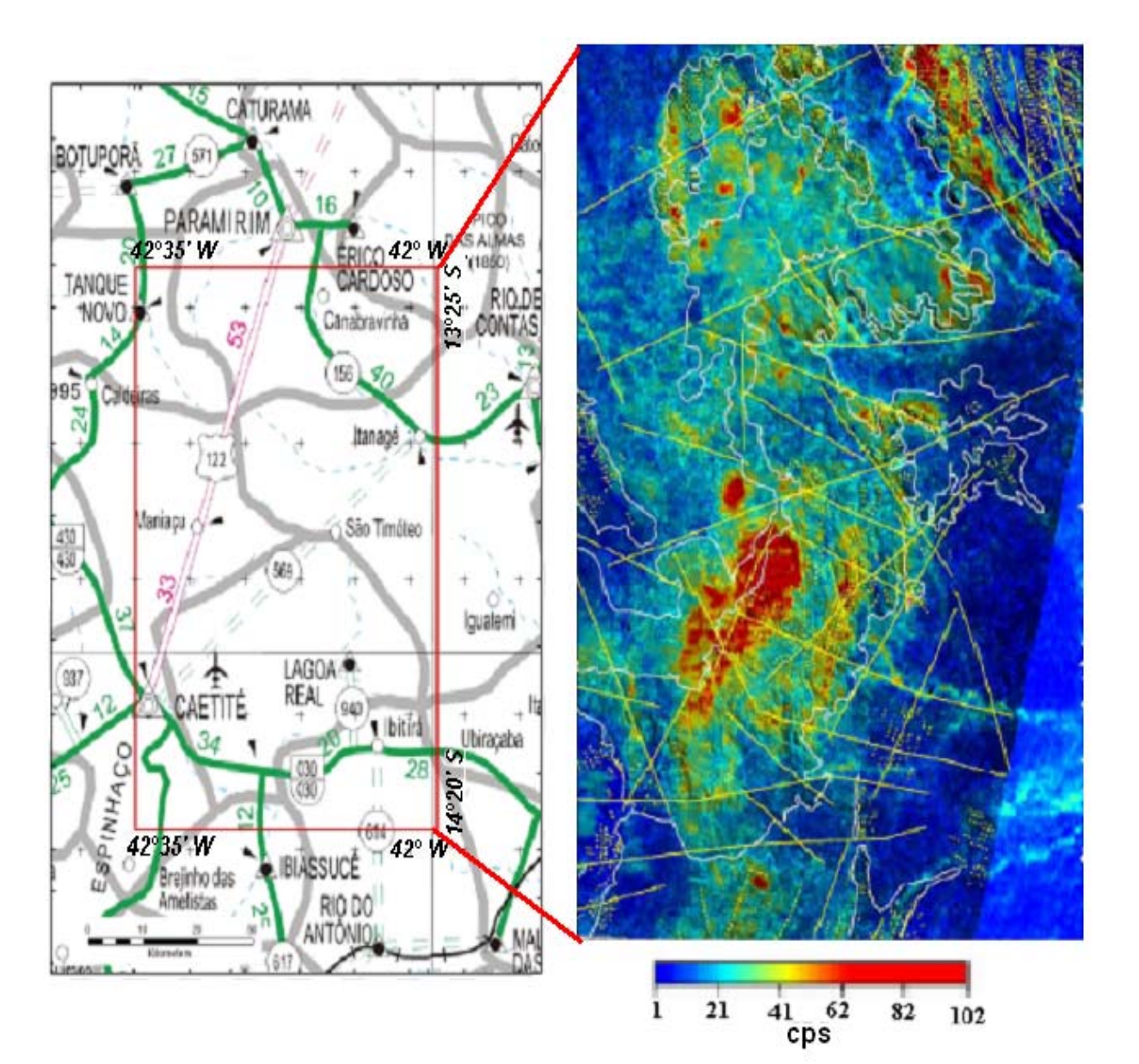

Figura (1.7) Resultado da análise dos dados gamaespectrométricos apresentados por Pascholatti et al., (2003). O painel à esquerda ilustra a localização da área de estudo e o painel a direita ilustra o mapa de contagem total de radiação gama. Os contornos brancos indicam contatos morfológicos e linhas amarelas indicam os lineamentos extraídos da banda 4 do Landsat - 5TM.

### **1.4 Propósitos desta Dissertação**

Vimos no item anterior que as tentativas iniciais de utilizar resultados de levantamentos aeromagnéticos, obtidos com base em técnicas de análises convencionais, não foram plenamente satisfatórios. O estudo inicial do CPRM (1995) se limitou à elaboração dos mapas do campo magnético total, após a incorporação das correções das operações técnicas, sendo que não foram utilizadas as técnicas modernas de interpretação para a identificação das anomalias residuais. O estudo posterior de Pascholati et al., (2003) refere-se textualmente ao uso da técnica de redução ao Equador como interpretação baseada em derivadas espaciais e transposições das anomalias. Contudo, o referido trabalho não apresenta detalhes dos procedimentos adotados. Ainda, se encontram ausentes neste trabalho informações importantes sobre resultados das etapas intermediárias de análise e de interpretação. Diante dos problemas desta natureza a relevância dos resultados de lineamentos magnéticos apresentados por Pascholati et al., (2003) tornou-se questionável. De fato, os conjuntos de lineamentos e feições estruturais deduzidos por Pascholati et al., (2003) apresentam baixo grau de compatibilidade com o arcabouço estrutural inferido a partir das evidencias geológicas. Por outro lado, é importante frisar que as anomalias radiométricas determinadas por Pascholati et al., (2003) não apresentam problemas de compatibilidade com resultados dos levantamentos geológicos das camadas superficiais.

Neste contexto, o propósito do presente trabalho é contribuir com reavaliações detalhadas dos dados de levantamentos aeromagnéticos, focalizandose no uso criterioso das correções (nivelamento e micronivelamento, eliminação dos efeitos de variação diurna e do campo interno) e emprego de técnicas avançadas de interpretação (transposição das anomalias, derivada vertical, sinal analítico e deconvolução de Euler) para identificar as estruturas geológicas em subsuperfície. São apresentados os detalhes das etapas das correções, do processamento dos dados (técnicas de homogeneização e de filtragens) e de interpretação, junto com mapas que ilustram as anomalias residuais dos campos magnéticos e radiométricos da área de estudo. Apresentam-se também análises do significado geológico dos resultados alcançados e correlações com as características das zonas de mineralização de Urânio.

### **1.5 Estrutura Geral desta Dissertação**

A matéria apresentada nesta dissertação se encontra dividida em sete partes. No capitulo inicial aborda-se, em linhas gerais, o contexto do problema principal – a necessidade da reavaliação de dados de levantamentos aerogeofísicos do Projeto São Timóteo.

O capítulo dois reúne as informações geológicas regionais e locais, contexto morfoclimático e características da mineralização do Urânio na área de estudo, enquanto o capitulo três, fornece uma síntese das bases dos dados do Projeto São Timóteo incluído as informações sobre as operações técnicas na aquisição de dados e as características gerais das medidas geofísicas (aeromagnéticas e aerogamaespectrométricas) envolvidas.

Aborda-se no capitulo quatro as correções das operações técnicas e redução de dados utilizados na etapa incial de pre-processamento. Os métodos modernos de análise e interpretação dos dados aeromagnéticos são descritos no capitulo cinco.

As principais características magnéticas da área de estudo são reunidas no capitulo seis e no capítulo sete as principais características radiométricas da área de estudo. É a exposição dos resultados da aplicação das técnicas geofísicas utilizadas e sua relevância para a delimitação das estruturas geológicas em subsuperfície na área de estudo. Por fim, temos no capitulo oito as comparações de resultados e as considerações finais desta dissertação.

## **CAPÍTULO 2 - CARACTERÍSTICAS GEOLÓGICAS E GEOFÍSICAS DA ÁREA DE ESTUDO**

### **2.1 Contexto Geológico**

O propósito neste item é apresentar de forma sucinta as características geológicas da área de estudo, relevantes para a interpretação de dados de levantamentos aerogeofísicos. Inúmeros estudos geológicos foram realizados nesta área e a literatura é vasta.

A área em estudo se encontra localizado no setor centro-sul do estado da Bahia. Do ponto de vista geológico esta região é considerada como domínio de deformações, metamorfismo e granito gênese, conhecida também como Orógeno Araçuaí (Pedrosa-Soares et al., 1992; Pedrosa-Soares e Wiedemann-Leonardos, 2000). Acredita-se que a evolução geológica ocorreu como uma incisão de forma linguóide entre os Crátons do São Francisco e do Congo (Almeida, 1977; Cordani e Brito Neves, 1982; Fyfe, 1979). O contexto geológico e tectônico da região de Lagoa Real, conhecido como o maciço de Caetité, está localizado na porção sul Cráton São Francisco fazendo parte de sua evolução e dos ciclos ou eventos geológicos sucessivos: Jequié, Transamazônico, Espinhaço e Brasiliano. O contexto geotectônico regional é ilustrado no mapa da Figura (2.1).

As unidades lito-estratigráficas do embasamento desta região são formadas por microclina-gnaisses, juntamente com granito, granodiorito, sienito e anfibolito. Ao sul, leste e norte encontram-se extensas áreas rebaixadas sobrepostas principalmente por gnaisses e xistos verdes de idade Arqueana a Proterozóica Inferior. Os estudos e integrações dos resultados de mapeamentos geológicos em escalas regionais e de semidetalhe, realizadas nas décadas de 70 e 80, contribuíram para o conhecimento do arcabouço tectônico regional.

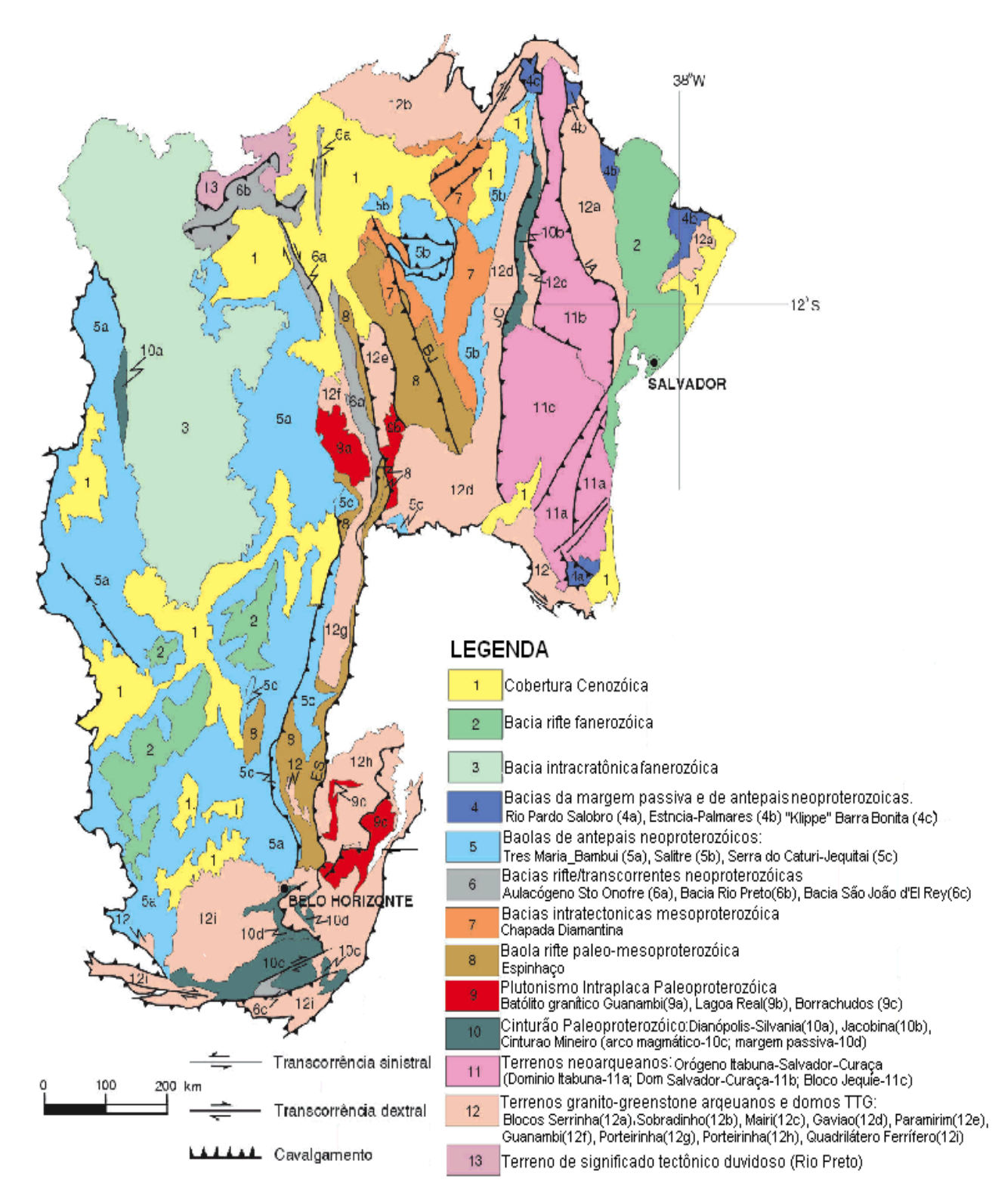

Figura (2.1) - Domínios tectônicos e principais unidades estruturais da província do São Francisco - Fonte CPRM (2003)

A Província do São Francisco (PESF) é marcada por um conjunto de zonas de cisalhamento que foram geradas durante a interação entre duas entidades tectônicas: o Aulacógeno do Paramirim e o Orógeno Araçuaí, Cruz (2004), Cruz e Alkmim (2002). O Aulacógeno do Paramirim, Pedrosa-Soares et al., (2001) corresponde a um par de riftes superpostos e possui como unidades de preenchimento, do topo para a base, o supergrupo São Francisco, de idade neoproterozóica, Misi e Veizer (1996), e Espinhaço, de idade paleoproterozóica. As rochas arqueano-proterozóicas da região estão agrupadas em três grandes unidades litoestratigráficas, Almeida e Hasui (1984), mostradas na Tabela (2.1).

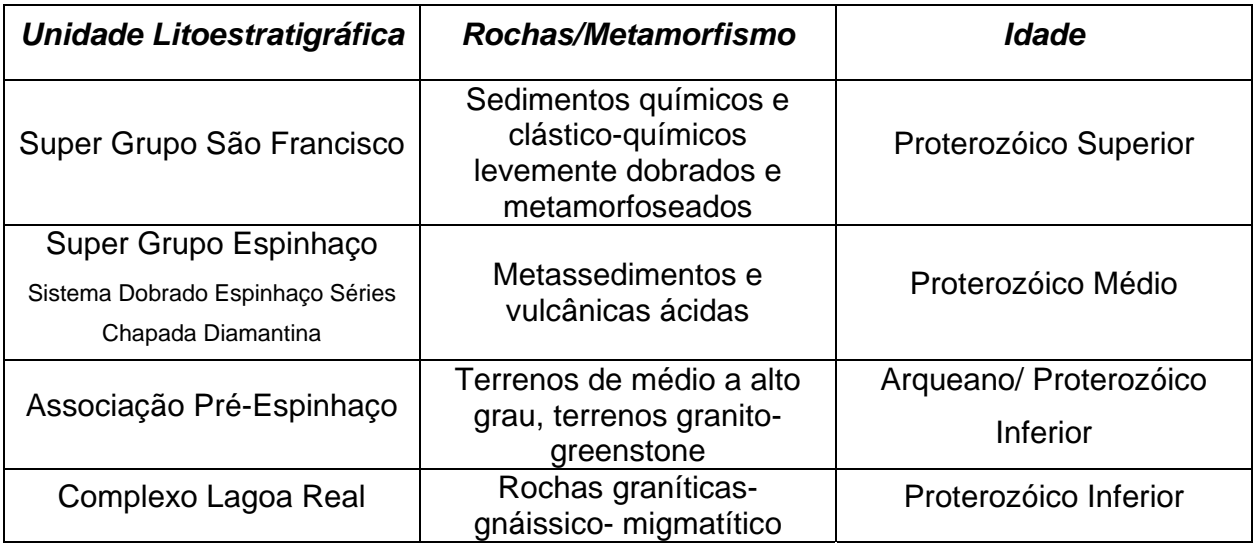

Tabela (2.1) Principais unidades litológicas Pré-cambrianas (Rocha, R.B – 1991).

O mapa geológico simplificado da área de estudo (Projeto São Timóteo) é apresentado na Figura (2.2). De acordo com este mapa as principais unidades são os granitóides anorogênicos e rochas metamórficas do Complexo Gavião e do Paramirim e rochas metassedimentares das formações Arraias e Grupo Chapada Diamantina. Localmente o embasamento é denominado do Complexo Lagoa Real e é comum a ocorrência de albititos da suíte intrusiva Lagoa Real. Grande parte do embasamento é coberta por sedimentos Terciários Quaternários.

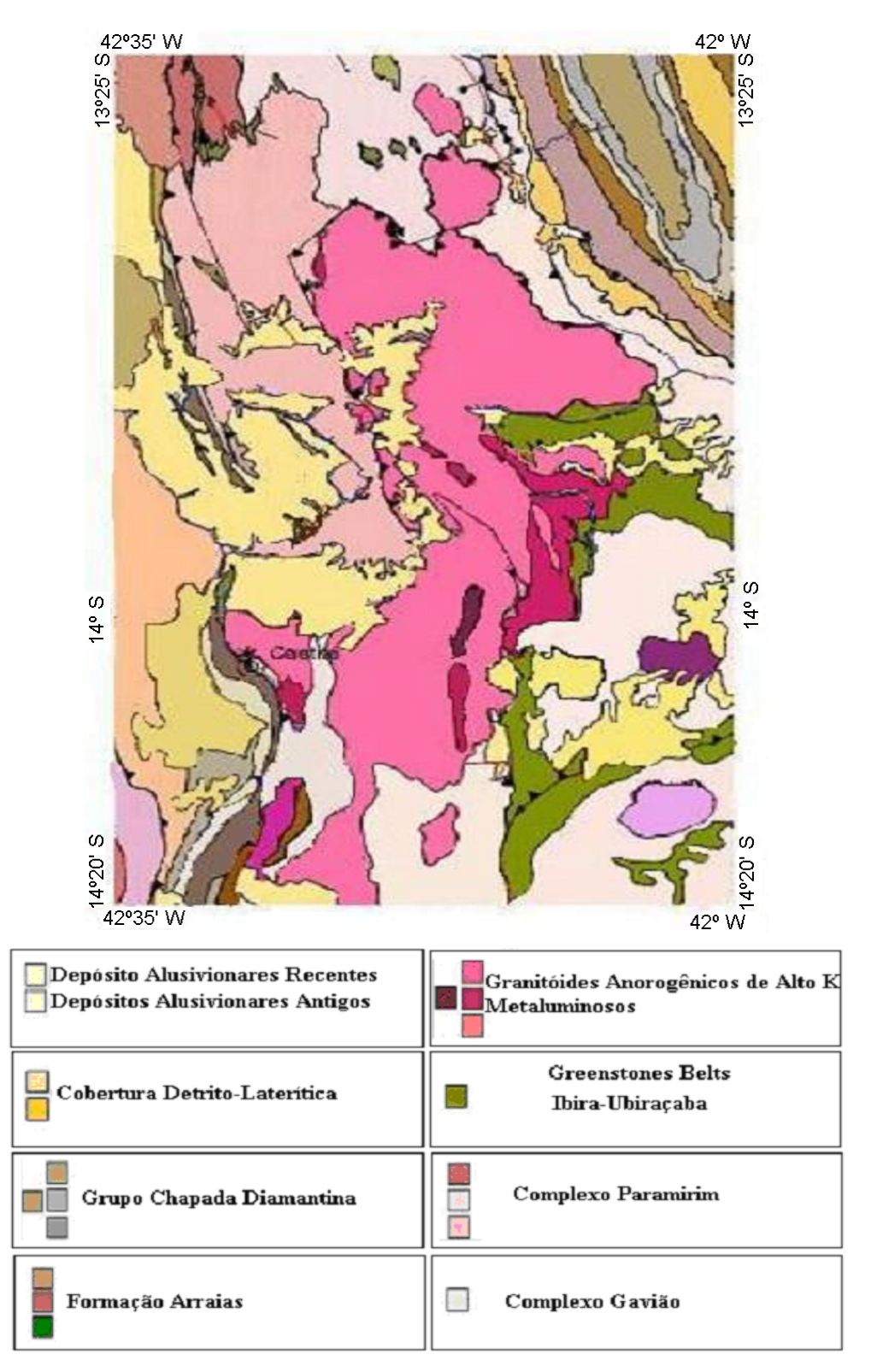

Figura (2.2) Mapa geológico simplificado da área de estudo (Carta Geológica do Brasil ao Milionésimo – SD23 Brasília – CPRM).

#### **2.2 Mineralização de Urânio**

A mineralização de urânio, nesta área, está relacionada às deformações oriundas da colisão N-S, com transporte tectônico de leste para oeste, durante o evento Brasiliano. Este envolveu a deformação de rochas do Arqueano, Paleoproterozóico e Mesoproterozóico, no qual as rochas mais antigas (embasamento arqueano gnáissico) foram sobrepostas aos metassedimentos do Supergrupo Espinhaço (Caby e Arthaud, 1987). A mineralização está hospedada em corpos lenticulares de albititos, formados por mecanismos de retrometamorfismo e alteração metassomática ao longo das zonas de cisalhamento N-S, Lobato et al., (1983 a, b), Lobato e Fyfe, (1990).

Toda a mineralização de urânio está hospedada nos albititos, porém, nem todos os albititos são mineralizados. As principais reações minerais observadas nas rochas metassomatizadas do complexo são:

1. Albitização - substituição do feldspato potássico por feldspato sódico, neoformação de albita e do raro piroxênio;

2. Dissilicificação – dissolução e remoção do quartzo;

3. Metassomatose cálcica – substituição do anfibólio e da biotita por piroxênio e granada.

É comum observar, nesta região, albititos em forma de arcos e a variação com mergulhos para o oeste (na porção sul), em direção subvertical (na porção central) e para leste (na porção norte), denominado de Torção tipo Helicoidal, Oliveira et al., (1985), basicamente devido à colisão sofrida no evento Brasiliano. Segundo Pascholati et al., (2003), os lineamentos na imagem LANDSAT permitiram identificação de cinco unidades morfoestruturais, relacionadas com zonas de mineralização. Contudo, esses lineamentos não apresentam compatibilidade com os lineamentos magnéticos deduzidos pelos mesmos autores. Concluímos que os lineamentos na imagem LANDSAT não estão relacionados com contrastes nas propriedades magnéticas do embasamento.

### **2.3 Contexto Morfoclimático**

A Província Uranífera de Lagoa Real possui clima tropical quente, semi-úmido, com temperatura anual de 22ºC, e precipitação anual superior a 800 mm, Nimer (1977). Os rios e riachos do complexo fazem parte da bacia hidrográfica do Rio de Contas. De um modo geral, o relevo colinoso refere-se aos planaltos que constituem o divisor de águas das bacias hidrográficas do Rio São Francisco (W) e do Rio de Contas (E). Três grandes unidades de relevo são descritas Figura (2.3):

- 1. O alto platô ocidental;
- 2. A unidade escarpada central;
- 3. O baixo platô oriental.

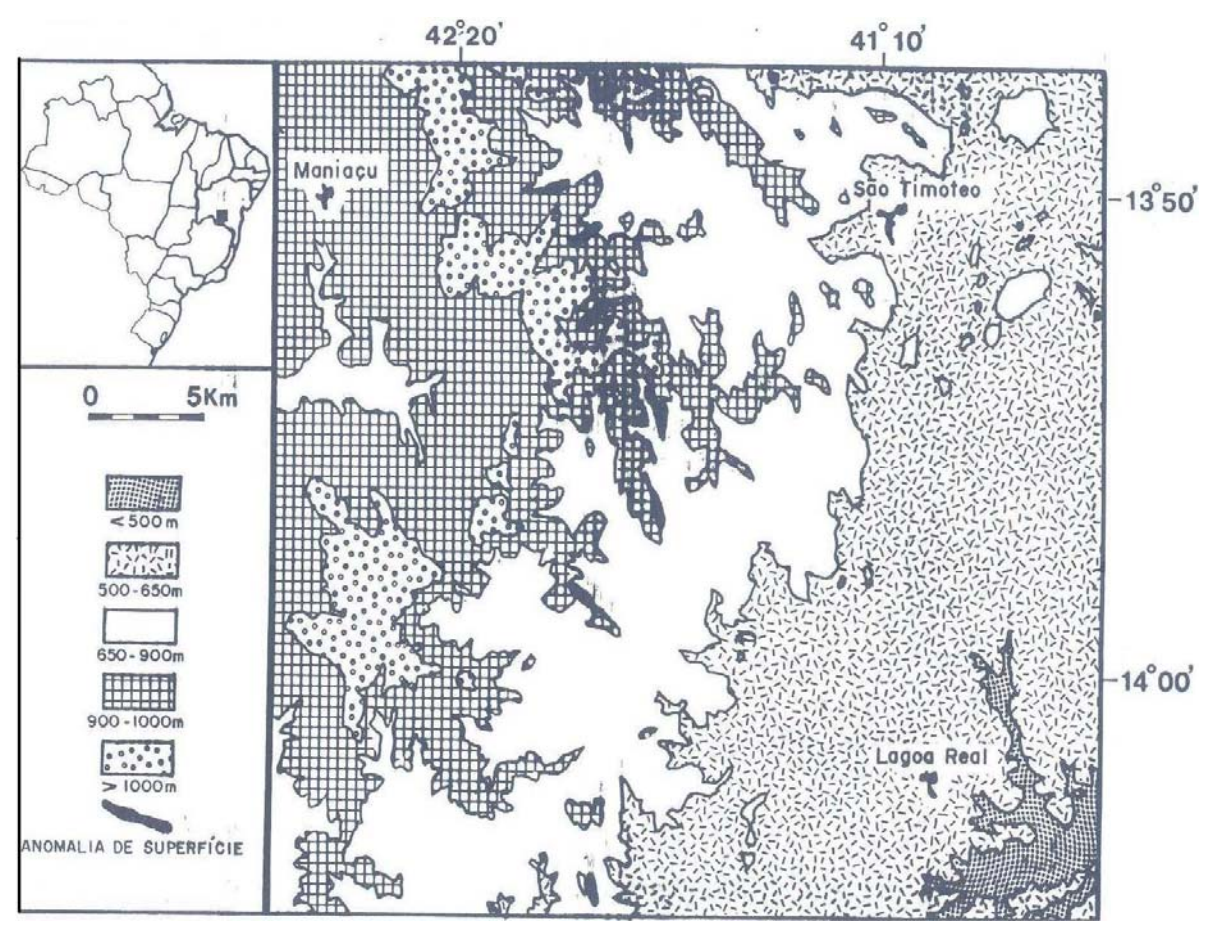

Figura (2.3) As principais unidades de relevo da região de Lagoa Real e posicionamento topográfico das jazidas de urânio (Rocha, R.B., 1991).

Os traços geomorfológicos da província podem ser identificados como uma típica disposição de paisagens tropicais, com diferentes superfícies de aplainamento separadas por escarpamentos em recuo Figura (2.4).

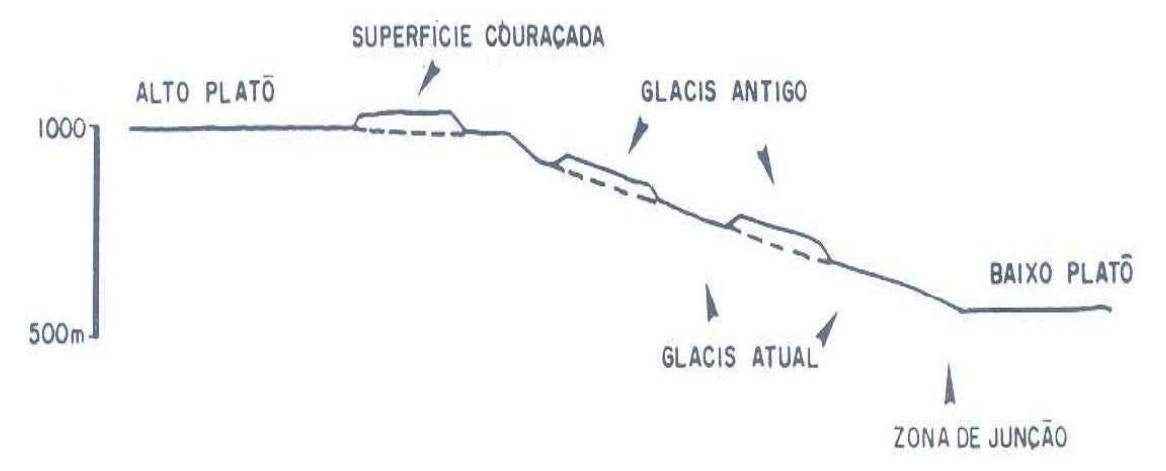

Figura (2.4) Perfil EW, esquemático, com a seqüência de superfícies e aplainamentos da Província Uranífera de Lagoa Real (Rocha, R.B., 1991).

Na região de estudo, predomina a existência de três tipos de vegetação basicamente: Floresta Estacional Semidecidual (Floresta Tropical Sub-caducifólia), Floresta Estacional Decidual (Floresta Tropical Caducifólia) e Savana Estépica (Caatinga do sertão árido). O conceito de Floresta Estacional Semidecidual caracterizase pelo clima possuir praticamente duas estações, bem marcadas, uma chuvosa e outra seca, na área tropical (temperaturas médias de 21ºC), com curto período seco acompanhado de uma acentuada baixa térmica. Ocorre a estacionalidade foliar dos elementos arbóreos dominantes, que estão adaptados à estação desfavorável (fria ou seca). A percentagem de árvores caducifólias no conjunto florestal situa-se entre 20 % e 50 %.

O biótipo Floresta Estacional Decidual é semelhante à citada anteriormente, variando apenas a intensidade da decidualidade foliar que passa a ser maior que 50 % na época desfavorável. Este efeito fisiológico é assim mais acentuado em conseqüência de um período seco mais prolongado, às vezes com mais de sete meses na área tropical. A Savana Estépica abrange as várias formações que constituem um tipo de vegetação estacional decidual com plantas cactáceas. As árvores são baixas,
raquíticas e de troncos delgados. Muitas espécies são micro foliadas e outras são providas de espinhos. A maioria dessas espécies possui adaptações fisiológicas bastante especializadas ao déficit hídrico prolongado.

# **2.4 Geofísica Regional**

As investigações geofísicas realizadas na área do Cráton São Francisco e áreas vizinhas incluem levantamentos gravimétricos, sismicidade regional e estudos sísmicos, determinação de anomalias de geóide, levantamentos magnéticos terrestres e aéreos e estimativos da espessura elástica da litosfera.

#### **2.4.1 Estudos Gravimétricos**

Com relação aos levantamentos gravimétricos realizados na região do Cráton de São Francisco (CFS), destacam-se os trabalhos de Usami (1993) e o mapa de anomalias Bouguer do território brasileiro apresentado por Ebinger e Sleep (1998).

A figura (2.5) adaptada de Ebinger e Sleep (1998) mostra que a anomalia de Bouguer registrada na região do CFS é predominantemente negativa com valores entre -30 e 108 mgal. Os menores valores (-108 mgal) são registrados para zona de contato entre o CSF e as faixas de dobramentos metamórficos, à leste a Faixa Araçuaí e a oeste a Faixa Brasília.

As implicações tectônicas das anomalias gravimétricas têm sido objeto de vários trabalhos. Segundo a interpretação de Alkmin et al., (1993), que é ilustrada na figura (2.6), os contornos do paleo continente São Francisco-Congo: (1) são mais largos que os do CSF; (2) apresenta uma protuberância hoje recoberta pelas nappes da Faixa Brasília. Os terrenos acrescionários de deformação transpressivos observados na Faixa Brasília Setentrional e Meridional possuem movimentação respectivamente destrógira e sinistrógira.

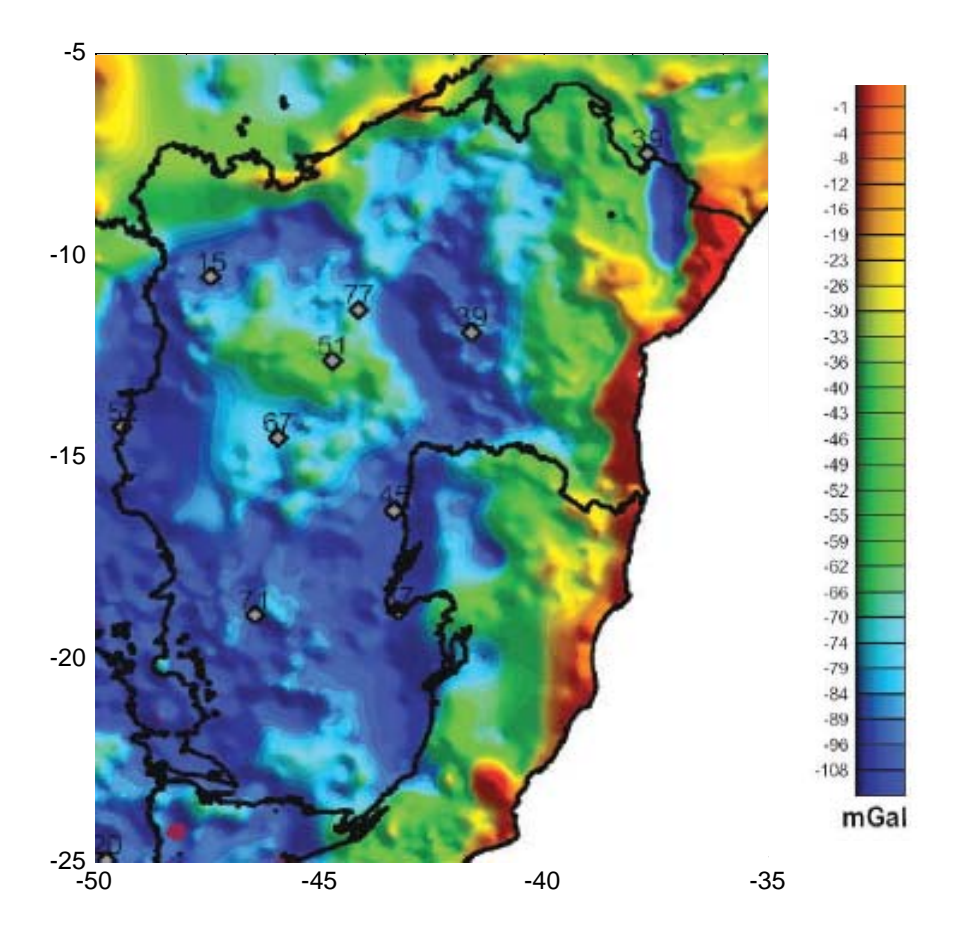

Figura (2.5) Anomalia Bouger do Cráton de São Francisco adaptado de Ebinger e Sleep (1998) e CPRM (2003).

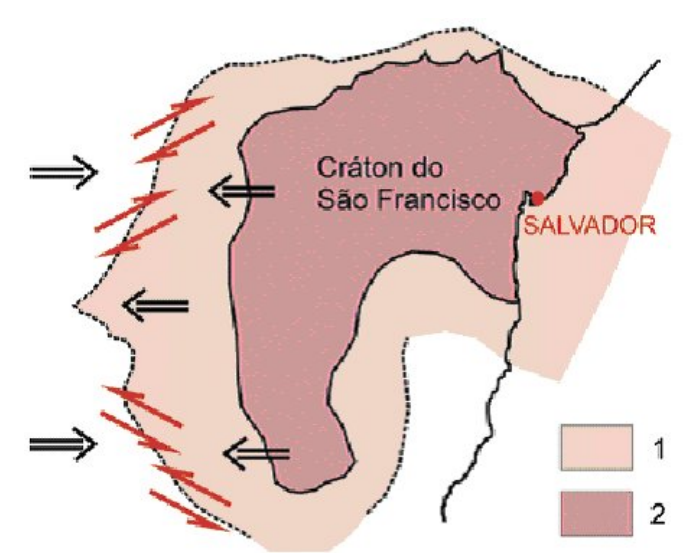

Figura (2.6) Interpretação das anomalias gravimétricas, segundo Alkmin et al., (1993).

## **2.4.2 Estudos Sísmicos**

Resultados de levantamentos das atividades sísmicas em escala nacional, efetuados por Berrocal et al., (1984), são ilustradas na Figura (2.7). De modo geral, toda a área do presente estudo é relativamente livre de ocorrência de terremotos com magnitude maior que cinco. A grande parte da atividade é de natureza microsísmica, e limitada à porção sul do cráton São Francisco. A área do cráton Salvador e o segmento norte da província Mantiqueira são praticamente livres de atividade sísmica. Esta característica é considerada como indicativa da estabilidade tectônica do segmento litosférico desta região. Por outro lado, a figura (2.7) indica a existência de uma faixa estreita de atividade sísmica, caracterizada por eventos com magnitudes na faixa de 2 a 5, na província de Tocantins, a oeste das áreas cratônicas. Segundo Assumpção et al., (2008) os mecanismos focais destes eventos indicam atuação de esforços tectônicos compressivos, típicos de deformações intraplacas.

Os estudos sísmicos não são necessariamente limitados à ocorrência de atividade sísmica na área de estudo. Por exemplo, é possível utilizar informações sobre atividade sísmica que ocorre na zona Andina e na borda leste da placa sul-americana para determinar as velocidades da propagação e fatores de atenuação no segmento litosférico situado na área de estudo. Os estudos recentes concluídos por Pacheco (2003) e Vilar (2004) adotaram esta estratégia na obtenção de resultados de tomografia utilizando curvas de dispersão fonte-estação de ondas sísmicas superficiais do tipo 'Rayleigh'.

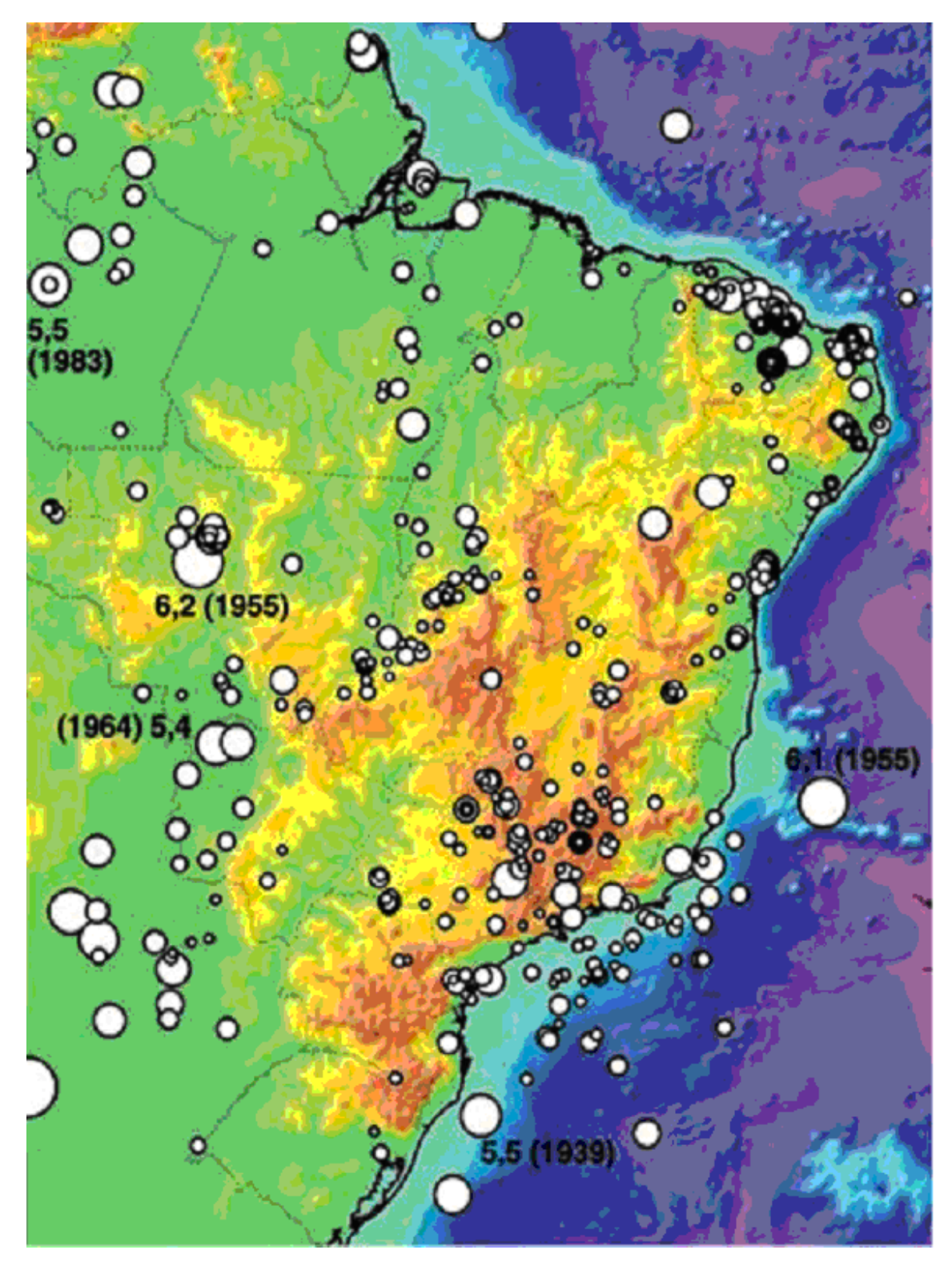

Figura (2.7) Mapa da distribuição de epicentros dos eventos sísmicos na parte leste do Brasil, segundo Berrocal et al., (1984).

## **2.4.3 Anomalias de Geóide**

Informações de anomalias geodais são importantes para geotermia, uma vez que, permitem a elaboração de modelos termais acoplados a espessuras da crosta e da litosfera. Nesse trabalho, foram utilizados os dados de anomalias de geóide determinadas por Lobianco (2005) que resolveu o problema de valor de contorno da geodésia, através da abordagem de Stokes, onde a determinação do geóide é feita através de observações de gravidade. A anomalia geoidal região do CFS, figura (2.8) caracteriza-se por possuir valores predominantemente negativos.

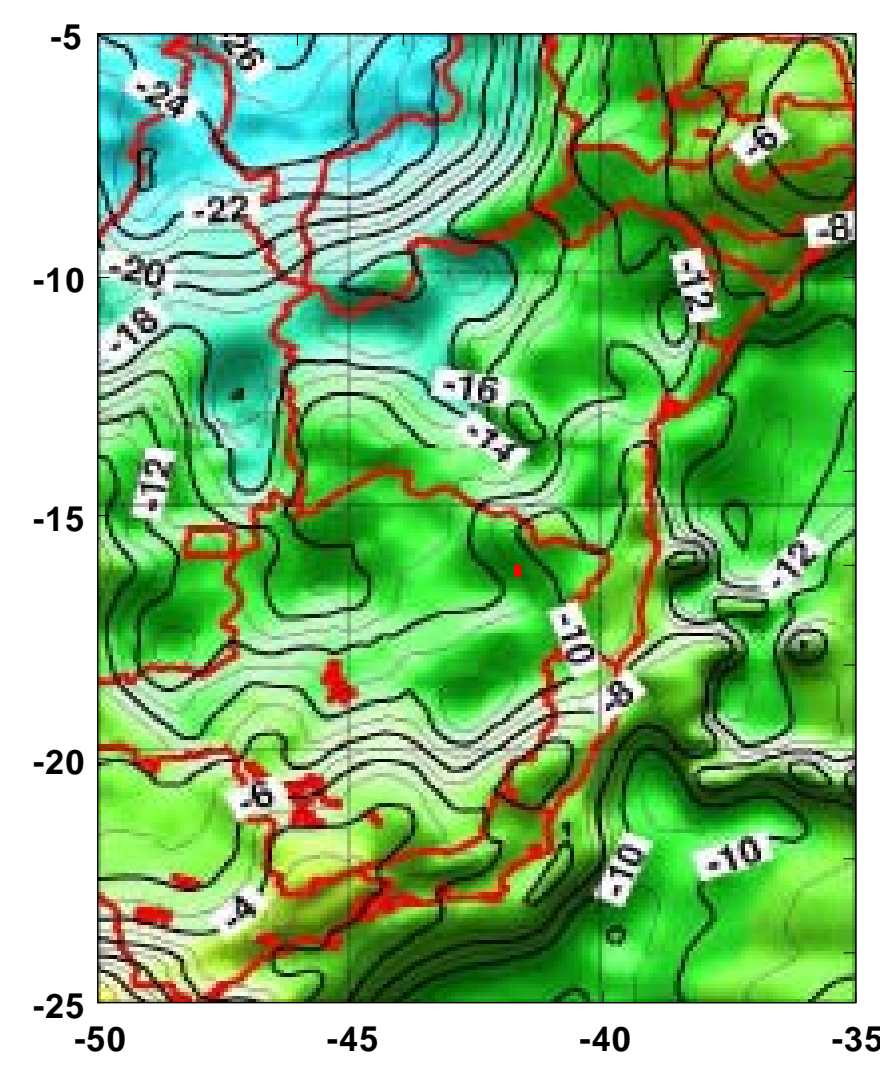

Figura (2.8) Mapa de anomalias de geóide do Cráton de São Francisco, adaptada de Lobianco, (2005).

# **2.4.4 Levantamentos Magnéticos**

As informações existentes no mapa de anomalias magnéticas elaborado pela Divisão de Geofísica do Serviço Geológico do Brasil (CPRM, 2003), com dados Aero pertencentes a CPRM, DNPM, NUCLEBRAS, CNEN e PETROBRAS, composta por *grids* quadrados de 1 km com continuação para cima de 1 km, serviram de base para a construção do mapa apresentado na figura (2.9).

O CSF caracteriza-se por possuir anomalias magnetométricas de campo total reduzido do IGRF (International Geomagnetic Reference Field), variando de 150 a -150 nT.

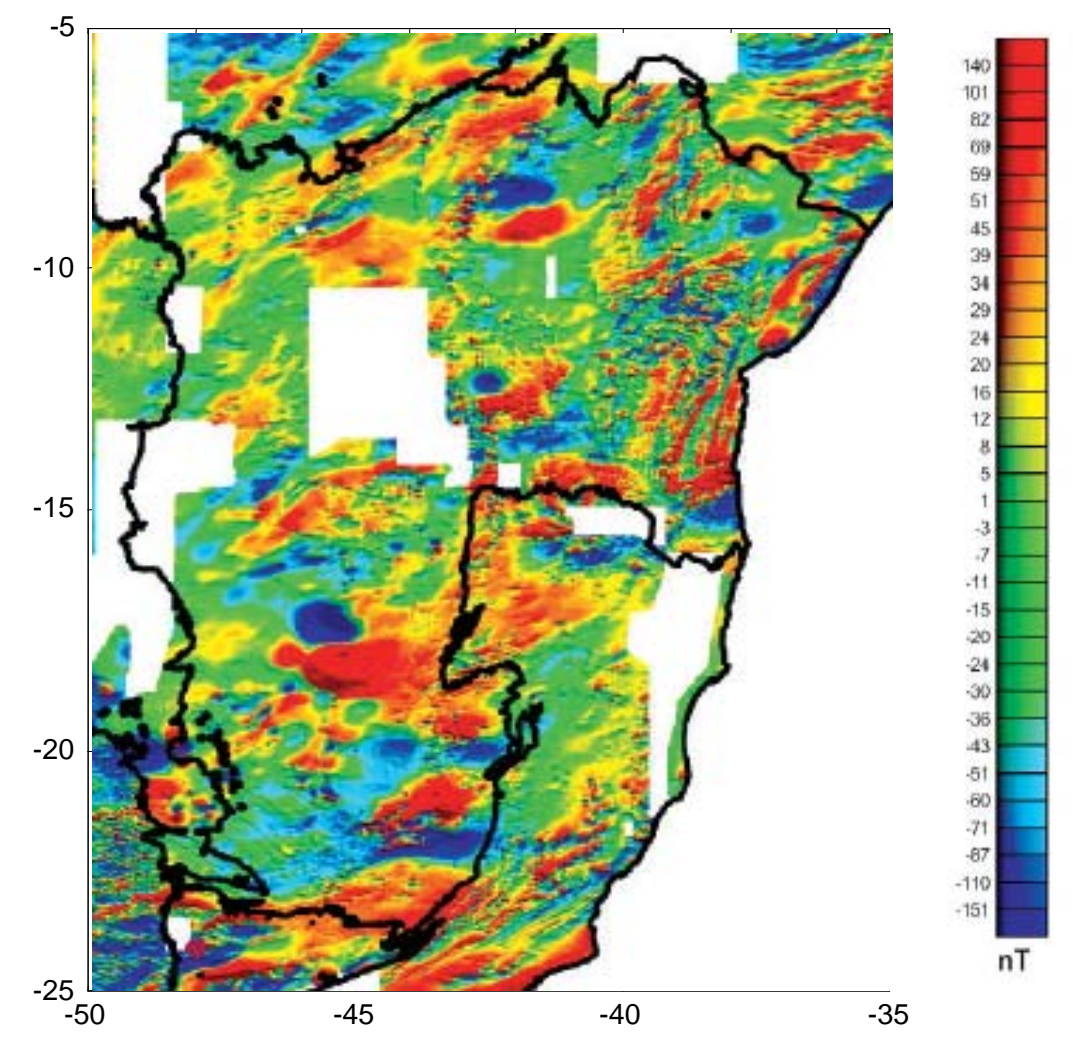

Figura (2.9) Mapa de anomalias magnetométricas de campo total reduzido do IGRF do Cráton de São Francisco, adaptada da CPRM, (2003).

## **2.4.5 Estimativas de Espessura Elástica Efetiva**

Estimativas de Espessura Elástica Efetiva (EEE**)** são úteis, uma vez que fornecem informações do estado tectônico-termal de regiões continentais, e desta forma, pode-se prever a localização e a profundidade de descontinuidades termais e estruturais dentro da litosfera.

Watts e Ribe (1984) sugerem que a EEE da placa oceânica é função de sua estrutura termal, e corresponde à base da placa elástica que segue a geoterma de 450– 600ºC e define a base da porção mecânica da litosfera oceânica. Segundo Burov e Diament (1995), a EEE da litosfera continental, é controlada pela estrutura termal da placa, pela composição crustal e, secundariamente, pela taxa de deformação e curvatura da placa.

Estudos recentes consideram uma quantidade maior de fatores que influenciariam a rigidez flexural, entre eles reologia, taxa de erosão/sedimentação, espessura crustal, gradiente geotermal, taxa de estresse e curvatura da placa. Lavier e Steckler, (1997); assim como também, Burov e Cloetingh (1997) propuseram que os efeitos associados com o estresse flexural e preservação do fluxo térmico pelo pacote sedimentar enfraquecem a litosfera subjacente às bacias sedimentares que estão sendo preenchido com sedimentos produzidos por erosão de seus flancos soerguidos e falhado.

McKenzie e Fairhead, (1997), salientam que a EEE é apenas uma representação de anisotropias da placa elástica e usualmente não representa um limite geológico. Em muitos casos. A EEE imita o comportamento da isoterma 1.300°C que define a base da litosfera, fornecendo subsídios para comparação com outros dados, exemplo: tomografia sísmica e xenólitos.

Existem inúmeras técnicas para estimar a rigidez flexural ou, equivalentemente, a EEE da litosfera. Uma das mais usadas é a comparação da curva de coerência observada entre as anomalias Bouguer e topográficas com a coerência teórica de uma placa elástica fina com cargas superficiais e na base da crosta.

O trabalho realizado por Ebinger e Sleep (1998), onde foram estimados os valores da EEE, através de um *grid* de aproximadamente 5 x 5 km para toda a América do Sul serviu de base para a construção da figura (2.10). O mapa de EEE da PESF

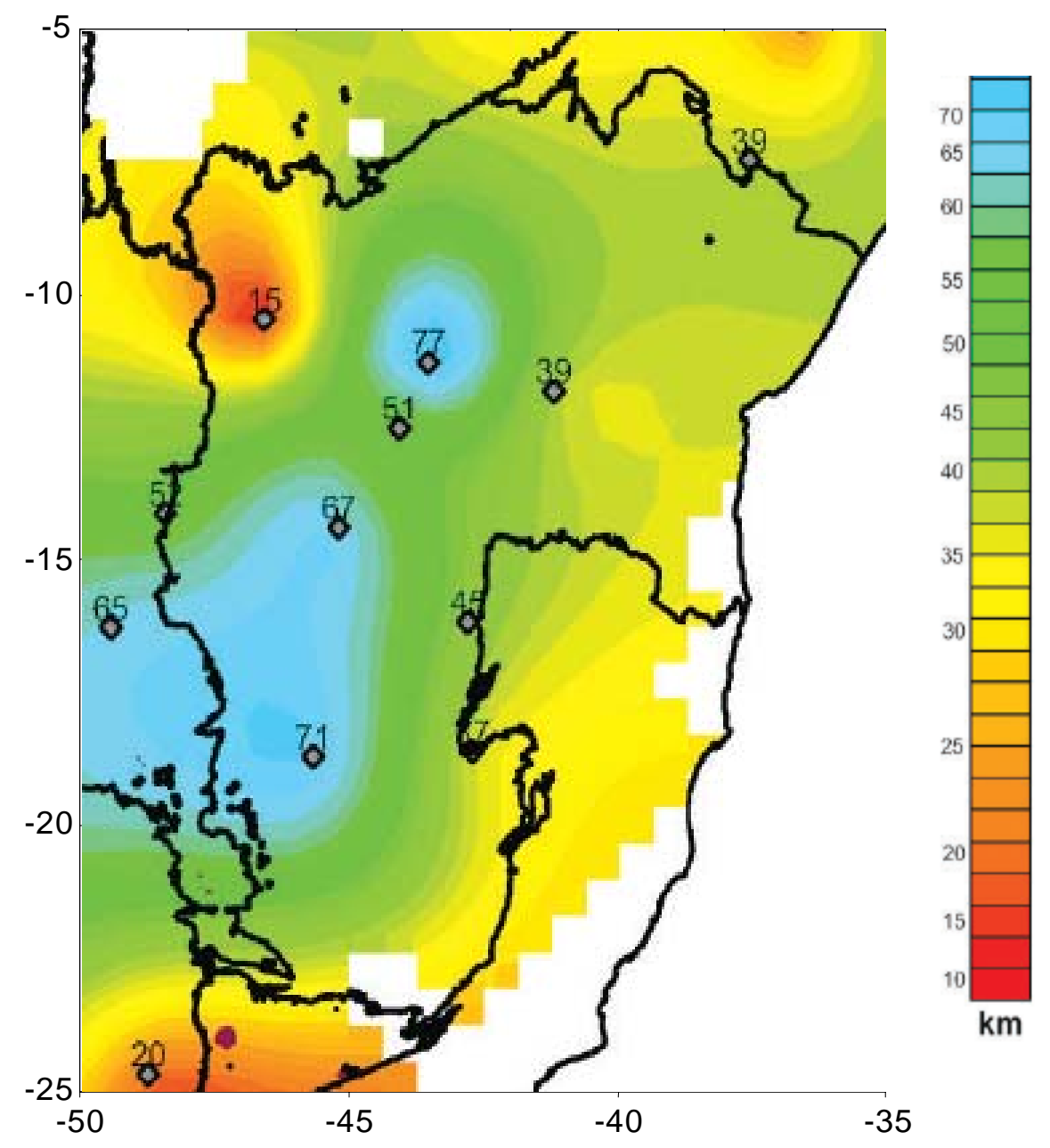

apresenta valores que variam de 15 (na borda noroeste) até 77 km na região Central. De maneira geral, observamos que a espessura elástica encontra-se entre 35 e 70 km.

Figura (2.10) Mapa da Espessura Elástica Efetiva (EEE) do Cráton de São Francisco, adaptada de Ebinger e Sleep 5(1998); CPRM (2003).

# **CAPÍTULO 3 – BASES DE DADOS**

A base de dados do aerolevantamento geofísico utilizado nesta dissertação de Mestrado foi adquirida como parte do projeto São Timóteo pela Empresa Nuclear Brasileira S.A. (NUCLEBRÁS) em 1979. A Comissão Nacional de Energia Nuclear (CNEN) classificou o projeto São Timóteo sob código *2029* da serie *2000*. Os trabalhos de aerolevantamentos foram executados pela empresa Geofoto S.A., contratada pela NUCLEBRÁS, em convênio com a Companhia de Pesquisa de Recursos Minerais (CPRM).

Os dados aerogeofísicos do projeto São Timóteo foram disponibilizados pela CNEN, nos formatos XYZ e GDB da Geosoft®.O levantamento constou de medidas aérea do campo magnético total e radiação natural gama emitida pelo solo e formações geológicas próximo à superfície. As linhas de vôo possuem direção lesteoeste (E-W) com espaçamento de *500* m e altura nominal de vôo de *150* m. Os resultados das medições do campo magnético foram apresentados em unidades de nanotesla (nT). As medições gamaespectrométricas incluiram radiações emitidas pelos elementos de Potássio (K), Urânio (U) e Tório (Th). Os resultados foram registrados como contagem por segundo (cps) dos canais referentes a esses elementos e também a contagem total (CT).

Nos anos seguintes à conclusão do projeto os dados foram classificados como de domínio público e transferidos posteriormente para a Companhia de Pesquisas de Recursos Minerais – CPRM. Em conformidade com a política de cooperação técnico-científica adotada por esta empresa estes dados foram disponibilizados para fins de pesquisas acadêmicas junto ás instituições de ensino superior no país. Esta medida tinha como um dos objetivos o fomento de pesquisas para formação de recursos humanos e para o desenvolvimento de técnicas de análise e interpretação, na área de pesquisa mineral. Grande parte desses dados já foi utilizada nas pesquisas acadêmicas em outras instituições, desde ano 2000. O Observatório Nacional – ON obteve cópia desses dados em 2003 através de um acordo de cooperação com a CPRM. Este acordo tinha como uma das finalidades a utilização de dados para fins de pesquisas acadêmicas, prevendo-se ainda a participação de alunos de pós-graduação.

# **3.1 O Projeto Aerogeofísico São Timóteo**

A área de estudo do projeto São Timóteo é limitada pelas latitudes 13°30'S e 14°15'S e longitudes 42°30'W e 42°W. Cobre a maior parte da província Uranífera de Lagoa Real, localizada no centro-sul do Estado da Bahia. A localização da área de levantamento é indicada no mapa da Figura (3.1).

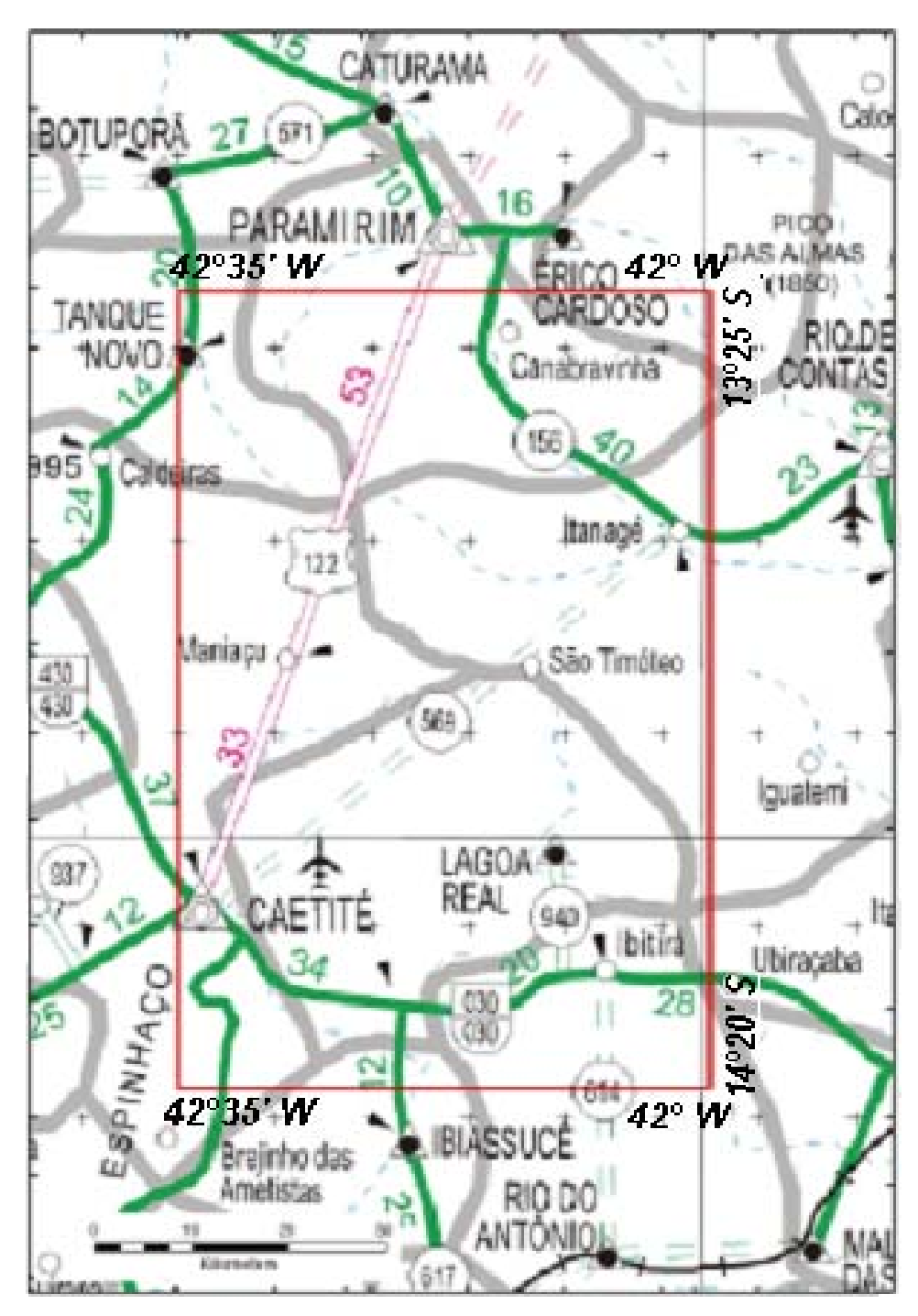

Figura (3.1) Mapa de localização do levantamento aerogeofísico do Projeto São Timóteo (área demarcada por retângulo de cor vermelha).

As linhas de vôo ao longo das quais foram adquiridos os dados encontram-se classificados como perfis. Há um total de 256 perfis, sendo que 249 estão na direção norte – sul (N-S) e 7 estão na direção leste – oeste (E-W). Os dados de perfis foram projetados utilizando o elipsóide internacional conhecido como Hayford, 1910 datum: Córrego Alegre, a zona UTM corresponde a 23S e a secção de latitude é o bloco L. O intervalo de amostragem é de um segundo, que corresponde à distância de cerca de 60 metros. O sistema de referência utilizada é Universal Transverse Mercator (UTM). Encontram-se reunidos na Tabela (3.1) as informações básicas do Projeto São Timóteo.

| <b>Item</b>                    | Descrição                             |
|--------------------------------|---------------------------------------|
| Nome                           | Projeto SÃO TIMÓTEO                   |
| Código                         | 2029                                  |
| Faixa de Latitudes             | $-14^{\circ}15'/ -13^{\circ}30'$      |
| Faixa de Longitudes            | $-42^{\circ}30'$ / $-42^{\circ}00'$   |
| Época do levantamento          | 23/04/1979 - 25/05/1979               |
| Numeração dos perfis           | Linhas 10 a 1661 tie 9010 a 9061      |
|                                | $(249 + 7 = 256$ perfis)              |
| Espaçamento entre linhas       | 500 m                                 |
| Direção das linhas de medida   | Leste - Oeste                         |
| Intervalo de amostragem        | 1 seg (aprox. $60 \text{ m}$ )        |
| Magnetômetro                   | Geometrics G-803                      |
| Gamaespectrômetro              | Exploranium DIGRS-3001                |
| Volume dos cristais detectores | 1017,87 polegadas cúbicas (cristais   |
|                                | de iodeto de sódio ativado por Tálio) |
| Informações Cartográficas      |                                       |
| Projeção                       | <b>UTM</b>                            |
| Elipsóide                      | Hayford 1910                          |
| <b>Meridiano Central</b>       | $-45^\circ$                           |
| Zona                           | 23 S - Datum: Córrego Alegre          |

Tabela (3.1) Informações básicas do Projeto São Timóteo.

O banco de dados é composto de 19 linhas de informações, conforme discriminado na Tabela (3.2).

Tabela (3.2) Formato do banco de dados utilizado pelo Projeto São Timóteo referente aos dados aerogeofísicos.

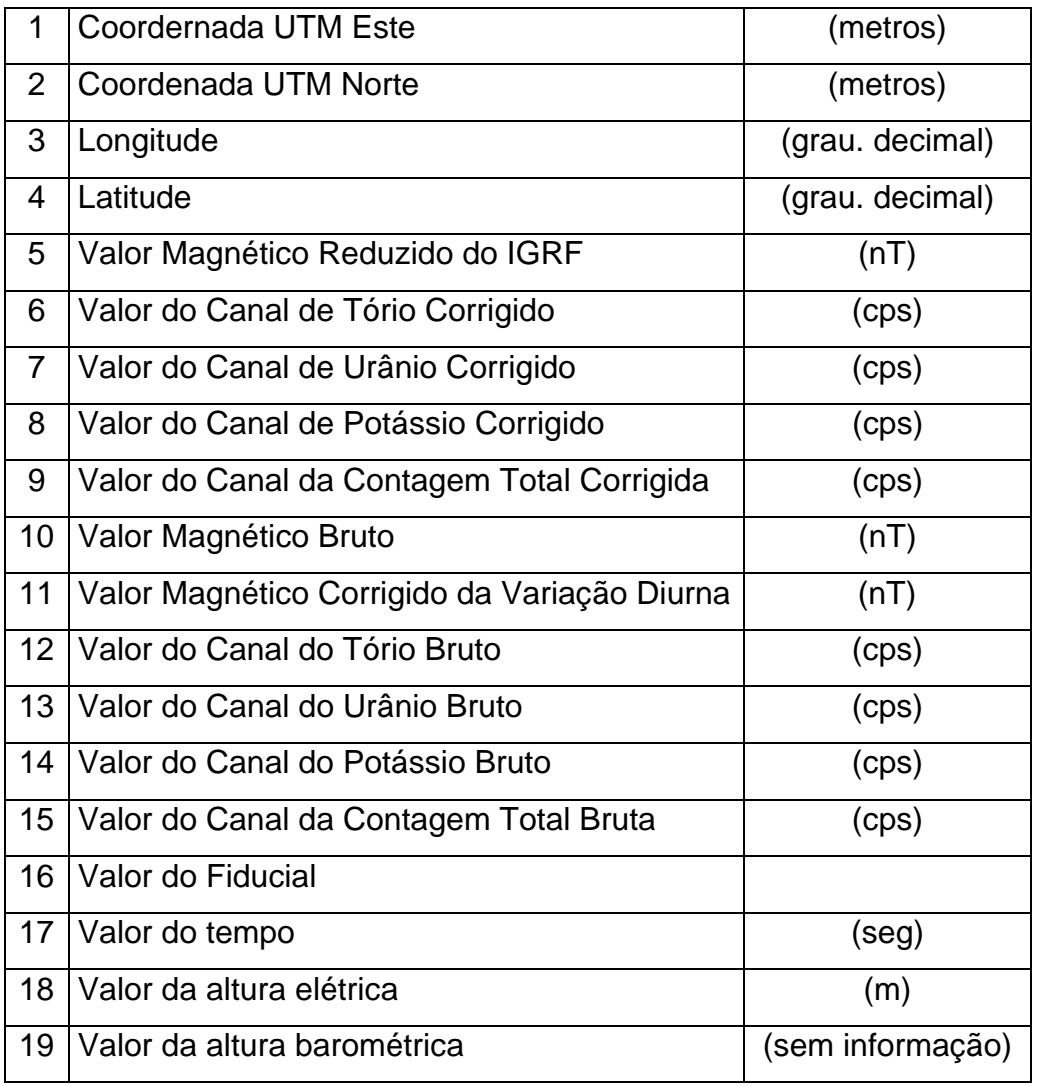

A tabela (3.3) apresenta os perfis de medidas coletadas nas linhas de controle e foram nomeados a partir do número 9010 em intervalos de 10. Os perfis terminados em 1, 2 ou 3 representam a quantidade de revôos desta linha.

Tabela (3.3) Relação dos perfis (ties) (9010 a 9061) com as datas de vôo.

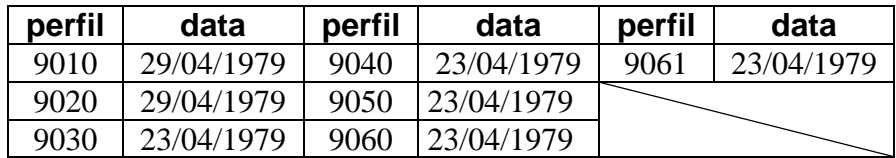

As tabelas (3.4) e (3.5) apresentam a relação dos perfis de medidas coletadas em linhas de vôo com suas respectivas datas. Estas tabelas se encontram dispostas na ordem de perfil, apesar do fato de que devido a problemas climáticos à ordem numérica dos perfis não é regularmente seguida. Os perfis foram numerados a partir do número 10, em intervalos de 10. Os perfis terminados em 1, 2 ou 3 representam a quantidade de revôos desta linha.

| perfil | data        | perfil | data        | perfil | data       | perfil | data       |
|--------|-------------|--------|-------------|--------|------------|--------|------------|
| 10     | 29/04/1979  | 240    | 20/05/1979  | 760    | 11/05/1979 | 891    | 10/05/1979 |
| 11     | 29/04/1979  | 250    | 20/05/1979  | 770    | 11/05/1979 | 900    | 10/05/1979 |
| 12     | 29/04/1979  | 260    | 20/05/1979  | 780    | 11/05/1979 | 910    | 10/05/1979 |
| 20     | 01/05/1979  | 270    | 20/05/1979  | 790    | 11/05/1979 | 920    | 10/05/1979 |
| 21     | 01/05/1979  | 280    | 21/05/1979  | 791    | 11/05/1979 | 930    | 10/05/1979 |
| 30     | 01/05/1979  | 290    | 21/05/1979  | 792    | 11/05/1979 | 940    | 10/05/1979 |
| 40     | 01/05/1979  | 300    | 21/05/1979  | 800    | 11/05/1979 | 950    | 8/05/1979  |
| 50     | 01/05/1979  | 310    | 21/05/1979  | 801    | 11/05/1979 | 951    | 8/05/1979  |
| 60     | 01/05/1979  | 320    | 001/05/1979 | 810    | 11/05/1979 | 960    | 8/05/1979  |
| 70     | 01/05/1979  | 330    | 21/05/1979  | 811    | 11/05/1979 | 970    | 7/05/1979  |
| 80     | 01/05/1979  | 340    | 21/05/1979  | 812    | 11/05/1979 | 980    | 7/05/1979  |
| 90     | 01/05/1979  | 350    | 21/05/1979  | 813    | 11/05/1979 | 990    | 06/05/1979 |
| 100    | 01/05/1979  | 351    | 21/05/1979  | 820    | 11/05/1979 | 1000   | 06/05/1979 |
| 101    | 01/05/1979  | 360    | 21/05/1979  | 821    | 11/05/1979 | 1010   | 06/05/1979 |
| 102    | 01/05/1979  | 370    | 21/05/1979  | 830    | 11/05/1979 | 1011   | 06/05/1979 |
| 110    | 01/05/1979  | 371    | 21/05/1979  | 840    | 11/05/1979 | 1012   | 06/05/1979 |
| 111    | 01/05/1979  | 380    | 24/05/1979  | 841    | 11/05/1979 | 1020   | 06/05/1979 |
| 120    | 106/05/1979 | 390    | 24/05/1979  | 850    | 11/05/1979 | 1021   | 06/05/1979 |
| 121    | 106/05/1979 | 391    | 24/05/1979  | 860    | 11/05/1979 | 1030   | 06/05/1979 |
| 122    | 106/05/1979 | 400    | 24/05/1979  | 870    | 10/05/1979 | 1040   | 06/05/1979 |
| 130    | 106/05/1979 | 401    | 24/05/1979  | 800    | 11/05/1979 | 1041   | 06/05/1979 |
| 140    | 106/05/1979 | 411    | 24/05/1979  | 801    | 11/05/1979 | 1042   | 06/05/1979 |
| 150    | 106/05/1979 | 670    | 12/05/1979  | 810    | 11/05/1979 | 1050   | 06/05/1979 |
| 160    | 106/05/1979 | 680    | 12/05/1979  | 811    | 11/05/1979 | 1051   | 06/05/1979 |
| 161    | 106/05/1979 | 681    | 11/05/1979  | 812    | 11/05/1979 | 1060   | 06/05/1979 |
| 170    | 106/05/1979 | 690    | 11/05/1979  | 813    | 11/05/1979 | 1070   | 06/05/1979 |
| 171    | 106/05/1979 | 691    | 11/05/1979  | 820    | 11/05/1979 | 1071   | 06/05/1979 |
| 180    | 106/05/1979 | 700    | 11/05/1979  | 821    | 11/05/1979 | 1072   | 06/05/1979 |
| 181    | 106/05/1979 | 701    | 11/05/1979  | 830    | 11/05/1979 | 1080   | 06/05/1979 |
| 190    | 106/05/1979 | 710    | 11/05/1979  | 840    | 11/05/1979 | 1081   | 06/05/1979 |
| 200    | 20/05/1979  | 720    | 11/05/1979  | 841    | 11/05/1979 | 1090   | 06/05/1979 |
| 201    | 20/05/1979  | 730    | 11/05/1979  | 850    | 11/05/1979 | 1091   | 06/05/1979 |
| 210    | 20/05/1979  | 740    | 11/05/1979  | 860    | 11/05/1979 | 1092   | 06/05/1979 |
| 220    | 20/05/1979  | 750    | 11/05/1979  | 870    | 10/05/1979 | 1100   | 06/05/1979 |
| 230    | 20/05/1979  | 751    | 11/05/1979  | 880    | 10/05/1979 | 1101   | 06/05/1979 |
| 231    | 20/05/1979  | 752    | 11/05/1979  | 890    | 10/05/1979 | 1102   | 06/05/1979 |

Tabela (3.4) Relação dos perfis (10 a 1102) com as datas de vôo.

| perfil | data       | perfil | data       | perfil | data       | perfil | data      |
|--------|------------|--------|------------|--------|------------|--------|-----------|
| 1110   | 06/05/1979 | 1270   | 25/05/1979 | 1402   | 01/05/1979 | 1550   | 29/04/197 |
| 1120   | 06/05/1979 | 1271   | 25/05/1979 | 1410   | 01/05/1979 | 1560   | 29/04/197 |
| 1130   | 06/05/1979 | 1280   | 04/05/1979 | 1420   | 01/05/1979 | 1570   | 29/04/197 |
| 1140   | 06/05/1979 | 1281   | 04/05/1979 | 1430   | 01/05/1979 | 1580   | 29/04/197 |
| 1150   | 06/05/1979 | 1290   | 04/05/1979 | 1431   | 01/05/1979 | 1590   | 26/04/197 |
| 1151   | 06/05/1979 | 1300   | 02/05/1979 | 1432   | 01/05/1979 | 1600   | 26/04/197 |
| 1152   | 06/05/1979 | 1310   | 02/05/1979 | 1440   | 30/04/1979 | 1601   | 26/04/197 |
| 1160   | 04/05/1979 | 1311   | 02/05/1979 | 1450   | 30/04/1979 | 1610   | 26/04/197 |
| 1170   | 04/05/1979 | 1312   | 02/05/1979 | 1460   | 30/04/1979 | 1611   | 26/04/197 |
| 1180   | 04/05/1979 | 1320   | 02/05/1979 | 1470   | 30/04/1979 | 1620   | 26/04/197 |
| 1190   | 04/05/1979 | 1330   | 02/05/1979 | 1480   | 30/04/1979 | 1621   | 26/04/197 |
| 1200   | 04/05/1979 | 1340   | 02/05/1979 | 1490   | 30/04/1979 | 1630   | 26/04/197 |
| 1210   | 04/05/1979 | 1350   | 02/05/1979 | 1500   | 30/04/1979 | 1631   | 26/04/197 |
| 1220   | 04/05/1979 | 1351   | 02/05/1979 | 1510   | 30/04/1979 | 1640   | 26/04/197 |
| 1221   | 04/05/1979 | 1360   | 01/05/1979 | 1511   | 30/04/1979 | 1641   | 26/04/197 |
| 1230   | 04/05/1979 | 1370   | 01/05/1979 | 1512   | 29/04/1979 | 1650   | 26/04/197 |
| 1240   | 25/05/1979 | 1380   | 01/05/1979 | 1520   | 29/04/1979 | 1660   | 26/04/197 |
| 1241   | 25/05/1979 | 1390   | 01/05/1979 | 1521   | 29/04/1979 | 1661   | 26/04/197 |
| 1250   | 25/05/1979 | 1391   | 01/05/1979 | 1522   | 29/04/1979 |        |           |
| 1251   | 25/05/1979 | 1400   | 01/05/1979 | 1530   | 29/04/1979 |        |           |
| 1260   | 25/05/1979 | 1401   | 01/05/1979 | 1540   | 29/04/1979 |        |           |

Tabela (3.5) Relação dos perfis (1110 a 11661) com as datas de vôo.

 O mapa da figura (3.2) traz a distribuição dos perfis descritos nas tabelas anteriores sobre a área do projeto São Timóteo. Estes perfis estão identificados com uma numeração nos seus extremos.

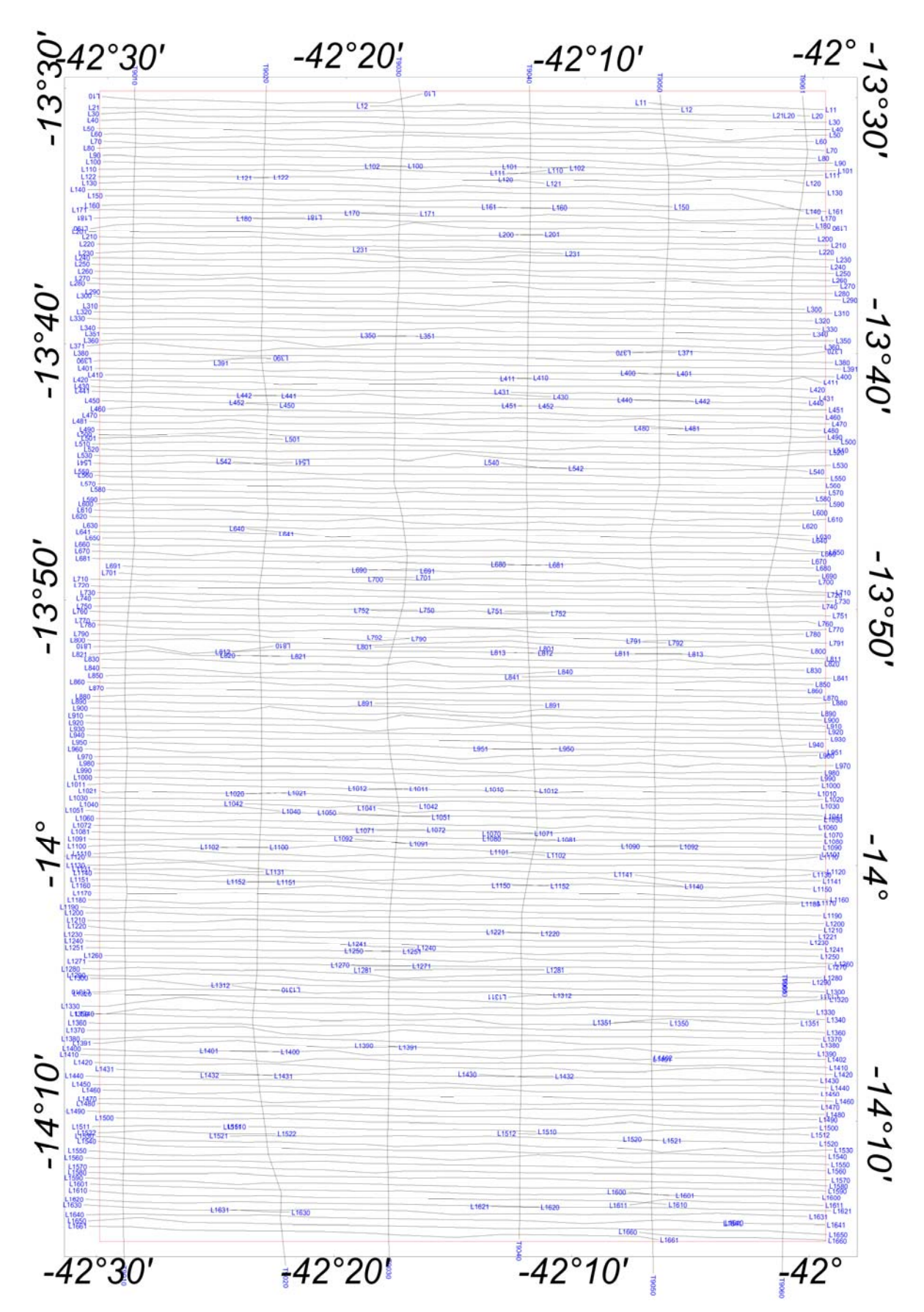

Figura (3.2) Mapa da disposição das linhas de vôo (perfis) do Projeto São Timóteo.

# **3.2 Dados Aeromagnéticos**

Para monitoramento do campo magnético local foram efetuadas três medidas em pontos estratégicos da área, a tabela (3.6) indica os valores do campo magnético total e suas componentes: inclinação e declinação magnética, medidos nessas posições. Essas três medidas foram aferidas de modo a abranger toda a área sendo possível o cálculo de um valor médio para os dados magnéticos da área. Os valores médios encontrados foram: para o campo magnético 24750 nT, para a declinação magnética –20º e para a inclinação magnética –15º.

| Latitude         | Longitude        | Campo Total | Declinação       | <i>Inclinação</i> | <b>folha</b>    |
|------------------|------------------|-------------|------------------|-------------------|-----------------|
| $-14^{\circ}00'$ | $-42^{\circ}15'$ | 24 716 nT   | $-19^{\circ}58'$ | $-15^{\circ}22'$  |                 |
| $-13^{\circ}45'$ | $-42^{\circ}15'$ | 24 757 nT   | $-19^{\circ}58'$ | $-15^{\circ}28'$  | $SD.23-X-D-VI$  |
| $-14^{\circ}15'$ | $-42^{\circ}15'$ | 24 677 nT   | $-19^{\circ}58'$ | $-16^{\circ}16'$  | $SD.23-Z-B-III$ |

Tabela (3.6): Valor do Campo Magnético - Projeto São Timóteo

Para a coleta das medidas magnéticas no projeto, foi utilizado um magnetômetro de prótons da fabricante Geometrics modelo *G-803*. Este instrumento fornece medidas de campo magnético total. O sensor foi montado na ponta da cauda ("stinger") para medidas.

# **3.3 Dados Aeroradiométricos**

Para medidas radiométricas foi utilizado um gamaespectômetro da fabricante Exploranium modelo *DIRGS-3001,* o qual tinha como sensores cristais de detecção de Iodeto de Sódio (ativado a Tálio) possuindo volumes totais de *1017.87* polegadas cúbicas, preso a uma aeronave Islander.

As medidas radiométricas se referiram à contagem de urânio, tório e potássio e à contagem total dos elementos radioativos. Essas medidas foram realizadas na unidade de medida de contagem por segundo (cps), sendo que a disposição dessas medidas no banco de dados ainda requer uma correção de micronivelamento, pois foram medidas brutas, porém já corrigidas as variações diurnas e técnicas.

# **3.4 Sistema de Referência Geodésica**

É importante ressaltar que a disponibilização pelo governo dos Estados Unidos dos sinais de navegação e posicionamento por satélite (Global Positioning System - GPS), para uso comercial, só foi realizada no final da década de 70, sendo implementado nos levantamentos aerogeofísicos entre o final da década de 80 e o início da década de 90, Hildebrand (2004). Logo, correlacionavam-se as medidas registradas durante aerolevantamentos anteriores ao GPS, inclusive o do projeto São Timóteo, com uma seqüência de números chamados de fiduciais, neste trabalho existe um canal no banco de dados chamado fiducial (tabela 3.2 item 16).

O sistema de coordenadas UTM (Universal Transverse Mercator) é um sistema referencial de localização terrestre projetado num modelo elíptico da Terra. Foi desenvolvido pela NATO (North Atlantic Treaty Organization) em *1947*. O primeiro modelo de um elipsóide usado para projeção UTM em toda extensão da Terra foi o de Clarke em *1866*, delimitando inclusive o Hawai. Esses modelos são conhecidos como modelo Elíptico Internacional. Atualmente, o elipsóide Internacional *WGS84* é o modelo mais usado para projeção de áreas em todo o globo terrestre do sistema de coordenadas UTM. A figura (3.3), elaborada nesta dissertação, mostra a variação em território brasileiro das zonas UTM e suas respectivas medidas em destaque (azul) encontra-se a área de estudo.

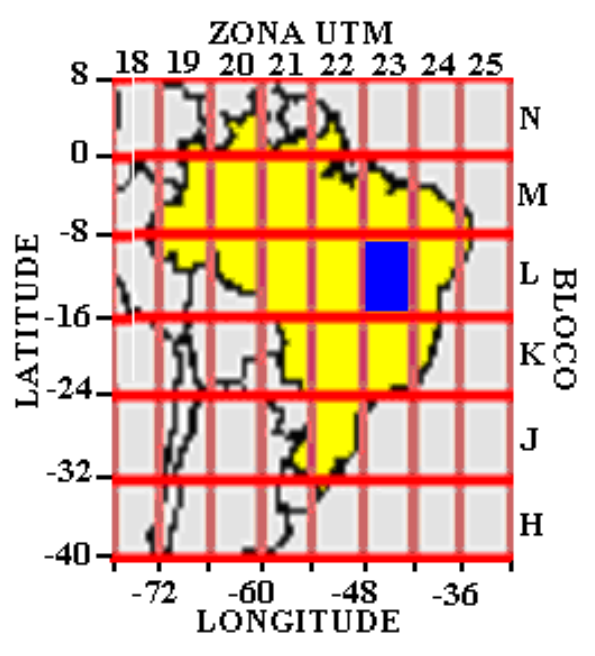

Figura (3.3) Datum planificado com suas respectivas disposições numeradas. A área de estudo desta dissertação está destacada em cor azul.

Os dados do Projeto São Timóteo, foram projetados utilizando o elipsóide internacional conhecido como Hayford de 1910 Datum: Córrego Alegre. Os limites aproximados da área estão expostos na tabela (3.1) item 3 e 4, e através da sobreposição da figura (3.3) podemos definir que a zona UTM corresponde à área estudada é a 23S e a secção de latitude é o bloco L.

# **CAPÍTULO 4 – CORREÇÕES E TÉCNICAS DE ANÁLISE**

Geralmente os dados brutos obtidos em levantamentos geofísicos aéreos são afetados pelas perturbações originárias das operações técnicas de aquisição, distorções presentes na utilização de sensores e instrumentos, além de ruídos associados às medições do próprio campo. Somente após as devidas correções capazes de eliminar os erros associados a essas perturbações, os resultados passam a ter significado físico, para as finalidades de correlação geológica e exploração de minerais. Encontra-se nos itens seguintes breves descrições dos procedimentos adotados nessas correções, devidamente ilustrados com exemplos práticos.

Na fase seguinte do processamento são empregadas as técnicas de interpolação para a elaboração de uma base homogênea de dados. A construção desta base homogênea é imprescindível para a fase final de análise e de interpretação.

Apresenta-se também neste capítulo descrições das correções feitas nos dados que são efeitos das próprias medidas. Na etapa de redução de dados são removidos os efeitos das variações diurnas e o componente do campo magnético interno (IGRF). Em seguida são introduzidas as correções de nivelamento e micro-nivelamento. O micronivelamento é a combinação de filtros geofísicos descritos na etapa final deste capítulo.

A figura (4.1), elaborada nesta dissertação, mostra um resumo geral das etapas do processamento dos dados aerogeofísicos.

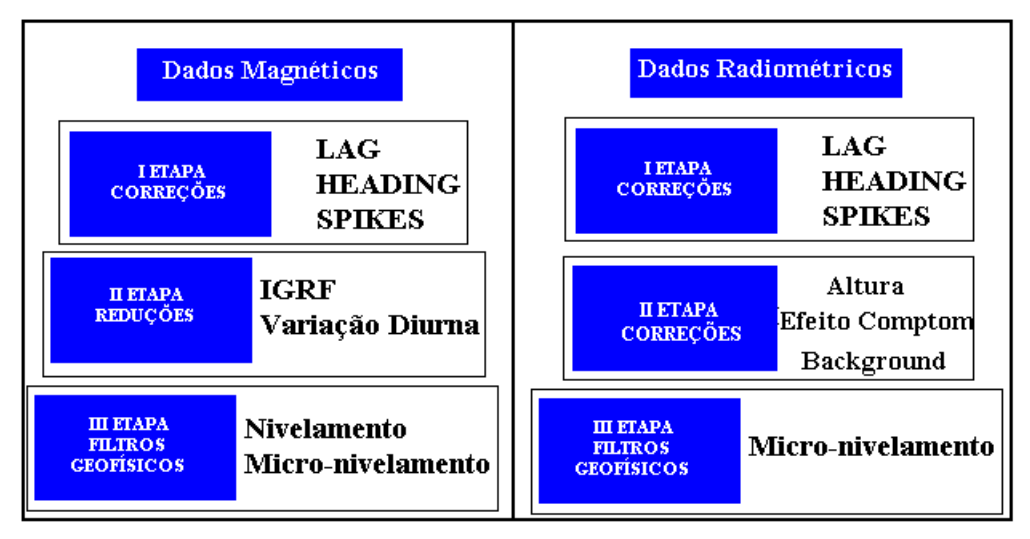

Figura (4.1) Resumo das etapas do processamento

# **4.1 Correções de Operações Técnicas**

Esta etapa é considerada de extrema importância, visto que se aplica diretamente a dados coletados. São correções de erros causados pelo próprio levantamento (mecanismo, humano, natural, etc) e correções nos dados que incorporam a medida.

Ao iniciar um aerolevantamento é necessário fazer vôos teste para que o sistema na aeronave grave um padrão de erros e este esteja sendo descontado das medidas durante a coleta na área pretendida. Geralmente todo aerolevantamento é feito com um único teste para correção de 'Heading' e 'Lag', a menos que instrumentos ligados ao sistema de aquisição, como por exemplo, o gerador do avião que é o gerador do sistema, sofra algum dano e necessite de reparo ou de troca.

Para correções das medidas gamaespectrométricas é necessário alem dos testes descritos outros testes que são realizados diariamente, como o 'Low level', 'High level' e 'background'. Estes testes procuram traçar um perfil da variação radiométrica do lugar onde se está estudando e com isso gerar medidas padrões que se aplicam como uma variação radiométrica natural.

Uma vez com o padrão de correção incluído no sistema, essas correções mencionadas são feitas automaticamente nas medidas. Apenas as correções dos 'spikes' são realizadas com a observação de cada perfil coletado (linha por linha).

Para sistemas de aquisição modernos o uso do GPS é quase uma unanimidade, basicamente devido à facilidade de uso e o beneficio para o aerolevantamento. Também é utilizado um equipamento chamado radar altímetro que diferente do GPS mede a altura do avião em relação ao solo onde se está voando. O GPS mede a altura do avião em relação ao nível do mar (ponto inicial considerado). Essa diferença entre os dois equipamentos é feita num teste chamada teste de radar altímetro. A variação entre esses dois instrumentos faz possível o mapeamento do relevo local, ou o modelo digital do terreno.

A figura (4.2) mostra as medidas dos dois instrumentos: GPS Altímetro e Radar Altímetro sendo possível o cálculo do relevo. Essa figura foi adquirida num aerolevantamento realizado em 22/01/2009 pela empresa Microsurvey/Geotech com o sistema de navegação adaptado a uma aeronave Cesnna.

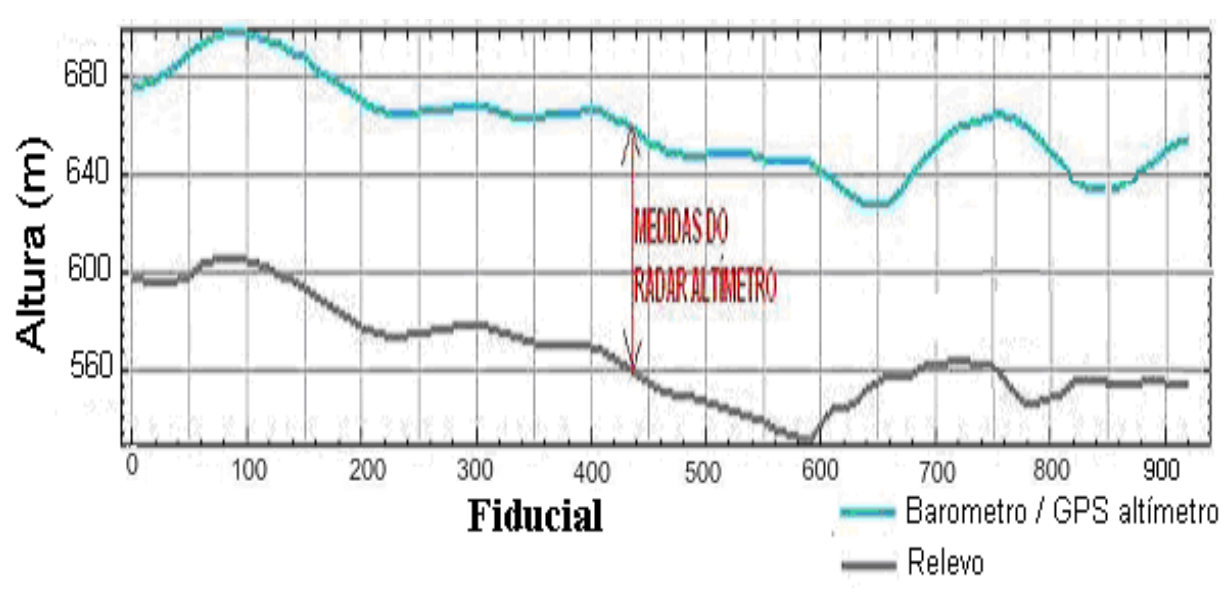

Figura (4.2) Medidas da altura de vôo com radar altímetro, barômetro/GPS Altímetro e calculo do relevo.

Num aerolevantamento existem também as medidas de altura realizadas pelo instrumento chamado barômetro, que mede a altura do vôo em relação ao nível do mar. Somado a medidas de altura já citado neste trabalho temos então três padrões de correção para o relevo do local: GPS Altímetro, Radar Altímetro e Barômetro.

Nesta dissertação, apenas medidas barométricas foram fornecidas no banco de dados. Contudo, para a construção do Modelo Digital do Terreno da área de estudo nos dispomos de dados atuais via satélite, fornecida pelo programa DAP da Geosoft. A figura (4.3) mostra o mapa do Modelo Digital do Terreno da área do estudo construído nesta dissertação.

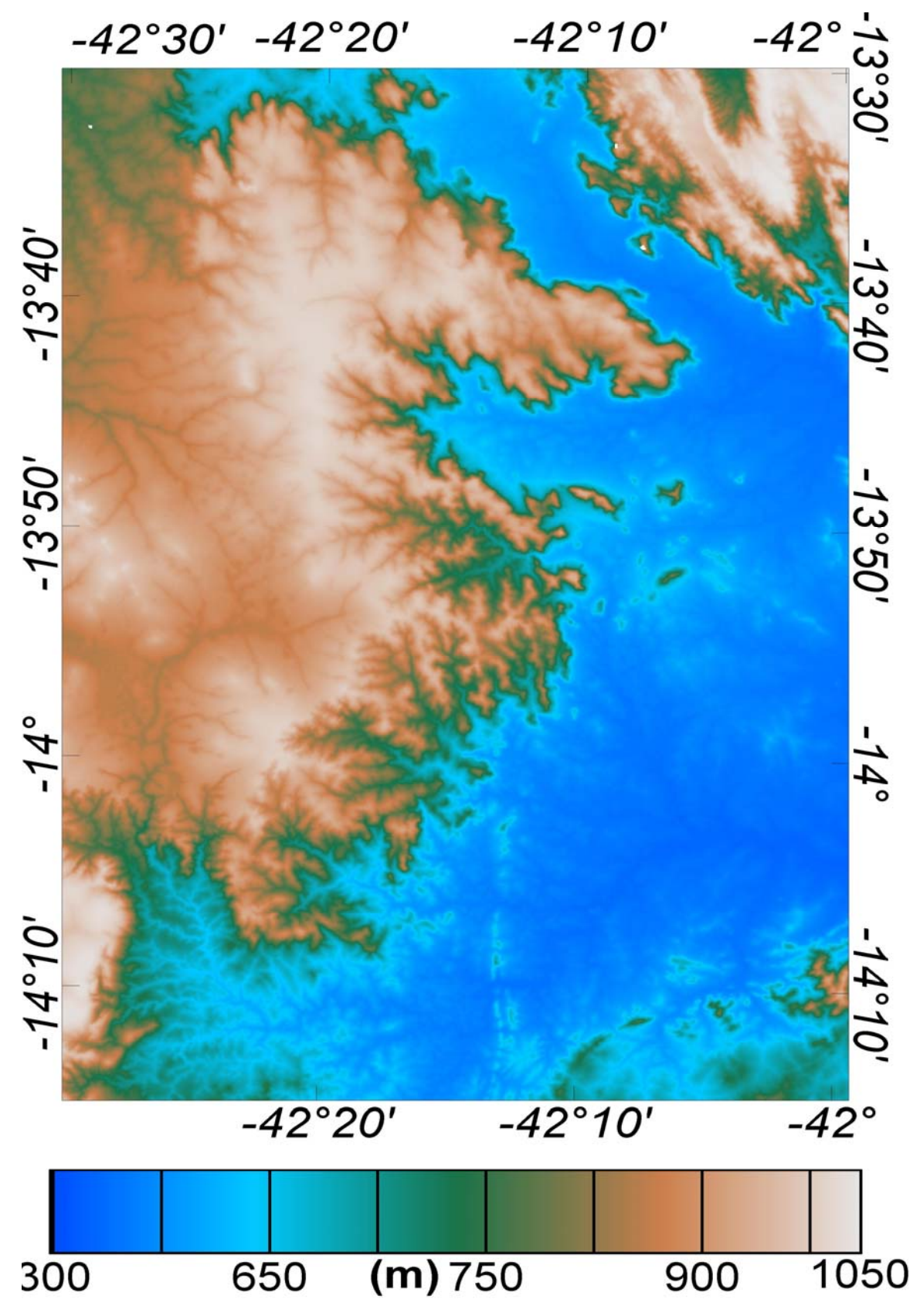

Figura (4.3) Modelo Digital do Terreno da área do Projeto São Timóteo.

# **4.1.1Correção de 'Heading'**

Este erro sistemático é causado pelo campo magnético criado pelo motor e movimento da aeronave. Em função da direção de vôo da aeronave na linha de coleta, esse valor pode ser acrescido ou subtraído do valor do campo magnético total, observe a figura (4.4) ela mostra a variação do campo magnético total quando o avião efetua as manobras 'roll', 'pitch' e 'yaw' ('roll' – inclinações de asas, 'pitch' – inclinações de bico e calda e 'yaw' – alternação entre direita e esquerda) e sua devida correção. Essa figura foi adquirida num aerolevantamento realizado em fevereiro/2009 pela empresa Microsurvey/Geotech com o sistema magnetométrico e gamaespetrométrico adaptado a uma aeronave Cesnna. Nesses sistemas de aquisição modernos esta variação pode ser retirada automaticamente, dependendo apenas de que os valores sejam informados ao sistema.

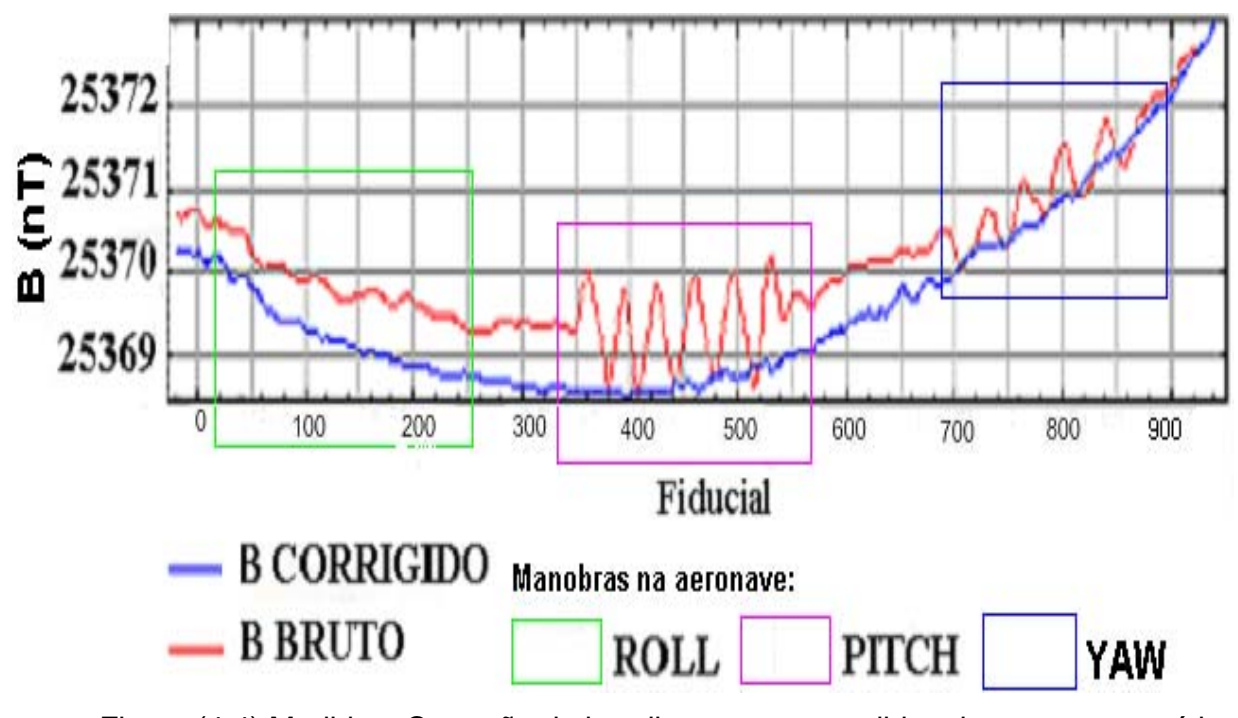

Figura (4.4) Medida e Correção do heading test nas medidas de campo magnético total

Para obter o valor deste erro, deve-se selecionar as linhas de vôo com direções N, S. E e W, sendo que em cada direção deve-se realizar as três manobras. Retiram-se as médias das direções e subtrai-se do valor da calibração.

A calibração consiste em um vôo nas quatro direções como citado acima, em grandes altitudes com as mesmas manobras na aeronave, sendo que a média do valor do campo nas quatro direções é o valor de correção, e a diferença entre este valor e a média das direções das linhas de vôo é o valor de correção de ´heading´. O valor da calibração ou '*heading test'*, como é conhecido, deve ser fornecido juntamente com os dados do levantamento. A figura (4.5) mostra as variações nas componentes do campo magnético com as manobras da aeronave, esta figura também foi adquirida num aerolevantamento realizado em fevereiro/2009 pela empresa Microsurvey/Geotech com o sistema com o sistema magnetométrico e gamaespetrométrico adaptado a uma aeronave Cesnna.

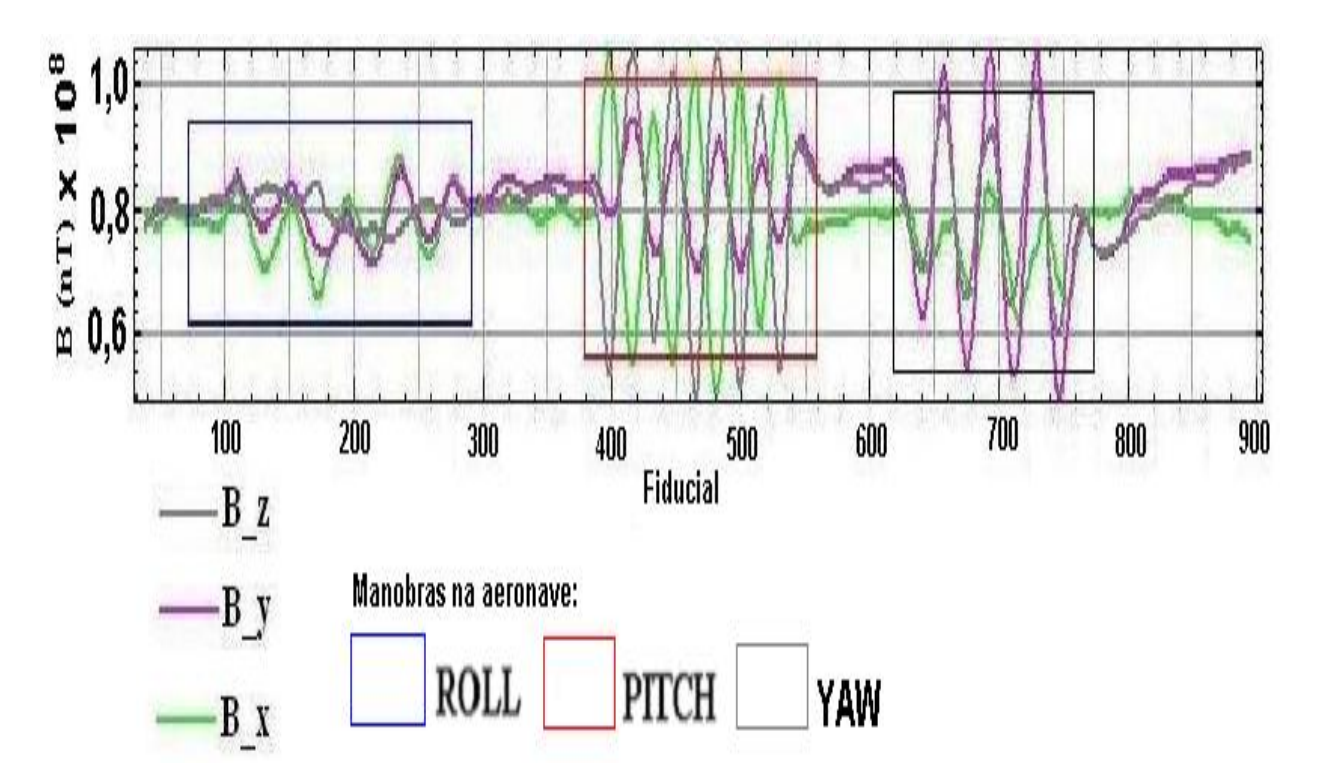

Figura (4.5) Medidas do 'heading test' nas componentes do campo magnético.

# **4.1.2Correção de LAG**

O erro de *LAG* é outro tipo de erro sistemático causado pela distância entre o sensor de medição (o magnetômetro, que fica acoplado geralmente na cauda da aeronave) e o sensor de posicionamento (GPS, que fica na parte central), figura (4.6).

Nos sistemas de aquisição mais modernos este erro também pode ser retirado automaticamente, dependendo apenas de que os valores sejam informados ao sistema.

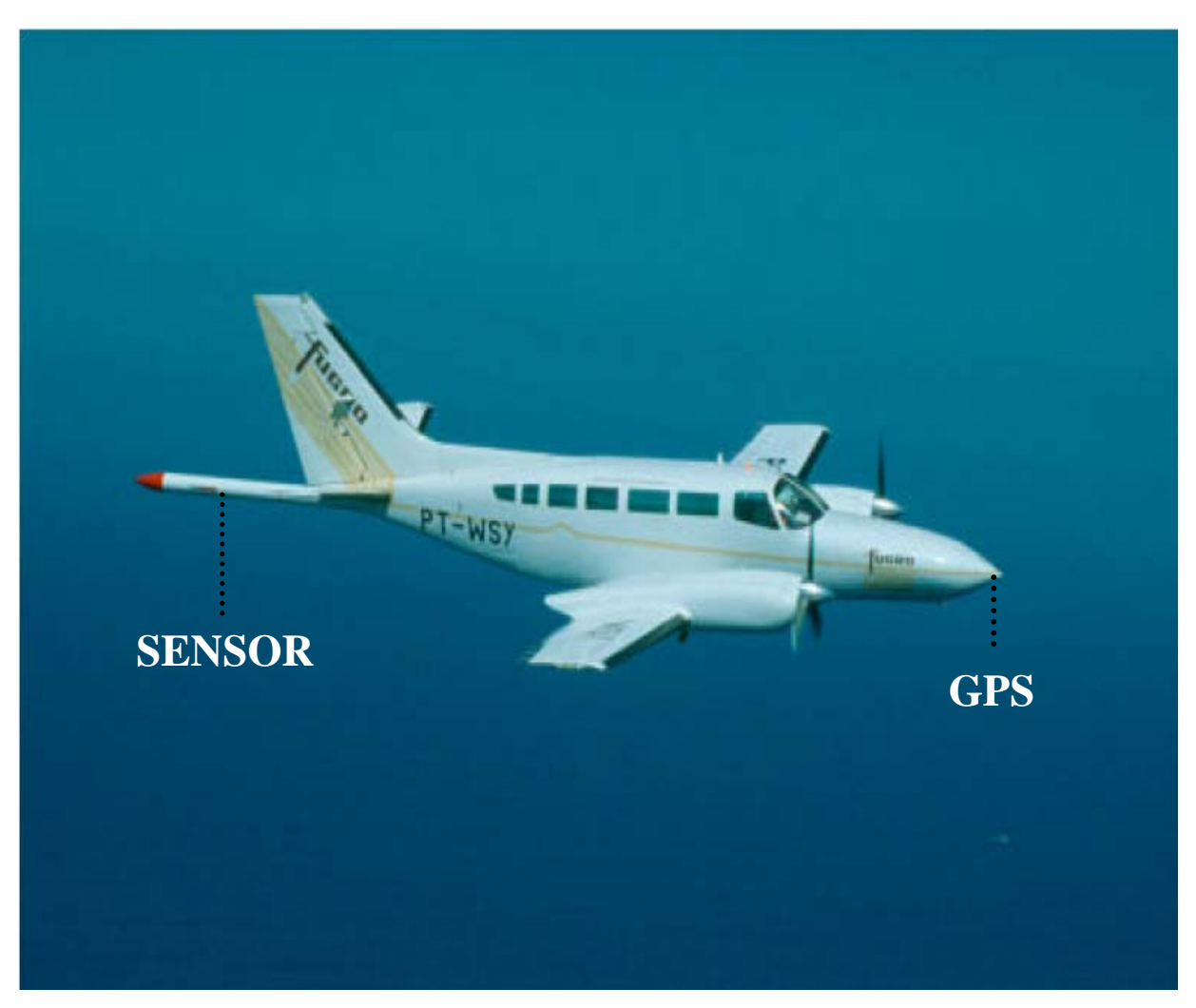

Figura (4.6) Visualização externa da localização da antena GPS e do sensor magnético em uma aeronave.

Este erro está relacionado também à velocidade da aeronave uma vez que o relevo da área pode ser bastante variado já que a altura nominal de vôo deve ser mantida. Isso acontece principalmente em levantamentos com helicóptero, pois esse tipo de aeronave possibilita melhor o acompanhamento do relevo, contudo para se transpor uma elevação maior (montanha) a aeronave deve aumentar a velocidade e seu deslocamento vertical. Isso interfere diretamente nas leituras sendo de extrema importância sua compensação posterior.

# **4.1.3Remoção de Picos (´Spikes´)**

Os picos, por definição, são variações anômalas e abruptas em um pequeno espaço de tempo do valor medido, gerados por interferências eletroeletrônicas. Geralmente estes são retirados manualmente, observando-se o comportamento de cada perfil, um a um. Porém para facilitar a localização dos 'spikes', pode-se criar canais contendo o valor da quarta diferença, ou seja, da quarta derivada da função (um filtro), onde essas variações são realçadas. A figura (4.7) ilustra um exemplo de 'spikes' nas medidas magnéticas, o painel superior ilustra um perfil magnético com a presença dos erros ('spikes'). O painel inferior ilustra esse mesmo perfil corrigido de 'spikes'. Essa figura foi montada durante o processamento dos dados magnetométricos do projeto São Timóteo, utilizado nesta dissertação, e se refere à linha L21. Este erro 'spikes' não é apenas em medidas magnetométricas, medidas radiométricas apresentam o mesmo comportamento, sendo necessária à retirada destas medidas abruptas.

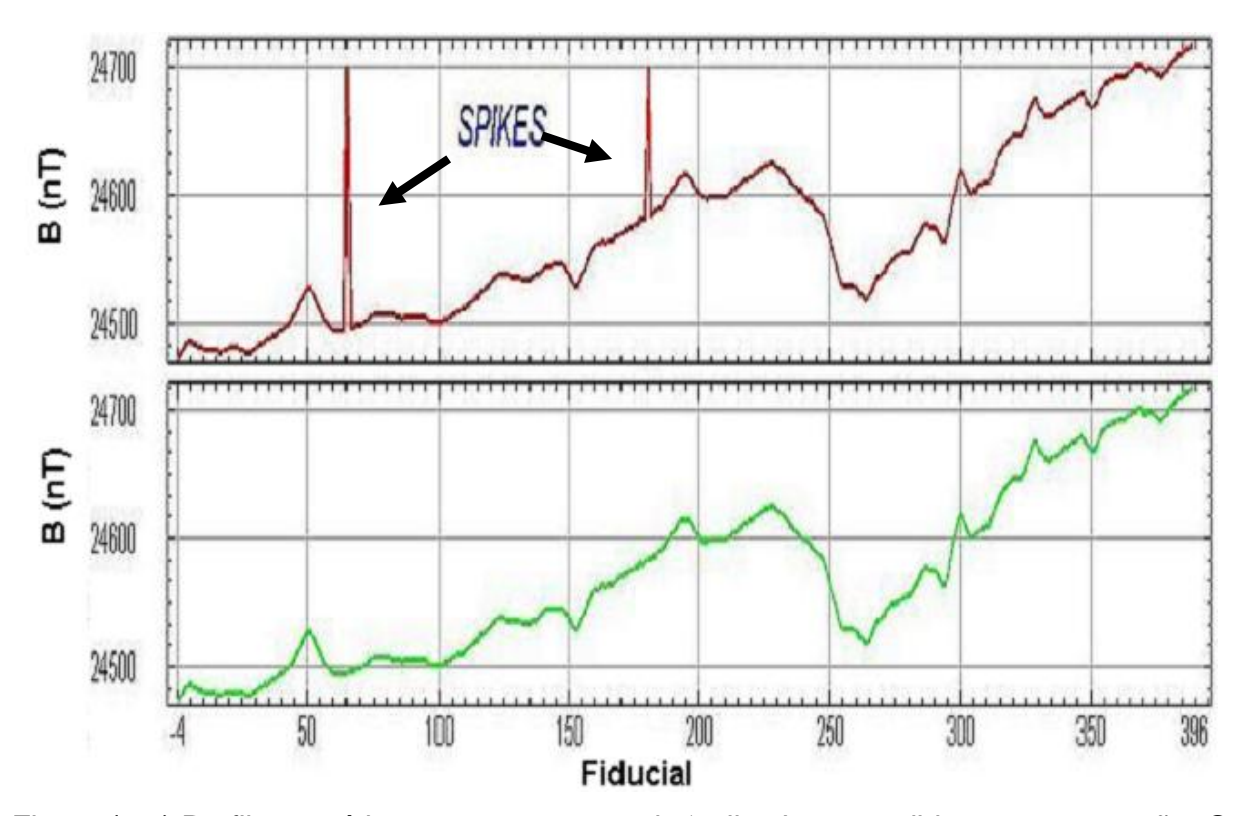

Figura (4.7) Perfil magnético com a presença de 'spikes' nas medidas e sua correção. O painel superior ilustra o perfil magnético com 'spikes' nas medidas. O painel inferior ilustra o mesmo perfil magnético já corrigido os 'spikes'.

# **4.2 Correções de Variação Diurna e do Campo Magnético IGRF**

Com o dado já corrigido das variações técnicas descritas no item anterior, passamos para a correção dos dados magnéticos de natureza geomagnética. Como sabemos, o campo magnético medido no aerolevantamento consta de medidas de campo geomagnético total, e este é formado por contribuições de fontes internas do planeta e por fontes exteriores provenientes basicamente do Sol.

O interesse em medidas magnéticas, no entanto, ao nível de prospecção mineral se aquém às anomalias magnéticas crustais, que é onde se encontram as rochas magnéticas ligadas a fontes minerais (interesse econômico). Portanto, a medida magnética deverá ser reduzida a apenas valores que expliquem essa anomalia.

Dados da variação magnética diurna são monitoradas diariamente para serem retiradas das medidas magnéticas, bem como o valor calculado do IGRF (campo magnético principal). Assim, depois de retirado esses valores o campo magnético total sofre uma alteração nominal, observe o esboço da figura (4.8) elaborado nesta dissertação.

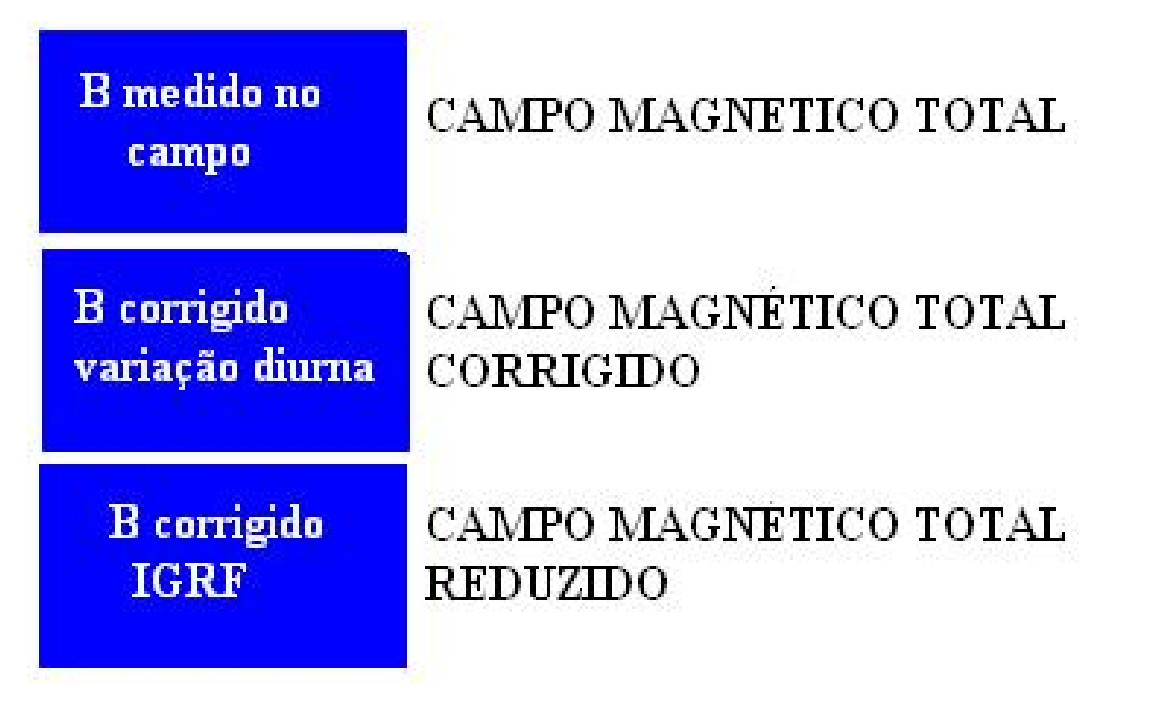

Figura (4.8) Nomeação do campo magnético com as correções diurnas e IGRF

# **4.2.1Remoção da Variação Magnética Diurna**

Durante o dia, ocorre uma variação do campo magnético terrestre em função da interação com os ventos solares. Esta variação tem o pico máximo por volta das *12* h, se estabilizando das *16* às *09* h.

Para determinar essa variação é instalado um magnetômetro base, em local o mais próximo possível da área a ser levantada (distância máxima de afastamento da área: *30* km), livre da ação antrópica. Essa estação é comumente chamada *BaseMag*. Os dados de campo magnético da basemag também possuem erros de sistema, sempre necessário à correção de spikes para os mesmos e a análise da variação linear. Esses valores analisados e corrigidos devem ser reduzidos dos dados magnéticos coletados na área do aerolevantamento em função do horário da aquisição. Após essa redução o campo magnético passa a ser chamado: campo magnético *corrigido*. Ilustra-se na Figura (4.9) a variação do campo magnético diurno. A curva em vermelho mostra um exemplo de variação magnética diurna referente á um dia selecionado. As barras nesta figura marcam o horário onde se tiveram coletas de dados (vôos). Esta figura foi adquirida num monitoramento diurno do campo magnético realizado no dia 03/05/2009, na cidade de Bonito/MS pela empresa Microsurvey/Geotech, com o sistema magnetométrico baseado no uso do magnetômetro de campo total modelo Geometrics C180.

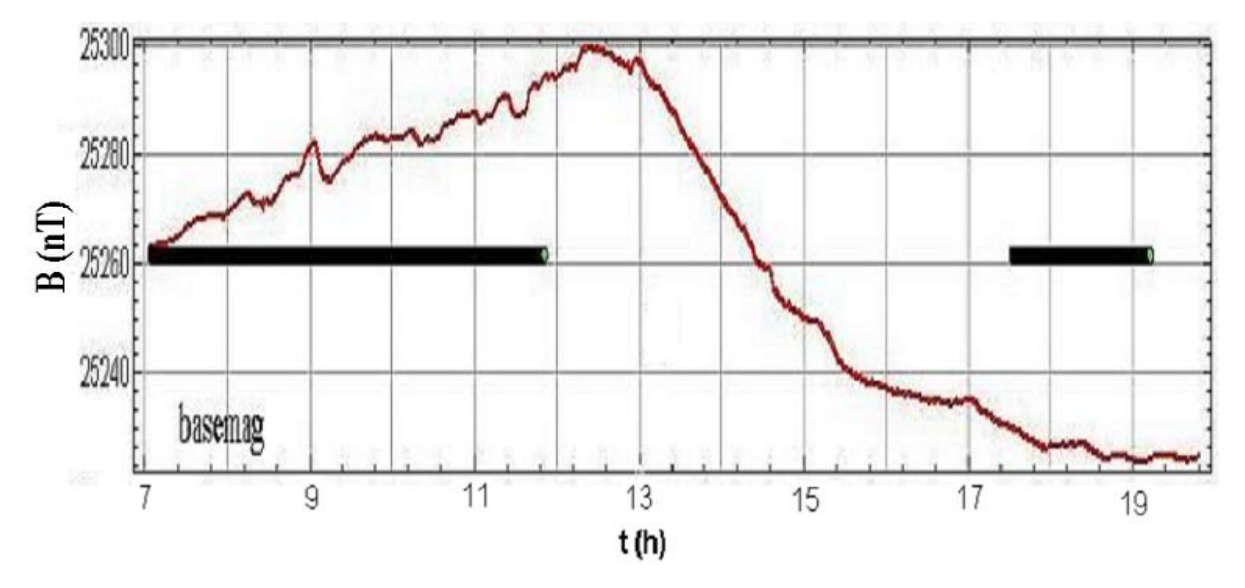

Figura (4.9) Ilustração da variação do campo magnético diurno no qual as barras representam o horário dos vôos realizados no dia.

### **4.2.2Remoção do Campo Magnético Principal - IGRF**

O Campo de Referência Geomagnético Internacional (´International Geomagnetic Reference Field´ - IGRF) é um modelo matemático do campo magnético da Terra. Este modelo foi criado por Gauss em 1838 e leva como base a analise dos harmônicos esféricos, que se aprimora com observações via satélite e estudos detalhados. O modelo é atualizado a cada cinco anos através do cálculo dos coeficientes de Gauss, realizados pela IAGA (International Association of Geomagnetism and Aeronomy). Uma vez atualizado é chamado de DGRF (Definitive Geomagnetic Reference Field ou Campo de Referência Geomagnético Definitivo). O valor da anomalia no ponto desejado é igual ao campo total medido no ponto, subtraído do valor do DGRF. É importante que seja observado o período em que foi realizado o levantamento, para que o calculo do DGRF seja coincidente com a data do levantamento.

Como esse modelo baseia-se em observações via satélite, seu valor não é tão exato em áreas como o Brasil que possui poucas observações desse tipo, contudo seus valores são continuamente utilizados em pesquisas geofísicas até mesmo devido à ausência de modelos mais específicos. O campo magnético principal responde pela quase totalidade do campo geomagnético, variando sua intensidade de 25000 e 70000 nT, dependendo da posição geográfica. Na área estudada, o campo magnético de referencia medido em três localidades apresentou uma magnitude de aproximadamente 24 700 nT (tabela 3.3). Como a prospecção geofísica se interessa com a parte crustal, onde encontramos alvos de interesse econômico, esse valor deve ser retirado da medida bruta feita no aerolevantamento.

Após a retirada desse valor dos dados medidos os valores do campo magnético passam a ser chamados de campo magnético *reduzido*. A figura (4.10) ilustra o comportamento de um perfil magnético. O painel superior ilustra o perfil do campo magnético corrigido da variação diurna. O painel inferior ilustra o mesmo perfil do campo magnético agora reduzido dos valores do IGRF. Essa figura foi montada durante o processamento dos dados magnetométricos do projeto São Timóteo, utilizado nesta dissertação, e se refere à linha L870.

Podemos observar que o comportamento magnético dos perfis não muda quando fazemos redução do IGRF, pois é apenas uma redução. Em algumas áreas, no entanto, podemos ter valores negativos para o campo magnético reduzido. Para evitar o transtorno de trabalhar com valores negativos, as técnicas interpretativas deste trabalho foram aplicadas sobre os dados de campo magnético corrigido da variação diurna apenas.

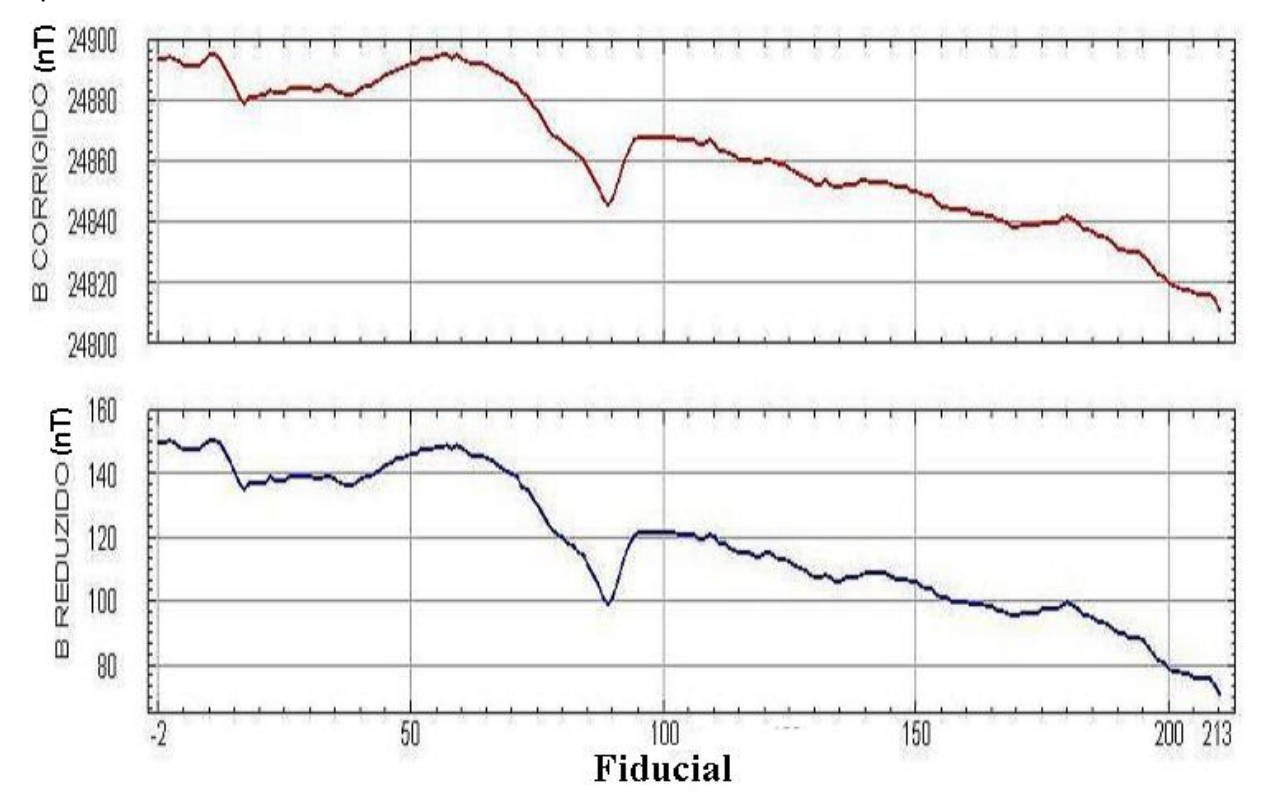

Figura (4.10) Perfil magnético. O painel superior mostra o perfil magnético corrigido da variação diurna. O painel inferior mostra o perfil magnético reduzido do IGRF.

# **4.3 Nivelamento e Micro-nivelamento dos Dados Magnéticos**

O objetivo do nivelamento é garantir que os valores magnéticos sejam os mesmos nas intersecções entre linhas de produção e de controle, além de corrigir efeitos residuais da variação diurna, altitude ou posicionamento.

A técnica de nivelamento consiste no ajuste das linhas de levantamento (com base na média das diferenças) com as linhas de controle. A figura (4.10), elaborada nesta dissertação, ilustra o cruzamento das linhas de levantamento com as linhas de controle. Este procedimento assume que tais diferenças estão distribuídas de forma aleatória, de forma a criar um desnível entre as linhas de levantamento e controle.

O procedimento compreende três etapas distintas conforme a seguir:

1. A primeira etapa do nivelamento é realizada nos dados em perfil através de programas que comparam os valores do campo magnético, gradiente local, variação diurna e diferença de altitude em cada interseção entre linhas de controle e de produção.

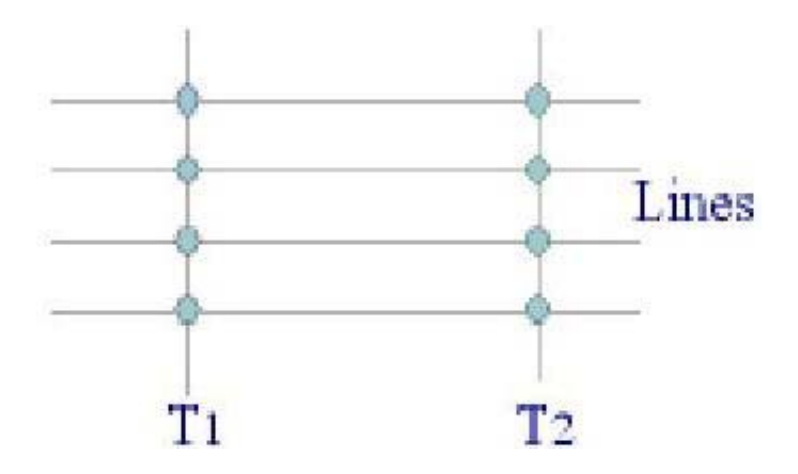

Figura (4.11) Cruzamento das linhas de controle e as de aquisição de dados: Nivelamento.

- 2. As linhas de controle são niveladas por aplicação de valores que reduzam as diferenças com as linhas de vôo a valores mínimos. Este procedimento assume que existem cruzamentos suficientes para modelar adequadamente as diferenças de nível entre as linhas de controle.
- 3. Após o nivelamento das linhas de controle, todas as linhas de medida são ajustadas às linhas de controle, de forma que os valores do campo magnético encontrado nos seus cruzamentos sejam equivalentes.

Nesta fase é criada uma tabela de interseções que contém as diferenças entre as linhas de controle niveladas e as linhas de vôo nos pontos de cruzamento. Estes valores são armazenados no banco de dados e utilizados no cálculo das correções a serem aplicadas às linhas de vôo. Os cruzamentos onde o gradiente magnético excede um valor predeterminado são descartados, assim, uma interseção situada em zona de forte gradiente magnético tem pouca ou nenhuma influência no nivelamento.

Durante o nivelamento dos dados magnéticos as curvas do campo magnético sofrem uma suavização exatamente no encontro das informações das linhas de medida e linhas de controle. A figura (4.12) ilustra os efeitos do nivelamento aplicado a um perfil

magnético. O painel superior ilustra o perfil do campo magnético bruto. O painel ao centro ilustra este mesmo perfil corrigido da variação diurna e o painel inferior ilustra o mesmo perfil com a suavização em determinados locais onde se tinham cruzamentos entre linhas de vôo e linhas de controles promovidos pelo nivelamento dos dados. Essa figura foi retirada durante o nivelamento dos dados magnetométricos do projeto São Timóteo, utilizado nesta dissertação, e se refere à parte leste da linha L350, onde se têm três cruzamentos com as linhas de controle (T9040, T9050 e T9060).

Durante o nivelamento podemos observar a tendência natural que os dados seguem sobre as linhas, por isso cruzamos informações ('lines' e 'ties'). Existe uma rotina para realizar esses cruzamentos. No entanto, após aplicação desta rotina podem ainda restar nos dados magnéticos as tendências de linhas. Nesta fase o processo é manual indo de cruzamento a cruzamento com o objetivo de deixar o mais similar possível as duas informações.

O micronivelamento consiste na aplicação de uma rotina adequada, para remover pequenos erros residuais nos perfis que não puderam ser corrigidos através do processamento das interseções. Basicamente é a aplicação de filtros geofísicos para minimizar as tendências de erros. Esses filtros estão descritos em parágrafos posteriores. Ilustramos na figura (4.13) os resultados da aplicação do nivelamento e micronivelamento em dados do campo magnético medidos no Projeto São Timóteo, utilizados nesta dissertação. O painel à esquerda revela o campo magnético bruto medido no aerolevantamento. O painel a direita revela os resultados da aplicação do nivelamento e micronivelamento sobre o campo magnético mostrado no painel à esquerda.

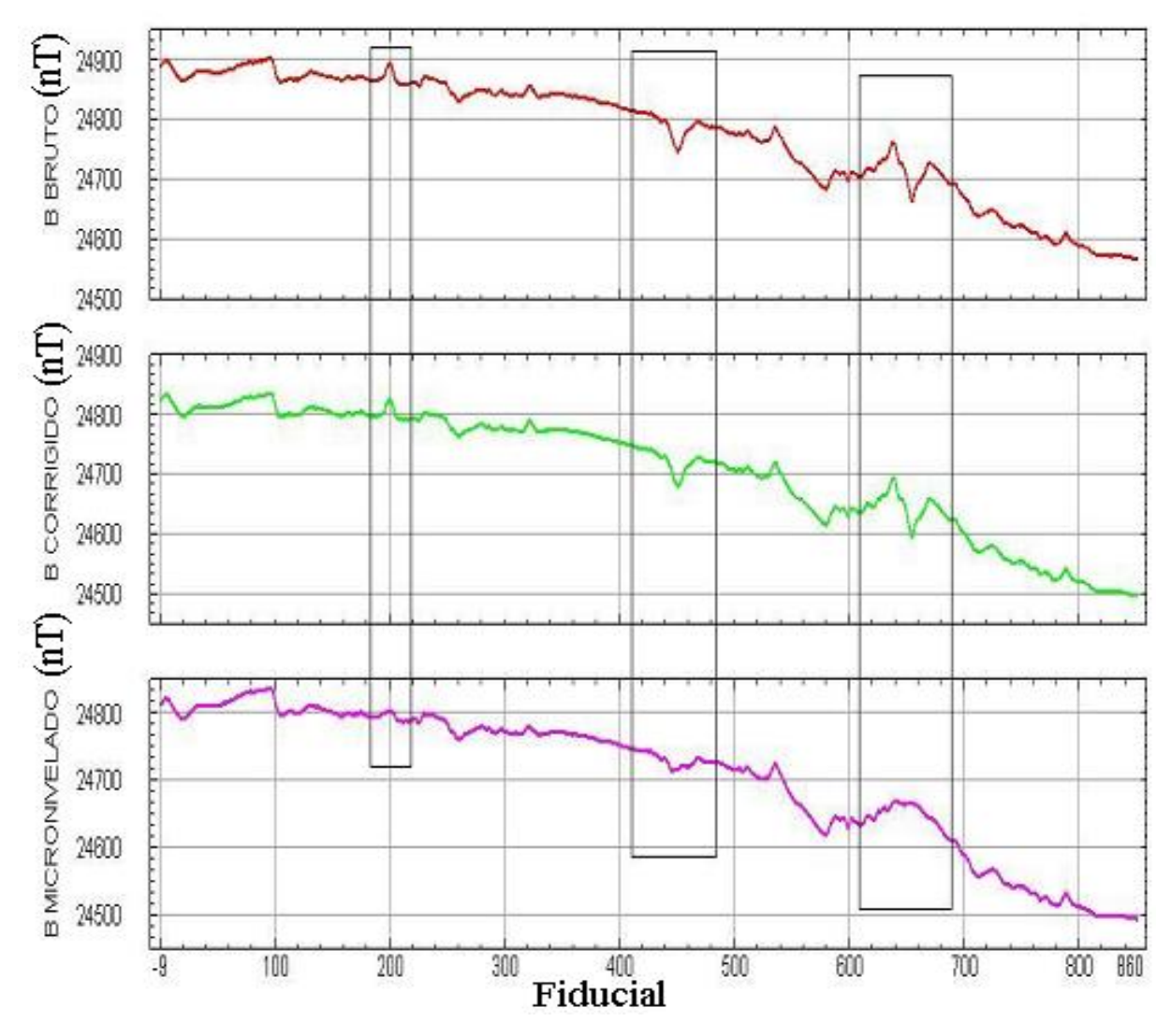

Figura (4.12) Efeito do nivelamento aplicado a um perfil magnético. O painel superior ilustra um perfil magnético bruto. O painel ao centro ilustra um perfil magnético corrigido da variação diurna e o painel inferior ilustra a suavização em determinados locais do perfil magnético onde se tinham cruzamentos entre linhas de vôo e linhas de controle promovido pelo nivelamento dos dados. Os quadrados destacam áreas de suavização.

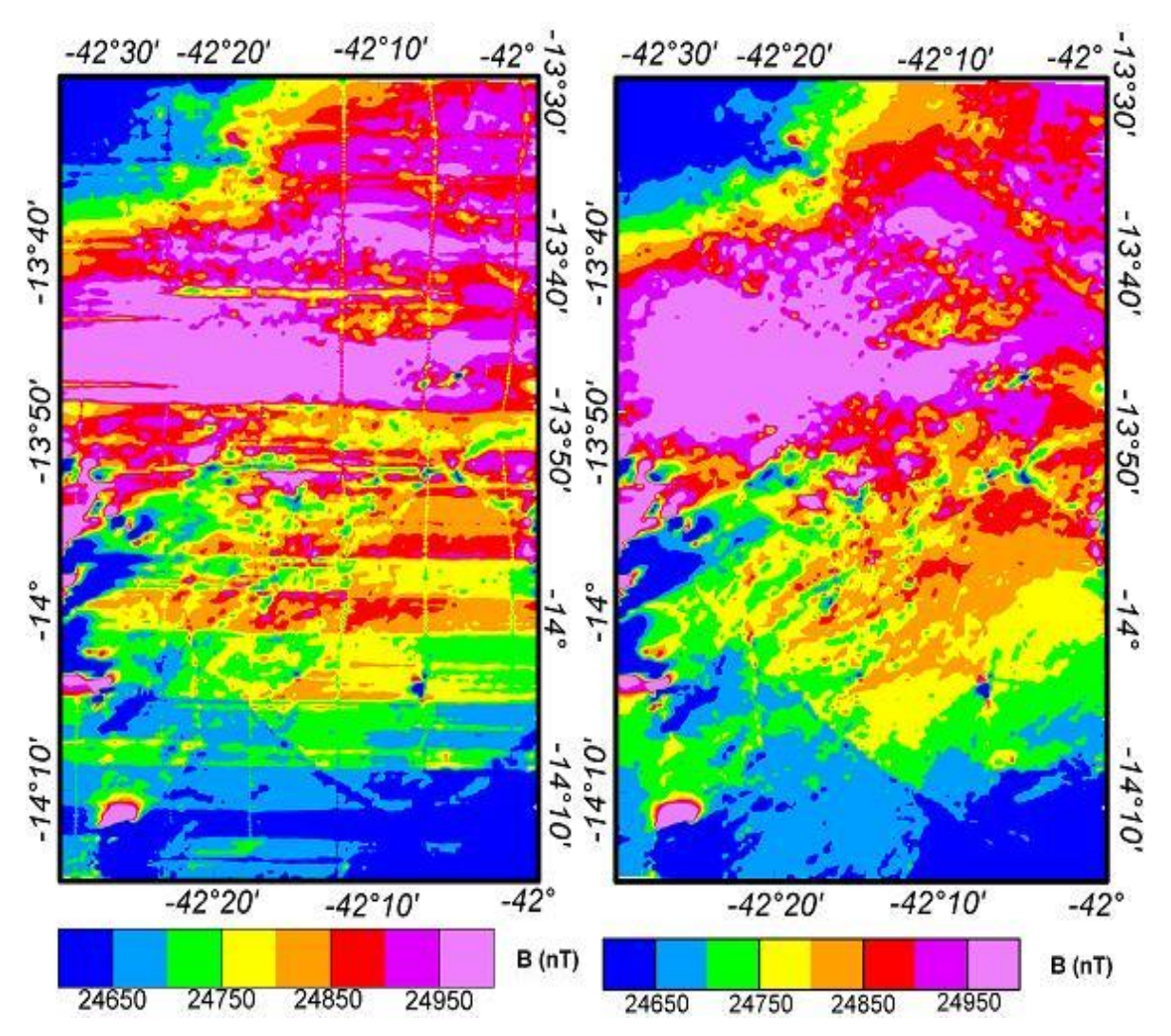

Figura (4.13) Mapas do campo magnético com resultados do nivelamento e micronivelamento. O painel a esquerda ilustra um mapa do campo magnético bruto medido. O painel a direita ilustra o mapa do mesmo campo magnético ilustrado a esquerda com resultados do nivelamento e micronivelamento.

# **4.4 Correções em Medidas Gamaespectrométricas**

Um teste realizado para correção dos dados radiométricos é o 'Low Level' também conhecido como linha de repetibilidade. Neste teste é criada uma rampa de medida, geralmente a própria pista do aeroporto, onde o avião faz vôos a uma altura de prospecção (~100m) realizando coletas por cerca de 2 minutos, ou 10 km de medidas, sempre na mesma rampa de medida. Este teste é realizado sempre na mesma rampa, o

que gera um padrão de medidas radiométricas para que seja observada a variação diurna da mesma, por exemplo, a interferência do radônio advindo de águas meteóricas.

Outro teste é o 'High Level', teste de calibração. Neste é mantida uma direção de vôo (proa) para coleta de medidas cerca de 3 minutos a uma altura de ~ 800m, não é necessário para este teste que a rampa de medida seja sempre a mesma, até mesmo porque nesta altura consideramos a não interferência dos dados em solo. Estes dois testes são realizados sempre ao inicio e fim de cada vôo do aerolevantamento. Com esses dados podemos traçar a eficiência do sistema de aquisição.

Outro teste feito diariamente é a medida de 'background', que são medidas radiométricas do ambiente, conhecido no meio físico como medidas de fundo. Para alguns sistemas é necessário colocar amostras radioativas para que se crie um padrão e seja feita essa medida, outros sistemas já têm essas amostras acopladas e toda correção é feita automaticamente.

Os dados radiométricos como já comentado no item 4.1.3, devem possuir um quadro de variações diárias, para que se meça a eficiência do sistema. A figura (4.14) ilustra a calibração gamaespectrométrica e a altimetria da rampa de medida, esta figura também foi adquirida, a título de exemplificação, num aerolevantamento realizado em fevereiro/2009 pela empresa Microsurvey/Geotech com o sistema com o sistema magnetométrico e gamaespetrométrico adaptado a uma aeronave Cesnna.

 O painel superior ilustra o comportamento dos três principais radioelementos (urânio, tório e potássio) e a contagem total através do teste de 'low level'. O painel inferior ilustra a altimetria da rampa de medida com informações sobre o relevo e sobre a altura de prospecção monitorada pelo GPS altímetro e radar altímetro. A partir então dessas correções partimos para as correções de altura, efeito Compton e background nas medidas. Os dados radiométricos recebidos para esta dissertação já tiveram toda essa correção incluída sendo necessário apenas seu processamento a partir do micronivelamento destes dados, que é o passo seguinte.

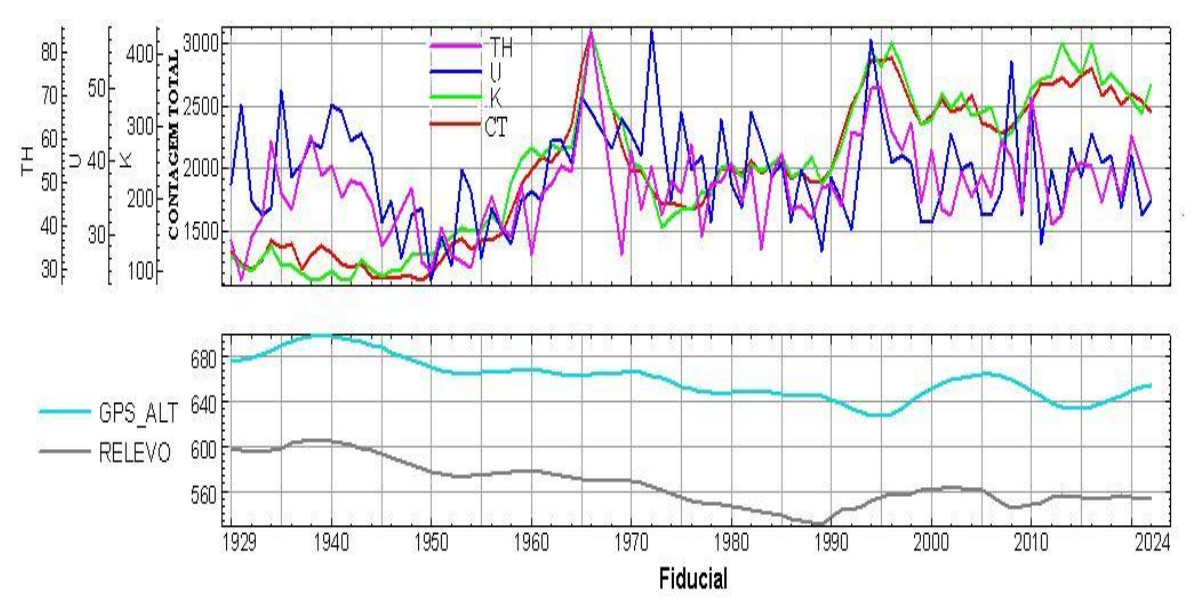

Figura (4.14) Calibração gama espectrométrica e a altimetria da rampa de medida. O painel superior ilustra o comportamento dos três principais radioelementos (urânio, tório e potássio) e a contagem total através do teste de 'low level'. O painel inferior ilustra a altimetria da rampa de medida com informações sobre o relevo e sobre a altura de prospecção monitorada pelo GPS altímetro e radar altímetro.

O micronivelamento dos dados radiométricos também se concentra na aplicação de filtros geofísicos, como os aplicados na correção de dados magnéticos, visto que a discretização das funções que descrevem a radiação medida também é levada ao domínio da freqüência para sua gridagem. Os filtros utilizados para o nivelamento foram os passa alta / baixa, cosseno direcional e filtros de limpeza como o butterworth, já discutido em itens anteriores deste capitulo. Para a gridagem dos dados radiométricos também foi utilizado o sistema de mínima curvatura.
# **CAPÍTULO 5 – HOMOGENEIZAÇÃO DE DADOS E MÉTODOS DE INTERPRETAÇÃO**

A aplicação de correções nos dados geofísicos trouxe um banco de dados já capaz de identificação de zonas de interesse (anomalias) somando as técnicas geofísicas de análise podemos caracterizar áreas e modelar fontes de interesse. Essas técnicas geofísicas podem realçar as anomalias associadas aos contrastes magnéticos das rochas do embasamento. Dados aeromagnéticos permitem a localização e avaliação da profundidade das fontes magnéticas correspondentes a estruturas tais como diques, falhas e zonas fraturadas.

A profundidade das estruturas realçadas com a aplicação de diversos filtros geofísicos pode ser estimada através de técnicas geofísicas interpretativas como a deconvolução de Euler. Feições de pequenos comprimentos de onda são realçadas utilizando a representação da amplitude do sinal analítico. Esta, por sua vez, independe da direção do campo magnético terrestre e do vetor magnetização, de modo que as estimativas de profundidades podem ser obtidas sem nenhum conhecimento particular das propriedades magnéticas das fontes (Debeglia et al., 1977). O método de análise utilizado também inclui procedimentos conhecidos como redução ao pólo e derivadas espaciais. A figura (5.1) mostra a ordem de técnicas utilizadas na dissertação.

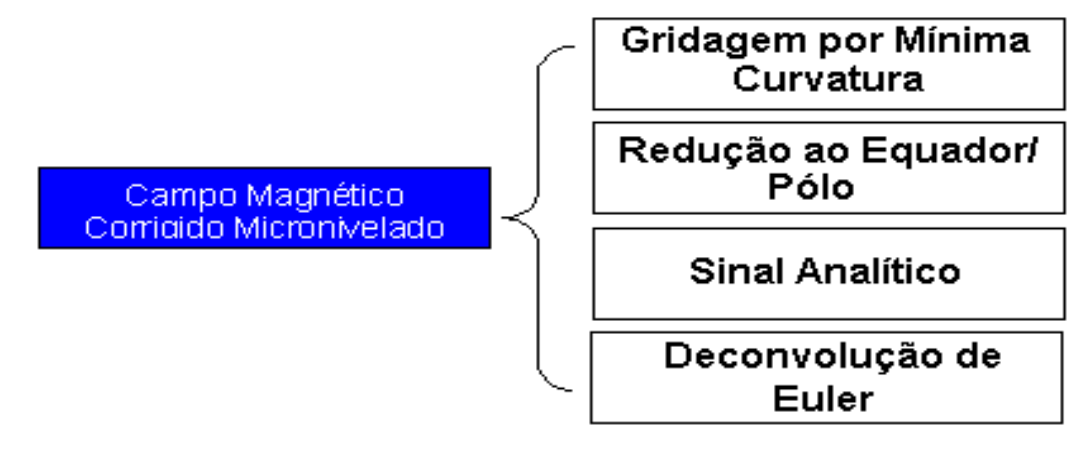

Figura (5.1) Técnicas geofísicas interpretativas aplicadas em dados magnéticos na dissertação

#### **5.1. Interpolação**

Os dados obtidos por um aerolevantamento são medidos pontualmente ao longo das linhas de vôo. Para se gerar os mapas de interesse estes dados são transpostos para uma malha regular (grid), na qual os dados se situarão a igual distância uns dos outros. No processo de confecção das malhas regulares para obtenção dos mapas torna-se necessário realizar um processo de interpolação entres esses dados, criando-se uma representação de dados suavizada e regular. A transposição dos valores obtidos nas linhas de vôo para a malha regular é normalmente efetuada mediante um algoritmo que usa uma determinada função para definir o valor de cada nó da malha, com base nos pontos mais próximos das linhas de vôo contidas no arquivo.

A malha regular terá as coordenadas (x, y) associadas ao valor da grandeza medida na coordenada (z). A representação dos dados pontuais amostrados e dos dados interpolados se dá em uma célula, identificada na imagem de um computador por um pixel. Segundo Vasconcelos et al., (1994) a célula deve ter o tamanho de ¼ do espaçamento entre as linhas de vôo, que é o valor ideal para que se minimize a variação dos dados pontuais na geração da malha regular.

A gridagem se refere ao processo de interpolação de dados, onde se cria uma malha ou grade de dados regular, com células do mesmo tamanho e espaçamento, em um sistema de coordenadas conhecidas. Os sistemas de "*gridagem*" mais aplicados à prospecção geofísica são: Mínima Curvatura, Krigagem e Bidirecional. Nesta dissertação, utilizamos o sistema de gridagem por mínima curvatura visto a dinamicidade e velocidade do sistema.

### **5.1.1Mínima Curvatura**

É uma técnica de gridagem numérica para dados aleatórios (randômicos), não paralelos e/ou ortogonais, como mostrado na figura (5.2).

Trata-se de uma interpolação contínua aos pontos de dados irregularmente distribuídos, método segundo o qual equações diferenciais ajustam uma superfície e um valor inicial de  $Z_i$  é calculado para cada nó das células a partir dos pontos próximos, então são efetuados cálculos de derivação repetidamente até que seja alcançada uma diferença (convergência ou tolerância) entre os valores amostrados e os estimados, especificada pelo usuário, ou até que um número máximo de interações seja alcançado.

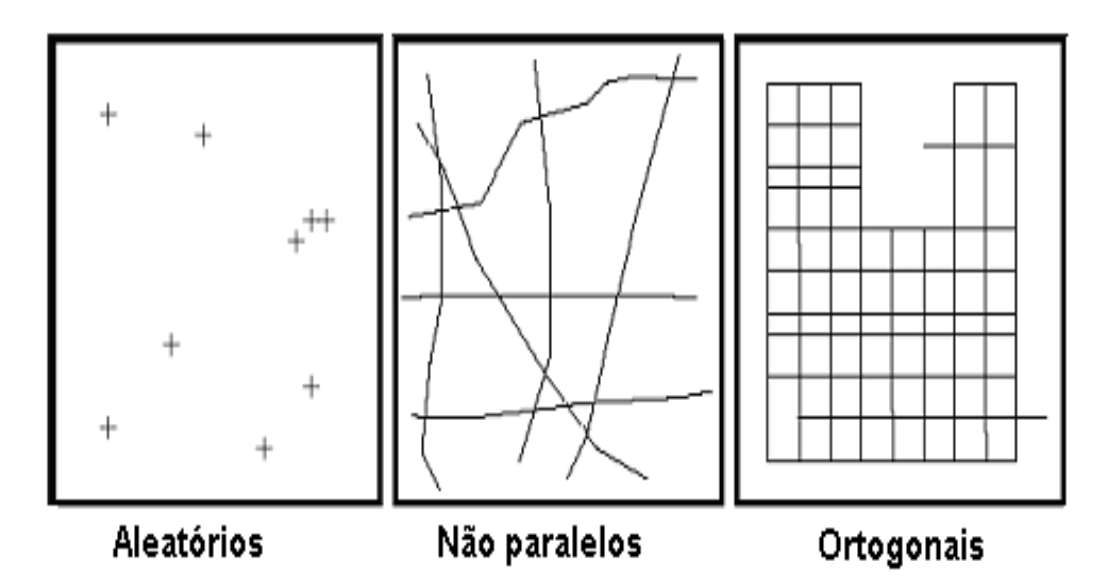

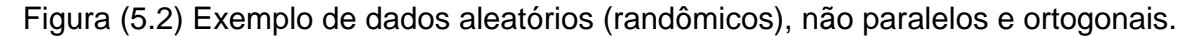

Como resultado, os mapas gerados apresentam contornos muito suaves e traz como desvantagem a criação de artefatos indesejáveis gerados especialmente no interior das células onde o valor inicial de Z é calculado utilizando a média global dos valores amostrados; ocorre quando não há valores amostrados dentro ou próximos da célula cujo nó deve ser estimado; outra fonte geradora de artefatos é um número insuficiente de interações.

O algoritmo utilizado neste processo denomina-se "*rangrid*" e baseia-se no método descrito por Briggs (1974). Consiste no ajuste da superfície mais suave possível, isto é, de mínima curvatura, aos valores dos dados. A dimensão do grid final é opcional, dependendo do tipo de abordagem requerida, mas deve ser no mínimo 1/8 e no máximo 1/4 da distância entre as linhas de vôo.

# **5.1.2Krigagem**

É outra técnica de gridagem numérica para dados aleatórios (randômicos), não paralelos e/ou ortogonais (ver figura (5.2)). O método geoestatístico utilizado por essa técnica leva em consideração as características espaciais de autocorrelação de variáveis regionalizadas. Nas variáveis regionalizadas deve existir uma certa continuidade espacial, o que permite que os dados obtidos por amostragem de certos pontos possam ser usados para parametrizar a estimação de pontos onde o valor da variável seja desconhecido. Este método utilizado baseia-se na teoria da continuidade espacial, *análise variográfica*.

É necessário um sistema de equações em matrizes, no qual são usados os parâmetros variográficos, para a obtenção dos pesos a serem usados para o cálculo do valor do ponto a ser estimado/interpolado. Quando um variograma é adequadamente elaborado, a estimativa por krigagem resultante é reconhecida como sendo a estimativa linear melhor e não tendenciosa, no entanto, pode não ser possível a construção de um variograma adequado devido à natureza da variação espacial da variável analisada. Isto pode ocorrer devido à magnitude da amostragem e por erros analíticos.

#### **5.1.3Bi-Direcional**

É uma técnica numérica utilizada para dados de levantamento em linhas regulares e paralelas, linhas paralelas que possuam as mesmas linhas de controle ou linhas paralelas irregulares, como mostrado na figura (5.3).

A gridagem Bi-Direcional é ideal para dados de levantamentos geofísicos aéreos potenciais, especialmente quando a densidade de dados é muito alta. Consiste em uma interpolação linear ao longo das duas direções seguindo:

- N-S geralmente as direções das linhas de vôo com paralelo teórico UTM do grid
- E-W seguindo o ponto definido pelo cruzamento dos meridianos UTM (N-S) com os paralelos (E-W) – função spline cúbica
- Direção normal às linhas de vôo função spline bicúbica

O algoritmo do *BIGRID* é composto também por um filtro não linear que elimina os ruídos de alta freqüência (spikes) e um parâmetro realce de trends que evita o aparecimento de feições lineares compostas de varias anomalias de pequenos comprimentos de onda.

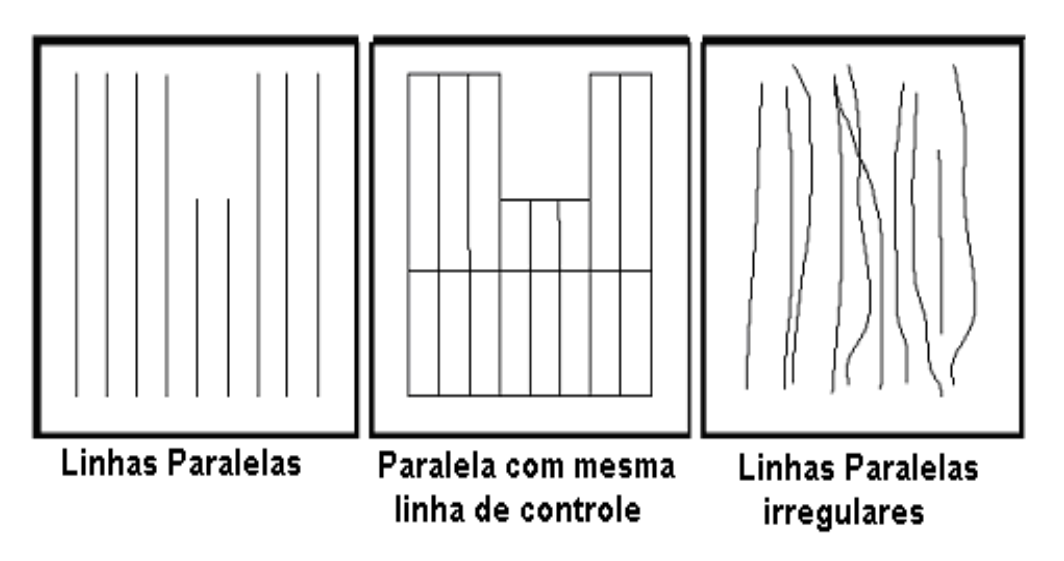

Figura (5.3) Exemplo de linhas paralelas, linhas paralelas que possuem as mesmas linhas de controle e linhas paralelas irregulares.

## **5.2 Sistemas de Filtragens e seus Fundamentos**

O campo magnético total medido em levantamentos geofísicos consta de informações do valor do campo magnético total pontual, ou seja, é o valor do campo com suas devidas coordenadas geográficas, o que implica que o nosso campo tem valores em função da posição em que é medido. Para montarmos um grid de uma função no domínio do espaço, é necessário utilizarmos cálculos bastante trabalhosos e que requerem bastante tempo de processamento. Na maioria dos 'softwares' já desenvolvidos para esse tipo de processamento, como o Oásis Montag da Geosoft® utilizado nesta dissertação, essa função é transformada para o domínio da freqüência, para que se tenha um processamento mais rápido e que apresente resultados tão bons quanto os anteriores descritos. Para isso o 'software' aplica na função a transformada de Fourier, levando-a para o domínio da freqüência e para apresentar os resultados é aplicado a transformada inversa de Fourier devolvendo ao domínio do espaço para análise. Todo esse processo é feito internamente no software que por ser um programa de acesso restrito tem o algoritmo fechado ao publico. Apresentamos a seguir a conceitualização física deste processo.

Para filtragens onde não acontece a mudança de domínio da função que descreve o campo este processo é denominado 'convolução'. Também após o micro nivelamento, havendo ainda tendências nas medidas é aplicada uma serie de filtros geofísicos para que a informação geofísica fique a mais real possível, esse processo é denominado decorrugação ('decorrugation'). Os filtros geofísicos utilizados na dissertação no micro nivelamento e em ocasiões de análise também estão descritos abaixo

#### **5.2.1Transformada de Fourier**

Um grid ou mapa geofísico é visualizado como uma superfície matemática contínua. Entretanto, a função *f(x,y)* que a descreve encontra-se discretizada, ou seja, é representada por uma série de valores discretos amostrados em pontos separados a intervalos regulares, que são os nós do grid. O valor de cada ponto da superfície é função da sua posição no plano horizontal *(x, y)*, onde *x* assume a direção *leste-oeste* e *y* a direção *norte-sul*.

A função *f(x,y)* encontra-se no domínio do espaço e pode ser representada pelo somatório de uma série de senos e cossenos. Uma vez discretizada, essa função pode ser convertida em uma outra função *f(*μ*,*υ*)* no domínio da freqüência (Blakely, 1995). Esta operação é chamada transformada de Fourier e é calculada pela seguinte expressão:

$$
f(\mu,\nu) = \int_{-\infty}^{\infty} \int_{-\infty}^{\infty} f(x,y) \cdot e^{-i(\mu x + \nu y)} dxdy \qquad (5.1)
$$

sendo  $i = \sqrt{-1}$ .

O processo inverso, transformada inversa de Fourier, também pode ser realizado, neste caso a equação é:

$$
f(x, y) = \frac{1}{4\pi^2} \int_{-\infty}^{\infty} \int_{-\infty}^{\infty} f(\mu, v) \cdot e^{-i(\mu x + \nu y)} d\mu dv
$$
 (5.2)

Onde *f(*μ*,*υ*)* é uma função complexa, cujos valores (com componentes reais e imaginários) representam as amplitudes ou a "energia" da função ondulatória *f(x, y)*. As variáveis μ e υ são os números de onda nas direções *x* e *y* respectivamente, sendo ambas relacionadas às freqüências espaciais  $f_x$  e  $f_y$  por uma constante  $2\pi$ (μ*=*2π.fx, υ*=*2π. fy), e são expressas em *radianos m* (2π *ciclos m* ) se *x* e *y* estiverem em coordenadas métricas.

Cada função *f(x, y)* tem uma única correspondente *f(*μ*,*υ*)* e assim, como a primeira, está associada a cada incremento de distância, que é definido pelo tamanho da célula do grid. A segunda está associada a cada incremento de freqüência, que é dado pelo inverso do tamanho da célula do respectivo grid e que é denominado de freqüência de amostragem.

As freqüências espaciais ou números de ondas que definem a função *f(*μ*,*υ*)*, têm o valor mínimo de zero e o máximo equivalente à freqüência de *Nyquist*, que é a metade da freqüência de amostragem.

Isto ocorre porque o menor e o maior comprimento de onda que formam a função *f(x, y)*, dependem respectivamente do intervalo de amostragem (célula do grid) e das dimensões da superfície onde a mesma esta definida (área total do grid). Os valores da função bidimensional *f(*μ*,*υ*)* podem ser expostos em um gráfico, denominado espectro de energia.

A transformação de uma função no domínio do espaço para outra no domínio da freqüência permite seu estudo espectral e facilita grandemente os processos de filtragem de um grid. Com o objetivo de diminuir o tempo de processamento dos dados, usualmente é usado um algoritmo matemático baseado numa aproximação da transformada de Fourier, denominada Transformada Rápida de Fourier (FFT - Fast Fourier Transform). Essa FFT reduz sensivelmente o tempo de processamento, mas seus resultados não são tão precisos como o cálculo direto da transformada de Fourier, contudo seus resultados são satisfatórios. No software,

Oásis Montaj da Geosoft utilizado nesta dissertação, tais informações são automaticamente efetuadas em quase todos os processos de filtragem. Inicialmente os grids são convertidos para o domínio da freqüência, onde o filtro desejado com os parâmetros escolhidos é diretamente aplicado, e então, o resultado é transformado para o domínio do espaço, gerando um novo grid.

### **5.2.2Processo de Convolução**

Em alguns casos a filtragem é feita por convolução sem que seja necessária a transformação das funções para o domínio da freqüência. A convolução de duas funções discretas (a função que define o grid e a função do filtro) é considerada uma multiplicação polinomial, onde os coeficientes do polinômio que define o grid são dados em cada amostragem (nós do grid), e os coeficientes do polinômio que forma o filtro são previamente fornecidos para cada tipo de filtragem.

# **5.2.3Processo de** *"Decorrugation"*

Esse processo baseia-se na combinação de filtros para a solução de problemas que persistem após os processos de nivelamento e micronivelamento empregados, como a suavização de tendências direcionais dos dados entre sucessivas linhas de vôo.

#### **5.3 Filtros Utilizados**

O micro nivelamento é composto por filtros geofísicos que suavizam os contornos das anomalias. Como aplicamos o micro nivelamento no domínio da freqüência, ele é basicamente uma combinação dos filtros geofísicos de passa alta, passa baixa e cosseno direcional e também de filtros de limpeza como a continuação para cima, Butterworth, etc. O processo de decorrugação engloba a aplicação de filtros de limpeza.

#### **5.3.1'Butterworth'**

Este filtro corrige as linhas de vôo que se desviam da sua trajetória correta, mantendo o espaçamento entre elas (filtro de baixas freqüências). Baseia-se na equação:

$$
L(r) = \frac{1}{1 + \left(\frac{r}{r_0}\right)^n}
$$
 (5.3)

 $L(r)$  é a função do filtro, onde r representa a freqüência espacial, r<sub>0</sub> é a freqüência de corte ou central do filtro e o expoente n é o grau da função do filtro.

# **5.3.2Continuação para Cima (´Upward Continuation´)**

Filtro de limpeza, usado para remover ou minimizar efeitos de fontes rasas e ruídos. Muito utilizado para comparar medidas feitas em diferentes altitudes. Pode realçar o ruído a ponto de mascarar o sinal, por isso sempre é utilizado com outro filtro agregado. Sua função aumenta o coeficiente angular do espectro atenuando as freqüências mais altas:

$$
F\left(\omega\right) = \frac{1}{e^{\hbar\omega}}\qquad(5.4)
$$

sendo ω é o número de onda e *h* é o coeficiente de continuação.

#### **5.3.3Cosseno Direcional**

Filtro de comprimento de onda direcionada. Essa informação é definida pelo usuário. Sua função é:

$$
L(\mu,\nu) = \left| \cos^{n} \left( \alpha - \theta + \frac{\pi}{2} \right) \right| \qquad (5.5)
$$

sendo que  $\alpha$  é a direção (entre 0° e 360° em relação ao Norte) dos comprimentos de onda a serem filtrados, o expoente n é o grau da função cosseno, cujas curvas encontram-se na figura (5.4) e,

$$
\theta = \tan^{-1}\left(\frac{\mu}{\nu}\right) \tag{5.6}
$$

Onde θ é a direção da freqüência espacial.

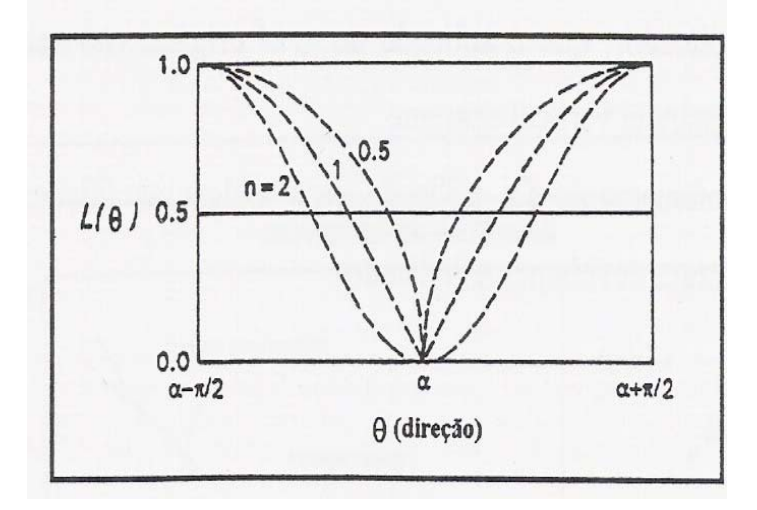

Figura (5.4) Funções do filtro "cosseno direcional" e seus respectivos graus.

#### **5.3.4Passa Baixa e Passa Alta**

Ambos filtros funcionam com o mesmo princípio, mas em limites de corte contrários. Sua função principal é evitar o falseamento (´aliasing´), que é a interferência de amplitudes de anomalias com comprimento de onda menor ou maior que o dobro da dimensão da célula (freqüência de corte definido pela freqüência de *Nyquist*).

$$
U_n = \frac{1}{2 x^*}
$$
 (5.7)

onde x<sup>\*</sup> corresponde à dimensão da célula do grid. Podem funcionar com corte abrupto ou com corte delimitando um intervalo tolerável.

A figura (5.5) ilustra o filtro passa alta sendo aplicado sobre um perfil magnético. O painel superior ilustra o perfil do campo magnético. O painel ao centro ilustra o filtro passa alta sendo aplicado a esse perfil magnético, com ressaltos em altas freqüências e o painel inferior ilustra o perfil magnético com os resultados da aplicação do filtro passa alta. Essa figura foi montada durante o processamento dos dados magnetométricos do projeto São Timóteo, utilizado nesta dissertação, e se refere à linha L1090.

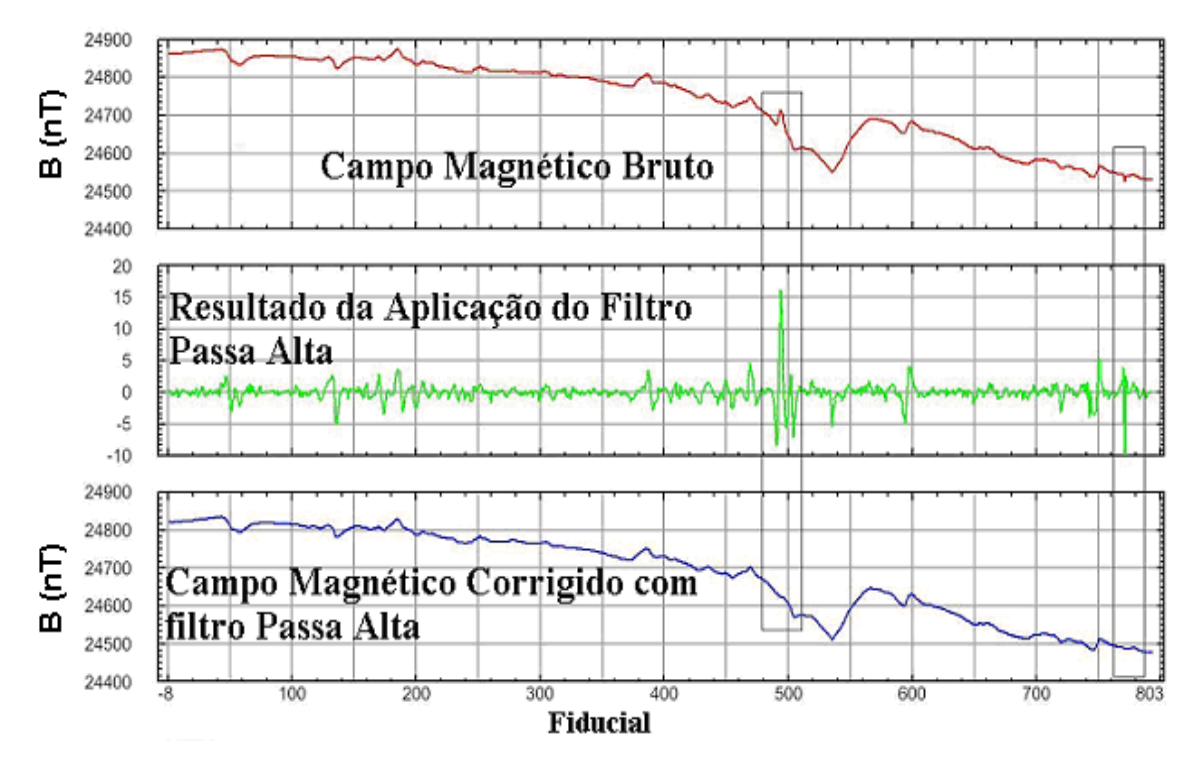

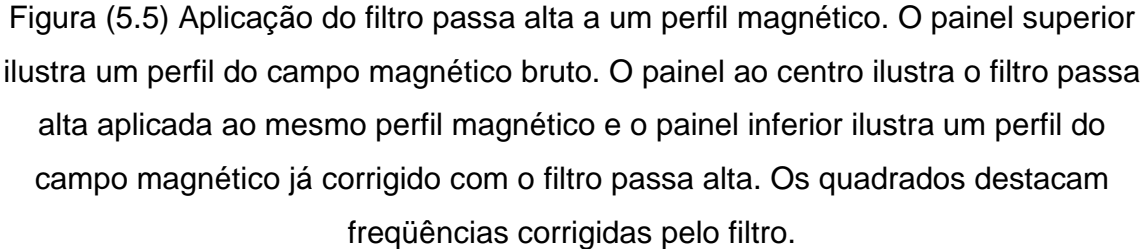

Como pode ser observado na figura (5.5) o filtro amplifica altas/baixas freqüências fazendo possível sua eliminação dos dados. O domínio do filtro (valores na escala) é bem diferente dos valores do campo magnético, o que demonstra que o filtro age sobre outro domínio (o da freqüência) e a resposta mostrada, campo magnético corrigido com o filtro, já reverte para o domínio do tempo. Podemos observar os resultados da transformada e da transformada inversa de Fourier nesse exemplo. As freqüências geralmente estão ligadas a ruídos do sistema mascarando o dado magnético de interesse.

#### **5.4 Métodos de Interpretação**

As técnicas geofísicas aplicáveis a dados magnéticos podem trazer informações bastante diferenciadas para estudo e exploração de fontes minerais. No entanto, essas técnicas devem ser aplicadas em conjunto, ou seja, nunca podemos, a partir de uma única informação traçar resultados, ou conclusões. Essas técnicas precisam por sua vez apresentar certos níveis de relação entre si, para que os resultados apresentados sejam confiáveis.

A profundidade da anomalia é o parâmetro mais importante deduzido a partir das interpretações diretas de técnicas geofísicas, usando o fato de que a sua intensidade decai rapidamente com a variação da distância à fonte. A variação do comprimento de onda também pode revelam fontes superficiais ou profundas, visto que a amplitude deste comprimento está diretamente ligada a esse tipo de informação.

Este efeito pode ser quantificado calculando o espectro de potência da anomalia, uma vez que o seu gradiente é linear e depende da profundidade da fonte. Para formas regulares, aplicamos então outra técnica geofísica para estimar a profundidade limite, requerendo que essas anomalias estejam reduzidas ao pólo, ou ao Equador, no caso, do estudo estar mais próximo a este eixo.

Para informações mais complexas, as técnicas geofísicas aplicáveis requerem uma interpretação indireta de anomalias magnéticas baseadas na tentativa de, por meios da resolução do problema direto, ajustar as anomalias calculadas às medidas. Anomalias simples podem ser simuladas por um único dipolo. Tal aproximação de um corpo geológico real é normalmente válida para veios de minérios cuja direção de magnetização tende a alinhar-se ao longo da sua maior dimensão.

Em tais casos a anomalia é calculada através do campo de um dipolo. Para corpos mais complexos a aproximação tem que ser outra, por exemplo: vários dipolos. Apresentamos a seguir algumas técnicas que fizeram parte do processo de interpretação desta dissertação.

#### **5.4.1Redução ao Pólo e Redução ao Equador**

Redução ao pólo é um processo de transposição do campo magnético medido em qualquer latitude (o que o torna inclinado) para a situação de um dos pólos, onde o campo é vertical (Milligan, 1997). É importante citar, que uma anomalia positiva em um dos pólos, se torna negativa quando transferida para o pólo oposto e vice-versa. A redução ao pólo geralmente facilita a interpretação dos dados magnéticos de anomalias porque transforma uma anomalia dipolar numa anomalia monopolar indicando a posição exata da fonte sob o plano horizontal. Com anomalias situadas em regiões de baixas latitudes, a geometria da fonte não se torna tão óbvia, por isso a melhor escolha é reduzir informações magnéticas ao Equador, ou seja, trazer a anomalia para *0º*. (Baranov, 1957, Grant, 1972).

Os filtros que compõem essa ferramenta têm componentes separadas de fase (feições das anomalias) e de amplitude (feições da inclinação magnética). Sua equação deriva da fórmula de *Grant*:

$$
L(\theta) = \frac{1}{\left[\sin\left(I^{'}\right) + i\cos\left(I^{'}\right)\cos\left(d - \theta\right)\right]^2}
$$
(5.8)

I ' é a inclinação magnética verdadeira, θ e a direção do número de onda e *d* é a declinação magnética (Blakely, 1995). Essa inclinação magnética verdadeira, para a redução ao pólo, é o complemento da inclinação magnética e para a redução ao equador é a diferença da inclinação magnética para que a mesma resulte *0º*.

A figura (5.6) mostra o perfil do campo magnético ao encontrar duas fontes magnéticas, a primeira se encontra sobre o pólo, ou seja, perpendicular ao plano e a segunda encontra-se paralela ao plano, ou seja, sobre o equador. Em ambas, ao transformarmos a fonte dipolar em um único pólo o sinal magnético torna-se bem mais claro para localização do corpo magnético. No primeiro caso, a fonte encontra-se no pico do sinal, e no segundo caso a fonte encontra-se na metade da onda caracterizada pelo sinal.

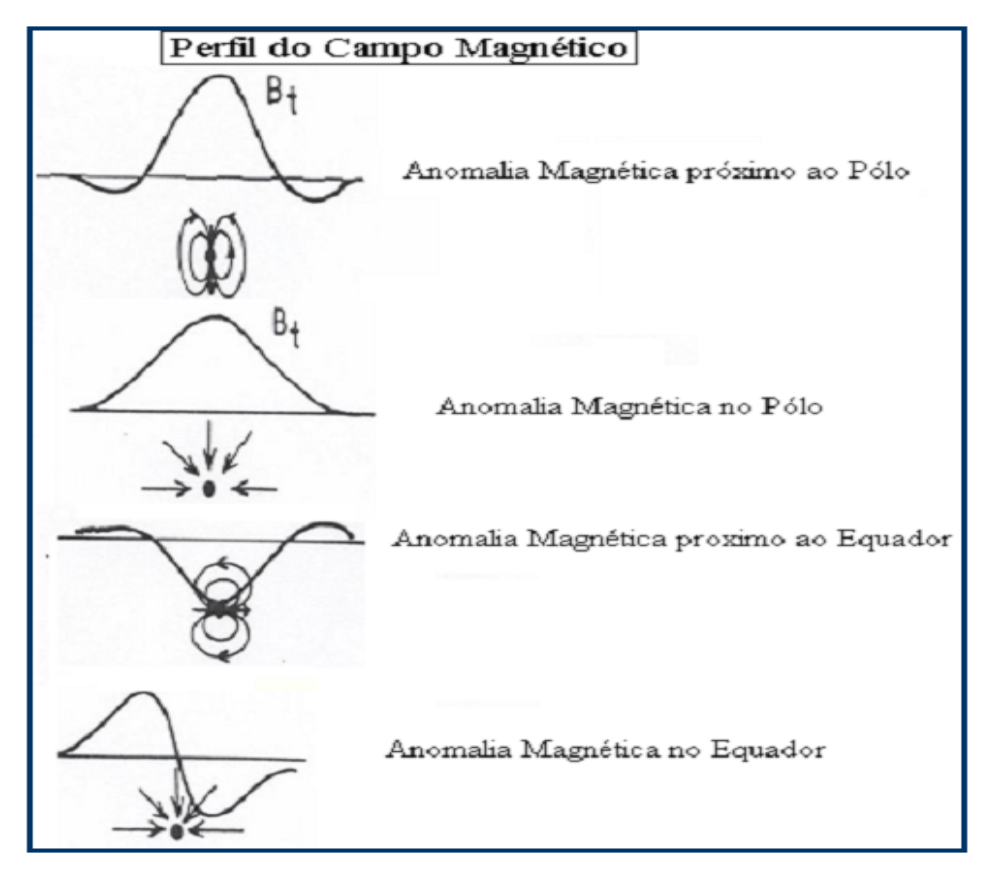

Figura (5.6) Características do sinal magnético ao encontrar duas fontes magnéticas, uma perpendicular ao plano e outra paralela ao plano.

#### **5.4.2Derivadas Direcionais**

Esta é uma técnica geofísica interpretativa definida, no domínio da freqüência, pela derivada vertical de uma anomalia e a amplitude do espectro da anomalia multiplicado pela ordem da derivada, também conhecida como taxa de declividade. Sua propriedade principal é amplificar as altas freqüências e atenuar as baixas. Quando aplicadas aos dados magnéticos de campo total anômalo, as derivadas ressaltam as respostas geofísicas dos corpos geológicos mais rasos em detrimento dos mais profundos. Permitem também uma melhor definição das bordas dos corpos magnetizados, bem como auxiliam na separação das curvas de anomalias que estejam superpostas lateralmente.

A primeira derivada vertical (gradiente vertical ou taxa de declividade) é fisicamente equivalente à medida do campo magnético de dois pontos muito próximos, o calculo é realizado subtraindo os dois dados e dividindo o resultado pela separação vertical entre os pontos. Realça componentes de fontes rasas eliminando as feições de componentes mais profundas e mantendo as intermediárias.

A segunda derivada vertical é o gradiente vertical da primeira derivada. Realça ainda mais as fontes mais rasas atenuando ou eliminando outras fontes.

$$
A'(K) = A(K).|K|^n \tag{5.9}
$$

Sendo que *A(r)* é a amplitude do espectro da anomalia, K é o número de onda sendo  $K = \frac{2\pi}{\lambda}$  e *n* é a ordem da derivada.

Este resultado nos possibilita traçar lineamentos magnéticos. A figura (5.7) mostra um perfil do campo magnético e sua derivada vertical (DV - painel ao centro) e horizontal (DH - painel inferior). Essa figura foi montada durante a aplicação das técnicas geofísicas de Derivadas Vertical e Horizontal nos dados magnetométricos do projeto São Timóteo, utilizado nesta dissertação, e se refere à linha L720.

Podemos observar a anomalia magnética selecionada no quadrado preto. Em ambas as derivadas apresentam-se a anomalia referida, porem de maneiras diferentes. Na derivada vertical percebemos um Maximo e um mínimo, destacando uma característica dipolar para a anomalia, já na derivada horizontal percebemos dois máximos (picos), o que restringe a anomalia ao plano bidimensional não sendo possível sua caracterização dipolar.

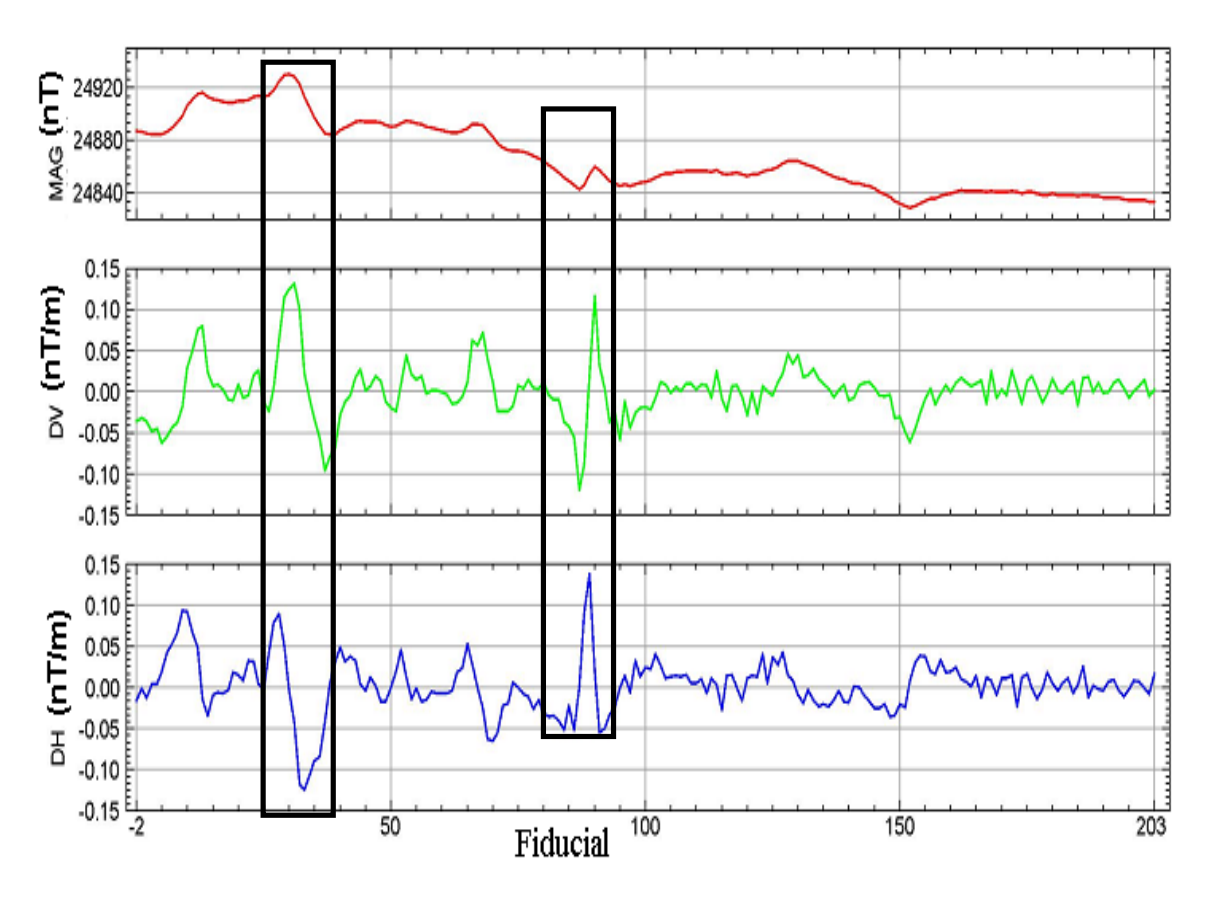

Figura (5.7) Perfil Magnético e resultados das suas derivadas. O painel superior ilustra um perfil do campo magnético. O painel ao centro ilustra a derivada vertical do perfil magnético e o painel inferior ilustra a derivada horizontal do mesmo perfil magnético.

# **5.4.3Sinal Analítico**

O sinal analítico é em tese, similar a redução ao pólo, porém o principal objetivo é determinar parâmetros geométricos da fonte, como: limites (geológicos e estruturais) e dimensões das fontes. Pode ser caracterizado como envelopes de energia e independe da direção de magnetização da fonte. Nabighian, (1972), Nabighian et al., (1984) e Roest et al., (1992).

$$
\left| A(x, y) \right| = \sqrt{\left[ \left( \frac{\partial M}{\partial x} \right)^2 + \left( \frac{\partial M}{\partial y} \right)^2 + \left( \frac{\partial M}{\partial z} \right)^2 \right]}
$$
(5.10)

onde  $A(x, y)$  é a amplitude do sinal analítico, M é função do campo magnético total observado em (x,y).

Na pratica, é considerada como a melhor ferramenta de localização das bordas de corpos que possuem contraste magnético, trazendo informações relevantes sobre sua geometria. Quando aplicadas aos dados magnéticos de campo total anômalo, as respostas de sinal analítico ressaltam os limites na superfície dos corpos geológicos. A figura (5.8) ilustra a aplicação do sinal analítico a um perfil do campo magnético total. O painel superior ilustra o campo magnético e o painel inferior ilustra o sinal analítico deste perfil. Em destaque (quadrados) encontram-se possíveis anomalias magnéticas, onde na resposta sinal analítico apresenta-se apenas um valor magnético máximo, fazendo possível à localização da fonte. Essa figura foi montada durante a aplicação da técnica geofísica de Sinal Analítico nos dados magnetométricos do projeto São Timóteo, utilizado nesta dissertação, e se refere à linha L1241.

No entanto, para melhor visualização dos resultados do sinal analítico para dados magnéticos é necessário a gridagem dos dados em uma área. Para isso inserimos a figura (5.9) onde se ilustra a aplicação da técnica geofísica do sinal analítico sobre uma pequena área ao sul do Projeto São Timóteo, trabalhado nesta dissertação, que possui uma anomalia magnética evidente. Os valores do campo magnético, com a aplicação do sinal analítico, neste exemplo, foram focalizados fornecendo os limites geométricos do corpo magnético anômalo.

O painel à esquerda da figura (5.9) ilustra o campo magnético corrigido e o painel à direita da figura (5.9) ilustra o sinal analítico da mesma área do painel à esquerda. Neste mapa o máximo magnético, expresso nas cores de vermelho a magenta, identifica estruturas magnéticas antes não tão bem localizadas, fazendo possível à focalização do estudo sobre essas possíveis estruturas, restringindo assim os custos do estudo da área total.

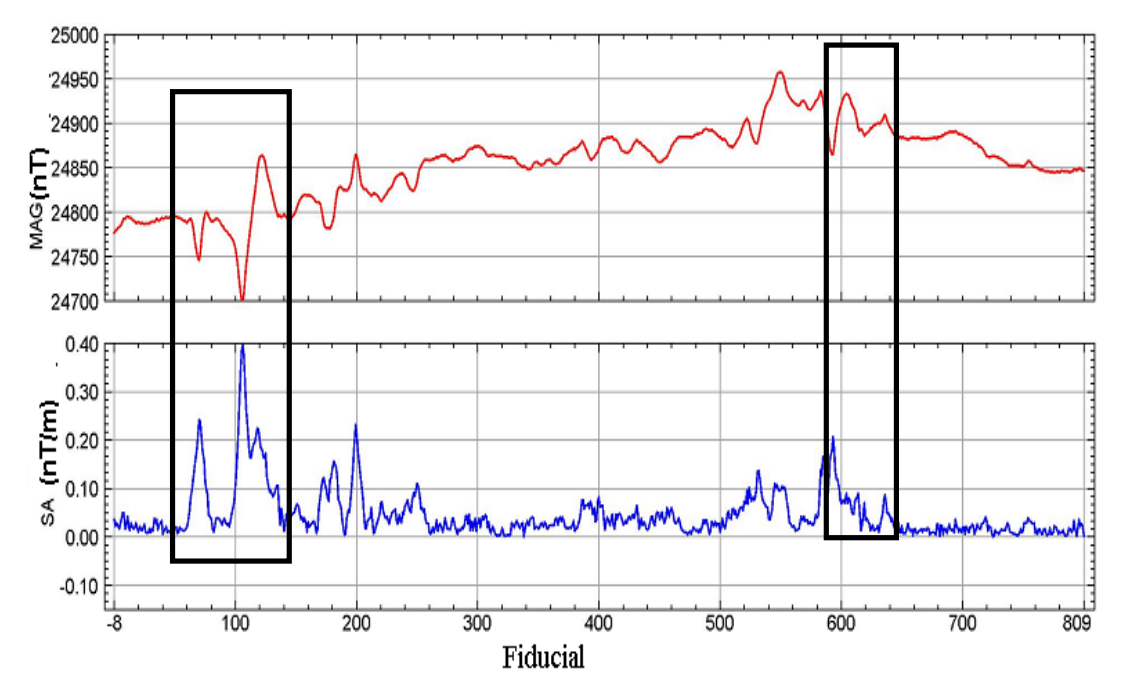

Figura (5.8) Aplicação do sinal analítico a um perfil do campo magnético total. O painel superior ilustra o campo magnético e o painel inferior ilustra o sinal analítico deste perfil. Em destaque (quadrados) encontram-se possíveis anomalias magnéticas.

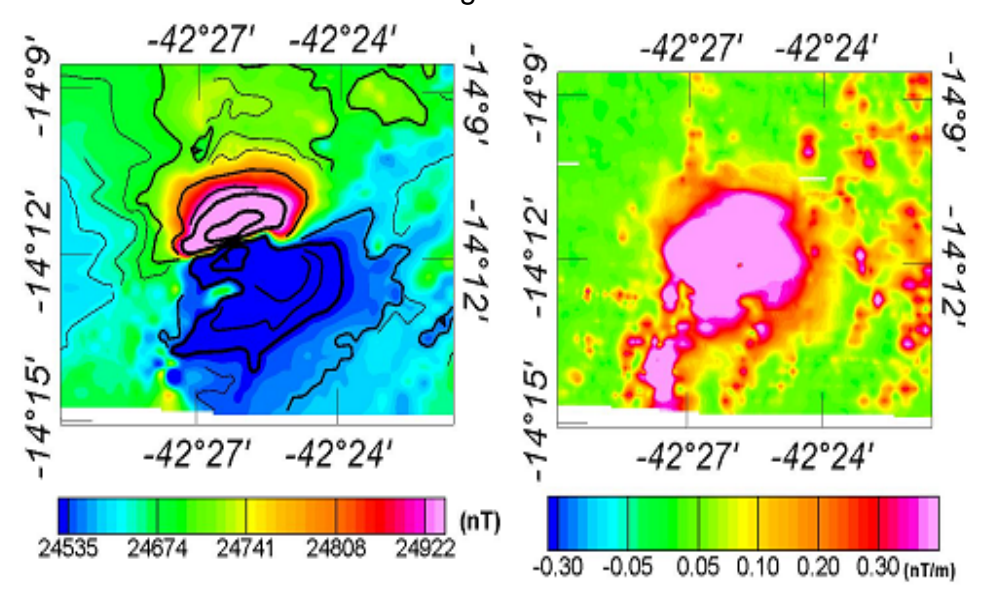

Figura (5.9) Resultados da aplicação do sinal analítico a dados magnéticos. O painel a esquerda ilustra o campo magnético total da área estudada e o painel a direita ilustra os resultados da técnica de sinal analítico aplicado sobre o campo magnético total do painel à esquerda.

#### **5.4.4Deconvolução de Euler**

A deconvolução de *Euler* é um método de estimativa de profundidade das fontes magnéticas a partir de informações magnéticas. É conseqüência de estudos (séc *XX*) para interpretação de dados magnéticos, obtidos em grande escala neste período em aerolevantamentos. Dos métodos criados neste período, os que mais se destacaram foram o: Método de Deconvolução de Werner (Hartman et. al., 1971) e o Método de Deconvolução de *Euler* (Thomson, 1982 - discutido anteriormente por Hood e Ward, 1969 e aperfeiçoado por Reid et. al., 1990). Acredita-se que este destaque seja devido à combinação de flexibilidade e simplicidade dos algoritmos utilizados por cada método.

O método de deconvolução de *Euler* fornece excelentes soluções da posição geográfica e da profundidade das diversas fontes existentes em uma área. Seu resultado independe da direção e da inclinação do campo magnético principal ou da orientação das fontes, por isso apresenta proveitosos resultados em regiões de baixa latitude ou em áreas com magnetização remanescente, contudo este método é fundamentalmente um estimador de fonte única, o que limita o uso em áreas de geologia complexa.

A relação de *Euler* descrita sobre um campo potencial é a base do processo.

$$
\frac{(x-x_0)\partial F_a}{\partial x} + \frac{(y-y_0)\partial F_a}{\partial y} + \frac{(z-z_0)\partial F_a}{\partial z} = N(F_p - F_a)
$$
(5.11)

Onde  $(x_0, y_0, z_0)$  é a posição de uma fonte magnética cujo campo total anômalo  $F_a$  é detectado em  $(x, y, z)$ . O valor regional do campo magnético principal é  $F_p$ . A variável *N* é interpretada como índice estrutural (IE, ver tabela 5.1), que representa uma medida da taxa de variação do campo magnético anômalo com a distância.

Desta forma, o campo magnético de um ponto dipolar diminui com o inverso do cubo da distância e, então, tem um campo que varia com o inverso do quadrado da distância, apresentando assim um índice estrutural de valor três, enquanto uma fonte linear vertical (pipe) origina um campo que varia com o inverso do quadrado da distancia, apresentando assim um índice de valor dois.

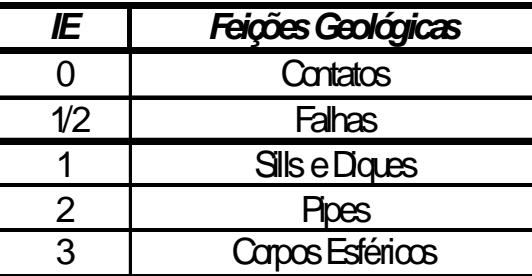

Tabela (5.1) Índice Estrutural (IE) e suas feições geológicas utilizadas na deconvolução de Euler para dados magnéticos.

Como observado, a deconvolução de *Euler* é uma técnica de modelagem inverso, que liga o campo potencial medido a parâmetros como posição, profundidade e natureza da fonte magnética geradora. Para que Thompson (*1982)* pudesse utilizar esse modelo ele aplicou o método de mínimos quadrados aos dados do campo magnético e a partir do índice estrutural fornecido buscou solucionar as equações de Euler, dando como resultado a profundidade e a posição geográfica das fontes. As soluções apresentadas pela deconvolução de Euler podem agrupar-se de forma a contornar fontes isoladas e soleiras ou alinharse demarcando com boa precisão limites magnéticos tais como falhas, diques e contatos.

A figura (5.10) ilustra os resultados da deconvolução de Euler, com índice estrutural n=3 (dipolo) aplicado sobre uma pequena área ao sul do Projeto São Timóteo, trabalhado nesta dissertação, que possui uma anomalia magnética evidente.

Este método vem sofrendo adaptações para sua melhoria basicamente porque possui algumas fraquezas ligadas à escolha arbitrária do índice estrutural. As mais relevantes melhorias recentes são:

- O método automático de eliminação de soluções pobres (Fairhead et. al., *1994*);
- A estimativa do índice estrutural (Barbosa et. al., *1999*) e ,
- A introdução de uma segunda equação de controle para determinação de contrastes de susceptibilidade e inclinação dos perfis de dados magnéticos (Mushayandebvu et. al., *2001*).

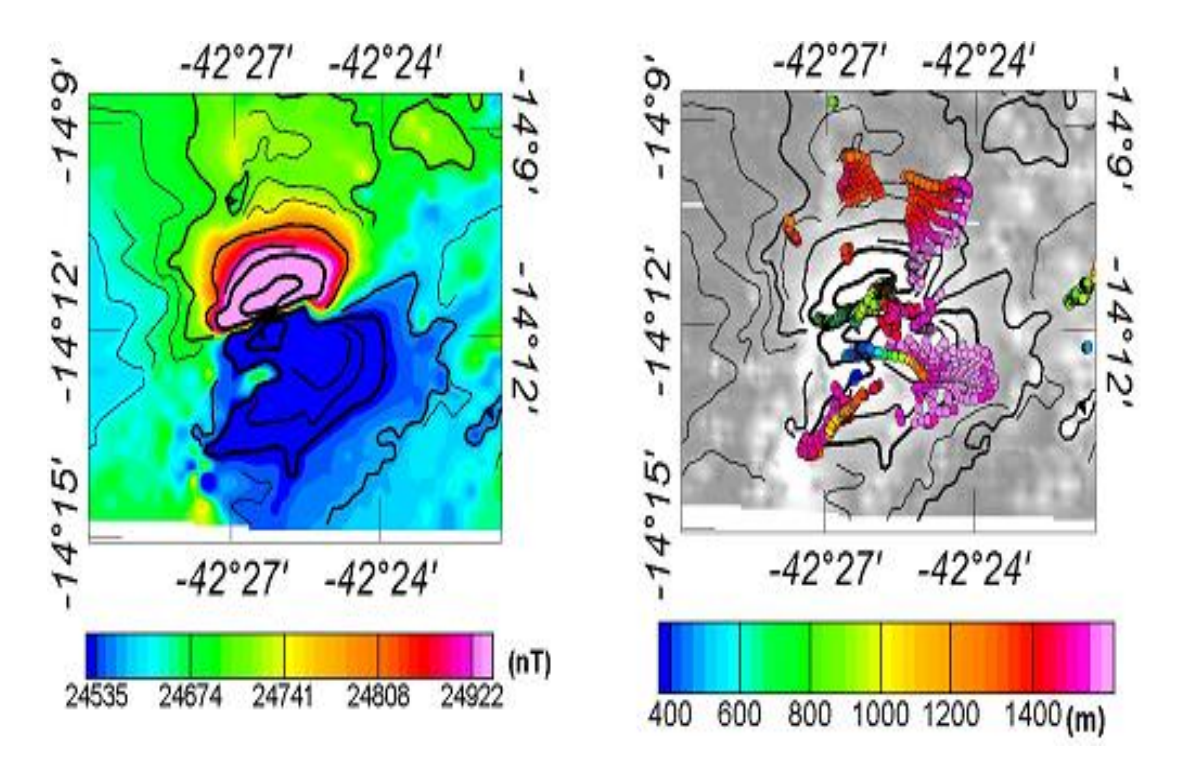

Figura (5.10) Resultados da deconvolução de Euler. O painel à esquerda ilustra o campo magnético anômalo. O painel a esquerda ilustra os resultados da profundidade das fontes magnéticas adquiridos através da deconvolução de Euler com índice estrutural n=3. As linhas no painel esquerdo representam as linhas de contorno do campo magnético.

Com a aplicação desta última técnica o método passa a ser chamado de *"Deconvolução de Euler Estendida"*. Neste trabalho o objetivo do uso desta técnica foi estimar a posição e profundidade das principais fontes magnéticas locais. A fim de minimizar erros na determinação das profundidades utilizando a técnica geofísica de Deconvolução de Euler, foram adotadas as seguintes regras:

- 1. O limite estabelecido para a incerteza no valor da profundidade aferida, é de apenas 10%;
- 2. As estruturas magnéticas modeladas consideradas aceitáveis deveram apresentar maior acúmulo de soluções; e;
- 3. Para se caracterizar o tipo geométrico do corpo magnetizado modelado em consideração ao índice estrutural, a solução devera apresentar coerência com estruturas geológicas locais, Hsu (2002).

# **CAPÍTULO 6 – CARACTERÍSTICAS MAGNÉTICAS DA ÁREA DE ESTUDO**

Análises de dados primários dos levantamentos aerogeofísicos (após as aplicações das correções e técnicas de processamento apresentados nos capítulos 4 e 5) permitiram a identificação de diversas anomalias magnéticas na área de estudo. A partir então dos dados já pré-processados partimos então para identificação, caracterização e análise dessas anomalias. Observamos que os resultados obtidos nesta dissertação possui uma maior coerência geológica e estrutural até então não apresentada em trabalho anteriores.

As anomalias magnéticas foram identificadas em cinco etapas distintas, descritas a seguir:

Etapa M1: Determinação das características do campo magnético regional, após as correções das operações técnicas, de nivelamento e de micronivelamento;

Etapa M2: Identificação dos lineamentos magnéticos com base na utilização das técnicas de derivadas espaciais;

Etapa M3: Determinação de contrastes nas propriedades magnéticas com base na avaliação do sinal analítico;

Etapa M4: Melhorias na definição das fontes magnéticas por meio de técnicas de transposição das anomalias (redução ao pólo e redução ao equador);

Etapa M5: Caracterização dos corpos magnéticos com base nas técnicas de deconvolução de Euler e determinação dos índices estruturais.

### **6.1 Características do Campo Magnético Regional**

A incorporação das correções das operações técnicas, de nivelamento e de micronivelamento, conforme o procedimento descrito nos capítulos 4 e 5 é a etapa necessária para determinações das características do campo magnético regional. O nivelamento dos dados primários foi realizado em todo a área levantada, seguindo os procedimentos descritos no item (4.6) do capítulo 4. Nesta etapa utilizou-se a interpolação por mínima curvatura, com células de um quarto do valor do espaçamento das linhas de vôo (critério de Nyquist), o que é equivalente a *125* m, visto que o espaçamento das linhas de vôo do aerolevantamento utilizado foi de *500* m. Por persistirem informações tendenciosas (seguindo orientações das linhas de vôo), foram efetuados ajustes em cada cruzamento com eliminação de dados muito ruidosos. Após a retirada da informação tendenciosa, aplicou-se o micronivelamento (Minty, *1991*), com a verificação em todos os cruzamentos (linhas de vôo e linhas de controle) e aplicação de filtros direcionais.

Os resultados obtidos nesta etapa permitiram identificação das características regionais e elaboração do mapa do campo magnético regional, ilustrado na figura (6.1). A feição marcante neste mapa é a presença de uma região extensa na parte norte da área de estudo onde o campo magnético alcança valores relativamente elevados, na faixa de 24850 á 25000 nT. Esta região é limitada ao norte e ao sul por zonas onde o campo magnético apresenta valores menores que 24700 nT. De acordo o mapa geológico os litotipos predominantes na região norte são: cobertura Detrito-lateríticas – fanerozóica; granitóides, anorogênicos, calcialcalinos de alto K, metaluminosos – idade proterozóica e complexo paramirim – idade mesoarqueana. Os litotipos predominantes que ocorrem nas regiões ao norte e ao sul são o complexo Paramirim – mesoarqueano.

Ao sul desta região o campo magnético apresenta valores relativamente menores, predominantemente na faixa de 24700 á 24850 nT na parte oeste da área de estudo. Esta região corresponde às zonas de ocorrência de albititos com granada, anfibolitos, piroxênio, biotita e ortognaisses porfiroclástico, que formam a suíte intrusiva Lagoa Real – granito São Timóteo, identificados nos levantamentos geológicos. O setor sul da área de estudo é caracterizada por campo magnético com valores no intervalo de 24600 á 24700 nT, o que corresponde à área de ocorrência de ortognaisses migmatítico, com enclave máficos e ultramáficos do complexo Gavião. Há indícios de que ambas as regiões são constituídos de blocos estruturais segmentados.

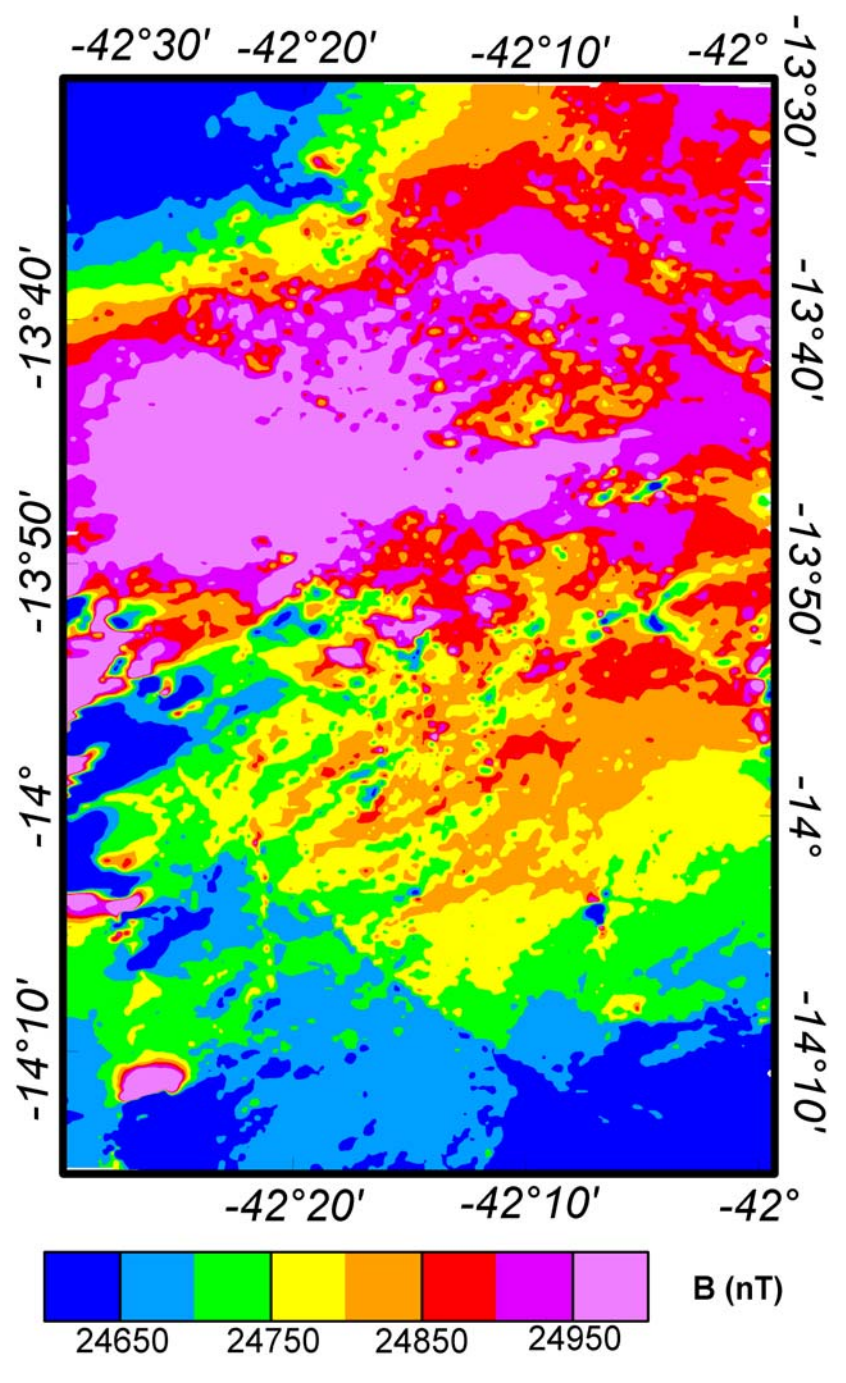

Figura (6.1) Mapa do campo magnético corrigido e micronivelado.

# **6.2. Lineamentos Magnéticos da área de Estudo**

As delimitações de corpos com contrastes nas propriedades magnéticas, na área de estudo, foram efetuados com base nos resultados das derivadas espaciais do campo magnético local, conforme os procedimentos descritos no item (5.4.2) do capitulo cinco. Apresenta-se na figura (6.2) o mapa da derivada vertical do campo magnético dos dados do projeto São Timóteo utilizados nesta dissertação.

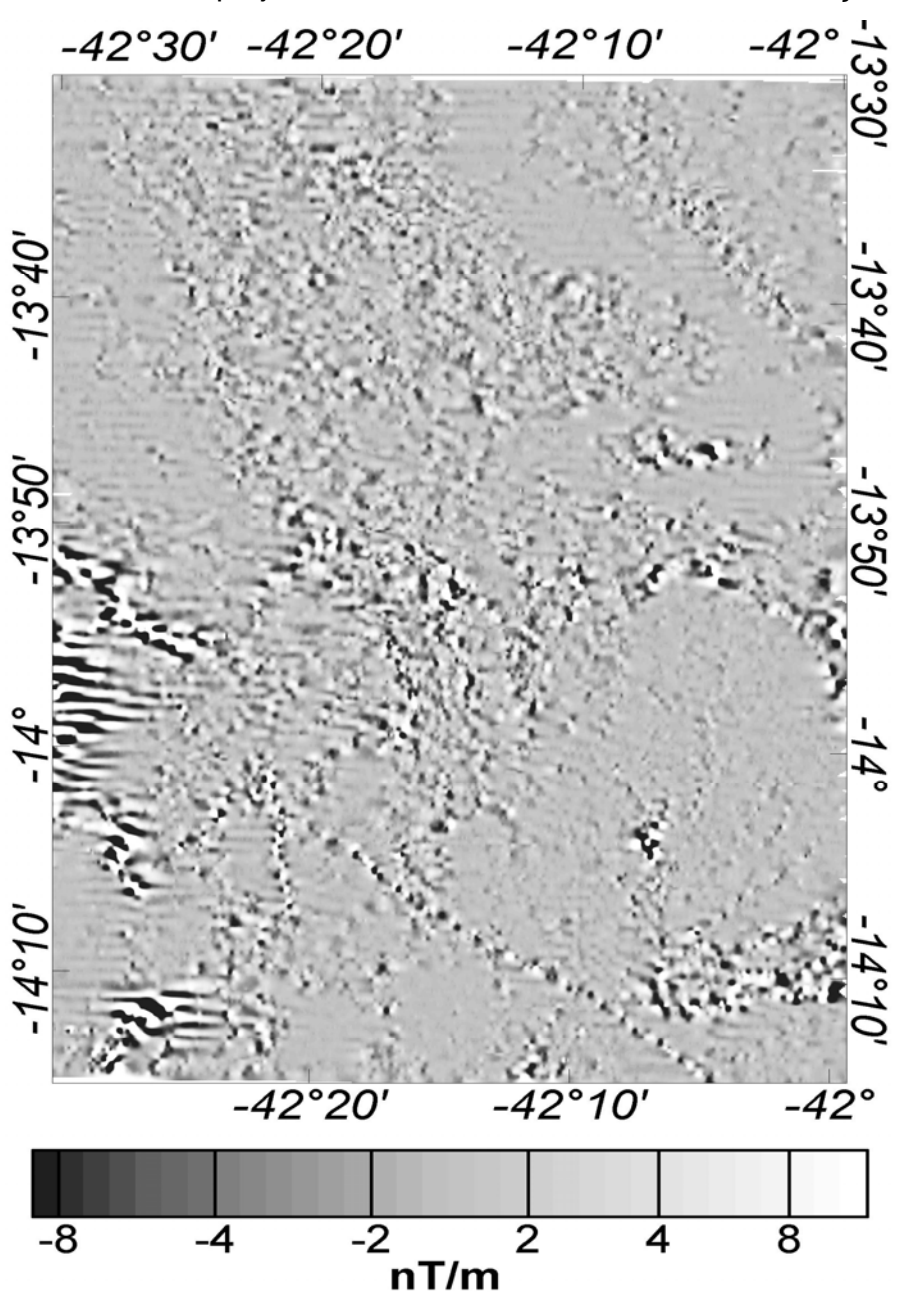

Figura (6.2) Mapa da derivada vertical do campo magnético total micronivelado.

No mapa da figura (6.2) foi utilizada a técnica de sombreamento para realçar as feições magnéticas identificadas. Na maioria dos casos essas feições aparecem como 'cristas', cuja distribuição geográfica parece ocorrer ao longo de linhas, constituindo-se os assim chamados de lineamentos magnéticos. Foram identificados 28 lineamentos na área de estudo, cujas disposições geográficas são ilustradas no mapa da figura (6.3).

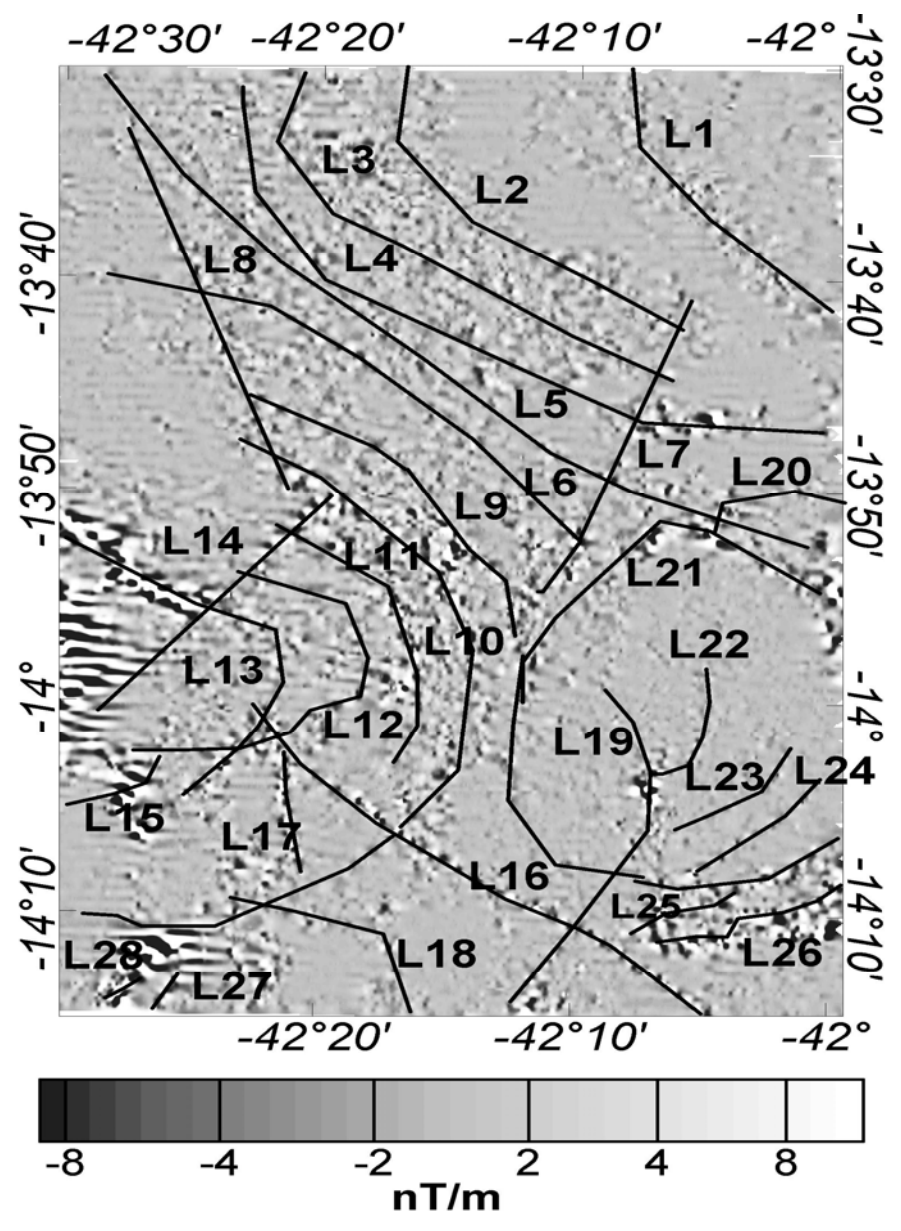

Figura (6.3) Mapa da derivada vertical do campo magnético total ilustrando os lineamentos magnéticos identificados. Os lineamentos estão nomeados  $(L_n)$  para identificação.

O procedimento adotado para traçar os lineamentos é baseado na identificação visual dos alinhamentos das 'cristas'. Há certo grau de subjetividade neste procedimento, mas as incertezas associadas não comprometem os propósitos do presente trabalho. A figura (6.4) identifica a geologia local do Projeto São Timóteo com a sobreposição dos lineamentos magnéticos encontrados a partir da derivada vertical do campo magnético e a figura (6.5) traz a legenda de cores da figura (6.4).

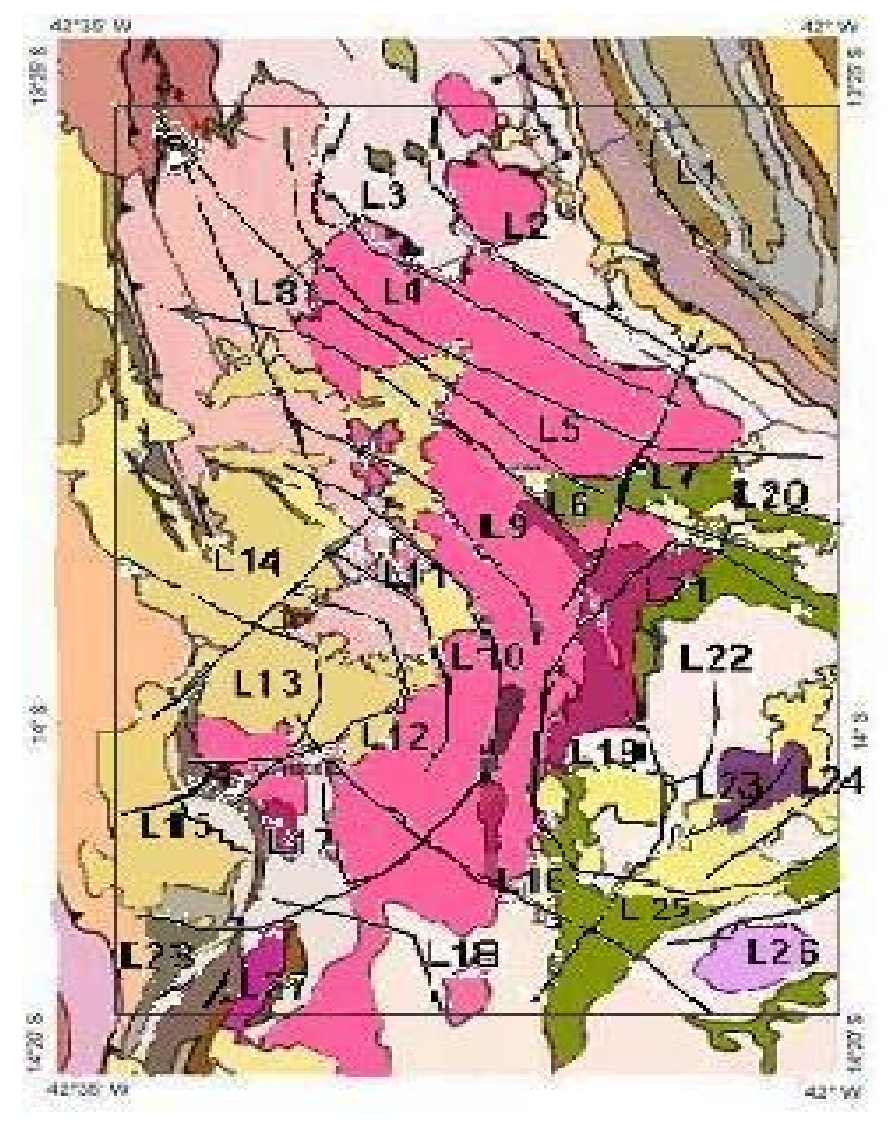

Figura (6.4) Mapa Geológico da área do Projeto São Timóteo sobreposto os lineamentos magnéticos identificados com a derivada vertical do campo magnético.

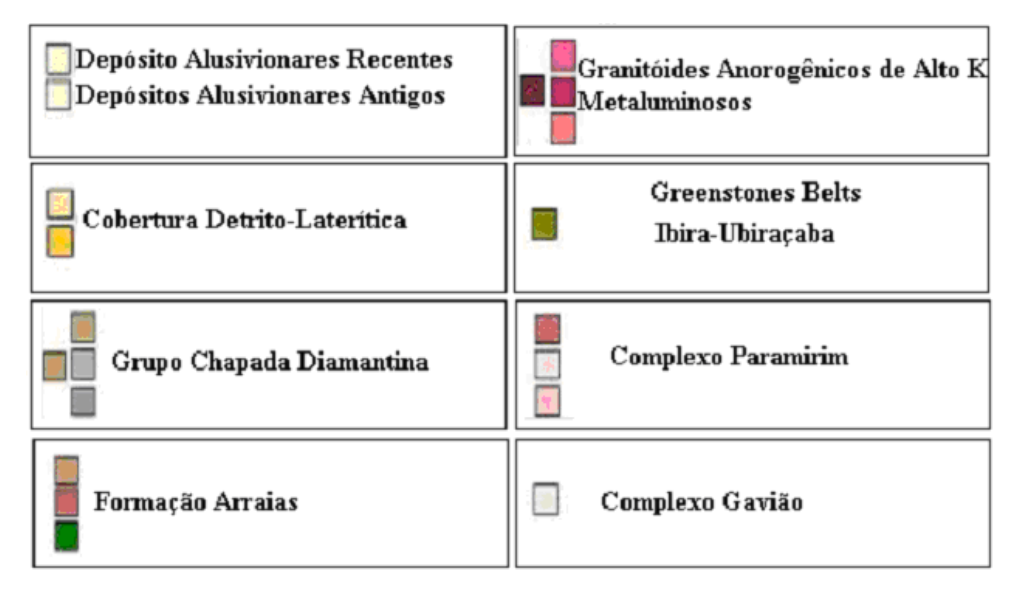

Figura (6.5) Legenda da figura (6.4)

Nota-se que os lineamentos apresentam variabilidades significativas nos seus comprimentos e possuem orientações distintas. Contudo, as dimensões dos comprimentos são comparáveis às dimensões das unidades litológicas locais. Outra característica marcante é a conectividade entre os lineamentos adjacentes, o que leva à formação de feições não lineares de grande extensão, cujas dimensões são maiores que as das unidades litológicas locais. Na maioria dos casos, feições formadas por vários conjuntos de lineamentos têm formato de arcos. Os exemplos marcantes são os arcos de lineamentos no setor sudoeste da área de estudo e a feição quase circular no setor sudeste. No setor norte os lineamentos possuem direções predominantes de NW – SE, mas apresentam arqueamentos suaves. No setor sul há um lineamento de grande extensão na direção NW - SE.

Acredita-se que os mecanismos responsáveis pela conectividade dos lineamentos magnéticos são as mudanças nas propriedades magnéticas e o comportamento rúptil das formações geológicas decorrentes da atuação de forças tectônicas locais. No primeiro caso, as alterações na direção de lineamentos representariam mudanças nos litotipos. No segundo caso, os locais das mudanças na direção de lineamentos representariam zonas de fraturas locais. Como exemplo ilustrativo apresenta-se na figura (6.6) as linhas de forma, traçados com base no mapa de direção de foliação do Complexo Granítico-Gnáissico Lagoa Real de Costa et al., (1985) e Osako (1999). É fácil notar a semelhança marcante entre as linhas de forma inferida nos estudos geológicos e os lineamentos identificados com base na derivada vertical do campo magnético.

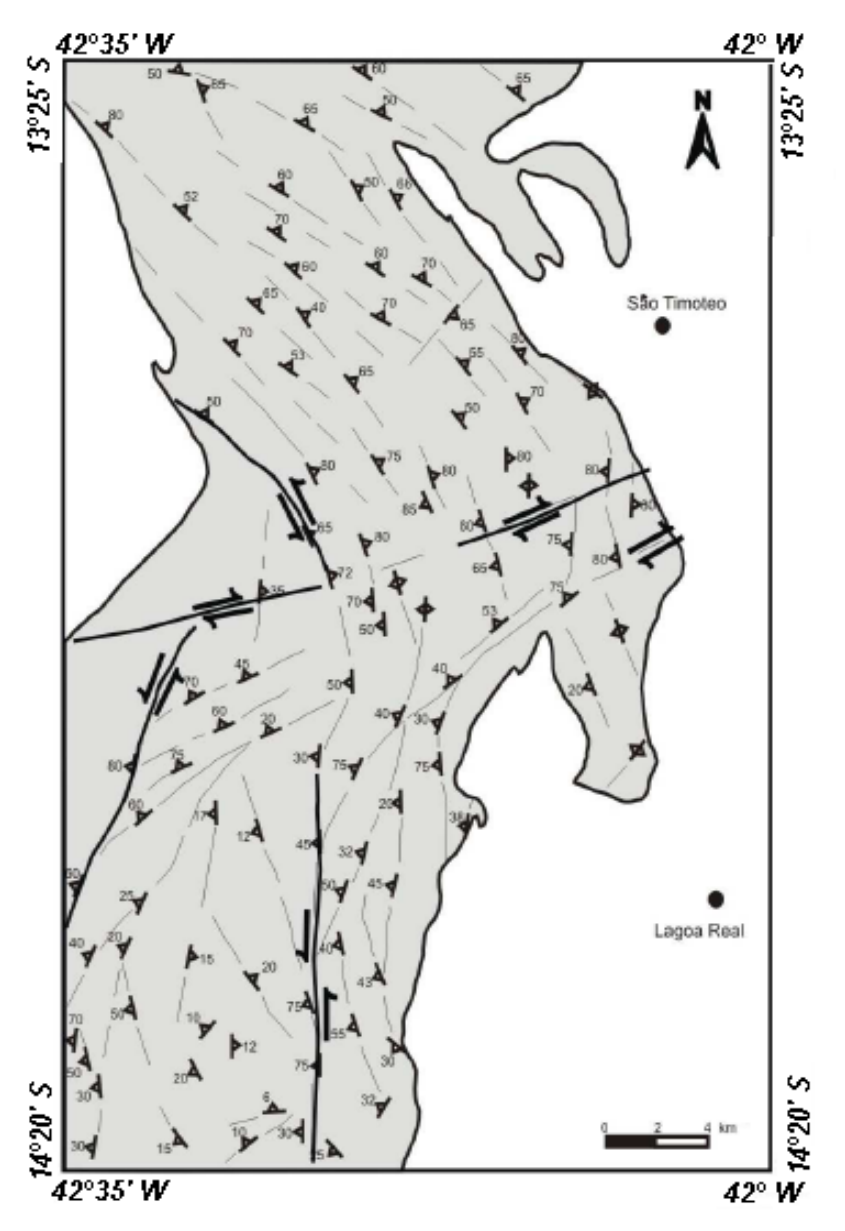

Figura (6.6) Linhas de forma inferida com base em dados de direção de foliação do Complexo Granítico-Gnáissico Lagoa Real de Costa et al., (1985) e Osako (1999). Nota-se a correlação com as direções identificadas na figura (6.2).

Constam nas Tabelas (6.1) e (6.2) as características principais dos lineamentos. A tabela (6.3) traz a discriminação geológica dos grupos geológicos citados nas tabelas (6.1) e (6.2).

Para comparação dos resultados temos a figura (6.7). A figura à esquerda traz os lineamentos magnéticos traçados a partir da informação da derivada vertical do campo magnético e a figura à direita traz os resultado das direções estruturais colhidas por Costa et al., (1985) e Osako (1999).

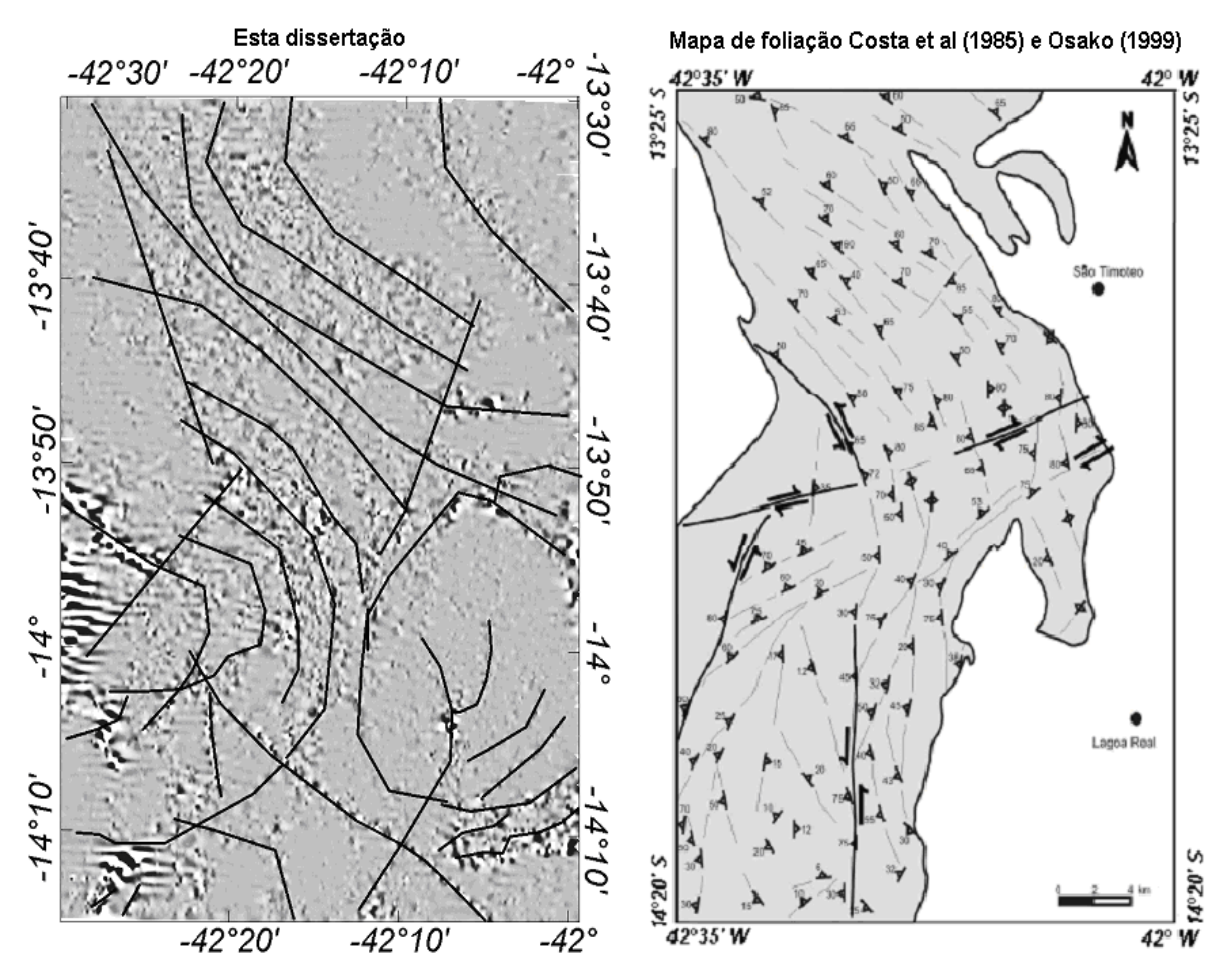

Figura (6.7) Comparação entre os lineamentos obtidos nesta dissertação e direções estruturais colhidas por Costa et al., (1985) e Osako (1999).

Na parte norte da área de estudo os lineamentos magnéticos identificados possuem direções predominantemente NW-SE, coincidentes com as direções preferenciais identificados nos levantamentos geológicos. Esta conformidade com as tendências estruturais é a indicação de que as feições identificadas em mapas de derivadas verticais possuem significado geológico. Na parte sudoeste as feições magnéticas identificadas possuem formatos arqueados. O significado desta observação pode ser compreendido notando que as características estruturais desta região identificada nos estudos geológicos apontam para as ocorrências de eventos tectônicos de empurrão, na direção oeste para leste.

Na parte sudoeste foi identificada a presença de uma estrutura quase circular, cujo significado é desconhecido. Os resultados também identificaram um lineamento na parte extremo sul, de direção sudeste – noroeste, cujas características indicam ser de uma fratura preenchida com rochas básicas. Este lineamento não consta nos mapas geológicos locais, sugerindo que a zona de cisalhamento inferido se encontra em subsuperfície. Outro ponto marcante nesta parte sudoeste da área de estudo é a presença de uma feição linear que não consta em estudos anteriores.

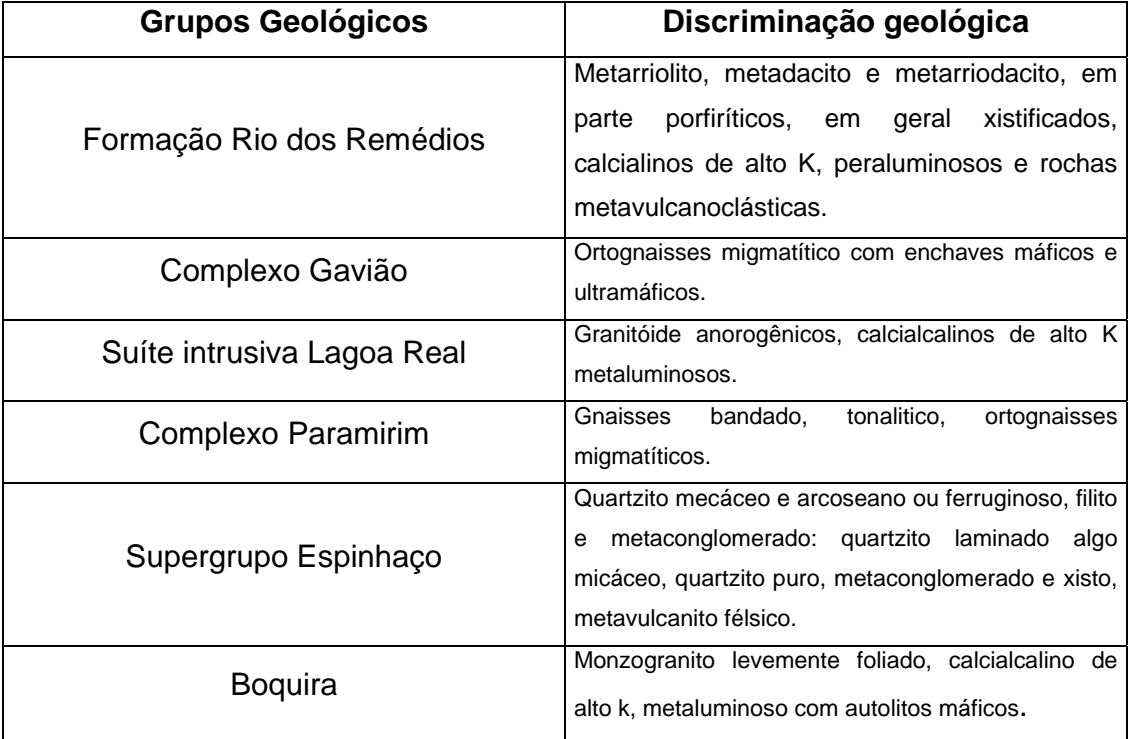

Tabela (6.1) Discriminação geológica dos grupos geológicos citados nas tabelas próximas (6.2) e (6.3)

| Número de       | <b>Coordenadas Geográficas</b> |                    | Comprimento | <b>Grupo Geológico</b> |
|-----------------|--------------------------------|--------------------|-------------|------------------------|
| Ident.          | <b>Ponto Inicial</b>           | <b>Ponto Final</b> | (km)        |                        |
| L1              | 13º 41' 25.46" S /             | 13º 29' 43.39" S / | 27,76       | Formação Rio dos       |
|                 | 42° 0' 5.85" W                 | 42° 8' 16.91" W    |             | Remédios               |
| L <sub>2</sub>  | 13º 42' 43.02" S /             | 13º 29' 52.76" S / | 32,91       | Complexo Gavião        |
|                 | 42° 5' 25.38" W                | 42° 16' 49.24" W   |             |                        |
| L3              | 13º 44' 52.54" S /             | 13º 30' 10.15" S / | 42,63       | Suíte intrusiva Lagoa  |
|                 | 42° 6' 5.28" W                 | 42° 20' 53.97" W   |             | Real                   |
| L <sub>4</sub>  | 13º 47' 1.13" S /              | 13º 30' 37.48" S / | 51,13       | Complexo Gavião        |
|                 | 42° 0' 20.44" W                | 42° 23' 20.64" W   |             |                        |
| L5              | 13º 52' 33.41" S /             | 13° 30' 25.99" S / | 56,69       | Suíte intrusiva Lagoa  |
|                 | 42° 1' 1.47" W                 | 42° 28' 37.33" W   |             | Real                   |
| L <sub>6</sub>  | 13º 52' 17.55" S /             | 13º 39' 53.74" S / | 65,96       | Suíte intrusiva Lagoa  |
|                 | 42° 9' 46.19" W                | 42° 28' 20.01" W   |             | Real                   |
| L7              | 13º 40' 59.94" S /             | 13º 54' 42.45" S / | 24,58       | Suíte intrusiva Lagoa  |
|                 | 42° 5' 37.97" W                | 42º 11' 22.55" W   |             | Real                   |
| L8              | 13º 49' 54.13" S /             | 13º 5' 50.59" S /  | 33,56       | Complexo Paramirim     |
|                 | 42° 21' 18.45" W               | 42° 27' 56.16" W   |             |                        |
| L9              | 13º 56' 48.52" S /             | 13º 45' 29.60" S / | 29,89       | Suíte intrusiva Lagoa  |
|                 | 42° 12' 25.21" W               | 42° 22' 51.97" W   |             | Real                   |
|                 | 13º 47' 35.15" S /             | 14° 10' 6.40" S /  |             | Cobertura detrito-     |
| L <sub>10</sub> | 42° 23' 5.66" W                | 42° 29' 6.39" W    | 68,30       | lateríticas e Complexo |
|                 |                                |                    |             | Paramirim              |
| L11             | 14° 2' 52.31" S /              | 13º 51' 40.99" S / | 26,18       | Cobertura detrito-     |
|                 | 42° 16' 58.55" W               | 42° 21' 39.48" W   |             | lateríticas            |
| L12             | 13º 53' 51.60" S /             | 14° 2' 18.26" S /  | 34,45       | Cobertura detrito-     |
|                 | 42º 23' 5.25" W                | 42° 27' 13.85" W   |             | lateríticas            |
| L13             | 14º 4' 26.70" S /              | 13º 52' 15.91" S / | 33,50       | Complexo Paramirim     |
|                 | 42° 25' 14.74" W               | 42° 29' 59.77" W   |             |                        |
| L14             | 13º 50' 21.86" S /             | 14° 0' 27.92" S /  | 25,20       | Complexo Paramirim     |
|                 | 42° 19' 39.02" W               | 42° 28' 34.77" W   |             |                        |
| L15             | 14° 2' 43.54" S /              | 14° 4' 58.35" S /  | 8,98        | Supergrupo             |
|                 | 42° 26' 12.83" W               | 42° 29' 47.74" W   |             | Espinhaço              |
| L16             | 14° 14' 38.90" S /             | 14° 0' 9.26" S /   | 41,78       | Suite intrusiva Lagoa  |
|                 | 42° 4' 52.23" W                | 42° 22' 34.43" W   |             | Real                   |

Tabela (6.2) Características principais dos Lineamentos Magnéticos L1 ao L16.

| Número de       | Coordenadas Geográficas                       |                    | Comprimento |                          |
|-----------------|-----------------------------------------------|--------------------|-------------|--------------------------|
| Ident.          | Ponto Inicial                                 | Ponto Final        | (km)        | Grupo Geológico          |
| L17             | 14° 2' 36.64" S / 42°                         | 14º 8' 5.95" S /   | 11,15       |                          |
|                 | 21' 16.84" W                                  | 42° 20' 31.28" W   |             | Complexo Gavião          |
| L <sub>18</sub> | 14 <sup>°</sup> 14' 39.15" S /                | 14° 9' 10.77" S /  | 17,81       | Complexo Gavião          |
|                 | 42° 15' 38.82" W                              | 42° 23' 17.61" W   |             |                          |
| L <sub>19</sub> | 13º 59' 22.88" S /                            | 14° 14' 3.49" S /  | 30,68       | Cobertura detrito-       |
|                 | 42° 8' 47.75" W                               | 42° 12' 20.88" W   |             | lateríticas              |
| L20             | 13º 50' 19.05" S /                            | 13º 51' 51.63" S / | 11,38       | <b>Greenstones Belts</b> |
|                 | 41º 59' 37.07" W                              | 42° 4' 39.22" W    |             | Ibira-Ubiraçaba          |
| L21             | 14° 6' 14.83" S / 41°                         | 13º 54' 42.58" S / | 69,57       | Complexo Gavião          |
|                 | 59' 36.04" W                                  | 42° 0' 19.18" W    |             |                          |
| L22             | 13º 58' 17.16" S/ 42°                         | 14° 3' 15.10" S /  | 11,53       | <b>Boquira</b>           |
|                 | 4 57.14 W                                     | 42° 7' 6.20" W     |             |                          |
| L23             | 14° 2' 0.68" S / 42°                          | 14° 5' 57.33" S /  | 11,39       | <b>Boquira</b>           |
|                 | 1' 33.20" W                                   | 42° 5' 59.64" W    |             |                          |
| L24             | 14° 3' 36.12" S / 42°                         | 14° 8' 2.71" S /   | 12,48       | <b>Greenstones Belts</b> |
|                 | 0' 23.66" W                                   | 42° 5' 12.49" W    |             | Ibira-Ubiraçaba          |
| L25             | 14° 3' 38.68" S / 42°                         | 14° 10' 43.84" S / | 8,42        | Cobertura detrito-       |
|                 | 3' 52.35" W                                   | 42° 7' 42.32" W    |             | lateríticas              |
| L26             | 14° 8' 24.23" S / 41°                         | 14º 11' 12.75" S / | 1,50        | <b>Greenstones Belts</b> |
|                 | 59' 26.75" W                                  | 42° 6' 41.20" W    |             | Ibira-Ubiraçaba          |
| L27             | 14º 12' 54.49" S /                            | 14° 14' 27.70" S / | 3,71        | Suíte intrusiva          |
|                 | 42° 25' 24.20" W                              | 42° 26' 16.33" W   |             | Lagoa Real               |
| L28             | 14 <sup>0</sup> 13' 3.11" S / 42 <sup>0</sup> | 14° 14' 3.05" S /  | 3,26        | Supergrupo               |
|                 | 27' 17.20" W                                  | 42° 28' 18.18" W   |             | Espinhaço                |

Tabela (6.3) Características principais dos Lineamentos Magnéticos L17 ao L28.

## **6.3 Variações nas Propriedades Magnéticas**

O mapa do sinal analítico foi elaborado com a finalidade de delimitar os corpos que possuem contrastes magnéticos, na área de estudo. Ilustra-se na figura (6.7) a distribuição geográfica das amplitudes do sinal analítico, no qual foi utilizada uma escala de cores selecionadas. De acordo com os resultados obtidos as magnitudes do sinal analítico variam de -0,03 a +0,15 nT/m.

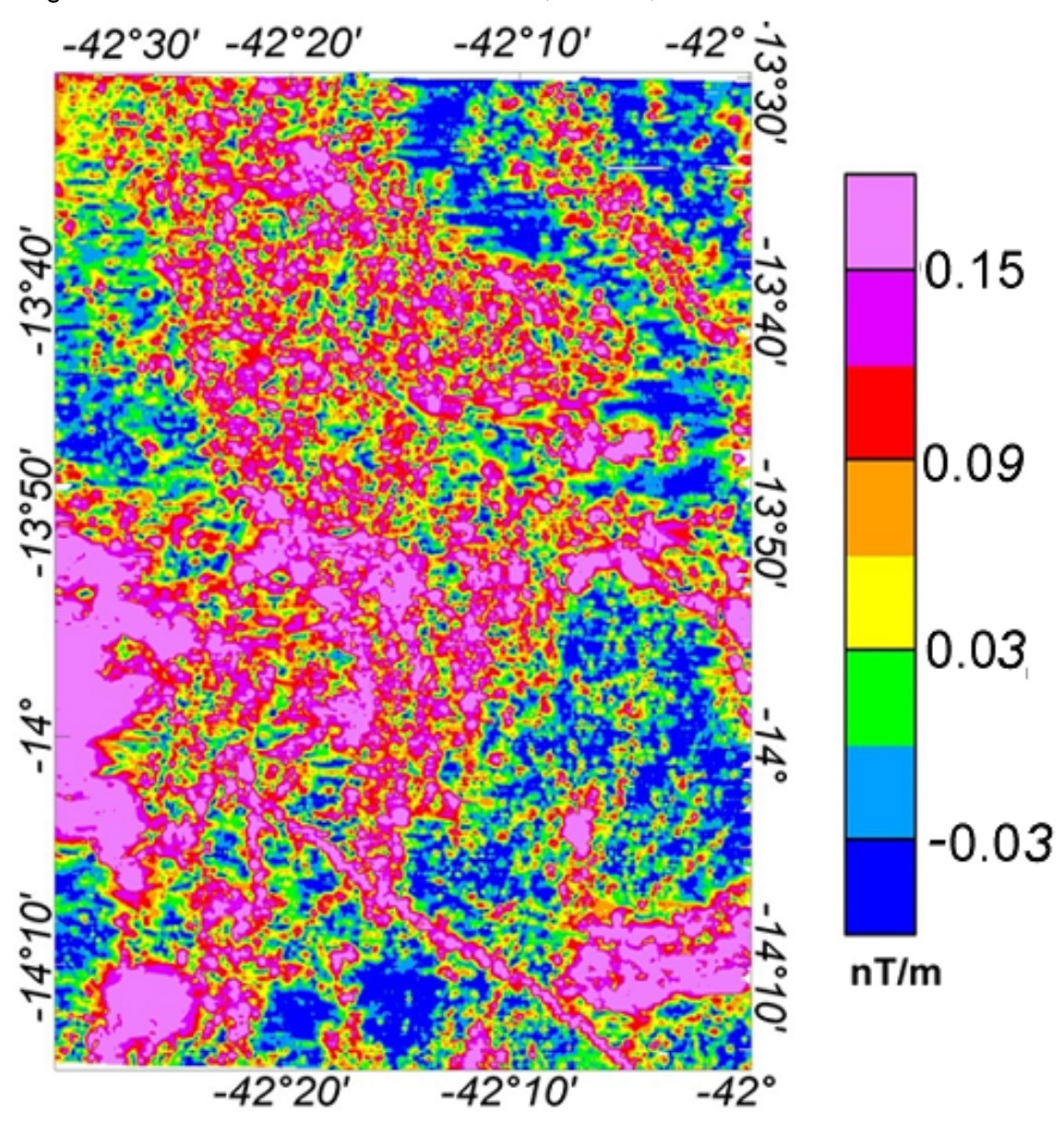

Figura (6.8) Mapa do Sinal Analítico do Campo Magnético total micronivelado.

A variabilidade na amplitude é significativa, mas é possível identificar regiões onde os valores médios são sistematicamente diferentes. As diferenças ocorrem ao longo de direções específicas. A fim de verificar o significado desta observação foram sobrepostos neste mapa os lineamentos identificados no mapa da derivada vertical e encontra-se ilustrado na figura (6.9).

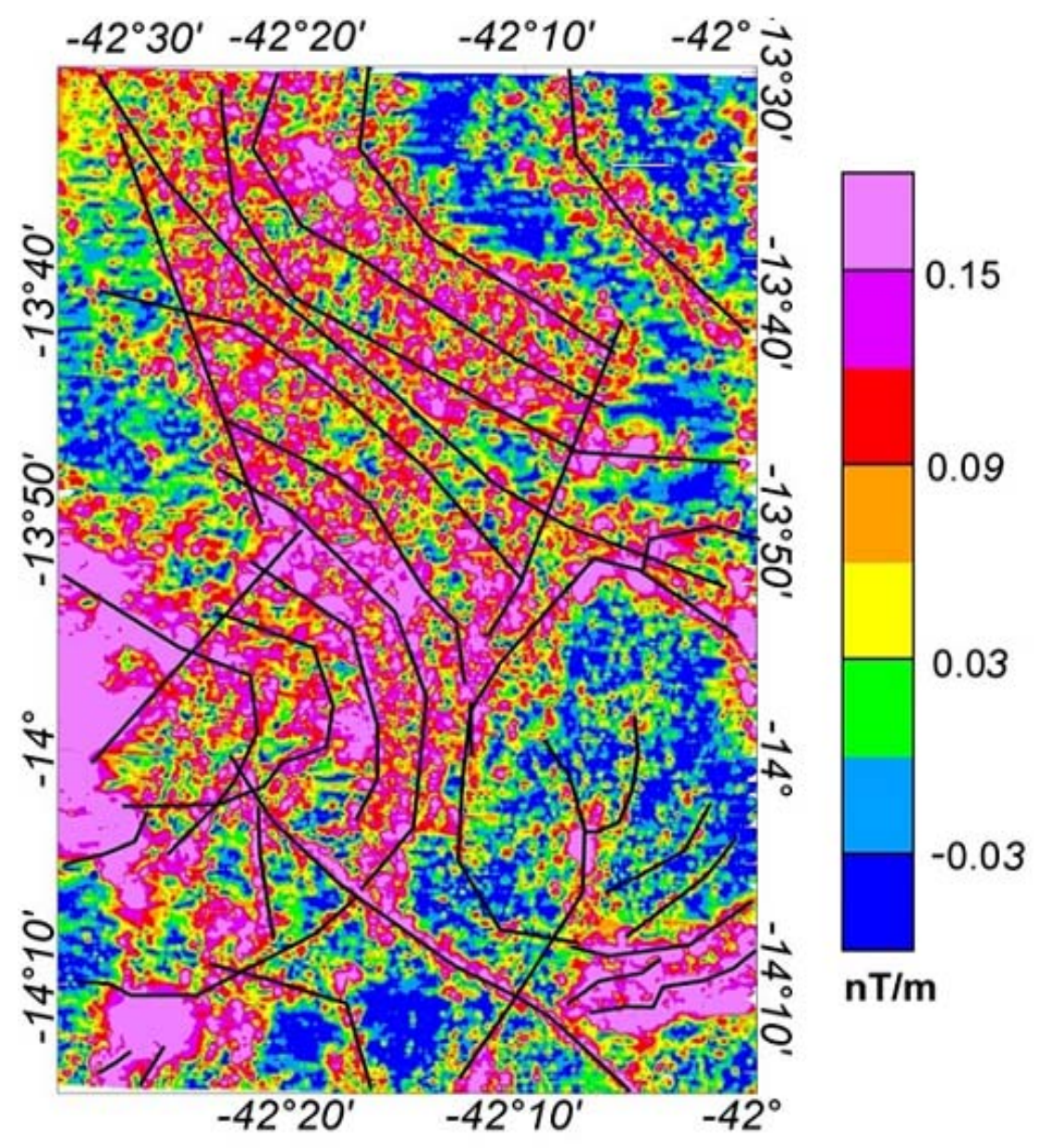

Figura (6.9) Mapa do sinal analítico campo magnético micronivelado sobreposto estão ilustrado os lineamentos magnéticos identificados a partir da derivada vertical do campo magnético total micronivelado.

As correspondências entre lineamentos magnéticos e os altos valores magnéticos do sinal analítico são considerados como indicativos do significado geológico das feições magnéticas identificadas neste trabalho.

Nota-se que o sinal analítico apresenta amplitudes maiores em determinadas regiões. Essas direções são muitas vezes coincidentes com as direções das linhas de forma inferida ilustrada na figura (6.5), Pascholati et al., (2003). Este máximo da amplitude nos permite a localização geográfica de fontes magnéticas anômalas.

#### **6.4 Fontes Magnéticas**

Na tentativa de melhorar a identificação das fontes magnéticas na área de estudo foram efetuados a transposição do campo magnético local (redução ao pólo e redução ao equador), conforme as práticas descritas no item (5.4.1) do capítulo cinco. Os resultados encontram-se ilustrado nas figuras (6.10) e (6.11). Segundo Nabighian et al., (2005) os procedimentos de redução não apresentam resultados coerentes freqüentemente em regiões com baixas latitudes, onde os ângulos de inclinação e declinação apresentam valores relativamente baixos. O motivo é a interferência dos efeitos variáveis de magnetização remanescentes das rochas nos resultados de redução. Uma das formas de avaliar as incertezas neste procedimento é comparar os resultados dessas reduções.

No presente estudo, a natureza do campo magnético local é caracterizada por valores relativamente baixos de ângulos de inclinação magnética (cerca de – 15º) e de declinação magnética (cerca de –20º). Os resultados de redução ao pólo e ao Equador obtidos para a área de estudo estão apresentados nas figuras (6.7) e (6.8), respectivamente.

Análises comparativas dos resultados apontam diferenças significativas, o que implica que esta etapa de processamento não contribui para obtenção de informações úteis para análises de dados. O motivo principal parece ser o baixo grau de inclinação do campo magnético. Há indícios de que este problema está na raiz das dificuldades encontradas na identificação de lineamentos magnéticos nos estudos de Pascholati et al., (2003).
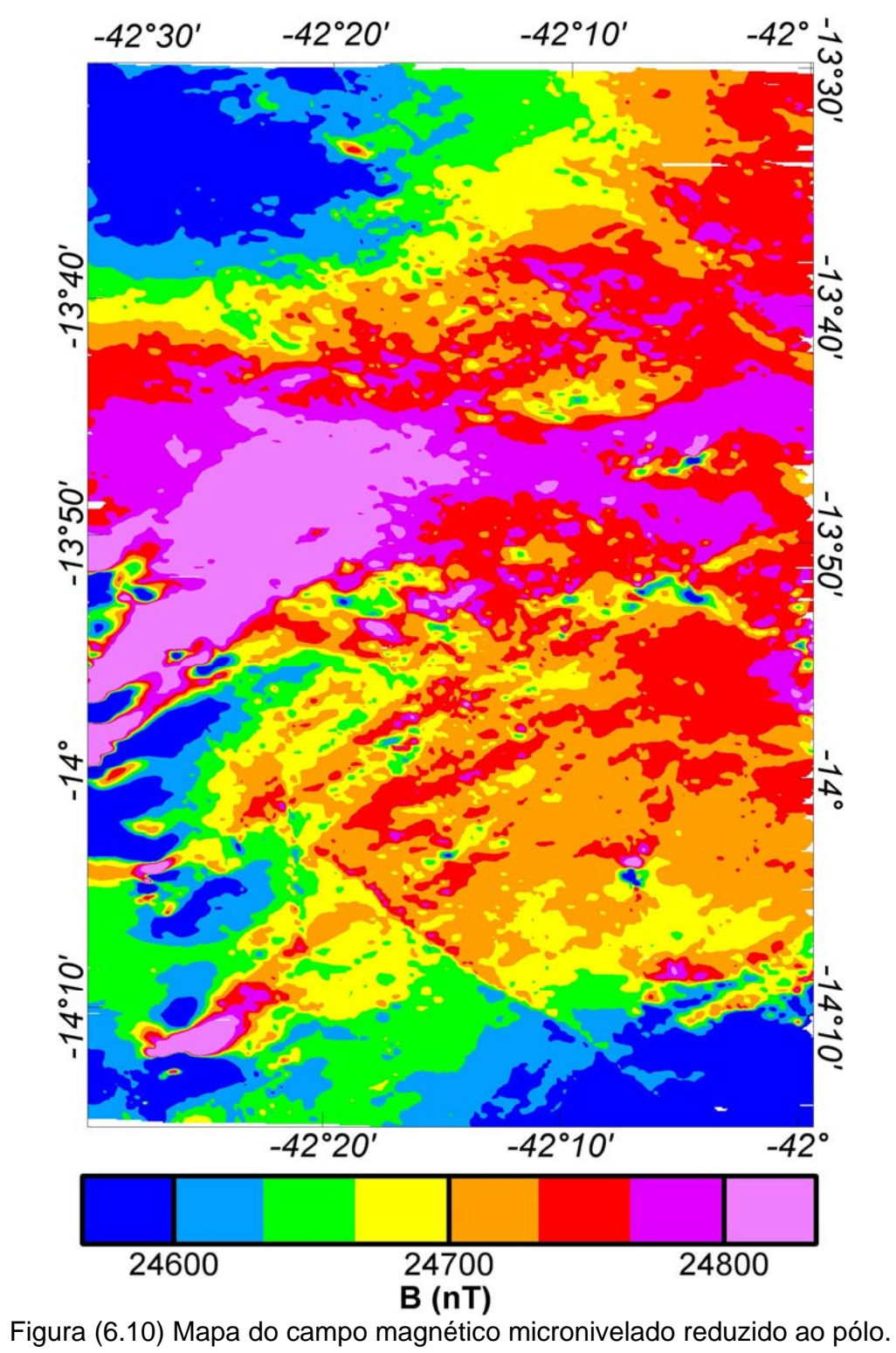

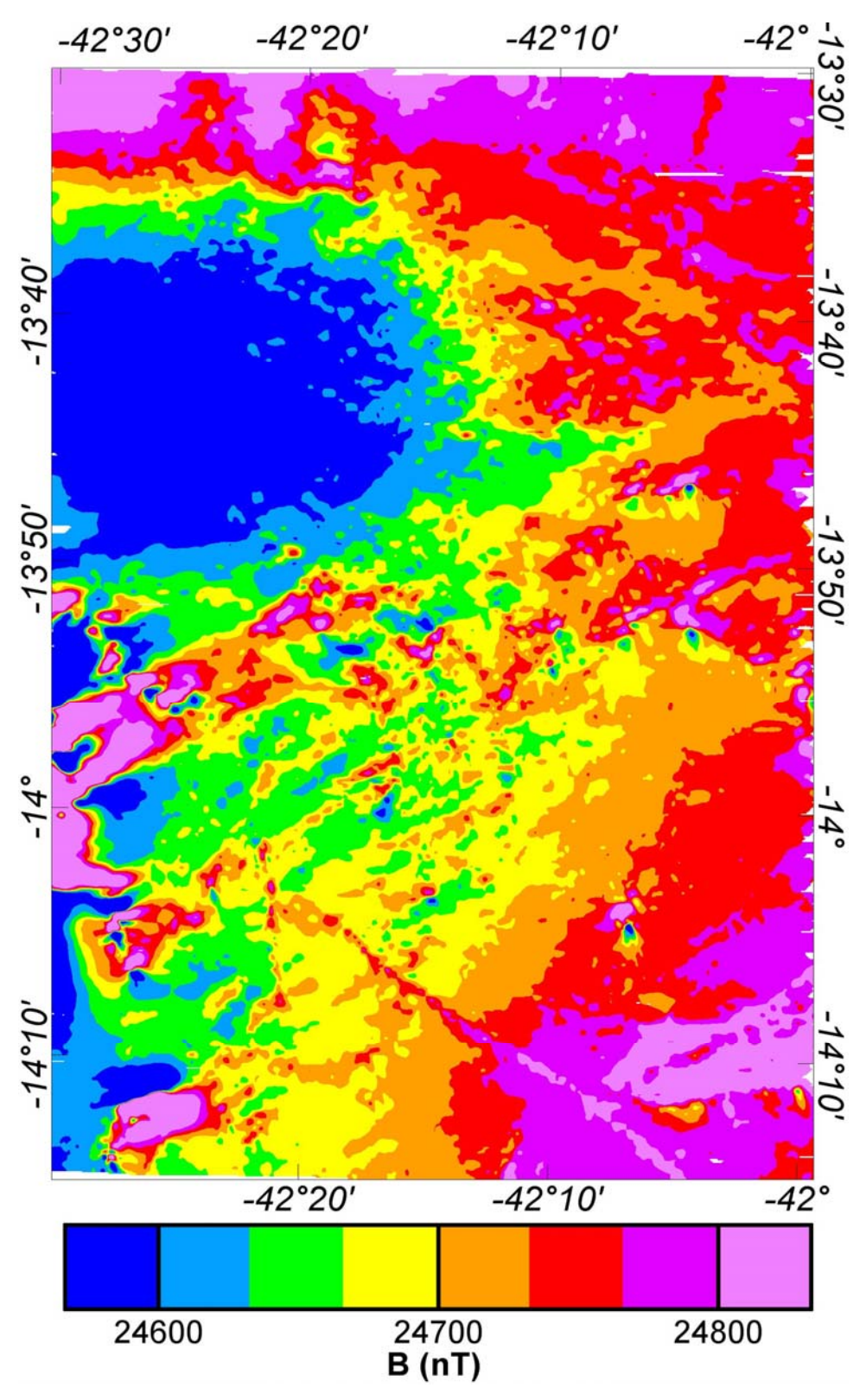

Figura (6.11) Mapa do campo magnético micronivelado reduzido ao Equador.

## **6.5 Delimitação das Estruturas com base na Deconvolução de Euler**

Os resultados obtidos na aplicação do método de deconvolução de Euler são apresentados no conjunto de cinco mapas nas figuras (6.9), (6.10), (6.11), (6.12) e (6.13), correspondentes aos índices estruturais de 0, 0.5, 1, 2 e 3, respectivamente. Os mapas indicam as localizações dos índices estruturais. Os acúmulos dos índices são geralmente considerados como indicativos da presença em subsuperfície de corpos com contrastes magnéticos. As escalas de cores nesses mapas indicam informações sobre as profundidades dos corpos. Como no caso da Figura (6.2), também foram sobrepostas, nesses mapas, os lineamentos magnéticos identificados na derivada vertical. É fácil notar graus significativos de coerência das feições indicadas no mapa com as feições identificadas.

No caso de índice estrutural n=0 (figura 6.12), que representa contatos de diferentes tipos de rochas, os corpos identificados possuem profundidades que variam de 0 a 300m.

Referindo-se ao caso de índice estrutural n=0.5 (figura 6.13), os resultados obtidos permitiram identificação das principais falhas mapeadas em levantamentos geológicos. Podemos traçar, observando as ponderações comentadas no capítulo anterior (item 5.4.4), soluções coerentes que mostram zonas de cisalhamento e em comparação com o mapa de foliação de Costa et al., (1985) e Osako (1999) essas zonas correspondem à falhas transcorrentes identificadas por eles. Para comparação temos a figura (6.14), onde o painel a esquerda revela as soluções de Euler com índice 0.5 onde foram sobreposto as falhas transcorrentes e o painel a direita refere-se ao Mapa de linhas de forma inferida com base em dados de direção de foliação do Complexo Granítico-Gnáissico Lagoa Real de Costa et al., (1985) e Osako (1999). As soluções também apontam para a presença de corpos que não foram identificados nos mapas geológicos. As profundidades inferidas variam de 100 a 500m.

No caso de índice estrutural n=1 (figura 6.15), que representa diques, encontramos as profundidades no intervalo de 200 a 750m. Para o índice estrutural

*n=2* (figura 6.16) que representa as estruturas tubulares, as profundidades inferidas variam de 400 a 1200m. Por fim, para o índice estrutural n=3 (figura 6.17) o resultado das profundidades inferido varia de 500 a 1500 m.

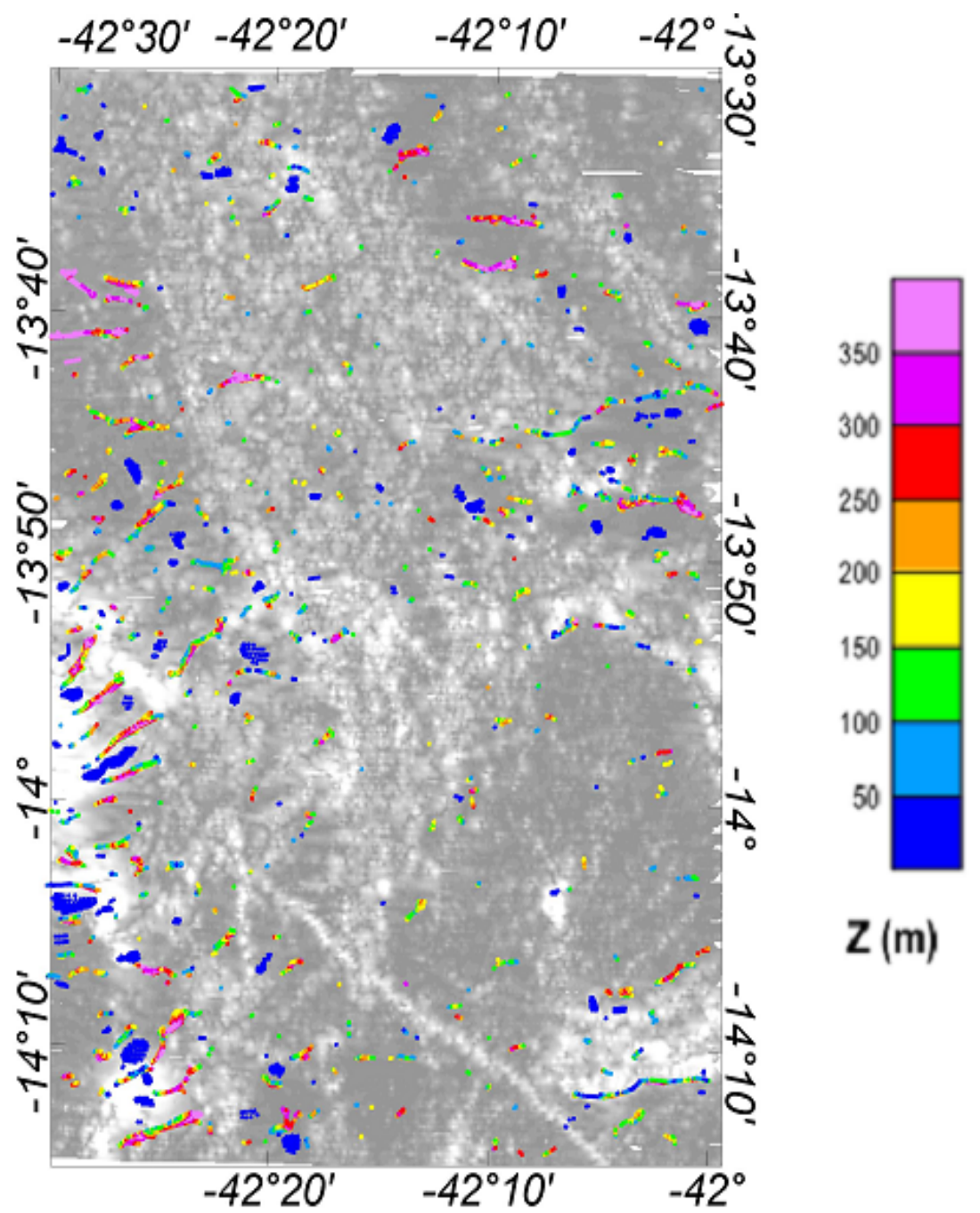

Figura (6.12) Mapa do sinal analítico sombreado com resultados de Deconvolução de Euler dos dados aeromagnéticos com índice estrutural 0 (que realça contatos entre corpos).

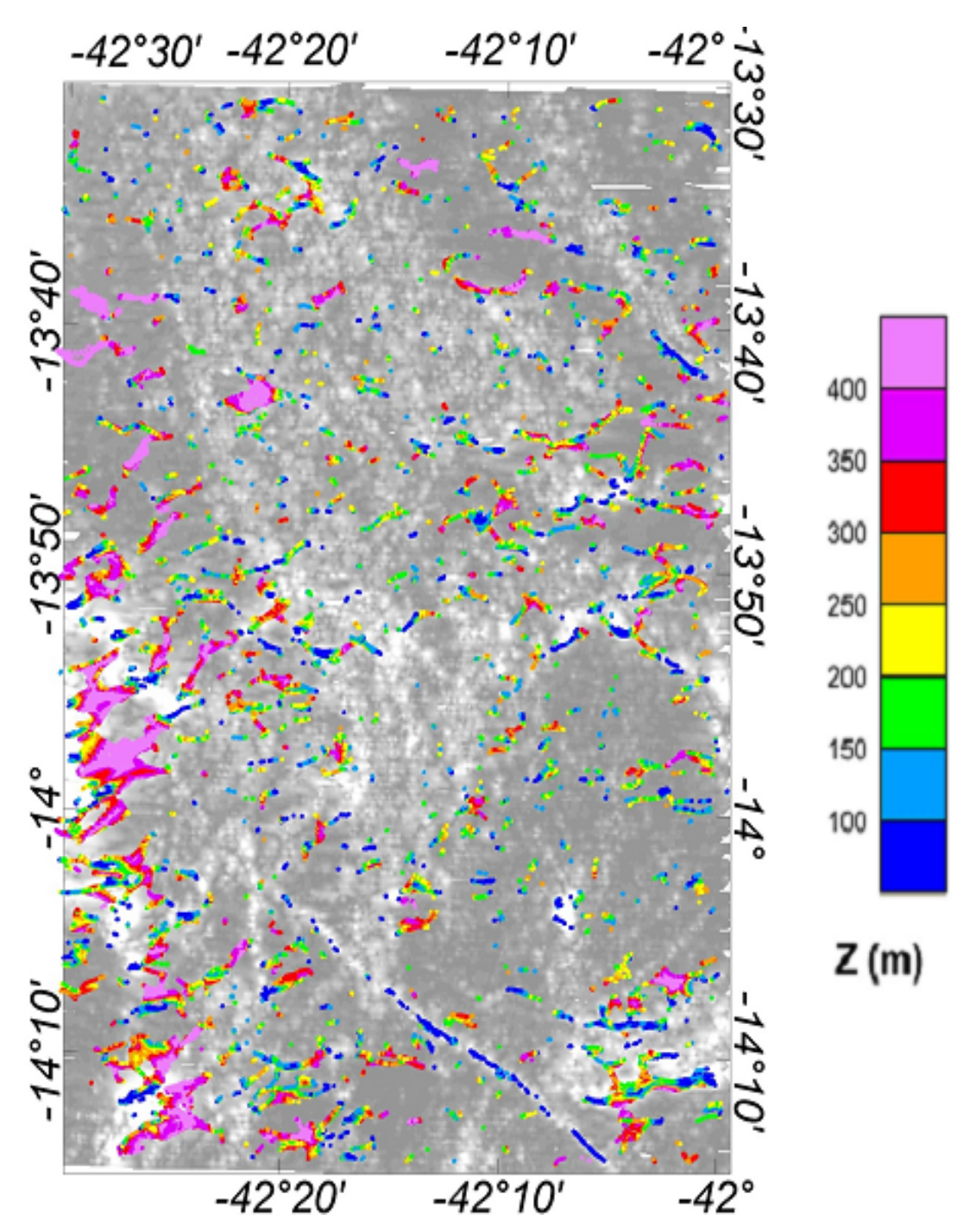

Figura (6.13) Mapa do sinal analítico sombreado com resultados de Deconvolução de Euler dos dados aeromagnéticos com índice estrutural 0.5 (que realça lineamentos magnéticos).

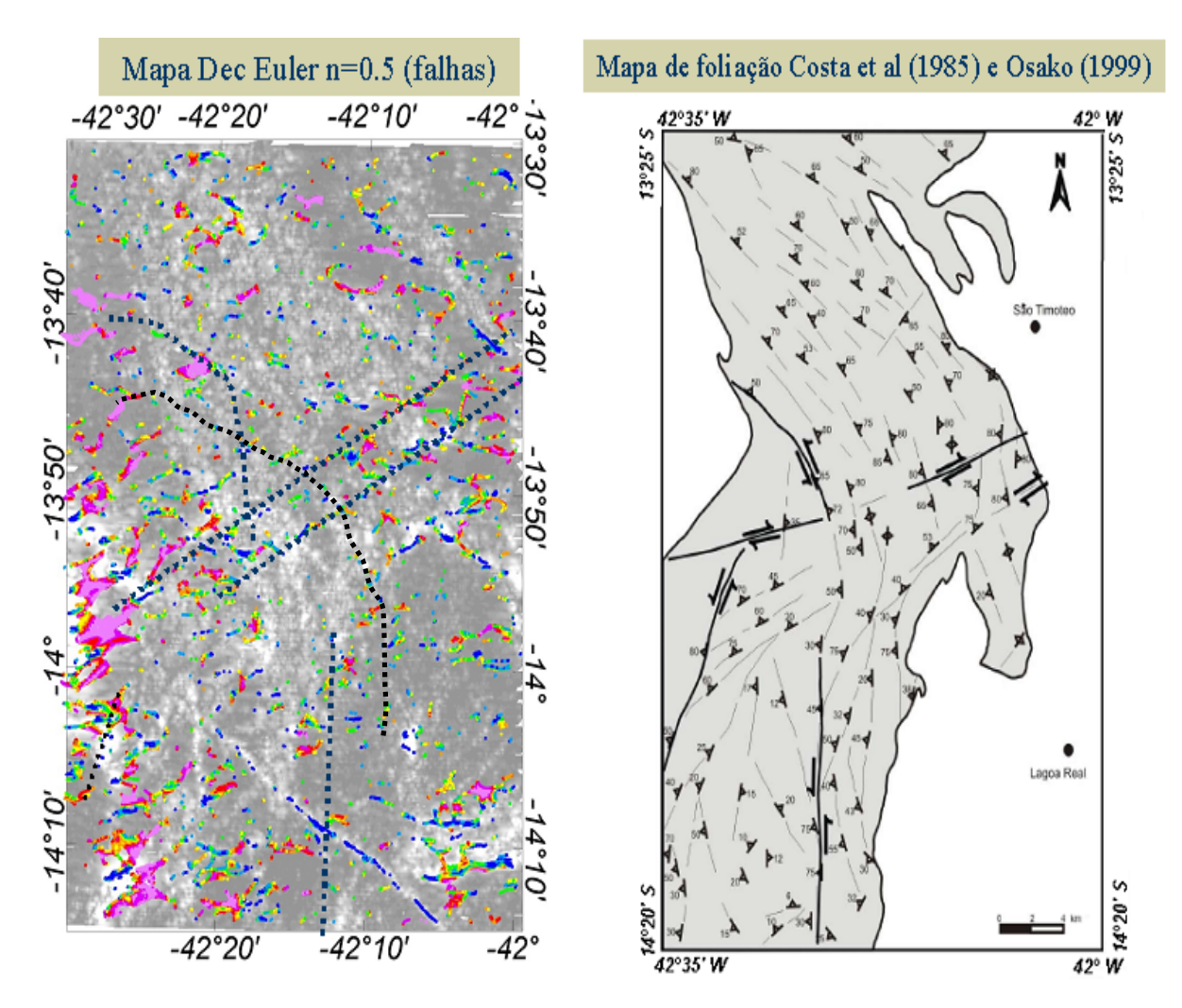

Figura (6.14) Comparação entre os resultados da Deconvolução de Euler com índice 0.5 e o Mapa de foliação identificados por Costa et al., (1985) e Osako (1999). No painel à esquerda as linhas pontilhadas indicam zonas de cisalhamentos confirmadas pelo painel à esquerda como falhas trasncorrentes.

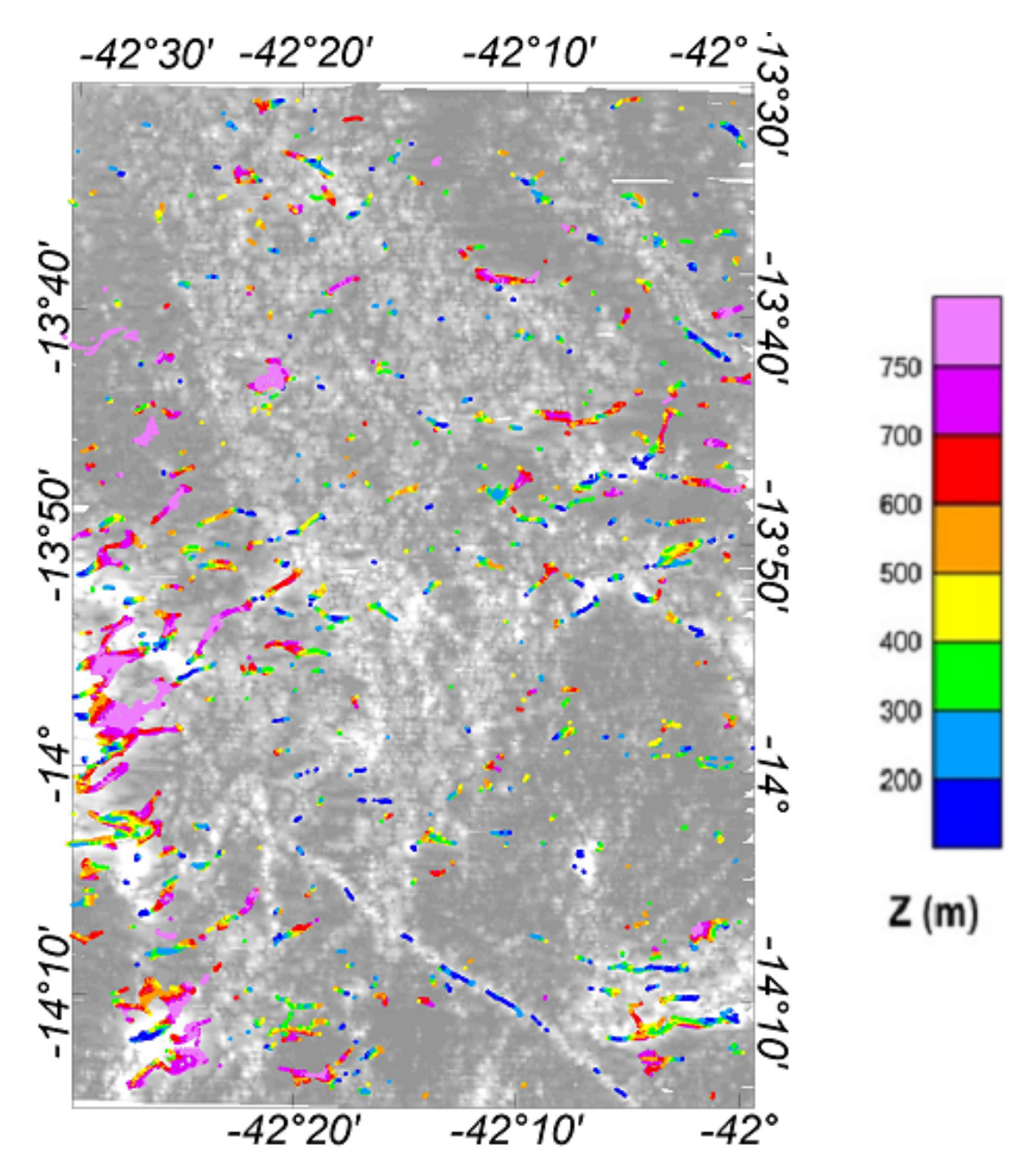

Figura (6.15) Mapa do sinal analítico sombreado com resultados de Deconvolução de Euler dos dados aeromagnéticos com índice estrutural 1 (que realça diques e soleiras).

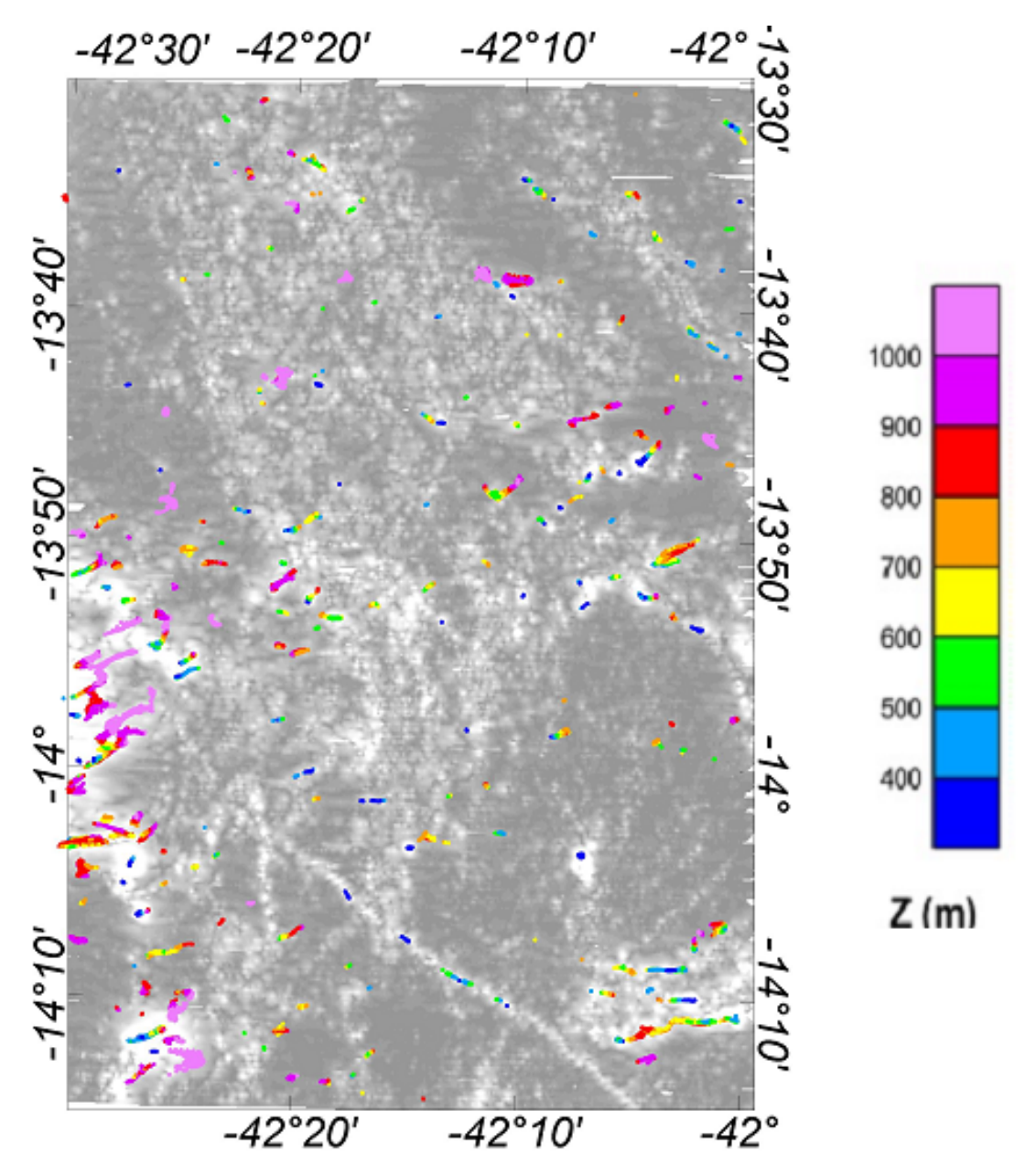

Figura (6.16) Mapa do sinal analítico sombreado com resultados de Deconvolução de Euler dos dados aeromagnéticos com índice estrutural 2 (que realça corpos tubulares).

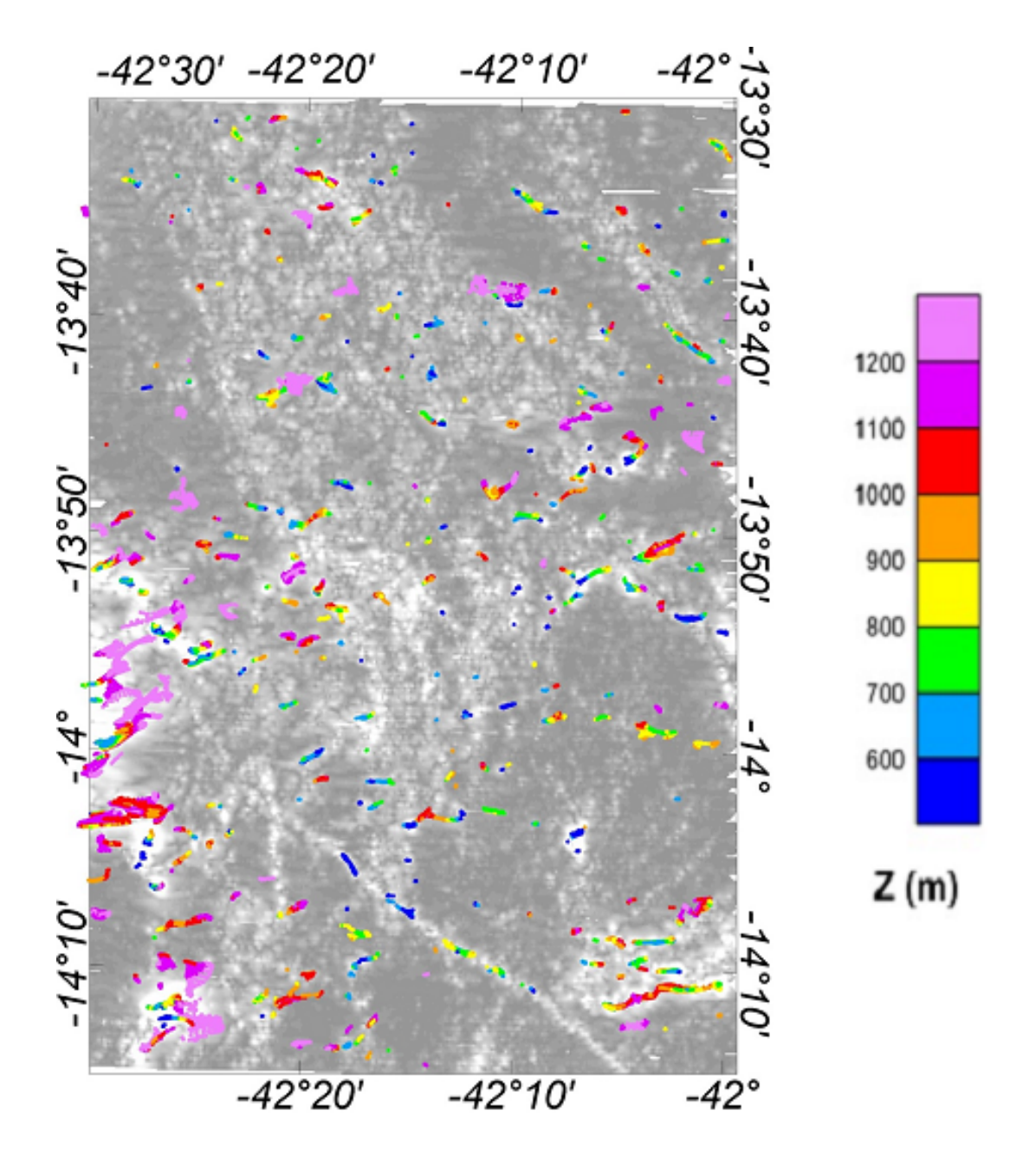

Figura (6.17) Mapa do sinal analítico sombreado com resultados de Deconvolução de Euler dos dados aeromagnéticos com índice estrutural 3 (que realça corpos esféricos).

#### **6.6 Anomalia Magnética no setor Sul da área**

Na parte SW da área de estudo, existe uma anomalia com grau de magnetização bastante elevado. Esta anomalia selecionada nos permitiu uma focalização do estudo para uma pequena área.A fim de testarmos as ferramentas em uma quantidade menor de dados com a possibilidade de minimização do erro aplicamos novamente as técnicas com a intenção de localização do corpo magnético que gerou esta anomalia. A figura (6.18) mostra essa anomalia selecionada para focalização dos estudos de técnicas geofísicas interpretativas.

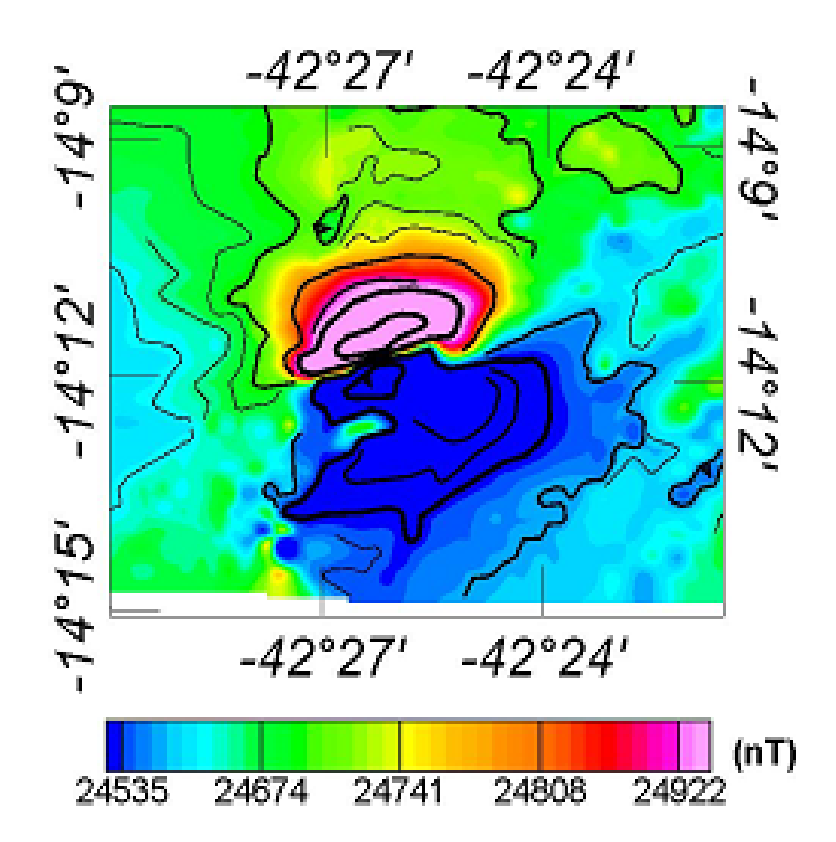

Figura (6.18) Anomalia magnética selecionada na parte sul da área de estudo – a figura mostra a intensidade do campo magnético.

A anomalia selecionada revela através do mapa magnético corrigido e micronivelado uma informação de quase *25000* nT (*150* nT crustal). Seu caráter dipolar, no entanto, traz uma dificuldade de interpretação através de uma redução ao equador. As informações do sinal analítico, no entanto, possibilitam a localização geográfica desta anomalia, observe a figura (6.19), ela ilustra o sinal analítico do campo magnético, revelando contraste magnético e sendo possível através desta informação traçar a localização geográfica deste corpo magnético que possui 500 x 500 m.

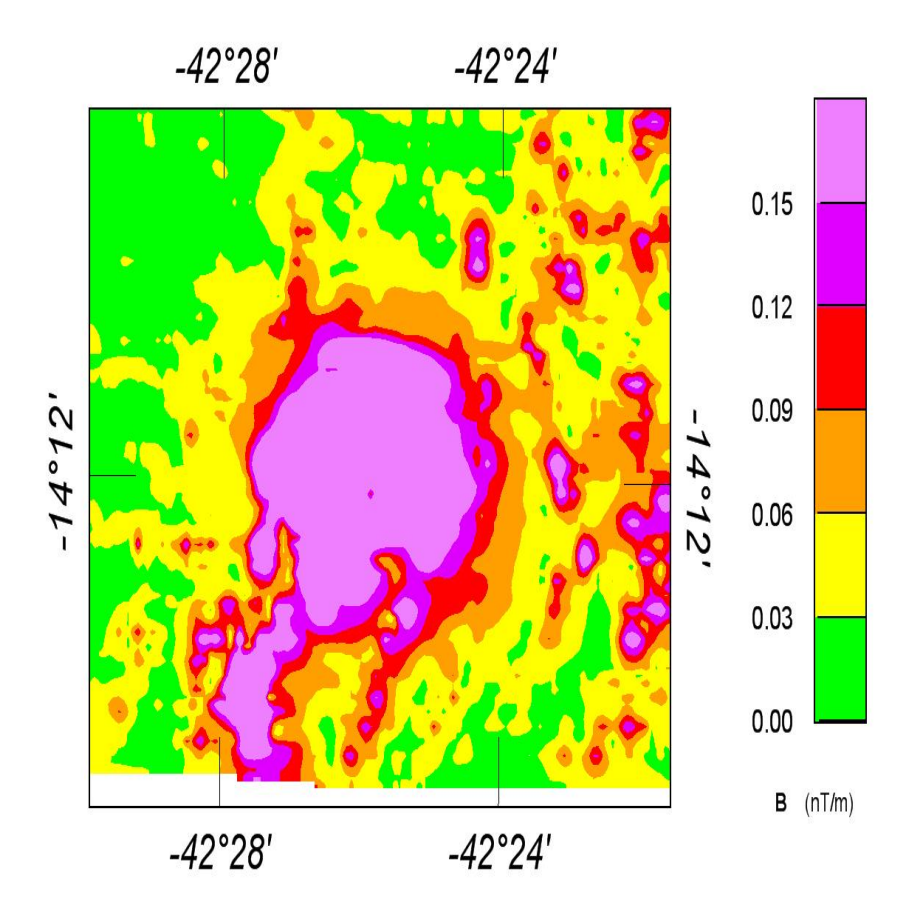

Figura (6.19) Detalhamento do Sinal analítico da anomalia magnética no setor sul da área de estudo.

A localização da anomalia extraída acima nos permitiu observar junto ao mapa geológico detalhado (figura (2.2)) que a litologia desta área é composta por ortognaisses migmatítico, tonalítico-thondehjemítico-granodiorítico, com enchaves máficos e ultramáficos – Complexo Gavião. Rochas deste tipo podem apresentar intensas magnetizações, como é o caso.

A deconvolução de Euler foi aplicada para este conjunto de dados, com uma janela de interpolação menor, a fim de realçar ainda mais o corpo, e trazer soluções coerentes segundo critérios já mencionados. A figura (6.20) ilustra os resultados da deconvolução de Euler para a área da anomalia. A estrutura geológica ligada a essa anomalia magnética é a de um corpo aproximadamente esférico, visto que o índice estrutural que melhor explicou os dados, a partir dos critérios utilizados e já mencionado neste trabalho, foi o n=3 e sua profundidade é de aproximadamente 1 200 m.

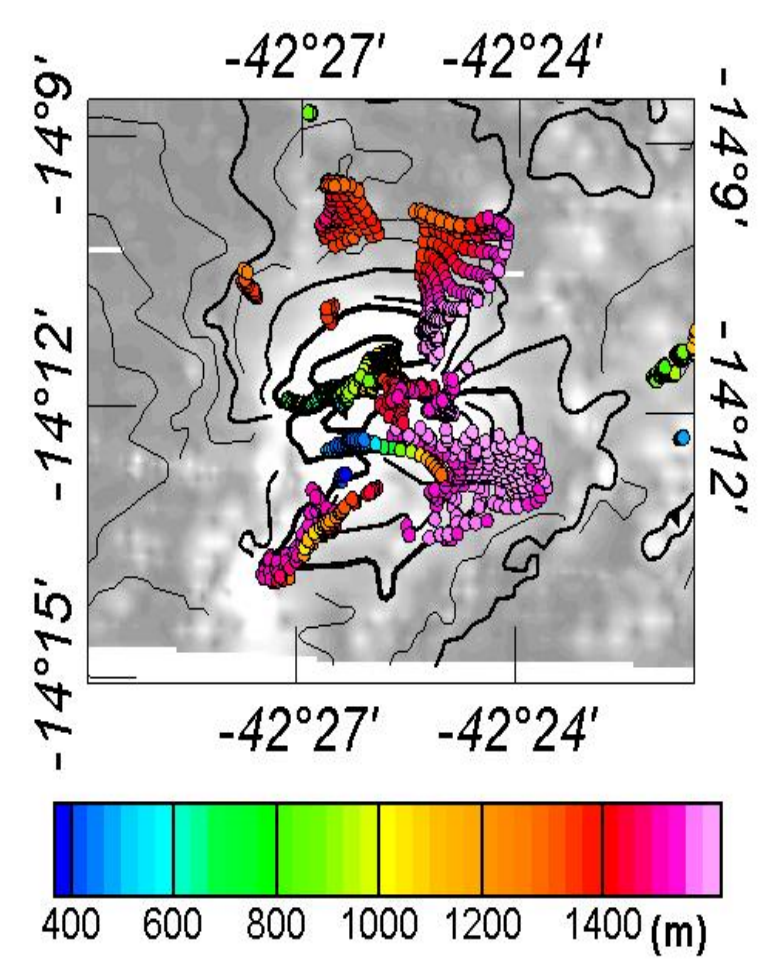

Figura (6.20) Resultados da deconvolução de Euler com índice estrutural n=3, revelando dipolos na área da anomalia magnética selecionada.

## **CAPÍTULO 7 – CARACTERÍSTICAS RADIOMÉTRICAS DA ÁREA DE ESTUDO**

As anomalias radiométricas identificadas a partir do tratamento e processamento dos dados gamaespetrométricos foram pré-selecionadas a fim de que um estudo detalhado sobre tais localidades fosse realizado. Resultados obtidos neste trabalho estiveram em correlação aos resultados mostrados no trabalho de Pascholati et al., (2003). Atemos-nos inicialmente a uma faixa N/S ao centro da área estudada em correlação com as anomalias uraníferas já identificadas em estudos anteriores e a presença do hospedeiro deste mineral nesta área, o albitito. Apresenta-se neste capitulo a síntese dessas anomalias e análise do seu significado geológico. As anomalias radiométricas da área de estudo foram determinadas em três etapas distintas, descritas a seguir:

Etapa R1: Determinação das características do campo radiométrico regional, após as correções e de micronivelamento;

Etapa R2: Caracterização das anomalias radiométricas relacionadas com as características litológicas locais da área de estudo;

Etapa R3: Identificação das anomalias radiométricas registradas nos canais correspondentes aos elementos radioativos Urânio, Tório e Potássio.

Etapa R4: Correlação entre informações magnéticas e anomalias radiométricas.

### **7.1 Características Radiométricas Locais**

De acordo com dados de levantamentos radiométricos os valores médios dos principais radioelementos obtidos são: 1,65% para o Potássio, 7,7 ppm para o Urânio e 18,2 ppm para o Tório. As figuras (7.1), (7.2) e (7.3) ilustram as distribuições espaciais dos radioelementos U, Th e K, respectivamente, na área de estudo.

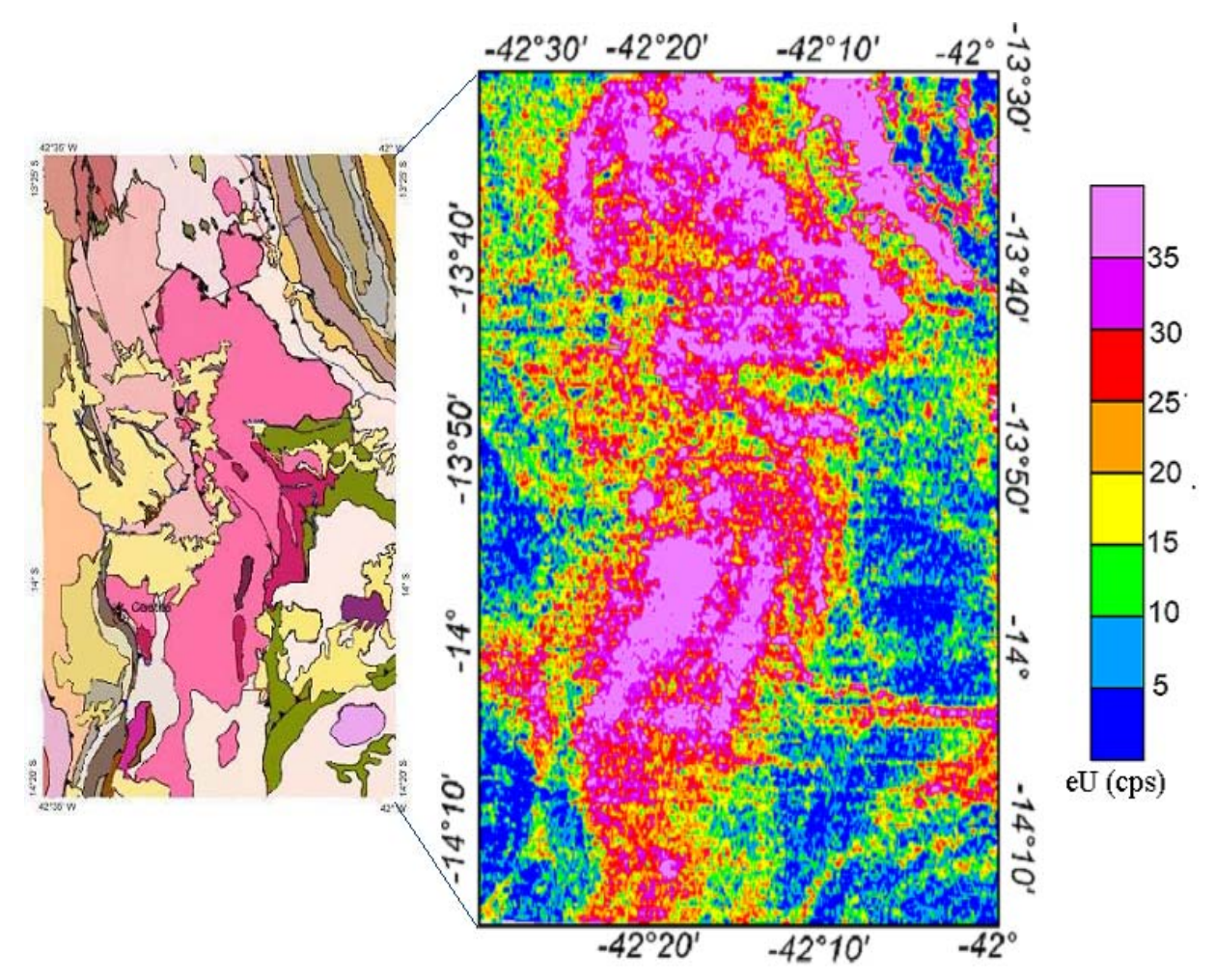

Figura (7.1) Mapa de distribuição do urânio na área do estudo. O painel a direita mostra o mapa geológico da área de estudo e o painel a esquerda ilustra os resultados da contagem de urânio (os contornos estão em unidades de Urânio equivalente).

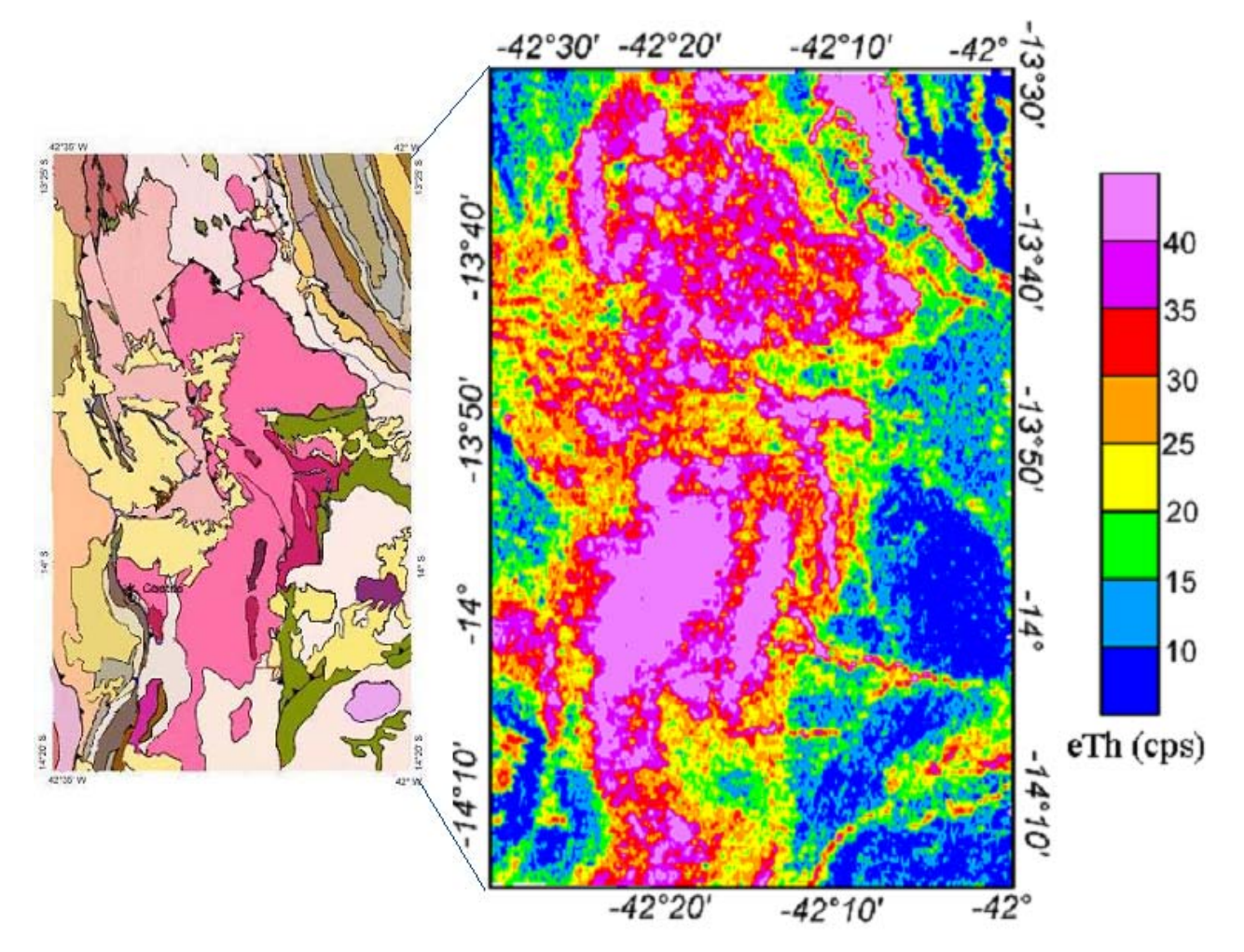

Figura (7.2) Mapa de distribuição do tório na área do estudo. O painel à direita mostra o mapa geológico da área de estudo e o painel à esquerda ilustra os resultados da contagem de tório (os contornos estão em unidades de Tório equivalente).

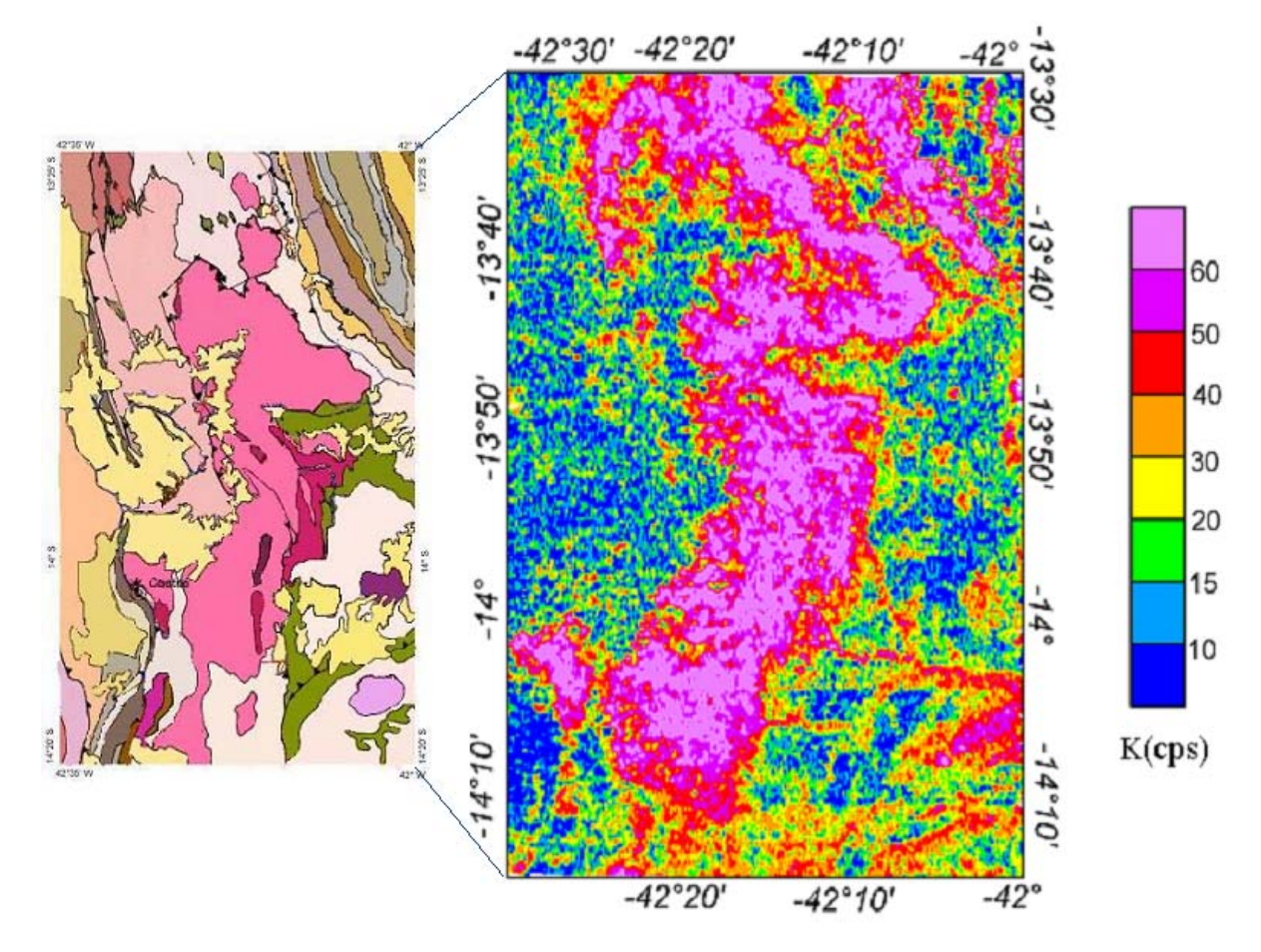

Figura (7.3) Mapa de distribuição do potássio na área do estudo. O painel à direita mostra o mapa geológico da área de estudo e o painel à esquerda ilustra os resultados da contagem de potássio.

De acordo com o mapa geológico disposto nas ultimas três figuras a zona anômala radiométrica se restringe a uma faixa N/S ao centro da área de estudo o que corresponde a uma área de granitóides anorogênicos. Esta faixa também está marcada por uma região de relevo acidentado, conforme informações obtidas através do modelo digital do terreno (figura 4.3), o que caracteriza uma forte influência do processo de lixiviação nos resultados e visto que a informação gamaespectrométrica é de natureza rasa este fato influencia bastante.

No entanto, quando dispomos de uma imagem ternária dos principais radioelementos podemos identificar melhor as áreas anômalas reduzindo os erros de análise. A figura (7.4) traz o mapa da imagem ternária do Urânio, Tório e

107

Potássio, onde as regiões brancas correspondem à presença dos três radioelementos (o que identifica as áreas anômalas de interesse) e as regiões escuras correspondem à ausência dos três radioelementos.

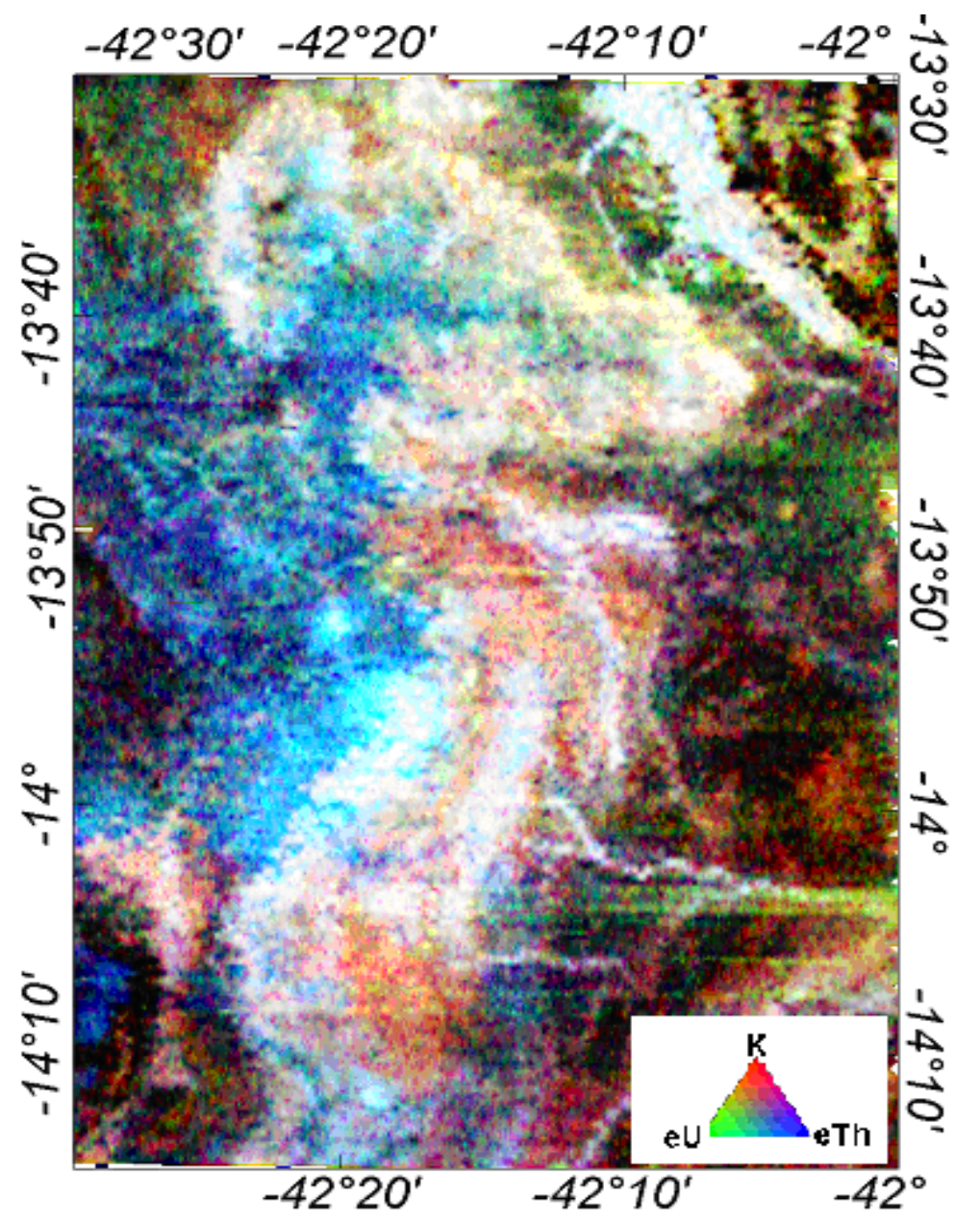

Figura (7.4) Mapa de imagem ternária dos principais radioelementos – potássio, urânio e tório na área do estudo.

## **7.2 Correlação entre informações magnéticas e anomalias radiométricas**

A área de exploração do urânio, que são mineralizações conhecidas, estão coincidentes com a área em branco na imagem ternária, onde destacam as anomalias radiométricas. Selecionamos então o mapa da distribuição do urânio e sobrepomos a este os lineamentos magnéticos para análise, figura (7.5).

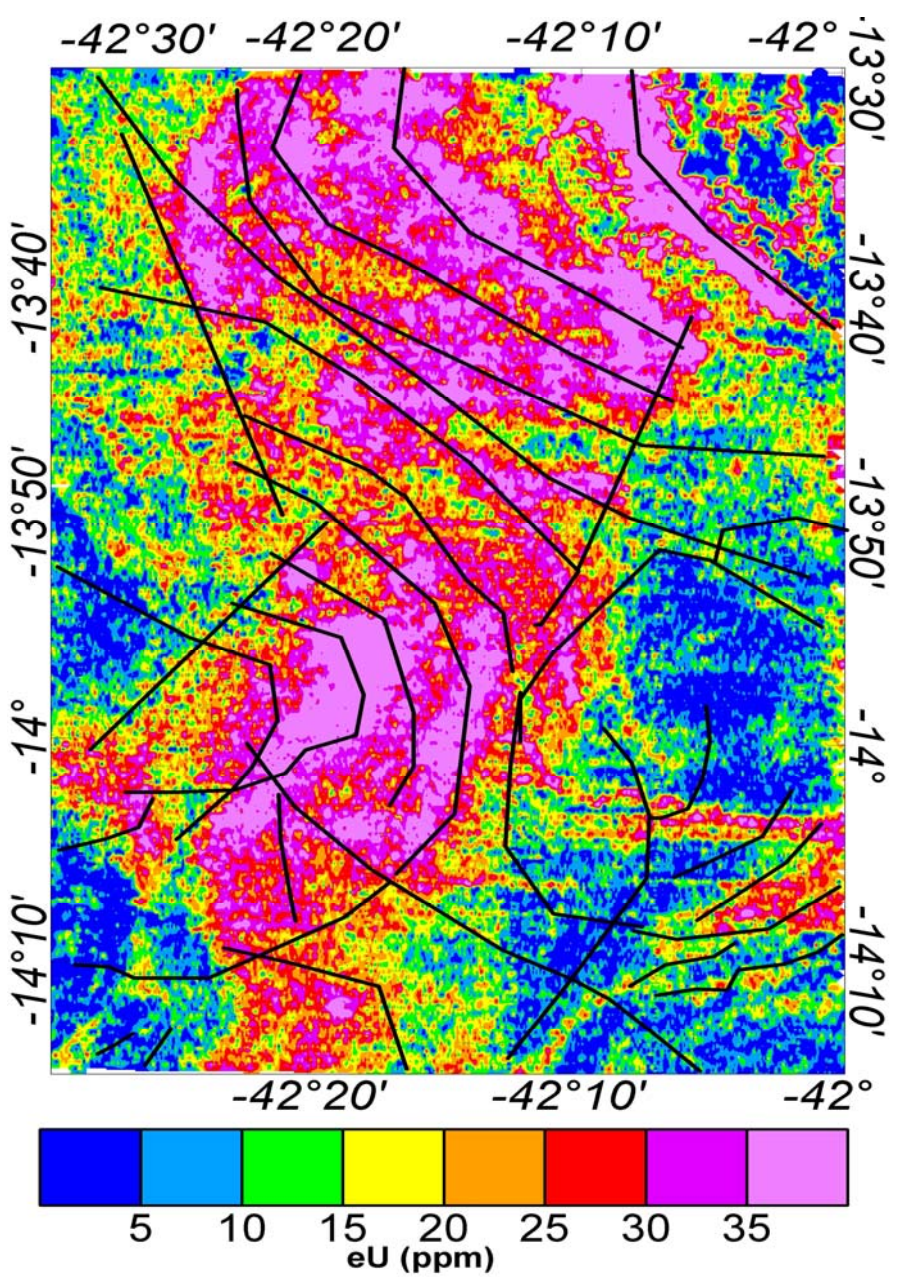

Figura (7.5) Mapa de distribuição do urânio na área do estudo.

Podemos observar que a área de anomalias de urânio em explotação coincide com os lineamentos magnéticos ao Sul da área evidenciado acima e com estruturas magnéticas observadas no mapa de derivada vertical. Outra informação relevante observada a partir dos resultados da deconvolução de Euler é a forma geométrica das rochas que contêm o urânio. Essas estruturas seguem a tendência de arcos, como citado por Oliveira et al., (1985).

A figura (7.6) ilustra os resultados da deconvolução de Euler com índice estrutural n=0.5 (que marca as zonas de cisalhamento) e sobreposto a este se encontram os lineamentos magnéticos. Em destaque (quadrado) está a área de explotação de urânio segundo informação adquirida. A figura (7.7) mostra o detalhe da área de explotação de urânio com os resultados da deconvolução de Euler com índice estrutural n=0.5 e sobreposto os lineamentos magnéticos.

Podemos observar a tendência de arcos descrita pelos lineamentos magnéticos traçados e sobrepostos nesta figura com a informação da deconvolução de Euler com índice estrutural n=0.5, que marca a zona de cisalhamento. A zona de mineralização e exploração do Urânio está intensamente ligada ao período que marca a albitização dos corpos ao longo das zonas de cisalhamento (Pascholati et al. 2003).

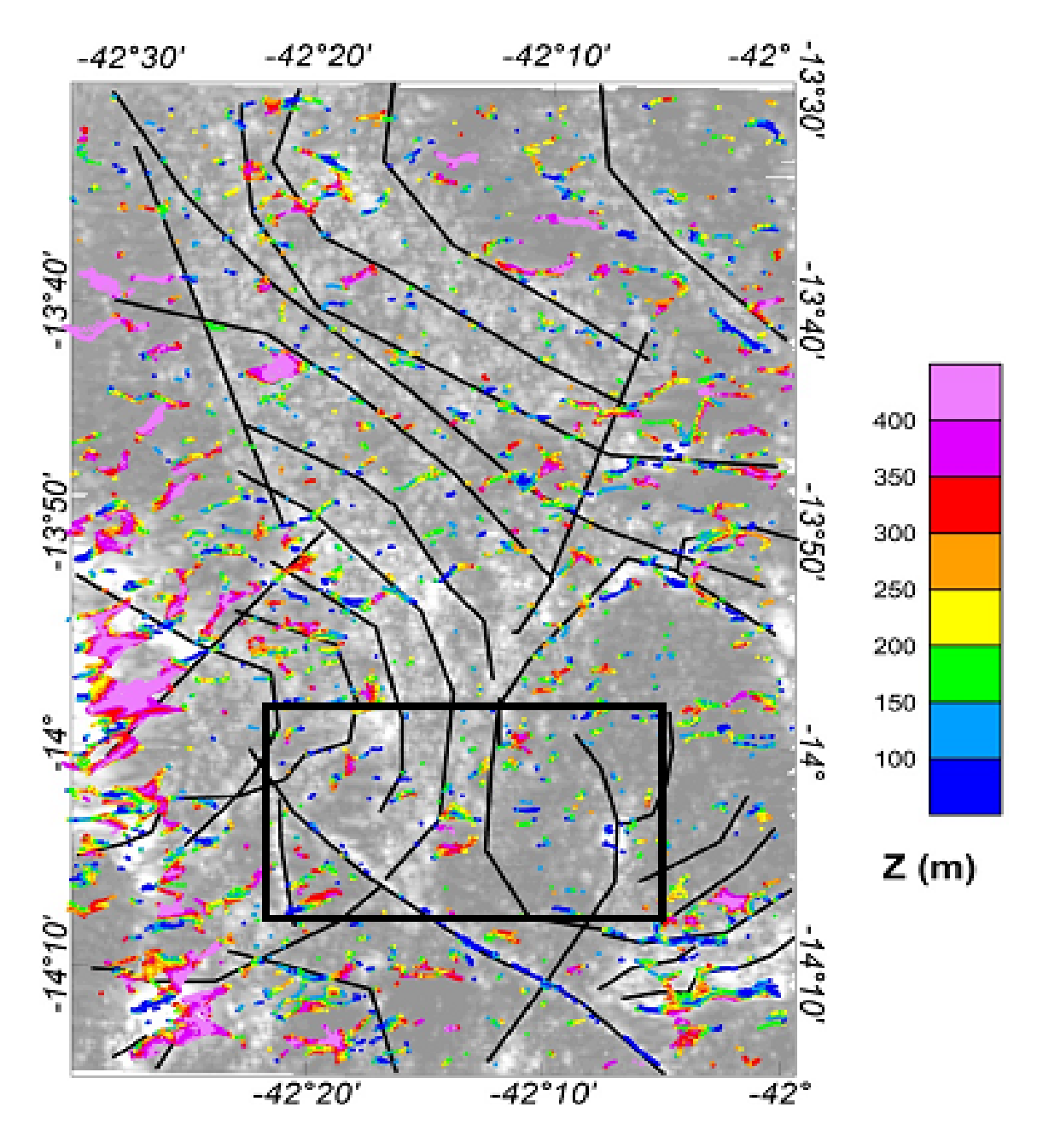

Figura (7.6) Mapa do Sinal Analítico do campo magnético total micronivelado com resultados de deconvolução de Euler referente ao índice estrutural n=0.5 (falhas) na área de mineralização de Urânio. Sobreposto neste mapa são os lineamentos magnéticos traçados a partir da derivada vertical do campo magnético. A área em destaque (quadrado) corresponde à área de explotação de urânio.

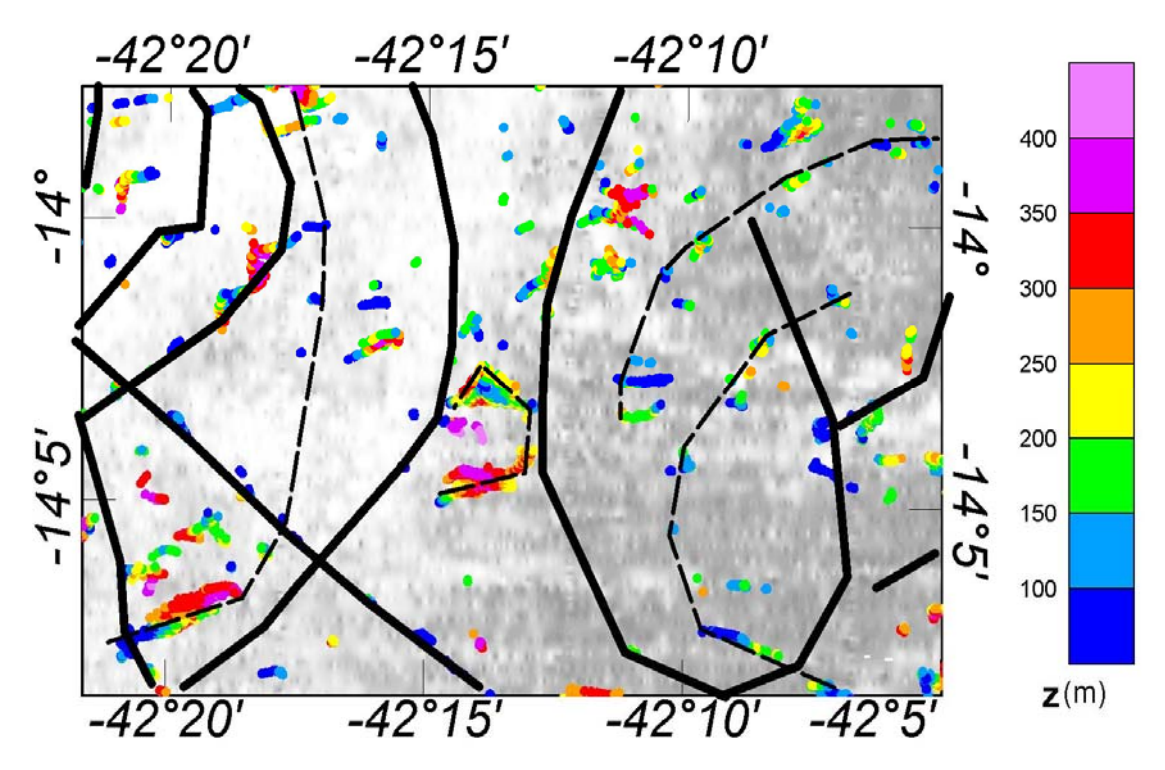

Figura (7.7) Detalhamento da área de explotação do Urânio destacada na figura (7.6). As linhas tracejadas indicam as formas helicoidais das estruturas geológicas onde se hospedam os minérios.

## **CAPÍTULO 8 – DISCUSSÕES E CONCLUSÕES**

Os trabalhos realizados nesta dissertação tiveram como enfoque a reavaliação de dados do levantamento aerogeofísico da província Uranífera de Lagoa Real (Bahia), adquiridos no Projeto São Timóteo. A diferença principal entre os resultados obtidos neste trabalho e nos estudos anteriores está na maior abrangência dos estudos dos dados magnetométricos do aerolevantamento e sua correlação com os resultados gamaespectrométricos. As conclusões primordiais desta dissertação se encontram atrelados a este aspecto no processamento de dados.

Para alcançar esta finalidade os dados foram reprocessados em duas etapas distintas: denominada de correções e análise interpretativa.

#### **8.1 Resumo do Trabalho e Análise Comparativa**

Os dados do Projeto São Timóteo adquiridos para esta dissertação, foram dispostos com as correções iniciais, que são basicamente correções advindas do processo de aquisição de dados e operações técnicas. Essas correções são:

- 1. Para dados magnéticos: correções de 'heading', correções de LAG (erro sistemático causado pela distancia entre os sensores de medição e o sensor de posicionamento).
- 2. Para dados radiométricos: variações na altura dos vôos, correções de 'heading', correções de LAG, efeito Compton e background.

Portanto o pré-processamento dos dados então se ateve a correções de picos (´spikes´) observados em perfis tanto para dados magnéticos quanto para dados radiométricos. A seguir, para dados magnéticos foram efetuadas correções de nivelamento, que tinham como a finalidade introduzir alterações nas medidas realizadas em linhas de produção, tomando como referência os padrões observados nas medidas realizadas em linhas de controle (cruzamento). Foram efetuados ainda ajustes em cada cruzamento, com eliminação de dados considerados como ruidosos, a fim de eliminar informações consideradas tendenciosas (identificadas pela presença de feições que seguem as orientações das linhas de vôo). Sendo que o nivelamento convencional dos dados magnéticos usando linhas de controle ainda está sujeito a perturbações de diversas origens, adotou-se o procedimento de micronivelamento de Minty (1991) para minimizar os eventuais erros.

Para dados radiométricos o processamento se ateve a apenas o micronivelamento visto que o processo de nivelamento não se aplica a dados considerados rasos.

Após o nivelamento e micronivelamento os dados foram processados com a finalidade de montagem de grades regulares. Nesta etapa, foram efetuadas as interpolações dos dados pelo método de Mínima Curvatura, conforme procedimentos sugeridos por Briggs (1974). No presente caso, o tamanho da célula utilizada nas interpolações é de *125* m (o critério de Nyquist) visto que o espaçamento das linhas de vôo do aerolevantamento foi de *500* m. Os resultados obtidos permitiram a elaboração de mapas do campo magnético regional. Ainda, a remoção do campo magnético de referência internacional (IGRF), permitiu identificação de diversas anomalias magnéticas e radiométricas na área de estudo.

Na segunda etapa do processamento dos dados do projeto São Timóteo foram aplicadas técnicas modernas de análise e interpretação, tais como transposição das anomalias, derivadas direcionais, sinal analítico e deconvolução de Euler. Os resultados obtidos nesta etapa permitiram a delimitação de diversas estruturas em subsuperfície na área de estudo. Destaca-se neste contexto a identificação de 28 lineamentos magnéticos relacionados com o arcabouço estrutural.

Na parte norte da área de estudo os lineamentos magnéticos identificados possuem direções predominantemente NW - SE coincidentes com as direções preferenciais identificadas nos levantamentos geológicos. Esta conformidade com as tendências estruturais é indicação de que as feições identificadas em mapas de derivadas verticais possuem significados geológicos. Na parte sudoeste as feições magnéticas identificadas possuem formatos arqueados. O significado desta observação pode ser compreendido notando que as características estruturais desta região identificada nos estudos geológicos apontam para as ocorrências de eventos tectônicos de empurrão, na direção oeste para leste.

Outra técnica geofísica utilizada nesta dissertação para melhor caracterização das fontes magnéticas é a Deconvolução de Euler. Seu resultado independe da direção e da inclinação do campo magnético principal ou da orientação das fontes magnéticas, isso demonstra que o método e insensível às pequenas distorções do campo. No entanto, a informação a priori que se deve agregar ao modelamento é o chamado Índice Estrutural que especifica o tipo da fonte magnética implicitamente empregada. Muitas vezes, essa escolha arbitrária traz problemas de interpretação como no exemplo de dados colhidos sobre uma geologia complexa, no entanto, para uma primeira aproximação os dados são suficientes e fornecem uma boa aproximação geométrica da fonte magnética.

Utilizamos então o cruzamento de informações geofísicas (sinal analítico e deconvolução de Euler) para a interpretação geométrica das fontes magnéticas (Keating e Pilkington, 2004). Os processos genéticos que levam a mineralização de Urânio, muitas vezes, costumam estar associados a minerais magnéticos que podem conferir às jazidas um novo tipo de informação (de natureza não radioativa). A informação magnética, sendo modelada, a partir da técnica da Deconvolução de Euler agregada ao estudo da resposta Sinal Analítico, permite um melhor conhecimento da extensão e das dimensões das rochas magnéticas contribuindo para a delimitação de estruturas favoráveis (mineralizadas) podendo também contribuir com estudos do potencial hidrogeológico desta região do semi-árido.

As informações produzidas pelo presente estudo somam-se a diversos estudos sobre a origem e controle das ocorrências de Urânio, fornecendo uma boa ferramenta para o modelamento das fontes magnéticas, uma vez que incorporado às informações das mineralizações possibilitam ajustes e localizações destas fontes, contribuindo de maneira relevante à exploração das mesmas. Contudo, uma sugestão para futuros estudos é a utilização de algoritmos que integrem diretamente as informações magnéticas para que o seu modelamento esteja com um valor minimizado de tolerância ao erro.

Os resultados das técnicas de interpretação magnética utilizada nos permitem assumir que os lineamentos NW - SE traçados a partir do resultado da derivada vertical, são falhas geológicas caracterizadas como zonas de cisalhamentos. Podemos afirmar isso por três razões:

1. - Essas estruturas têm a direção NW-SE, característica dos lineamentos associados ao metamorfismo do evento Brasiliano presente na região – coerência geológica.

2. - Ao longo desses lineamentos acontecem as mineralizações. Na porção central da estrutura localizada na região Sul do mapa é onde se localizam as mineralizações de Urânio da região.

3. - É evidenciado pelo índice estrutural *0,5* utilizado na deconvolução de Euler, segundo critérios utilizados. A deconvolução de Euler nos fornece a profundidade média desses lineamentos de 130 m.

#### **8.2 Conclusões**

As principais conclusões obtidas com esse trabalho foram:

- Os conjuntos de lineamentos e feições estruturais determinadas no presente trabalho se encontram em boa concordância com o arcabouço estrutural inferida a partir das evidencias geológicas (Lobato et al., 1983a), mas significativamente diferentes daqueles apresentados no estudo anterior por Pascholati et al., (2003). Destacam-se, neste contexto, as delimitações das estruturas arqueadas na parte centro oeste da área de estudo, das feições circulares nas partes sul e sudeste e dos diversos lineamentos magnéticos na parte norte.
- Sobre zonas de mineralização: Há indícios que as mudanças nas direções dos lineamentos magnéticos estejam relacionadas com as zonas de fraturas e de cisalhamento e relacionadas com os locais de mineralização de Urânio. A grande parte dos corpos com contrastes magnéticos se encontra em profundidades menores que 500 metros, mas também há um número significativo de corpos em profundidades de até 1500 metros.
- Sobre os processos geológicos associados a mineralização: Os resultados obtidos também permitiram delimitação de diversas feições estruturais, não identificados nos levantamentos geológicos locais e nas análises anteriores de dados aerogeofísicos da área de estudo. Progressos também foram alcançados nas análises integradas das informações gama espectrométricas, permitindo a identificação dos locais afetadas por processos de metassomatismo e suas inter-relações com as zonas de mineralização de Urânio.
- A redução ao pólo, ou a redução ao equador de dados do campo magnético com pequena inclinação magnética não obtém resultados satisfatórios para localização das fontes magnéticas. A melhor ferramenta utilizada para este fim, foi o sinal analítico.
- Pudemos fornecer dados de localização e profundidade da anomalia magnética selecionada, através do cruzamento das informações de sinal analítico, deconvolução de Euler, e através da sobreposição ao mapa geológico revelamos a coerência litológica da fonte magnética, classificando satisfatoriamente as informações obtidas.

## Referências Bibliográficas

- Almeida, F.F.M. 1977. **O Cráton do São Francisco**. Revista Brasileira de Geociências, 7: 349-364.
- Almeida, F.F.M. e Hasui Y.. 1984 **"O Pré-Cambriano no Brasil"**, Ed.Edgard, São Paulo, 378p.
- Alkmim, F.F., Brito Neves, B.B. e Alves, J.A.C. 1993. **Arcabouço Tectônico do Cráton do São Francisco: uma revisão**. In: J.M.L. Dominguez e A. Misi. (org.), O Cráton do São Francisco. Salvador, SBG-BA, p. 45-62.
- Assumpção, M., Julia, J., e Rocha, M.P., 2008. **Deep crustal structure of the Parana Basin from receiver functions and Rayleigh-wave dispersion: Evidence for a fragmented cratonic root.** Journal of Geophysical Research, Vol. 113.
- Baranov, V., 1957, **A new method for interpretation of aeromagnetic maps pseudo-gravimetric anomalies**, Geophysics, 22, 359–383.
- Barbosa, V. C. F., J. B. C. Silva, and W. E. Medeiros, 1999, **Stability analysis and improvement of structural index estimation in Euler deconvolution**, Geophysics, 64, 48–60.
- Berrocal, J. Assumpção, M. S.; Antezana, R. Dias Neto, C.M.; Ortega, R; França, H. e Veloso, J., 1984, **Sismicidade do Brasil**, IAG-USP/CNEN, São Paulo, PP.320.
- Blakely, R.J., 1995 **"Potential Theory in Gravity & Magnetic Applications"**, Cambridge University Press.
- Briggs,I.C.,1974. **Machine contouring using minimum curvature,** Geophysics,39:38-48
- Burov, E. e Cloetingh, S. 1997 **Erosion and rift dynamics: new termomechanical aspects of post-rift evolution of extensional basins** Earth and Planetary Science Letters, v150, 7-26.
- Burov, E. e Diament, M. 1995 **The effective elastic thickness (Te) of continental lithosphere: What does it really mean?** J. Geophysics. 100(B3), 3905- 3927.
- Caby, R. e Arthaud, M., 1987 **Petrostructural evolution of the Lagoa Real Subalkaline metaplutonic complex (Bahia, Brazil)**. Rev. Brasileira de Geociências, 17(4), 636.
- CPRM CODEMIG, 2003. **Mapa Geológico de Minas Gerais**, escala 1:1.000.000. Belo Horizonte, Companhia de Desenvolvimento Econômico de Minas Gerais.
- CPRM, 1995, **Catálogo geral dos produtos e serviços. Geologia. Levantamentos Aerogeofísicos. Base de Dados Aerogeofísicos**, Rio de Janeiro, Geologia e Recursos Hídricos, 367p
- Clark D.A. 1997. **Magnetic petrophysics and magnetic petrology: aids to geological interpretation of magnetic surveys**. AGSO J. Austr. Geol. Geophysics, 17:83-103
- Cordani, U.G. e Brito Neves, 1982 **Interpretação geocronológica da Região de Lagoa Real,** Rel. Integrado, USP/NUCLEBRAS, 12p.
- Costa P.H.O, Andrade A.R.F, Lopes G.A., Souza S.L. 1985. **Projeto Lagoa Real. Mapeamento Geológico, 1:25.000**. Nuclebrás/CBPM, Salvador, Bahia, 98 p.
- Cruz S.C.P. 2004. **Tectônica do Embasamento na Porção Sul do Corredor do Paramirim-MG/BA e sua relação com o orógeno Araçuaí-Oeste Congo. Tese de Doutorado**, Departamento de Geologia, Universidade Federal de Ouro Preto, 505 p.
- Cruz S.C.P. e Alkmin F.F. 2002**. O arcabouço estrutural dos gnaisses Lagoa Real na porção sul do corredor do Paramirim (BA): evidências do envolvimento do embasamento do Cráton do São Francisco durante a interação brasiliana entre o corredor Paramirim e a faixa Araçuaíoeste Congo.** In: SBG, Congr. Bras. Geol., 51, João Pessoa, Boletim de Resumos, p. 301.
- Ebinger e Sleep, 1998. **Cenozoic magmatism throughout east Africa resulting from impact of one large mantle plume.** Nature 395 (1998), pp.788-791.
- Fyfe W.S. 1979. **The geochemical cycle of uranium**. Philos. Trans. Royal Soc. London, 291A: 432-452.
- Geosoft 1998 **OASIS Geophysical Leveling Package**, Geosoft® Inc.
- Grant, F. S., 1972, **Review of data processing and interpretation methods in gravity and magnetics**, 1964–71: Geophysics, 37, 647–661.
- Gunn, P.J. e Dentith, M.C. 1997. **Magnetic responses associated with mineral deposits. AGSO** Journal 17(2):145-158.
- Hartman, R. R., D. J. Teskey, e J. L. Friedberg, 1971, **A system for rapid digital aeromagnetic interpretation**: Geophysics, 36, 891–918.
- Hildebrand, J.D., 2004, **Aerogeofísica no Brasil e a Evolução das Tecnologias nos últimos 50 anos,** I Simpósio de Geofísica da SBGf, Fugro-Lasa Airborne Surveys, São Paulo, 8 p.
- Hood, P.J. e Ward, S.H., 1969. **Airborne geophysical methods. Pp 1-112 in advances in geophysics** vol 13, ed by Landsberg and Mieghem. Academic Press, New York.
- Hsu, SK. 2002 **Imaging magnetic sourcer using Euler's equation Geophysucal prospection** – 50:15-25.
- Lavier, L.L. e Steckler, M.S.,1997. **The effect of sedimentary cover on the flexural strength of continental lithosphere**, Nature, 389, 476-479.
- Lobato, L.M., Forman, J.M.A. e Fuzikawa, K. 1983a. **Uranium in overthrust archaean basement, Bahia, Brazil**. Can. Mineral., 21: 647-654.
- Lobato, L.M., Forman, J.M.A., Fyfe, W., Kerrich, R. e Barnett R.L. 1983b. **Uranium enrichment in archaean crustal basement associated with overthrusting.** Nature, 303:235-237.
- Lobato,L.M. e Fyfe,W.S, 1990 **"Metamorfism, metasomatism and mineralization at Lagoa Real, Bahia, Brazil"** ,Economic Geology, 85(5), 968-989.
- Lobianco, M. C. B., 2005 **Determinação das Alturas do Geóide no Brasil**. Tese (Doutorado) – Escola Politécnica da Universidade de São Paulo. São Paulo.
- McKenzie, D. e D. Fairhead, 1997 '**Estimates of the effective elastic thickness of the continental lithosphere from Bouguer and free air gravity anomalies'**, Journal Geophysics. Res. 102, 27,523– 27,552.
- Milligan, P.R. e Gunn, P.J. 1997. **Enhancement and presentation ofairborne geophysical data**. AGSO J.Austr.Geol.Geophys., 17:63-76.
- Minty, B.S.R., 1991, **Simple micro-levelling for aeromagnetic data**. Explor.Geophys.,22:591-592.
- Misi A. e Veizer J. 1996. **Chemostratigraphy of neoproterozoic carbonate sequences of the Una Group, Irecê Basin, Brazil**. In: SBG/NBA-SE, Cong. Bras.Geol., 39, Anais, v. 5, p. 487-48
- Mushayandebvu, M. F., P. van Driel, A. B. Reid e J. D. Fairhead, 2001, **Magnetic source parameters of two-dimensional structures using extended Euler deconvolution**: Geophysics, 66, 814–823.
- Nabighian, M.N., 1972, **The analytic signal of two dimensional magnetic bodies with polygonal cross-section: its properties and use for**  automated anomaly interpretation: Geophysics, v.37, n°.3, p.507-517
- Nabighian, M.N. et al., 1984, **Toward a three-dimensional automatic interpretation of potential field data via generalized Hilbert transforms—Fundamental relations**: Geophysics, 49, 780–786.
- Nabighian, M.N. et al, 2005 **The historical development of the magnetic method**  in exploration - 75th Anniversary - Geophysics, v. 70, n<sup>o</sup>. 6 (November-December 2005);p. 33–61.
- Nettleton L.L e Cannon J.R. 1962. **Investigation of upward continuation system**. Geophysics, 27: 796-806.
- Nimer,E., 1977 **Clima. In: Geografia do Brasil. Região Nordeste**, IBGE, vol.02 47- 84.
- Oliveira A.G., Fuzikawa K., Moura L.A.M. e Raposo C. 1985**. Província urinífera de Lagoa Real – Bahia. In: C. Schobbenhaus. (ed.). Principais Depósitos Minerais do Brasil**, 1, DNPM-MME: 105-120
- Osako L.S. 1999. **Estudo do potencial mineral do depósito uranífero de Lagoa Real, BA, com base em dados geológicos, aerogeofísicos e sensoriamento remoto**. Dissertação de Mestrado, Instituto de Geociências, Universidade Estadual de Campinas, 93 p.
- Pacheco R.P., 2003. **Tese de doutorado: Imageamento Tridimensional da Onda S na Litosfera do Sudeste Brasileiro e Adjacências**: ON/MCT
- Pascholati, E.M. Silva, C.L. Costa, S.S. Osako, L.S. Amaral, G. e Rodrigues, I.P., 2003, "**Novas Ocorrências de Urânio na Região de Lagoa Real, a partir da superposição de dados geofísicos, geológicos e de sensoriamento remoto"**, Revista Brasileira de Geociências - 33 (2-Supl. 91- 98).
- Pedrosa-Soares A.C., Noce C.M., Vidal P., Monteiro R. e Leonardos O.H., 1992. **Toward a new tectonic model for the Late Proterozoic Araçuaí (SE Brazil) - West Congolian (SW Africa) Belt.** Journal of South American Earth Sciecies, 6:33-47.
- Pedrosa-Soares A.C. e Wiedemann-Leonardos C., 2000. **Evolution of the Araçuaí Belt and its connection to the Ribeira Belt, Eastern Brazil.** In: U. Cordani, E. Milani, A. Thomaz-Filho e D.A. Campos (eds.) Tectonic Evolution of South America. São Paulo, Sociedade Brasileira de Geologia, p. 265-285.
- Pedrosa-Soares, A.C., Noce, C.M., Wiedemann, C.M. e Pinto, C.P., 2001. **The Araçuaí–West Congo orogen in Brazil: An overview of a confined orogen formed during Gondwanland assembly**. Precambrian Research, 110: 307-323.
- Reid, A.B. Allsop,J.M. Granser,H. Millett, A.J. e Somerton,I.W., 1990 **Magnetic interpretation in three dimensions using Euler deconvolution**, Geophysics, vol 55 -num 01, 80-91.
- Rocha, R.B., 1991 **Tese de douturado: "Dispersão e Redistribuição de Urânio e Acompanhadores em Mineralizações Uraníferas Submetidas à alterações lateritizante: Exemplo da Jazida Laranjeira. Provincia Uranífera de Lagoa Real, BA"** , IAG/USP
- Roest, W. R., J. Verhoef e M. Pilkington, 1992, **Magnetic interpretation using the 3D analytic signal**: Geophysics, 57, 116–125.
- Santos, E.F.S., 2006 **Tese de mestrado: "Espectometria Gama Aérea da Província Uranífera de Lagoa Real (Caetité-BA): Aspectos Geoambientais e Distribuição da dose absorvida no ar"**, IRD/CNEN.
- Thompson, D.T. 1982. **EULDPH: A new technique for making computerassisted depth estimates from magnetic data**.Geophysics, 47:31-37.
- Ussami, N. 1993. **Estudos geofísicos no Craton do São Francisco: estágio atual e perspectivas.** In: DOMINGUEZ JML & MISI A (Ed.), Simpósio sobre o Craton do São Francisco. Salvador, Bahia, Brazil.35-62.
- Vasconcelos, R.M. et al, 1994 "**Geofísica em Levantamentos Geológicos no Brasil"**, CPRM, Rio de Janeiro, 165p
- Vilar, Carlos da Silva, 2004 **Tese de doutorado: Estrutura tridimensional da onda S na litosfera do Nordeste brasileiro**. ON/MCT
- Watts, A.B. e Ribe, N.M. 1984. **On geoid heights and flexure of lithosphere at seamounts**. Journal of Geophysical Research, 89:1152-1170.

# **Livros Grátis**

( <http://www.livrosgratis.com.br> )

Milhares de Livros para Download:

[Baixar](http://www.livrosgratis.com.br/cat_1/administracao/1) [livros](http://www.livrosgratis.com.br/cat_1/administracao/1) [de](http://www.livrosgratis.com.br/cat_1/administracao/1) [Administração](http://www.livrosgratis.com.br/cat_1/administracao/1) [Baixar](http://www.livrosgratis.com.br/cat_2/agronomia/1) [livros](http://www.livrosgratis.com.br/cat_2/agronomia/1) [de](http://www.livrosgratis.com.br/cat_2/agronomia/1) [Agronomia](http://www.livrosgratis.com.br/cat_2/agronomia/1) [Baixar](http://www.livrosgratis.com.br/cat_3/arquitetura/1) [livros](http://www.livrosgratis.com.br/cat_3/arquitetura/1) [de](http://www.livrosgratis.com.br/cat_3/arquitetura/1) [Arquitetura](http://www.livrosgratis.com.br/cat_3/arquitetura/1) [Baixar](http://www.livrosgratis.com.br/cat_4/artes/1) [livros](http://www.livrosgratis.com.br/cat_4/artes/1) [de](http://www.livrosgratis.com.br/cat_4/artes/1) [Artes](http://www.livrosgratis.com.br/cat_4/artes/1) [Baixar](http://www.livrosgratis.com.br/cat_5/astronomia/1) [livros](http://www.livrosgratis.com.br/cat_5/astronomia/1) [de](http://www.livrosgratis.com.br/cat_5/astronomia/1) [Astronomia](http://www.livrosgratis.com.br/cat_5/astronomia/1) [Baixar](http://www.livrosgratis.com.br/cat_6/biologia_geral/1) [livros](http://www.livrosgratis.com.br/cat_6/biologia_geral/1) [de](http://www.livrosgratis.com.br/cat_6/biologia_geral/1) [Biologia](http://www.livrosgratis.com.br/cat_6/biologia_geral/1) [Geral](http://www.livrosgratis.com.br/cat_6/biologia_geral/1) [Baixar](http://www.livrosgratis.com.br/cat_8/ciencia_da_computacao/1) [livros](http://www.livrosgratis.com.br/cat_8/ciencia_da_computacao/1) [de](http://www.livrosgratis.com.br/cat_8/ciencia_da_computacao/1) [Ciência](http://www.livrosgratis.com.br/cat_8/ciencia_da_computacao/1) [da](http://www.livrosgratis.com.br/cat_8/ciencia_da_computacao/1) [Computação](http://www.livrosgratis.com.br/cat_8/ciencia_da_computacao/1) [Baixar](http://www.livrosgratis.com.br/cat_9/ciencia_da_informacao/1) [livros](http://www.livrosgratis.com.br/cat_9/ciencia_da_informacao/1) [de](http://www.livrosgratis.com.br/cat_9/ciencia_da_informacao/1) [Ciência](http://www.livrosgratis.com.br/cat_9/ciencia_da_informacao/1) [da](http://www.livrosgratis.com.br/cat_9/ciencia_da_informacao/1) [Informação](http://www.livrosgratis.com.br/cat_9/ciencia_da_informacao/1) [Baixar](http://www.livrosgratis.com.br/cat_7/ciencia_politica/1) [livros](http://www.livrosgratis.com.br/cat_7/ciencia_politica/1) [de](http://www.livrosgratis.com.br/cat_7/ciencia_politica/1) [Ciência](http://www.livrosgratis.com.br/cat_7/ciencia_politica/1) [Política](http://www.livrosgratis.com.br/cat_7/ciencia_politica/1) [Baixar](http://www.livrosgratis.com.br/cat_10/ciencias_da_saude/1) [livros](http://www.livrosgratis.com.br/cat_10/ciencias_da_saude/1) [de](http://www.livrosgratis.com.br/cat_10/ciencias_da_saude/1) [Ciências](http://www.livrosgratis.com.br/cat_10/ciencias_da_saude/1) [da](http://www.livrosgratis.com.br/cat_10/ciencias_da_saude/1) [Saúde](http://www.livrosgratis.com.br/cat_10/ciencias_da_saude/1) [Baixar](http://www.livrosgratis.com.br/cat_11/comunicacao/1) [livros](http://www.livrosgratis.com.br/cat_11/comunicacao/1) [de](http://www.livrosgratis.com.br/cat_11/comunicacao/1) [Comunicação](http://www.livrosgratis.com.br/cat_11/comunicacao/1) [Baixar](http://www.livrosgratis.com.br/cat_12/conselho_nacional_de_educacao_-_cne/1) [livros](http://www.livrosgratis.com.br/cat_12/conselho_nacional_de_educacao_-_cne/1) [do](http://www.livrosgratis.com.br/cat_12/conselho_nacional_de_educacao_-_cne/1) [Conselho](http://www.livrosgratis.com.br/cat_12/conselho_nacional_de_educacao_-_cne/1) [Nacional](http://www.livrosgratis.com.br/cat_12/conselho_nacional_de_educacao_-_cne/1) [de](http://www.livrosgratis.com.br/cat_12/conselho_nacional_de_educacao_-_cne/1) [Educação - CNE](http://www.livrosgratis.com.br/cat_12/conselho_nacional_de_educacao_-_cne/1) [Baixar](http://www.livrosgratis.com.br/cat_13/defesa_civil/1) [livros](http://www.livrosgratis.com.br/cat_13/defesa_civil/1) [de](http://www.livrosgratis.com.br/cat_13/defesa_civil/1) [Defesa](http://www.livrosgratis.com.br/cat_13/defesa_civil/1) [civil](http://www.livrosgratis.com.br/cat_13/defesa_civil/1) [Baixar](http://www.livrosgratis.com.br/cat_14/direito/1) [livros](http://www.livrosgratis.com.br/cat_14/direito/1) [de](http://www.livrosgratis.com.br/cat_14/direito/1) [Direito](http://www.livrosgratis.com.br/cat_14/direito/1) [Baixar](http://www.livrosgratis.com.br/cat_15/direitos_humanos/1) [livros](http://www.livrosgratis.com.br/cat_15/direitos_humanos/1) [de](http://www.livrosgratis.com.br/cat_15/direitos_humanos/1) [Direitos](http://www.livrosgratis.com.br/cat_15/direitos_humanos/1) [humanos](http://www.livrosgratis.com.br/cat_15/direitos_humanos/1) [Baixar](http://www.livrosgratis.com.br/cat_16/economia/1) [livros](http://www.livrosgratis.com.br/cat_16/economia/1) [de](http://www.livrosgratis.com.br/cat_16/economia/1) [Economia](http://www.livrosgratis.com.br/cat_16/economia/1) [Baixar](http://www.livrosgratis.com.br/cat_17/economia_domestica/1) [livros](http://www.livrosgratis.com.br/cat_17/economia_domestica/1) [de](http://www.livrosgratis.com.br/cat_17/economia_domestica/1) [Economia](http://www.livrosgratis.com.br/cat_17/economia_domestica/1) [Doméstica](http://www.livrosgratis.com.br/cat_17/economia_domestica/1) [Baixar](http://www.livrosgratis.com.br/cat_18/educacao/1) [livros](http://www.livrosgratis.com.br/cat_18/educacao/1) [de](http://www.livrosgratis.com.br/cat_18/educacao/1) [Educação](http://www.livrosgratis.com.br/cat_18/educacao/1) [Baixar](http://www.livrosgratis.com.br/cat_19/educacao_-_transito/1) [livros](http://www.livrosgratis.com.br/cat_19/educacao_-_transito/1) [de](http://www.livrosgratis.com.br/cat_19/educacao_-_transito/1) [Educação - Trânsito](http://www.livrosgratis.com.br/cat_19/educacao_-_transito/1) [Baixar](http://www.livrosgratis.com.br/cat_20/educacao_fisica/1) [livros](http://www.livrosgratis.com.br/cat_20/educacao_fisica/1) [de](http://www.livrosgratis.com.br/cat_20/educacao_fisica/1) [Educação](http://www.livrosgratis.com.br/cat_20/educacao_fisica/1) [Física](http://www.livrosgratis.com.br/cat_20/educacao_fisica/1) [Baixar](http://www.livrosgratis.com.br/cat_21/engenharia_aeroespacial/1) [livros](http://www.livrosgratis.com.br/cat_21/engenharia_aeroespacial/1) [de](http://www.livrosgratis.com.br/cat_21/engenharia_aeroespacial/1) [Engenharia](http://www.livrosgratis.com.br/cat_21/engenharia_aeroespacial/1) [Aeroespacial](http://www.livrosgratis.com.br/cat_21/engenharia_aeroespacial/1) [Baixar](http://www.livrosgratis.com.br/cat_22/farmacia/1) [livros](http://www.livrosgratis.com.br/cat_22/farmacia/1) [de](http://www.livrosgratis.com.br/cat_22/farmacia/1) [Farmácia](http://www.livrosgratis.com.br/cat_22/farmacia/1) [Baixar](http://www.livrosgratis.com.br/cat_23/filosofia/1) [livros](http://www.livrosgratis.com.br/cat_23/filosofia/1) [de](http://www.livrosgratis.com.br/cat_23/filosofia/1) [Filosofia](http://www.livrosgratis.com.br/cat_23/filosofia/1) [Baixar](http://www.livrosgratis.com.br/cat_24/fisica/1) [livros](http://www.livrosgratis.com.br/cat_24/fisica/1) [de](http://www.livrosgratis.com.br/cat_24/fisica/1) [Física](http://www.livrosgratis.com.br/cat_24/fisica/1) [Baixar](http://www.livrosgratis.com.br/cat_25/geociencias/1) [livros](http://www.livrosgratis.com.br/cat_25/geociencias/1) [de](http://www.livrosgratis.com.br/cat_25/geociencias/1) [Geociências](http://www.livrosgratis.com.br/cat_25/geociencias/1) [Baixar](http://www.livrosgratis.com.br/cat_26/geografia/1) [livros](http://www.livrosgratis.com.br/cat_26/geografia/1) [de](http://www.livrosgratis.com.br/cat_26/geografia/1) [Geografia](http://www.livrosgratis.com.br/cat_26/geografia/1) [Baixar](http://www.livrosgratis.com.br/cat_27/historia/1) [livros](http://www.livrosgratis.com.br/cat_27/historia/1) [de](http://www.livrosgratis.com.br/cat_27/historia/1) [História](http://www.livrosgratis.com.br/cat_27/historia/1) [Baixar](http://www.livrosgratis.com.br/cat_31/linguas/1) [livros](http://www.livrosgratis.com.br/cat_31/linguas/1) [de](http://www.livrosgratis.com.br/cat_31/linguas/1) [Línguas](http://www.livrosgratis.com.br/cat_31/linguas/1)

[Baixar](http://www.livrosgratis.com.br/cat_28/literatura/1) [livros](http://www.livrosgratis.com.br/cat_28/literatura/1) [de](http://www.livrosgratis.com.br/cat_28/literatura/1) [Literatura](http://www.livrosgratis.com.br/cat_28/literatura/1) [Baixar](http://www.livrosgratis.com.br/cat_30/literatura_de_cordel/1) [livros](http://www.livrosgratis.com.br/cat_30/literatura_de_cordel/1) [de](http://www.livrosgratis.com.br/cat_30/literatura_de_cordel/1) [Literatura](http://www.livrosgratis.com.br/cat_30/literatura_de_cordel/1) [de](http://www.livrosgratis.com.br/cat_30/literatura_de_cordel/1) [Cordel](http://www.livrosgratis.com.br/cat_30/literatura_de_cordel/1) [Baixar](http://www.livrosgratis.com.br/cat_29/literatura_infantil/1) [livros](http://www.livrosgratis.com.br/cat_29/literatura_infantil/1) [de](http://www.livrosgratis.com.br/cat_29/literatura_infantil/1) [Literatura](http://www.livrosgratis.com.br/cat_29/literatura_infantil/1) [Infantil](http://www.livrosgratis.com.br/cat_29/literatura_infantil/1) [Baixar](http://www.livrosgratis.com.br/cat_32/matematica/1) [livros](http://www.livrosgratis.com.br/cat_32/matematica/1) [de](http://www.livrosgratis.com.br/cat_32/matematica/1) [Matemática](http://www.livrosgratis.com.br/cat_32/matematica/1) [Baixar](http://www.livrosgratis.com.br/cat_33/medicina/1) [livros](http://www.livrosgratis.com.br/cat_33/medicina/1) [de](http://www.livrosgratis.com.br/cat_33/medicina/1) [Medicina](http://www.livrosgratis.com.br/cat_33/medicina/1) [Baixar](http://www.livrosgratis.com.br/cat_34/medicina_veterinaria/1) [livros](http://www.livrosgratis.com.br/cat_34/medicina_veterinaria/1) [de](http://www.livrosgratis.com.br/cat_34/medicina_veterinaria/1) [Medicina](http://www.livrosgratis.com.br/cat_34/medicina_veterinaria/1) [Veterinária](http://www.livrosgratis.com.br/cat_34/medicina_veterinaria/1) [Baixar](http://www.livrosgratis.com.br/cat_35/meio_ambiente/1) [livros](http://www.livrosgratis.com.br/cat_35/meio_ambiente/1) [de](http://www.livrosgratis.com.br/cat_35/meio_ambiente/1) [Meio](http://www.livrosgratis.com.br/cat_35/meio_ambiente/1) [Ambiente](http://www.livrosgratis.com.br/cat_35/meio_ambiente/1) [Baixar](http://www.livrosgratis.com.br/cat_36/meteorologia/1) [livros](http://www.livrosgratis.com.br/cat_36/meteorologia/1) [de](http://www.livrosgratis.com.br/cat_36/meteorologia/1) [Meteorologia](http://www.livrosgratis.com.br/cat_36/meteorologia/1) [Baixar](http://www.livrosgratis.com.br/cat_45/monografias_e_tcc/1) [Monografias](http://www.livrosgratis.com.br/cat_45/monografias_e_tcc/1) [e](http://www.livrosgratis.com.br/cat_45/monografias_e_tcc/1) [TCC](http://www.livrosgratis.com.br/cat_45/monografias_e_tcc/1) [Baixar](http://www.livrosgratis.com.br/cat_37/multidisciplinar/1) [livros](http://www.livrosgratis.com.br/cat_37/multidisciplinar/1) [Multidisciplinar](http://www.livrosgratis.com.br/cat_37/multidisciplinar/1) [Baixar](http://www.livrosgratis.com.br/cat_38/musica/1) [livros](http://www.livrosgratis.com.br/cat_38/musica/1) [de](http://www.livrosgratis.com.br/cat_38/musica/1) [Música](http://www.livrosgratis.com.br/cat_38/musica/1) [Baixar](http://www.livrosgratis.com.br/cat_39/psicologia/1) [livros](http://www.livrosgratis.com.br/cat_39/psicologia/1) [de](http://www.livrosgratis.com.br/cat_39/psicologia/1) [Psicologia](http://www.livrosgratis.com.br/cat_39/psicologia/1) [Baixar](http://www.livrosgratis.com.br/cat_40/quimica/1) [livros](http://www.livrosgratis.com.br/cat_40/quimica/1) [de](http://www.livrosgratis.com.br/cat_40/quimica/1) [Química](http://www.livrosgratis.com.br/cat_40/quimica/1) [Baixar](http://www.livrosgratis.com.br/cat_41/saude_coletiva/1) [livros](http://www.livrosgratis.com.br/cat_41/saude_coletiva/1) [de](http://www.livrosgratis.com.br/cat_41/saude_coletiva/1) [Saúde](http://www.livrosgratis.com.br/cat_41/saude_coletiva/1) [Coletiva](http://www.livrosgratis.com.br/cat_41/saude_coletiva/1) [Baixar](http://www.livrosgratis.com.br/cat_42/servico_social/1) [livros](http://www.livrosgratis.com.br/cat_42/servico_social/1) [de](http://www.livrosgratis.com.br/cat_42/servico_social/1) [Serviço](http://www.livrosgratis.com.br/cat_42/servico_social/1) [Social](http://www.livrosgratis.com.br/cat_42/servico_social/1) [Baixar](http://www.livrosgratis.com.br/cat_43/sociologia/1) [livros](http://www.livrosgratis.com.br/cat_43/sociologia/1) [de](http://www.livrosgratis.com.br/cat_43/sociologia/1) [Sociologia](http://www.livrosgratis.com.br/cat_43/sociologia/1) [Baixar](http://www.livrosgratis.com.br/cat_44/teologia/1) [livros](http://www.livrosgratis.com.br/cat_44/teologia/1) [de](http://www.livrosgratis.com.br/cat_44/teologia/1) [Teologia](http://www.livrosgratis.com.br/cat_44/teologia/1) [Baixar](http://www.livrosgratis.com.br/cat_46/trabalho/1) [livros](http://www.livrosgratis.com.br/cat_46/trabalho/1) [de](http://www.livrosgratis.com.br/cat_46/trabalho/1) [Trabalho](http://www.livrosgratis.com.br/cat_46/trabalho/1) [Baixar](http://www.livrosgratis.com.br/cat_47/turismo/1) [livros](http://www.livrosgratis.com.br/cat_47/turismo/1) [de](http://www.livrosgratis.com.br/cat_47/turismo/1) [Turismo](http://www.livrosgratis.com.br/cat_47/turismo/1)